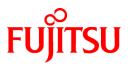

# FUJITSU Software Interstage Information Integrator V11.0.0

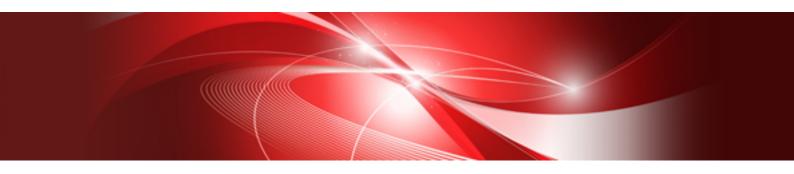

# Message Guide

Windows/Solaris/Linux

B1X1-0298-02ENZ0(00) October 2013

# Preface

This document deals with the following products:

- Interstage Information Integrator Standard Edition V11.0.0

Additionally, the optional products listed below are also included.

- Interstage Information Integrator Agent V11.0.0

#### **Purpose of This Document**

This document explains the messages outputted Interstage Information Integrator (hereafter abbreviated as "Information Integrator").

#### **Intended Readers**

This document is intended for the following readers:

- Users who design the operational environment of the Information Integrator
- Users who implement the setup of the Information Integrator
- Users who perform the operation of the Information Integrator

The following knowledge is required to read this document:

- General knowledge about operating systems
- General knowledge about the internet
- General knowledge about database functions and how to use them
- General knowledge about public clouds
- General knowledge about forms

#### Structure of This Document

#### Chapter 1: Message Overview

This chapter explains the overview of the message that Information Integrator outputs.

#### Chapter 2: Message

This chapter explains each message that Information Integrator outputs.

#### Chapter 3: Code output to FL system/TR system message

This chapter explains diagnostic code output to the message and the operation log and diagnostic code and notified the application program respectively.

Chapter 4: State code and result code of DB coordinated function

This chapter explains the state code and the result code of the DB coordinated function.

#### Chapter 5: Code Output to IF System Message

This chapter explains the code and the message output to IF system message.

#### Appendix A: SQLSTATE value

This appendix explains the SQLSTATE value output by the message output with Information Integrator.

#### **Positioning of This Document**

FUJITSU Software Interstage Information Integrator Structure and Overview of Manuals

This document lists the manual structure for Information Integrator, as well as which manuals should be referred to for different user purposes and objectives.

#### FUJITSU Software Interstage Information Integrator System Design Guide

This document presents an overview of Information Integrator functions, as well as information about system configurations and design issues.

FUJITSU Software Interstage Information Integrator Setup Guide

This document explains how to create an environment after Information Integrator has been installed.

FUJITSU Software Interstage Information Integrator Operation Guide

This document explains how to operate Information Integrator.

FUJITSU Software Interstage Information Integrator Command Reference

This document explains the commands provided by Information Integrator.

FUJITSU Software Interstage Information Integrator Transfer Accelerator Setup Guide

This document explains the outline, the environmental construction method, and operation procedure of III Transfer Accelerator.

FUJITSU Software Interstage Information Integrator Message Guide [this document]

This document lists the messages output by Information Integrator.

FUJITSU Software Interstage Information Integrator Glossary

This document is a glossary of the terms used in the Information Integrator manuals.

#### FUJITSU Software Symfoware Server Message Guide

This guide explains lists the messages output by Symfoware Server.

#### **Conventions Used in This Document**

#### Manual titles

The manual titles listed in this document are abbreviated as below.

### Information Integrator manual

| Abbreviation                      | Official title                                                                         |
|-----------------------------------|----------------------------------------------------------------------------------------|
| Structure and Overview of Manuals | FUJITSU Software Interstage Information Integrator Structure and Overview of Manuals   |
| System Design Guide               | FUJITSU Software Interstage Information Integrator System Design Guide                 |
| Setup Guide                       | FUJITSU Software Interstage Information Integrator Setup Guide                         |
| Operation Guide                   | FUJITSU Software Interstage Information Integrator Operation Guide                     |
| Command Reference                 | FUJITSU Software Interstage Information Integrator Command Reference                   |
| Transfer Accelerator Setup Guide  | FUJITSU Software Interstage Information Integrator Transfer<br>Accelerator Setup Guide |
| Message Guide (This document)     | FUJITSU Software Interstage Information Integrator Message Guide                       |
| Glossary                          | FUJITSU Software Interstage Information Integrator Glossary                            |

#### Related manual

| Abbreviation            | Official title                                  |
|-------------------------|-------------------------------------------------|
| Symfoware Message Guide | FUJITSU Software Symfoware Server Message Guide |

#### Abbreviations

The product names listed in this document are abbreviated as below.

Note that system names and product names in this document are not followed by trademark symbols such as ä orå.

| Abbreviation | Official title                                           |
|--------------|----------------------------------------------------------|
| Windows      | Microsoft® Windows Server® 2012 Foundation               |
|              | Microsoft® Windows Server® 2012 Essentials               |
|              | Microsoft® Windows Server® 2012 Standard                 |
|              | Microsoft® Windows Server® 2012 Datacenter               |
|              | Microsoft Windows Server 2008 Foundation                 |
|              | Microsoft Windows Server 2008 Standard                   |
|              | Microsoft Windows Server 2008 Enterprise                 |
|              | Microsoft Windows Server 2008 Datacenter                 |
|              | Microsoft Windows Server 2008 Standard without Hyper-V   |
|              | Microsoft Windows Server 2008 Enterprise without Hyper-V |
|              | Microsoft Windows Server 2008 Datacenter without Hyper-V |
|              | Microsoft Windows Server 2008 R2 Foundation              |
|              | Microsoft Windows Server 2008 R2 Standard                |
|              | Microsoft Windows Server 2008 R2 Enterprise              |
|              | Microsoft Windows Server 2008 R2 Datacenter              |
|              | Microsoft Windows Server 2003, Standard Edition          |
|              | Microsoft Windows Server 2003, Enterprise Edition        |
|              | Microsoft Windows Server 2003, Datacenter Edition        |
|              | Microsoft Windows Server 2003, Standard x64 Edition      |
|              | Microsoft Windows Server 2003, Enterprise x64 Edition    |
|              | Microsoft Windows Server 2003, Datacenter x64 Edition    |
|              | Microsoft Windows Server 2003 R2, Standard Edition       |
|              | Microsoft Windows Server 2003 R2, Enterprise Edition     |
|              | Microsoft Windows Server 2003 R2, Datacenter Edition     |
|              | Microsoft Windows Server 2003 R2, Standard x64 Edition   |
|              | Microsoft Windows Server 2003 R2, Enterprise x64 Edition |
|              | Microsoft Windows Server 2003 R2, Datacenter x64 Edition |
|              | Windows®8                                                |
|              | Windows®8 Pro                                            |
|              | Windows®8 Enterprise                                     |
|              | Windows®7 Home Premium                                   |
|              | Windows®7 Professional                                   |
|              | Windows®7 Enterprise                                     |
|              | Windows®7 Ultimate                                       |
|              | Windows® Vista Home Basic                                |
|              | Windows® Vista Home Premium                              |
|              | Windows® Vista Business                                  |
|              | Windows® Vista Ultimate                                  |
|              | Windows® Vista Enterprise                                |

| Abbreviation        | Official title                                           |
|---------------------|----------------------------------------------------------|
|                     | Windows® XP Home Edition                                 |
|                     | Windows® XP Professional                                 |
|                     | Windows® XP                                              |
| Windows XP          | Windows® XP Home Edition                                 |
|                     | Windows® XP Professional                                 |
| Windows Vista       | Windows® Vista Home Basic                                |
|                     | Windows® Vista Home Premium                              |
|                     | Windows® Vista Business                                  |
|                     | Windows® Vista Ultimate                                  |
|                     | Windows® Vista Enterprise                                |
| Windows 7           | Windows®7 Home Premium                                   |
|                     | Windows®7 Professional                                   |
|                     | Windows®7 Enterprise                                     |
|                     | Windows®7 Ultimate                                       |
| Windows 8           | Windows®8                                                |
|                     | Windows®8 Pro                                            |
|                     | Windows®8 Enterprise                                     |
| Windows Server 2003 | Microsoft Windows Server 2003, Standard Edition          |
|                     | Microsoft Windows Server 2003, Enterprise Edition        |
|                     | Microsoft Windows Server 2003, Datacenter Edition        |
|                     | Microsoft Windows Server 2003, Standard x64 Edition      |
|                     | Microsoft Windows Server 2003, Enterprise x64 Edition    |
|                     | Microsoft Windows Server 2003, Datacenter x64 Edition    |
|                     | Microsoft Windows Server 2003 R2, Standard Edition       |
|                     | Microsoft Windows Server 2003 R2, Enterprise Edition     |
|                     | Microsoft Windows Server 2003 R2, Datacenter Edition     |
|                     | Microsoft Windows Server 2003 R2, Standard x64 Edition   |
|                     | Microsoft Windows Server 2003 R2, Enterprise x64 Edition |
|                     | Microsoft Windows Server 2003 R2, Datacenter x64 Edition |
| Windows Server 2008 | Microsoft Windows Server 2008 Foundation                 |
|                     | Microsoft Windows Server 2008 Standard                   |
|                     | Microsoft Windows Server 2008 Enterprise                 |
|                     | Microsoft Windows Server 2008 Datacenter                 |
|                     | Microsoft Windows Server 2008 Standard without Hyper-V   |
|                     | Microsoft Windows Server 2008 Enterprise without Hyper-V |
|                     | Microsoft Windows Server 2008 Datacenter without Hyper-V |
|                     | Microsoft Windows Server 2008 R2 Foundation              |
|                     | Microsoft Windows Server 2008 R2 Standard                |
|                     | Microsoft Windows Server 2008 R2 Enterprise              |

| Abbreviation           | Official title                                                      |
|------------------------|---------------------------------------------------------------------|
|                        | Microsoft Windows Server 2008 R2 Datacenter                         |
| Windows Server 2012    | Microsoft Windows Server 2012 Foundation                            |
|                        | Microsoft Windows Server 2012 Essentials                            |
|                        | Microsoft Windows Server 2012 Standard                              |
|                        | Microsoft Windows Server 2012 Datacenter                            |
| Failover Clusters      | Windows Server 2008 Failover Clusters                               |
|                        | Microsoft Cluster Service                                           |
| Excel                  | Microsoft® Excel                                                    |
| Word                   | Microsoft® Word                                                     |
| SQL Server             | Microsoft® SQL Server™                                              |
| Oracle                 | Oracle® Enterprise Edition                                          |
|                        | Oracle® Database Standard Edition                                   |
|                        | Oracle® Database Standard Edition One                               |
|                        | Oracle® Database Enterprise Edition                                 |
| Solaris                | Oracle Solaris                                                      |
| Linux                  | Red Hat Enterprise Linux                                            |
| UNIX                   | Solaris                                                             |
|                        | Linux                                                               |
| XL-DATA/MV             | XL DATA MOVER                                                       |
|                        | Softek XL DATA MOVER                                                |
|                        | ETERNUS SF XL-DATA/MV                                               |
|                        | OSIV MSP XL-DATA/MV                                                 |
| Interstage Application | Interstage® Application Server Standard-J Edition                   |
| Server                 | Interstage® Application Server Enterprise Edition                   |
| Shunsaku               | Interstage® Shunsaku Data Manager Enterprise Edition                |
| Data Effector          | Interstage® Data Effector Standard Edition                          |
| Charset Manager        | Interstage® Charset Manager                                         |
| Linkexpress            | Linkexpress                                                         |
|                        | Linkexpress Advanced Edition                                        |
|                        | Linkexpress Standard Edition                                        |
|                        | Linkexpress Enterprise Edition                                      |
| Symfoware Server       | Symfoware® Server Standard Edition                                  |
|                        | Symfoware® Server Enterprise Edition                                |
|                        | Symfoware® Server Enterprise Extended Edition                       |
| DB2                    | IBM® DB2 9.7 for Linux, UNIX and Windows, Express Edition           |
|                        | IBM® DB2 9.7 for Linux, UNIX and Windows, Workgroup Server Edition  |
|                        | IBM® DB2 9.7 for Linux, UNIX and Windows, Enterprise Server Edition |

### Note

In this manual, please read **Start** menu of Windows in a different way as **Start** Window or **All Apps** Window when you use Windows 8 or Windows Server 2012.

### **Export Restriction**

If this document is to be exported or provided overseas, confirm legal requirements for the Foreign Exchange and Foreign Trade Act as well as for other laws and regulations including U.S. Export Administration Regulations, and follow any necessary procedures.

### Trademarks

Microsoft, Windows Azure, Windows, Windows Vista, Windows Server, and Excel are either registered trademarks or trademarks of Microsoft Corporation in the United States and/or other countries.

UNIX is a registered trademark of The Open Group in the United States and other countries.

Oracle and Java are registered trademarks of Oracle and/or its affiliates.

Linux is a registered trademark of Linus Torvalds.

Red Hat, RPM, and all Red Hat-based trademarks and logos are trademarks or registered trademarks of Red Hat, Inc. in the United States and other countries.

HULFT is a registered trademark of Saison Information Systems Co., Ltd.

Salesforce is a registered trademark of salesforce.com, Inc.

DB2 is a trademark of International Business Machines Corp., registered in many jurisdictions worldwide.

PostgreSQL is a trademark of PostgreSQL in the United States and other countries.

Interstage, Linkexpress, Symfoware, Shunsaku, and Systemwalker are registered trademarks of FUJITSU LIMITED.

Other company names and product names used in this document are trademarks or registered trademarks of their respective owners.

### **Issue Date and Version**

October 2013

October 2013: First Edition

### Copyright

- No part of the content of this document may be reproduced without the written permission of Fujitsu Limited.
- The contents of this document may be changed without notice.

Copyright FUJITSU LIMITED 2013

# Contents

| Chapter 1 Message Overview                                                                            |    |
|----------------------------------------------------------------------------------------------------|----|
| 1.1 Output Format of Messages Starting with CL/DB/DE/FL/HS/IF/IQ/TR                                   |    |
| 1.1.1 Output Format                                                                                   | 1  |
| 1.1.2 Message Format                                                                                  | 3  |
| 1.2 Format of Messages Starting with FM                                                               | 4  |
| 1.2.1 Output Format                                                                                   | 4  |
| 1.2.2 Message Format                                                                                  | 4  |
| 1.3 Format of Messages Starting with qdg/JYP/RDA                                                      | 4  |
| 1.4 Format of Diagnostic Codes.                                                                       |    |
| 1.5 File Transfer, Remote Job Executing, Messages Related to Result Notifications, and Format of Code | 5  |
| 1.5.1 Format of Error Messages of TCP/IP (FTP System), TCP/IP (HTTP System), HISPD                    |    |
| 1.5.2 Format of Detailed Codes of TCP/IP (FTP+)                                                       |    |
| 1.5.3 Format of Reason Codes of TCP/IP (HTTP System) and HISPD                                        |    |
| 1.5.4 Format of Peculiar Errno of Networking Products                                                 |    |
| 1.5.5 Notification Information of Networking Products [Unix Server]                                   |    |
| 1.6 Format of the Status Code and Result Code of DB Linkage Function.                                 |    |
| 1.7 Format of Code and Messages Starting with IF                                                      |    |
| 1.8 Format of Code and Messages Starting with FM                                                      |    |
| 1.8.1 Code Architecture and Message Format Commonly Used for Formatmanager                            |    |
| 1.8.1.1 Architecture of Error Codes                                                                   |    |
| 1.8.1.2 Architecture of Reason Codes                                                                  |    |
| 1.8.1.3 Format of Reason Codes                                                                        |    |
| 1.8.2 Code Architecture and Message Format for Format Conversion                                      |    |
| 1.8.2.1 Architecture of Error Codes                                                                   |    |
| 1.8.2.2 Architecture of Reason Codes                                                                  |    |
| 1.8.2.3 Format of Reason Codes                                                                        |    |
| 1.8.2 Code Architecture and Message Format for Format Conversion of XML files                         |    |
| 1.8.3.1 Architecture of Error Codes                                                                   |    |
| 1.8.3.2 Architecture of Reason Codes                                                                  |    |
| 1.8.3.3 Format of Reason Codes                                                                        |    |
| 1.8.4 Message Format of Code for Formatmanager                                                        |    |
| 1.8.4.1 Format of Codes                                                                               |    |
| 1.8.4.1 Format of Codes                                                                               | 10 |
| Chapter 2 Message                                                                                     | 11 |
| 2.1 Message that starts from CL                                                                       |    |
| 2.1.1 Message of CL10000-CL19999                                                                      |    |
| 2.1.1.1 CL10001                                                                                       |    |
| 2.1.1.2 CL10101                                                                                       |    |
| 2.1.1.3 CL10102                                                                                       | 11 |
| 2.1.1.4 CL10103                                                                                       |    |
| 2.1.1.5 CL10104                                                                                       |    |
| 2.1.1.6 CL10105                                                                                       |    |
| 2.1.1.7 CL10106                                                                                       |    |
| 2.1.1.8 CL10107                                                                                       |    |
| 2.1.1.9 CL10108                                                                                       |    |
| 2.1.1.10 CL10109                                                                                      |    |
| 2.1.1.11 CL10110                                                                                      |    |
| 2.1.1.12 CL10111                                                                                      |    |
| 2.1.1.13 CL10112                                                                                      |    |
| 2.1.1.15 CE10112<br>2.1.1.14 CL10113                                                                  |    |
| 2.1.1.15 CL10201                                                                                      |    |
| 2.1.1.16 CL10202                                                                                      |    |
| 2.1.1.10 CL10202<br>2.1.1.17 CL10203                                                                  |    |
| 2.1.1.17 CE10205<br>2.1.1.18 CE10204                                                                  |    |
| 2.1.1.18 CE10204<br>2.1.1.19 CE10301                                                                  |    |
| 2.1.117 CD10301                                                                                       | 10 |

| 2.1.1.20 CL10302                     | 16 |
|--------------------------------------|----|
| 2.1.1.21 CL10303                     |    |
| 2.1.1.22 CL10401                     |    |
| 2.1.1.23 CL11001                     |    |
| 2.1.1.24 CL11002                     |    |
| 2.1.1.25 CL11003                     |    |
| 2.1.1.26 CL11004                     |    |
| 2.1.1.27 CL11011                     | 19 |
| 2.1.1.28 CL11012                     | 19 |
| 2.1.1.29 CL11013                     | 19 |
| 2.1.1.30 CL11021                     |    |
| 2.1.1.31 CL11022                     |    |
| 2.1.1.32 CL11031                     |    |
| 2.1.1.33 CL11041                     |    |
| 2.1.1.34 CL11051                     |    |
| 2.1.1.35 CL11061                     |    |
| 2.1.1.36 CL11071                     |    |
| 2.1.1.37 CL11081                     |    |
| 2.1.1.38 CL11091                     |    |
| 2.1.1.39 CL11121                     |    |
| 2.1.1.40 CL11201                     | 23 |
| 2.1.1.41 CL11801                     |    |
| 2.1.1.42 CL11802                     |    |
| 2.1.1.43 CL12201                     |    |
| 2.1.1.44 CL12202                     |    |
| 2.1.1.45 CL12304                     |    |
| 2.1.1.46 CL12305                     |    |
| 2.1.1.47 CL12401                     |    |
| 2.1.1.48 CL12501                     |    |
| 2.1.1.49 CL12502                     |    |
| 2.1.1.50 CL12503                     |    |
| 2.1.1.51 CL12505                     |    |
| 2.1.1.52 CL12506                     |    |
| 2.1.1.53 CL12601                     |    |
| 2.1.1.54 CL12602                     |    |
| 2.1.1.55 CL12603                     |    |
| 2.1.1.56 CL12604                     |    |
| 2.1.1.57 CL12901                     |    |
| 2.1.1.58 CL13001                     |    |
| 2.1.1.59 CL13002                     |    |
| 2.1.1.60 CL13101                     |    |
| 2.1.1.61 CL13102                     |    |
| 2.1.1.62 CL13103                     |    |
| 2.1.1.63 CL13104                     |    |
| 2.1.1.64 CL13105<br>2.1.1.65 CL13106 |    |
| 2.1.1.66 CL13108                     |    |
| 2.1.1.67 CL13109                     |    |
| 2.1.1.68 CL13111                     |    |
| 2.1.1.69 CL13133                     |    |
| 2.1.1.70 CL14001                     |    |
| 2.1.1.70 CL14001                     |    |
| 2.1.1.72 CL14003                     |    |
| 2.1.1.73 CL14004                     |    |
| 2.1.1.73 CL14101                     |    |
| 2.1.1.75 CL14102                     |    |
| 2.1.1.76 CL14102                     |    |
|                                      |    |

| 2.1.1.77 CL14104                     |    |
|--------------------------------------|----|
| 2.1.2 Message of CL30000-CL39999     |    |
| 2.1.2.1 CL33003                      |    |
| 2.1.2.2 CL33107                      |    |
| 2.1.2.3 CL33114                      |    |
| 2.1.2.4 CL33134                      |    |
| 2.1.3 Message of CL40000-CL49999     |    |
| 2.1.3.1 CL40001                      |    |
| 2.1.3.2 CL40002                      |    |
| 2.1.3.3 CL41901                      |    |
| 2.1.3.4 CL42101                      |    |
| 2.1.3.5 CL42102                      |    |
| 2.1.3.6 CL42103                      |    |
| 2.1.3.7 CL42501                      |    |
| 2.1.3.8 CL42502                      |    |
| 2.1.3.9 CL42503                      | 41 |
| 2.1.3.10 CL42504                     |    |
| 2.1.3.11 CL42902                     |    |
| 2.1.3.12 CL42903                     |    |
| 2.1.3.13 CL43110                     |    |
| 2.1.3.14 CL43112                     |    |
| 2.1.3.15 CL43113                     |    |
| 2.1.3.16 CL44005                     |    |
| 2.2 Message that starts from DB      |    |
| 2.2.1 Message of DB10000-DB19999     |    |
| 2.2.1.1 DB11001                      |    |
| 2.2.1.2 DB11004                      |    |
| 2.2.1.3 DB11009                      |    |
| 2.2.1.4 DB11013                      |    |
| 2.2.1.5 DB11015                      |    |
| 2.2.1.6 DB11024                      |    |
| 2.2.1.7 DB11108                      |    |
| 2.2.1.8 DB13001                      |    |
| 2.2.1.9 DB13002                      |    |
| 2.2.1.10 DB13003                     |    |
| 2.2.1.11 DB13004                     |    |
| 2.2.1.12 DB13005                     |    |
| 2.2.1.13 DB13102                     |    |
| 2.2.1.14 DB13105                     |    |
| 2.2.1.15 DB13107                     |    |
| 2.2.1.16 DB13108                     |    |
| 2.2.1.17 DB13109                     |    |
| 2.2.1.18 DB13111                     |    |
| 2.2.1.19 DB13116                     |    |
| 2.2.1.20 DB13206                     |    |
| 2.2.1.21 DB14001                     |    |
| 2.2.1.22 DB14003                     |    |
| 2.2.1.23 DB14004                     |    |
| 2.2.1.24 DB14006                     |    |
| 2.2.1.25 DB14007<br>2.2.1.26 DB14008 |    |
| 2.2.1.26 DB14008<br>2.2.1.27 DB14012 |    |
| 2.2.1.27 DB14012<br>2.2.1.28 DB14013 |    |
| 2.2.1.29 DB14015<br>2.2.1.29 DB14016 |    |
| 2.2.1.29 DB14010<br>2.2.1.30 DB14017 |    |
| 2.2.1.30 DB14017<br>2.2.1.31 DB14018 |    |
| 2.2.1.32 DB14018                     |    |
| 2.2.1.32 DD14017                     |    |

| 2.2.1.33 DB14020                     |    |
|--------------------------------------|----|
| 2.2.1.34 DB14022                     |    |
| 2.2.1.35 DB14023                     |    |
| 2.2.1.36 DB14024                     |    |
| 2.2.1.37 DB14025                     |    |
| 2.2.1.38 DB14028                     |    |
| 2.2.1.39 DB14029                     |    |
| 2.2.1.40 DB14031                     |    |
| 2.2.1.41 DB14032                     | 62 |
| 2.2.1.42 DB14034                     |    |
| 2.2.1.43 DB14037                     |    |
| 2.2.1.44 DB14042                     |    |
| 2.2.1.45 DB14046                     |    |
| 2.2.1.46 DB14047                     |    |
| 2.2.1.47 DB14048                     |    |
| 2.2.1.48 DB14049                     |    |
| 2.2.1.49 DB14051                     |    |
| 2.2.1.50 DB14052                     |    |
| 2.2.1.51 DB14052                     |    |
| 2.2.1.52 DB14055                     |    |
| 2.2.1.53 DB14056                     |    |
| 2.2.1.54 DB14057                     |    |
| 2.2.1.55 DB14059                     |    |
| 2.2.1.56 DB14060                     |    |
| 2.2.1.57 DB14061                     |    |
| 2.2.1.57 DB14001                     |    |
| 2.2.1.59 DB14005                     |    |
| 2.2.1.69 DB14004                     |    |
| 2.2.1.61 DB14066                     |    |
| 2.2.1.61 DB14000                     |    |
| 2.2.1.62 DB14067                     |    |
| 2.2.1.63 DB14008<br>2.2.1.64 DB14101 |    |
| 2.2.1.64 DB14101                     |    |
| 2.2.1.65 DB14102                     |    |
| 2.2.1.00 DB14201<br>2.2.1.67 DB14203 |    |
| 2.2.1.67 DB14205<br>2.2.1.68 DB14204 |    |
| 2.2.1.69 DB15014                     |    |
| 2.2.1.70 DB15016                     |    |
| 2.2.1.70 DB15018                     |    |
| 2.2.1.71 DB15101                     |    |
|                                      |    |
| 2.2.1.73 DB15103                     |    |
| 2.2.1.74 DB15104                     |    |
| 2.2.1.75 DB15106                     |    |
| 2.2.1.76 DB15107                     |    |
| 2.2.1.77 DB15111                     |    |
| 2.2.1.78 DB15118                     |    |
| 2.2.1.79 DB15121                     |    |
| 2.2.1.80 DB15122                     |    |
| 2.2.1.81 DB17010                     |    |
| 2.2.2 Message of DB20000-DB29999     |    |
| 2.2.2.1 DB23001                      |    |
| 2.2.2.2 DB23002                      |    |
| 2.2.2.3 DB24001                      |    |
| 2.2.2.4 DB24002                      |    |
| 2.2.2.5 DB24003                      |    |
| 2.2.2.6 DB24006                      |    |
| 2.2.2.7 DB24201                      |    |

| 2.2.2.8 DB24202                  |     |
|----------------------------------|-----|
| 2.2.2.9 DB24203                  |     |
| 2.2.2.10 DB27040                 |     |
| 2.2.2.11 DB27041                 |     |
| 2.2.2.12 DB27042                 |     |
| 2.2.2.13 DB27043                 |     |
| 2.2.2.14 DB27044                 |     |
| 2.2.2.15 DB27045                 |     |
| 2.2.2.16 DB27046                 |     |
| 2.2.2.17 DB27047                 |     |
| 2.2.2.18 DB27048                 |     |
| 2.2.2.19 DB27049                 |     |
| 2.2.2.20 DB27050                 |     |
| 2.2.3 Message of DB30000-DB39999 |     |
| 2.2.3.1 DB34001                  |     |
| 2.2.3.2 DB34002                  |     |
| 2.2.3.3 DB34003                  |     |
| 2.2.3.4 DB35001                  |     |
| 2.2.3.5 DB35002                  |     |
| 2.2.3.6 DB35003                  |     |
| 2.2.3.7 DB35005                  |     |
| 2.2.3.8 DB35010                  |     |
| 2.2.3.9 DB35011                  |     |
| 2.2.3.10 DB35012                 |     |
| 2.2.3.11 DB35013                 |     |
| 2.2.4 Message of DB40000-DB49999 |     |
| 2.2.4.1 DB41024                  |     |
| 2.2.5 Message of DB90000-DB99999 |     |
| 2.2.5.1 DB90001                  |     |
| 2.2.5.2 DB90002                  |     |
| 2.3 Message that starts from DE  |     |
| 2.3.1 Message of DE10000-DE19999 |     |
| 2.3.1.1 DE10001                  |     |
| 2.3.1.2 DE10002                  |     |
| 2.3.1.3 DE10002                  |     |
| 2.3.1.4 DE10004                  |     |
| 2.3.1.5 DE10005                  |     |
| 2.3.1.6 DE10006                  |     |
| 2.3.1.7 DE10007                  |     |
| 2.3.1.8 DE10008                  |     |
| 2.3.1.9 DE10009                  |     |
| 2.3.1.10 DE10001                 |     |
| 2.3.1.11 DE10012                 |     |
| 2.3.1.12 DE10012                 |     |
| 2.3.1.13 DE10013                 |     |
| 2.3.1.13 DE10014                 |     |
| 2.3.1.15 DE10017                 |     |
| 2.3.1.16 DE10017                 |     |
| 2.3.1.17 DE10019                 |     |
| 2.3.1.17 DE10019                 |     |
| 2.3.1.18 DE10020                 |     |
| 2.3.1.20 DE10022                 |     |
| 2.3.1.20 DE10025                 |     |
| 2.3.1.21 DE10024                 |     |
| 2.3.1.22 DE10025                 |     |
| 2.3.1.23 DE10026                 |     |
|                                  |     |
| 2.3.1.25 DE10028                 | 104 |

| 2.3.1.26 DE10031                     | 105 |
|--------------------------------------|-----|
| 2.3.1.27 DE10032                     | 105 |
| 2.3.1.28 DE10033                     |     |
| 2.3.1.29 DE10034                     | 106 |
| 2.3.1.30 DE10037                     |     |
| 2.3.1.31 DE10038                     |     |
| 2.3.1.32 DE10039                     |     |
| 2.3.1.33 DE10040                     |     |
| 2.3.1.34 DE10041                     |     |
| 2.3.1.35 DE10042                     |     |
| 2.3.1.36 DE10043                     | 109 |
| 2.3.1.37 DE10044                     | 109 |
| 2.3.1.38 DE10045                     | 110 |
| 2.3.1.39 DE10046                     | 110 |
| 2.3.1.40 DE10047                     | 110 |
| 2.3.1.41 DE10048                     | 112 |
| 2.3.2 Message of DE20000-DE29999     | 113 |
| 2.3.2.1 DE20000                      | 113 |
| 2.3.3 Message of DE30000-DE39999     | 113 |
| 2.3.3.1 DE30000                      | 113 |
| 2.3.3.2 DE30001                      | 114 |
| 2.3.3.3 DE30002                      | 114 |
| 2.3.3.4 DE30003                      | 115 |
| 2.3.3.5 DE30004                      | 115 |
| 2.3.3.6 DE30005                      | 115 |
| 2.3.3.7 DE30006                      | 116 |
| 2.3.3.8 DE30007                      | 116 |
| 2.3.3.9 DE30008                      | 117 |
| 2.3.3.10 DE30009                     | 117 |
| 2.3.3.11 DE30010                     | 117 |
| 2.3.4 Message of DE40000-DE49999     |     |
| 2.3.4.1 DE40000                      | 118 |
| 2.3.4.2 DE40001                      |     |
| 2.4 Message that starts from FL      |     |
| 2.4.1 Message of FL10000-FL19999     |     |
| 2.4.1.1 FL10001                      | 119 |
| 2.4.1.2 FL10002                      | 119 |
| 2.4.1.3 FL10003                      |     |
| 2.4.1.4 FL10004                      | 120 |
| 2.4.1.5 FL10005                      |     |
| 2.4.1.6 FL10006                      | 121 |
| 2.4.1.7 FL10007                      | 121 |
| 2.4.1.8 FL10100                      | 121 |
| 2.4.1.9 FL10104                      |     |
| 2.4.1.10 FL10107                     |     |
| 2.4.1.11 FL10108                     |     |
| 2.4.1.12 FL10109                     |     |
| 2.4.1.13 FL10111                     | 124 |
| 2.4.1.14 FL10112                     | 124 |
| 2.4.1.15 FL10113                     |     |
| 2.4.1.16 FL10114                     |     |
| 2.4.1.17 FL10115                     |     |
| 2.4.1.18 FL10116                     |     |
| 2.4.1.19 FL12002                     |     |
| 2.4.1.20 FL12003                     | 126 |
|                                      |     |
| 2.4.1.21 FL12007<br>2.4.1.22 FL12008 |     |

| 2.4.1.23 FL12012                                    |  |
|-----------------------------------------------------|--|
| 2.4.1.24 FL12015                                    |  |
| 2.4.1.25 FL14204                                    |  |
| 2.4.1.26 FL18301                                    |  |
| 2.4.1.27 FL18302                                    |  |
| 2.4.1.28 FL18303                                    |  |
| 2.4.1.29 FL18304                                    |  |
| 2.4.1.30 FL18305                                    |  |
| 2.4.1.31 FL18306                                    |  |
| 2.4.1.32 FL18307                                    |  |
| 2.4.1.33 FL18308                                    |  |
| 2.4.1.34 FL18309                                    |  |
| 2.4.1.35 FL18310                                    |  |
| 2.4.1.36 FL18311                                    |  |
| 2.4.1.37 FL18312                                    |  |
| 2.4.1.38 FL18313                                    |  |
| 2.4.1.39 FL18314                                    |  |
| 2.4.1.40 FL18315                                    |  |
| 2.4.1.41 FL18316                                    |  |
| 2.4.1.42 FL18400                                    |  |
| 2.4.2 Message of FL20000-FL29999                    |  |
| 2.4.2.1 FL24021                                     |  |
| 2.4.2.2 FL28200                                     |  |
| 2.4.2.3 FL28201                                     |  |
| 2.4.2.4 FL28202                                     |  |
| 2.4.2.5 FL28300                                     |  |
| 2.4.2.6 FL28301                                     |  |
| 2.4.2.7 FL28302                                     |  |
| 2.4.2.8 FL28303                                     |  |
| 2.4.2.9 FL28304                                     |  |
| 2.4.2.10 FL28305                                    |  |
| 2.4.2.11 FL28306                                    |  |
| 2.4.2.12 FL28307                                    |  |
| 2.4.2.13 FL28308                                    |  |
| 2.4.2.14 FL28309                                    |  |
| 2.4.2.15 FL28310                                    |  |
| 2.4.2.16 FL28311                                    |  |
| 2.4.2.17 FL28312                                    |  |
| 2.4.2.18 FL28313                                    |  |
| 2.4.2.19 FL28314                                    |  |
| 2.4.2.20 FL28400                                    |  |
| 2.4.2.21 FL28401                                    |  |
| 2.4.3 Message of FL30000-FL39999                    |  |
| 2.4.3.1 FL38100                                     |  |
| 2.4.4 Message of FL40000-FL49999<br>2.4.4.1 FL40015 |  |
|                                                     |  |
| 2.4.4.2 FL48300<br>2.4.4.3 FL48301                  |  |
| 2.4.4.5 FL48301                                     |  |
| 2.4.4.5 FL48303                                     |  |
| 2.4.4.5 PL48505                                     |  |
| 2.4.5 Message of FL90000-FL999999.                  |  |
| 2.4.5.2 FL90001                                     |  |
| 2.4.5.3 FL90003                                     |  |
| 2.5 Messages Starting with IF                       |  |
| 2.5.1 Messages IF10000-IF19999                      |  |
| 2.5.1.1 IF10001                                     |  |
|                                                     |  |

| 2.5.1.2 IF10002                      | 147 |
|--------------------------------------|-----|
| 2.5.1.3 IF10002                      |     |
| 2.5.1.4 IF10004                      |     |
| 2.5.1.5 IF10004                      |     |
| 2.5.1.6 IF10006                      |     |
| 2.5.1.7 IF10008                      |     |
| 2.5.1.8 IF10009                      |     |
| 2.5.1.8 IF10009                      |     |
|                                      |     |
| 2.5.1.10 IF10011                     |     |
| 2.5.1.11 IF10101<br>2.5.1.12 IF10201 |     |
|                                      |     |
| 2.5.1.13 IF10202                     |     |
| 2.5.1.14 IF10203                     |     |
| 2.5.1.15 IF10205                     |     |
| 2.5.1.16 IF10206                     |     |
| 2.5.1.17 IF10207                     |     |
| 2.5.1.18 IF10208                     |     |
| 2.5.1.19 IF10209                     |     |
| 2.5.1.20 IF10210                     |     |
| 2.5.1.21 IF10211                     |     |
| 2.5.1.22 IF10212                     |     |
| 2.5.1.23 IF10213                     |     |
| 2.5.1.24 IF10214                     |     |
| 2.5.1.25 IF10215                     |     |
| 2.5.1.26 IF10216                     |     |
| 2.5.1.27 IF10217                     |     |
| 2.5.1.28 IF10218                     |     |
| 2.5.1.29 IF10219                     |     |
| 2.5.1.30 IF10220                     |     |
| 2.5.1.31 IF10221                     |     |
| 2.5.1.32 IF10222                     |     |
| 2.5.1.33 IF10223                     |     |
| 2.5.1.34 IF10224                     |     |
| 2.5.1.35 IF10225                     |     |
| 2.5.1.36 IF10226                     |     |
| 2.5.1.37 IF10227                     |     |
| 2.5.1.38 IF11001                     |     |
| 2.5.1.39 IF11002                     |     |
| 2.5.1.40 IF11003                     |     |
| 2.5.1.41 IF11004                     |     |
| 2.5.1.42 IF11005                     |     |
| 2.5.1.43 IF11006                     |     |
| 2.5.1.44 IF11101                     |     |
| 2.5.1.45 IF11102                     |     |
| 2.5.1.46 IF11103                     |     |
| 2.5.1.47 IF11104                     |     |
| 2.5.1.48 IF11105                     |     |
| 2.5.1.49 IF11105                     |     |
|                                      |     |
| 2.5.1.50 IF11107                     |     |
| 2.5.1.51 IF11108                     |     |
| 2.5.1.52 IF11109                     |     |
| 2.5.1.53 IF11110                     |     |
| 2.5.1.54 IF11201                     |     |
| 2.5.1.55 IF11202                     |     |
| 2.5.1.56 IF11203                     |     |
| 2.5.1.57 IF11204                     |     |
| 2.5.1.58 IF11501                     |     |
|                                      |     |

| 2.5.1.59 IF11502                     | 168 |
|--------------------------------------|-----|
| 2.5.1.60 IF11601                     |     |
| 2.5.1.61 IF12001                     |     |
| 2.5.1.62 IF12002                     |     |
| 2.5.1.63 IF12010                     |     |
| 2.5.1.64 IF12011                     |     |
| 2.5.1.65 IF13001                     |     |
| 2.5.1.66 IF13002                     |     |
| 2.5.1.67 IF13003                     |     |
| 2.5.1.68 IF13004                     |     |
| 2.5.1.69 IF13005                     |     |
| 2.5.1.70 IF13006                     |     |
| 2.5.1.70 IF15000                     |     |
| 2.5.1.72 IF13008                     |     |
| 2.5.1.72 IF15008                     |     |
| 2.5.1.74 IF13010                     |     |
| 2.5.1.75 IF13011                     |     |
| 2.5.1.76 IF13012                     |     |
| 2.5.1.70 IF15012                     |     |
| 2.5.1.77 IF15014                     |     |
| 2.5.1.79 IF13017                     |     |
| 2.5.1.79 IF15018                     |     |
| 2.5.1.80 IF13019                     |     |
| 2.5.1.81 IF15101                     |     |
| 2.5.1.82 IF13109                     |     |
| 2.5.1.83 IF15301                     |     |
| 2.5.1.84 IF13302<br>2.5.1.85 IF13303 |     |
| 2.5.1.85 IF13303                     |     |
| 2.5.1.86 IF13305                     |     |
|                                      |     |
| 2.5.1.88 IF13401                     |     |
| 2.5.1.89 IF14001                     |     |
| 2.5.1.90 IF14002<br>2.5.1.91 IF14003 |     |
|                                      |     |
| 2.5.1.92 IF14004                     |     |
| 2.5.1.93 IF14005                     |     |
| 2.5.1.94 IF14006                     |     |
| 2.5.1.95 IF14007                     |     |
| 2.5.1.96 IF14008                     |     |
| 2.5.1.97 IF14009                     |     |
| 2.5.1.98 IF14012                     |     |
| 2.5.1.99 IF14013                     |     |
| 2.5.1.100 IF14014                    |     |
| 2.5.1.101 IF14015                    |     |
| 2.5.1.102 IF14016                    |     |
| 2.5.1.103 IF14017                    |     |
| 2.5.1.104 IF14018                    |     |
| 2.5.1.105 IF14019                    |     |
| 2.5.1.106 IF14020                    |     |
| 2.5.1.107 IF14021                    |     |
| 2.5.1.108 IF14022                    |     |
| 2.5.1.109 IF14023                    |     |
| 2.5.1.110 IF14024                    |     |
| 2.5.1.111 IF14025                    |     |
| 2.5.1.112 IF14026                    |     |
| 2.5.1.113 IF14027                    |     |
| 2.5.1.114 IF14028                    |     |
| 2.5.1.115 IF14030                    | 191 |
|                                      |     |

| 2.5.1.116 IF14031<br>2.5.1.117 IF14032 |   |
|----------------------------------------|---|
|                                        |   |
| 2.5.1.118 IF14033                      |   |
| 2.5.1.119 IF14034                      |   |
| 2.5.1.120 IF14035                      |   |
| 2.5.1.121 IF14036                      |   |
| 2.5.1.122 IF14037                      |   |
| 2.5.1.123 IF14038                      |   |
| 2.5.1.124 IF14039                      |   |
| 2.5.1.125 IF14040                      |   |
| 2.5.1.126 IF14041                      |   |
| 2.5.1.127 IF14042                      |   |
| 2.5.1.128 IF14043                      |   |
| 2.5.1.129 IF14045                      |   |
| 2.5.1.130 IF14046                      |   |
| 2.5.1.131 IF14047                      |   |
| 2.5.1.132 IF14103                      |   |
| 2.5.1.133 IF14105                      | 1 |
| 2.5.1.134 IF14106                      | 1 |
| 2.5.1.135 IF14107                      | 1 |
| 2.5.1.136 IF14108                      | 1 |
| 2.5.1.137 IF14111                      |   |
| 2.5.1.138 IF14112                      |   |
| 2.5.1.139 IF14201                      | 2 |
| 2.5.1.140 IF14202                      | 2 |
| 2.5.1.141 IF14203                      |   |
| 2.5.1.142 IF14204                      |   |
| 2.5.1.143 IF14205                      |   |
| 2.5.1.144 IF14206                      |   |
| 2.5.1.145 IF14207                      |   |
| 2.5.1.146 IF14208                      |   |
| 2.5.1.147 IF14209                      |   |
| 2.5.1.148 IF14210                      |   |
| 2.5.1.149 IF14211                      |   |
| 2.5.1.150 IF14212                      |   |
| 2.5.1.151 IF14213                      |   |
| 2.5.1.152 IF14214                      |   |
| 2.5.1.153 IF14215                      |   |
| 2.5.1.154 IF14216                      |   |
|                                        |   |
| 2.5.1.155 IF14217                      |   |
| 2.5.1.156 IF14218                      |   |
| 2.5.1.157 IF14219                      |   |
| 2.5.1.158 IF14220                      |   |
| 2.5.1.159 IF14221                      |   |
| 2.5.1.160 IF14222                      |   |
| 2.5.1.161 IF14223                      |   |
| 5.2 Message of IF30000-IF39999         |   |
| 2.5.2.1 IF33002                        |   |
| 5.3 Message of IF90000-IF99999         |   |
| 2.5.3.1 IF93101                        |   |
| 2.5.3.2 IF93102                        |   |
| Message that starts from IQ            |   |
| 6.1 Message of IQ00000                 |   |
| 2.6.1.1 IQ00000                        |   |
| 2.6.1.2 IQ00001                        | 2 |
| 2.6.1.3 IQ00002                        | 2 |
| 2.6.1.4 IQ00003                        |   |

| 2.6.1.5 IQ00012                            |  |
|--------------------------------------------|--|
| 2.6.1.6 IQ00013                            |  |
| 2.6.1.7 IQ00014                            |  |
| 2.6.1.8 IQ00015                            |  |
| 2.6.1.9 IQ00021                            |  |
| 2.6.1.10 IQ00022                           |  |
| 2.6.1.11 IQ00023                           |  |
| 2.6.1.12 IQ00031                           |  |
| 2.6.1.13 IQ00032                           |  |
| 2.6.1.14 IQ00033                           |  |
| 2.6.1.15 IQ00200                           |  |
| 2.6.1.16 IQ00201                           |  |
| 2.6.1.17 IQ01001                           |  |
| 2.6.1.18 IQ01002                           |  |
| 2.6.1.19 IQ01003                           |  |
| 2.6.1.20 IQ01004                           |  |
| 2.6.1.21 IQ02000                           |  |
| 2.6.1.22 IQ02001                           |  |
| 2.6.1.23 IQ02002                           |  |
| 2.6.1.24 IQ02003                           |  |
| 2.6.1.25 IQ02005                           |  |
| 2.6.1.26 IQ02006                           |  |
| 2.6.1.27 IQ09999                           |  |
| 2.7 Message that starts from TR            |  |
| 2.7.1 Message of TR10000-/TR20000-/TR30000 |  |
| 2.7.1.1 TR10011,TR20011,TR30011            |  |
| 2.7.1.2 TR10012,TR20012,TR30012            |  |
| 2.7.1.3 TR10013,TR20013,TR30013            |  |
| 2.7.1.4 TR10014,TR20014,TR30014            |  |
| 2.7.1.5 TR10021,TR20021,TR30021            |  |
| 2.7.1.6 TR10022, TR20022, TR30022          |  |
| 2.7.1.7 TR10023,TR20023,TR30023            |  |
| 2.7.1.8 TR10101,TR20101,TR30101            |  |
| 2.7.1.9 TR10102,TR20102,TR30102            |  |
| 2.7.1.10 TR10103,TR20103,TR30103           |  |
| 2.7.1.11 TR10104,TR20104,TR30104           |  |
| 2.7.1.12 TR10105,TR20105,TR30105           |  |
| 2.7.1.13 TR10106,TR20106,TR30106           |  |
| 2.7.1.14 TR10111,TR20111,TR30111           |  |
| 2.7.1.15 TR10112,TR20112,TR30112           |  |
| 2.7.1.16 TR10113,TR20113,TR30113           |  |
| 2.7.1.17 TR10114,TR20114,TR30114           |  |
| 2.7.1.18 TR10115,TR20115,TR30115           |  |
| 2.7.1.19 TR10201,TR20201,TR30201           |  |
| 2.7.1.20 TR10202,TR20202,TR30202           |  |
| 2.7.1.21 TR10203,TR20203,TR30203           |  |
| 2.7.1.22 TR10204,TR20204,TR30204           |  |
| 2.7.1.23 TR10205,TR20205,TR30205           |  |
| 2.7.1.24 TR10211,TR20211,TR30211           |  |
| 2.7.1.25 TR10212,TR20212,TR30212           |  |
| 2.7.1.26 TR10213,TR20213,TR30213           |  |
| 2.7.1.27 TR10214,TR20214,TR30214           |  |
| 2.7.1.28 TR10215,TR20215,TR30215           |  |
| 2.7.1.29 TR10221,TR20221,TR30221           |  |
| 2.7.1.30 TR10222,TR20222,TR30222           |  |
| 2.7.1.31 TR10223,TR20223,TR30223           |  |
| 2.7.1.32 TR10225,TR20225,TR30225           |  |

| 2.7.1.33 TR10231,TR20231,TR30231             |  |
|----------------------------------------------|--|
| 2.7.1.34 TR10232,TR20232,TR30232             |  |
| 2.7.1.35 TR10233,TR20233,TR30233             |  |
| 2.7.1.36 TR10235,TR20235,TR30235             |  |
| 2.7.1.37 TR10311,TR20311,TR30311             |  |
| 2.7.1.38 TR10312,TR20312,TR30312             |  |
| 2.7.1.39 TR10313,TR20313,TR30313             |  |
| 2.7.1.40 TR10314,TR20314,TR30314             |  |
| 2.7.1.41 TR10315,TR20315,TR30315             |  |
| 2.7.1.42 TR10321,TR20321,TR30321             |  |
| 2.7.1.43 TR10322,TR20322,TR30322             |  |
| 2.7.1.44 TR10323,TR20323,TR30323             |  |
| 2.7.1.45 TR10324,TR20324,TR30324             |  |
| 2.7.1.46 TR10325,TR20325,TR30325             |  |
| 2.7.1.47 TR10411,TR20411,TR30411             |  |
| 2.7.1.48 TR10412, TR20412, TR30412           |  |
| 2.7.1.49 TR10511,TR20511,TR30511             |  |
| 2.7.2 Message of TR11000-/TR21000-/TR31000 - |  |
| 2.7.2.1 TR11002,TR21002,TR31002              |  |
| 2.7.2.2 TR11003,TR21003,TR31003              |  |
| 2.7.2.3 TR11130                              |  |
| 2.7.2.4 TR11132                              |  |
| 2.7.2.5 TR11134                              |  |
| 2.7.2.6 TR11135                              |  |
| 2.7.2.7 TR11136                              |  |
| 2.7.2.8 TR11138                              |  |
| 2.7.2.9 TR11139                              |  |
| 2.7.2.10 TR11141,TR21141,TR31141             |  |
| 2.7.2.10 TR1141, TR21441, TR31441            |  |
| 2.7.2 Message of TR12000-/TR22000-/TR32000   |  |
| 2.7.3.1 TR12001,TR22001,TR32001              |  |
| 2.7.3.2 TR12101,TR22101,TR32101              |  |
| 2.7.3.3 TR12102,TR22101,TR32101              |  |
| 2.7.4 Message of TR13000-/TR23000-/TR33000   |  |
| 2.7.4 Message of TR13000-/TR23000-/TR33000   |  |
|                                              |  |
| 2.7.4.2 TR13002,TR23002,TR33002              |  |
| 2.7.4.3 TR13011,TR23011,TR33011              |  |
| 2.7.4.4 TR13014,TR23014,TR33014              |  |
| 2.7.5 Message of TR14000-/TR24000-/TR34000   |  |
| 2.7.5.1 TR14001,TR24001,TR34001              |  |
| 2.7.5.2 TR14011,TR24011,TR34011              |  |
| 2.7.5.3 TR14012,TR24012,TR34012              |  |
| 2.7.5.4 TR14020,TR24020,TR34020              |  |
| 2.7.5.5 TR14021,TR24021,TR34021              |  |
| 2.7.5.6 TR14022,TR24022,TR34022              |  |
| 2.7.5.7 TR14031,TR24031,TR34031              |  |
| 2.7.5.8 TR14032,TR24032,TR34032              |  |
| 2.7.5.9 TR14033,TR24033,TR34033              |  |
| 2.7.5.10 TR14041,TR24041,TR34041             |  |
| 2.7.5.11 TR14042,TR24042,TR34042             |  |
| 2.7.6 Message of TR15000-/TR25000-/TR35000   |  |
| 2.7.6.1 TR15000,TR25000,TR35000              |  |
| 2.7.7 Message of TR19000-/TR29000-/TR39000   |  |
| 2.7.7.1 TR19000,TR29000,TR39000              |  |
| 2.8 Message that starts from FM              |  |
| 2.8.1 Message in FM-CMD-20000 fee counter    |  |
| 2.8.1.1 FM-CMD-20001                         |  |

| 2.8.2 Message in FM-CMD-30000 fee counter                                                              |     |
|----------------------------------------------------------------------------------------------------|-----|
| 2.8.2.1 FM-CMD-30001                                                                                   |     |
| 2.8.2.2 FM-CMD-30003                                                                                   |     |
| 2.8.2.3 FM-CMD-30004                                                                                   |     |
| 2.8.2.4 FM-CMD-30005                                                                                   |     |
| 2.8.2.5 FM-CMD-30006                                                                                   |     |
| 2.8.2.6 FM-CMD-30007                                                                                   |     |
| 2.8.2.7 FM-CMD-30008                                                                                   |     |
| 2.8.2.8 FM-CMD-30009                                                                                   |     |
| 2.8.2.9 FM-CMD-30010                                                                                   |     |
| 2.8.2.10 FM-CMD-30011                                                                                  |     |
| 2.8.2.11 FM-CMD-30012                                                                                  |     |
| 2.8.2.12 FM-CMD-30013                                                                                  |     |
| 2.8.2.13 FM-CMD-30014                                                                                  |     |
| 2.8.2.14 FM-CMD-30015                                                                                  |     |
| 2.8.2.15 FM-CMD-30016                                                                                  |     |
| 2.8.2.16 FM-CMD-30017                                                                                  |     |
| 2.8.2.17 FM-CMD-30018                                                                                  |     |
| 2.8.2.18 FM-CMD-30019                                                                                  |     |
| 2.8.2.19 FM-CMD-30020                                                                                  |     |
| 2.8.2.20 FM-CMD-30021                                                                                  |     |
| 2.8.3 Message in FM-SV-00000 fee counter                                                               |     |
| 2.8.3.1 FM-SV-00001                                                                                    |     |
| 2.8.3.2 FM-SV-00002                                                                                    |     |
| 2.8.3.3 FM-SV-00003                                                                                    |     |
| 2.8.4 Message in FM-SV-20000 fee counter                                                               |     |
| 2.8.4.1 FM-SV-20001                                                                                    |     |
| 2.8.5 Message in FM-SV-30000 fee counter                                                               |     |
| 2.8.5.1 FM-SV-30001                                                                                    |     |
| 2.8.5.2 FM-SV-30002                                                                                    |     |
| 2.8.5.3 FM-SV-30003                                                                                    |     |
| 2.8.5.4 FM-SV-30004                                                                                    |     |
| 2.8.5.5 FM-SV-30005                                                                                    |     |
| 2.8.5.6 FM-SV-30006                                                                                    |     |
| 2.8.5.7 FM-SV-30007                                                                                    |     |
| 2.8.5.8 FM-SV-30008                                                                                    |     |
| 2.8.5.9 FM-SV-30009                                                                                    |     |
| 2.8.5.10 FM-SV-30010                                                                                   |     |
| 2.8.5.11 FM-SV-30011                                                                                   |     |
| 2.8.5.12 FM-SV-30012                                                                                   |     |
| 2.8.5.13 FM-SV-30013                                                                                   |     |
| Chapter 2 Code output to EL output TD output manager                                                   | 262 |
| Chapter 3 Code output to FL system/TR system message<br>3.1 Explanation of diagnostic-code             |     |
|                                                                                                    |     |
| 3.2 Error classification: Error code of 20<br>3.2.1 Error classification: 20 and error code: 10        |     |
| 3.2.2 Error classification: 20 and error code: 10                                                      |     |
| 3.2.2 Error classification: 20 and error code: 20                                                      |     |
|                                                                                                    |     |
| 3.2.4 Error classification: 20 and error code: 40<br>3.2.5 Error classification: 20 and error code: 50 |     |
| 3.2.5 Error classification: 20 and error code: 50                                                      |     |
| 3.2.6 Error classification: 20 and error code: 60                                                      |     |
| 3.2.7 Error classification: 20 and error code: 70                                                      |     |
| 3.2.9 Error classification: 20 and error code: 80                                                      |     |
| 3.2.10 Error classification: 20 and error code: 100                                                    |     |
| 3.2 Error classification: 20 and error code: 100                                                       |     |
| 3.3.1 Error classification: 30 and error code: 20                                                      |     |
| 3.3.1 ETOI CIASSITICATION. 30 and ETOF COde: 20                                                        |     |

| Appendix A SQLSTATE value                                       | 200 |
|-----------------------------------------------------------------|-----|
| 5.2 Returned Values and Messages by the Cleansing Component     |     |
| 5.1.9 Error Code for Error Classification of 1100               |     |
| 5.1.8 Error Code for Error Classification of 100                |     |
| 5.1.7 Error Code for Error Classification of 60                 |     |
| 5.1.6 Error Code for Error Classification of 50                 |     |
| 5.1.5 Error Code for Error Classification of 40                 |     |
| 5.1.4 Error Code for Error Classification of 30                 |     |
| 5.1.3 Error Code for Error Classification of 20.                |     |
| 5.1.2 Error Code for Error Classification of 10                 |     |
| 5.1.1 Error Code for Error Classification of 0                  |     |
| 5.1 The Code that the Message Outputs and the Action            |     |
| Chapter 5 Code Output to IF System Message                      |     |
| Chapter 4 State code and result code of DB coordinated function |     |
| 3.7.4 Error classification: 90 and error code: 40               |     |
| 3.7.3 Error classification: 90 and error code: 30               |     |
| 3.7.2 Error classification: 90 and error code: 20               |     |
| 3.7.1 Error classification: 90 and error code: 10               |     |
| 3.7 Error classification: Error code of 90                      |     |
| 3.6.3 Error classification: 60 and error code: 30               |     |
| 3.6.2 Error classification: 60 and error code: 20               |     |
| 3.6.1 Error classification: 60 and error code: 10               |     |
| 3.6 Error classification: Error code of 60                      |     |
| 3.5.13 Error classification: 50 and error code: 260             |     |
| 3.5.12 Error classification: 50 and error code: 250             |     |
| 3.5.11 Error classification: 50 and error code: 240             |     |
| 3.5.10 Error classification: 50 and error code: 230             |     |
| 3.5.9 Error classification: 50 and error code: 210              |     |
| 3.5.8 Error classification: 50 and error code: 130              |     |
| 3.5.7 Error classification: 50 and error code: 100              |     |
| 3.5.6 Error classification: 50 and error code: 80               |     |
| 3.5.5 Error classification: 50 and error code: 60               |     |
| 3.5.4 Error classification: 50 and error code: 50               |     |
| 3.5.3 Error classification: 50 and error code: 40               |     |
| 3.5.2 Error classification: 50 and error code: 30               |     |
| 3.5.1 Error classification: 50 and error code: 10               |     |
| 3.5 Error classification: Error code of 50                      |     |
| 3.4.6 Error classification: 40 and error code: 60               |     |
| 3.4.5 Error classification: 40 and error code: 50               |     |
| 3.4.4 Error classification: 40 and error code: 40               |     |
| 3.4.3 Error classification: 40 and error code: 30               |     |
| 3.4.2 Error classification: 40 and error code: 20               |     |
| 3.4.1 Error classification: 40 and error code: 10               |     |
| 3.4 Error classification: Error code of 40                      |     |

# Chapter 1 Message Overview

This chapter provides an overview of messages (GUI messages that are output and messages output to the event log when the command is executed) that Information Integrator outputs.

. . . . . . . . . . . . . .

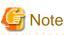

Refer to Transfer Accelerator Setup Guide for message that III Transfer Accelerator output.

# 1.1 Output Format of Messages Starting with CL/DB/DE/FL/HS/IF/IQ/TR

This section describes the message output format and the message type of each message in the "Message Guide".

### 1.1.1 Output Format

### Output format of message

- Windows

IFI: messageType: additionalInformation: messageID: messageText

- UNIX

FJSVifisv: messageType: additionalInformation: messageID: messageText

### Description

#### messageType

This refers to the message type and message level.

#### additionalInformation

Displayed in the following formats:

- Format 1

When 'nrm' is specified for the key 'msg\_subsinf\_type' of the operating environment file:

[serverName, identifierInformation, serviceNumber, processingNumber, detailedInformation1, detailedInformation2]

- Format 2

When 'add' is specified for the key 'msg\_subsinf\_type' of the operating environment file:

[serverName, identifierInformation, serviceNumber, processingNumber, detailedInformation1, detailedInformation2, detailedInformation3, detailedInformation4]

- Format 3

[serverName]

- Format 4

[applicationName, serviceID]

The description of each item displayed is as follows:

- serverName

This refers to the target server name. When undefined, "\*" is displayed.

- identifierInformation

This refers to the reserved identifier information. "0" (fixed) is displayed in this version.

- serviceNumber

This refers to the service number of the Process Flow (within 32 alphanumeric characters). When undefined, "\*" is displayed.

- processingNumber

This refers to the processing number of the process function (within nine digits). When undefined, "\*" is displayed.

- detailedInformation1

This refers to the processing information for the process function. When undefined, "\*" is displayed.

- LNK: Collection/delivery using FTP and FTP+, HTTP, HICS or SAN
- HLT: Collection/delivery using HULFT
- DB : Collection/delivery in conjunction with DB
- FILE : Collection/delivery using file/DataBox
- CNV : Data conversion/Data group conversion
- DIV : Data filter
- PLG : Plug-in
- SFDC: Object extraction/storage performed in conjunction with Salesforce
- IIS: Storing and extracting from IIS in conjunction with Information Storage
- LC: Forms output in conjunction with Interstage List Creator
- AZR: BLOB collection/delivery in conjunction with Azure Storage
- ISI: Output to service bus and input from service bus in conjunction with Service Integrator
- detailedInformation2

This refers to the "File transfer processing forwarding ID" (within nine digits). When undefined, "\*" is displayed.

- detailedInformation3

This refers to the service number (within 64 characters of half-width alphanumeric characters) and information relating to linked products. When undefined, "\*" is displayed.

- detailedInformation4

"\*" is displayed.

- applicationName

In this product, "@\_APLK00" (fixed) is displayed.

- serviceID

This refers to the identification number generated at the time the message is output.

#### messageID

This refers to the ID of the message that is output.

messageText

This refers to the body of the message.

### Message output format starting with IQ

The following information is output ahead of messages starting with IQ:

i %i %i

Location information of input file

o %i %i

Location information of output file

The meaning of underlined location information parameters is as follows:

```
i <u>%i</u> %i or o <u>%i</u> %i
```

The record number at the start of the data row. The record number is the one that corresponds to a logical row when CSV is used as a database. It is different from the row number seen when the CSV file is displayed with the text editor.

i %i <u>%i</u> or o %i <u>%i</u>

The column number at the start of a record.

### 1.1.2 Message Format

This section describes the message format of each message in the "Message Guide".

### Message type

One of the following message types will be displayed:

- INFO

This refers to a notification of the processing situation. (Optional)

- WARN

An error has occurred. Please address the issue according to "Action" that is described in the message.

- ERROR

A fatal error has occurred. Please address the issue according to "Action" that is described in the message.

- MODIFY

A formatting error has been found in the input command. Please address the issue according to the displayed format.

#### Description

The description of the error is displayed.

### Parameters description

This describes the variable information that is included in the message.

### System processing

The system processing information is displayed.

#### Action

The action that the user should take is displayed.

### Notes

Notes will be displayed when there are specific points that require your attention in the output message.

### Remarks

When some supplementary descriptions are necessary they will be displayed in the output message.

# 1.2 Format of Messages Starting with FM

This section describes the message output format and the message type of each message in the "Message Guide".

### 1.2.1 Output Format

### **Output format**

messageType: messageNumber. messageText

#### messageType

This refers to the message type and message level.

#### messageNumber

This refers to the identification number of the message.

#### messageText

This refers to the body of the message.

### 1.2.2 Message Format

This section describes the message format of each message in the "Message Guide".

#### Message type

One of the following message types will be displayed:

- INFO

This refers to a notification of the processing situation.

- WARN

This refers to an alert that contains error information.

- ERROR

This refers to an error message containing information of errors that occur in abnormal circumstances.

### Description

The description of the error is displayed.

### Parameters description

This describes the variable information that is included in the message.

#### Action

The action that the user should take is displayed.

### 1.3 Format of Messages Starting with qdg/JYP/RDA

These are the output messages that are generated by Symfoware Server. Refer to the Symfoware Server Message Guide for details.

## **1.4 Format of Diagnostic Codes**

#### Description

The error classification and the error code are displayed.

### Action

The action that the user should take is displayed.

### **Detailed error code**

A detailed error code is displayed.

## 1.5 File Transfer, Remote Job Executing, Messages Related to Result Notifications, and Format of Code

# 1.5.1 Format of Error Messages of TCP/IP (FTP System), TCP/IP (HTTP System), HISPD

### Description

The description of the error is displayed.

### Parameters description

This describes the variable information that is included in the message.

### Action

The action that the user should take is displayed.

### 1.5.2 Format of Detailed Codes of TCP/IP (FTP+)

### Value (decimal)

A detailed code is displayed in decimal number format.

### Value (hexadecimal)

The output details code is displayed in hexadecimal number format.

### **Description and action**

The description of the error and the action that the user should take is displayed.

### 1.5.3 Format of Reason Codes of TCP/IP (HTTP System) and HISPD

### Description

The description of the output reason code is displayed.

### Action

The action that the user should take for the reason code is displayed.

### 1.5.4 Format of Peculiar Errno of Networking Products

### Description

The description of the output message is displayed.

### Action

The action that the user should take for the reason code is displayed.

### 1.5.5 Notification Information of Networking Products [Unix Server]

### Description

The description of the reason code is displayed.

### Action

The action that the user should take for the reason code is displayed.

# 1.6 Format of the Status Code and Result Code of DB Linkage Function

### Cause code

The cause code indicating the status is displayed.

### Description

The description of the cause code is displayed.

# 1.7 Format of Code and Messages Starting with IF

### Error classification

Error classification (category\_code) of the diagnostic code is displayed. Refer to "Chapter 5 Code Output to IF System Message" for information on error classifications.

### Error code

Error code (error\_code) of the diagnostic code is displayed. Refer to "Chapter 5 Code Output to IF System Message" for information on error codes.

### **Detailed code**

Detailed error code (detail\_code) of the diagnostic code is displayed. Refer to "Chapter 5 Code Output to IF System Message" for information on detailed error codes.

### Description

The description of the output code is displayed.

### Action

The action that the user should take for the output code is displayed.

## **1.8 Format of Code and Messages Starting with FM**

This section describes the code that Formatmanager outputs when the format is converted.

When an error is output to the trace log in the format of "KindCode,ReasonCode,DetailCode1-5,FuncID,EvtFuncID,DetailString", refer to the following by using the KindCode value:

| Value        | Description                                                                |  |
|--------------|----------------------------------------------------------------------------|--|
| KindCode=0x1 | Code architecture and message format for the common part of Formatmanager. |  |
| KindCode=0x2 | Code architecture and message format for format conversion.                |  |
| KindCode=0x3 | Code architecture and message format for format conversion of XML files.   |  |

Table 1.1 The KindCode value and description

| Value        | Description                               |
|--------------|-------------------------------------------|
| KindCode=0x4 | Message format of code for Formatmanager. |

### 1.8.1 Code Architecture and Message Format Commonly Used for Formatmanager

This section describes the code architecture and message format that is commonly used for Formatmanager.

### 1.8.1.1 Architecture of Error Codes

The error code architecture that is commonly used for Formatmanager, is as follows:

| Code         | Name                         | Description                                     |
|--------------|------------------------------|-------------------------------------------------|
| ReasonCode   | Reason code                  | Code that displays the cause of the error.      |
| DetailCode1  | Detailed code1               | Internal code of Formatmanager.                 |
| DetailCode2  | Detailed code2               | (Undefined)                                     |
| DetailCode3  | Detailed code3               | (Undefined)                                     |
| DetailCode4  | Detailed code4               | (Undefined)                                     |
| DetailCode5  | Detailed code5               | (Undefined)                                     |
| FuncID       | Error notification function  | (Undefined)                                     |
| EvtFuncID    | Error detection function     | (Undefined)                                     |
| DetailString | Detailed information strings | Detailed strings that describe the reason code. |

Table 1.2 Architecture of error codes

### 1.8.1.2 Architecture of Reason Codes

The reason code displaying the cause of the error is classified as follows:

| Reason code | Content                                                                      |
|-------------|------------------------------------------------------------------------------|
| 0x0xxx      | Error relating to insufficient resources, problem with environment settings. |
| 0x1xxx      | Data error. Definition error and operation error in the design sheet.        |
| 0x2xxx      | Environment definition file error in Formatmanager.                          |
| 0x3xxx      | Conversion table error.                                                      |
| 0x4xxx      | Trace log file error.                                                        |
| 0x8xxx      | Warning.                                                                     |
| 0xffff      | Internal inconsistency.                                                      |

### 1.8.1.3 Format of Reason Codes

### Description

The description of the reason code is displayed.

### Parameters description

This describes the variable information that is included in the message.

### Cause of error

The cause of the error is displayed.

### Action

The action that the user should take for the reason code is displayed.

### 1.8.2 Code Architecture and Message Format for Format Conversion

This section describes the code architecture and the message format for format conversion.

### 1.8.2.1 Architecture of Error Codes

The error code of format conversion uses the following encoding. Warning information is also included in the error code.

| Code         | Name                         | Description                                                |
|--------------|------------------------------|------------------------------------------------------------|
| ReasonCode   | Reason Code                  | Code that displays the cause of the error.                 |
| DetailCode1  | Detailed code1               | Code that provides supplementary information.              |
| DetailCode2  | Detailed code2               |                                                            |
| DetailCode3  | Detailed code3               |                                                            |
| DetailCode4  | Detailed code4               |                                                            |
| DetailCode5  | Detailed code5               |                                                            |
| FuncID       | Error notification function  | Function ID that notified of an error.                     |
| EvtFuncID    | Error detection function     | Function ID that detected an error.                        |
| DetailString | Detailed information strings | Detailed error code/reason code supplementary information. |

Table 1.4 Architecture of error codes

### 1.8.2.2 Architecture of Reason Codes

The reason codes indicating the error cause are roughly classified as follows:

| Reason code | Content                                                                        |  |
|-------------|--------------------------------------------------------------------------------|--|
| 0x0xxx      | Error relating to insufficient resources, problem with environment settings.   |  |
| 0x1xxx      | Date error. Definition error and operation error in the definition client.     |  |
| 0x2xxx      | Definition error in the definition client.                                     |  |
| 0x3xxx      | CSV file errors preventing item code conversion in the conversion table (CSV). |  |
| 0x4xxx      | Conversion log file error.                                                     |  |
| 0x5xxx      | Definition error and operation error in the item code conversion (DB).         |  |
| 0x8xxx      | Warning. Data error. Definition error in the definition client.                |  |
| 0xffff      | Internal inconsistency.                                                        |  |

Table 1.5 Architecture of reason codes

### 1.8.2.3 Format of Reason Codes

### Description

The description of the reason code is displayed.

### Cause of error

The cause of the error is displayed.

### Action

The action that the user should take for the reason code is displayed.

# 1.8.3 Code Architecture and Message Format for Format Conversion of XML files

This section describes the code architecture and the message format for format conversion of XML files.

### 1.8.3.1 Architecture of Error Codes

The error code of the format conversion for XML files uses the following code architecture. Warning information is also included in the error code.

| Code         | Name                         | Description                                                |
|--------------|------------------------------|------------------------------------------------------------|
| ReasonCode   | Reason Code                  | Code that displays the cause of the error.                 |
| DetailCode1  | Detailed code1               | Code that provides supplementary information.              |
| DetailCode2  | Detailed code2               |                                                            |
| DetailCode3  | Detailed code3               |                                                            |
| DetailCode4  | Detailed code4               |                                                            |
| DetailCode5  | Detailed code5               |                                                            |
| FuncID       | Error notification function  | Function ID that notified of an error.                     |
| EvtFuncID    | Error detection function     | Function ID that detected an error.                        |
| DetailString | Detailed information strings | Detailed error code/reason code supplementary information. |

### Table 1.6 Architecture of error codes

### 1.8.3.2 Architecture of Reason Codes

The reason codes indicating the error cause are roughly classified as follows:

#### Table 1.7 Architecture of reason codes

| Reason code | Content                                                                    |  |
|-------------|----------------------------------------------------------------------------|--|
| 0x1xxx      | Data error. Definition error and operation error in the definition client. |  |
| 0x8xxx      | Warning. Data error. Definition error in the definition client.            |  |
| 0xffff      | Internal inconsistency.                                                    |  |

### 1.8.3.3 Format of Reason Codes

### Description

The description of the reason code is displayed.

### Cause of error

The cause the error is displayed.

### Action

The action that the user should take for the reason code is displayed.

### **1.8.4 Message Format of Code for Formatmanager**

This section describes the message format of each code of the Formatmanager server:

### 1.8.4.1 Format of Codes

### Description

The description of the reason code is displayed.

### Code type

The type of code is displayed.

### Detailed code/Detailed string description

When included, displays the detailed codes and detailed character strings.

### Action

The action that the user should take for the reason code is displayed.

# Chapter 2 Message

# 2.1 Message that starts from CL

### 2.1.1 Message of CL10000-CL19999

### 2.1.1.1 CL10001

It failed in the connection of the server. %1

### Message type

Error

### Meaning of parameter

%1: Additional information on server

### Processing of system

Processing is interrupted.

### The operator's treatment

Please deal based on the additional information.

### 2.1.1.2 CL10101

It failed in acquisition or the reference to the definition that related to process ID %1. %2

### Message type

Error

### Meaning of parameter

%1: Process ID%2: Additional information on server

### **Processing of system**

Processing is interrupted.

### The operator's treatment

Please deal based on the additional information.

### 2.1.1.3 CL10102

It failed in acquisition or the reference to the definition. %1

### Message type

Error

### Meaning of parameter

%1: Additional information on server

### **Processing of system**

Processing is interrupted.

### The operator's treatment

Please deal based on the additional information.

### 2.1.1.4 CL10103

Two or more process definition seats exist.

#### Message type

Error

### **Processing of system**

Processing is interrupted.

### The operator's treatment

It is not possible to register when two or more process definition seats are in the book. Please make the process definition seat one seat.

### 2.1.1.5 CL10104

The process definition seat doesn't exist.

### Message type

Error

#### Processing of system

Processing is interrupted.

### The operator's treatment

The following cause is thought.

- Because the process definition seat did not exist on the book, it was not possible to register. Please make the process definition seat on the book.
- The macro of Excel is invalid. Please confirm the setting of Excel, and make the macro effective.

### 2.1.1.6 CL10105

Two or more data source definition seats exist.

#### Message type

Error

### Processing of system

Processing is interrupted.

#### The operator's treatment

It is not possible to register when two or more data source definition seats are in the book. Please make the data source definition seat one seat.

### 2.1.1.7 CL10106

The data source definition seat doesn't exist.

### Message type

Error

### Processing of system

Processing is interrupted.

### The operator's treatment

The following cause is thought.

- Because the data source definition seat did not exist on the book, it was not possible to register. Please make the data source definition seat on the book.
- The macro of Excel is invalid. Please confirm the setting of Excel, and make the macro effective.

### 2.1.1.8 CL10107

Two or more data format definition seats exist.

### Message type

Error

### Processing of system

Processing is interrupted.

### The operator's treatment

It is not possible to register when two or more format definition seats are in the book. Please make the format definition seat one seat.

### 2.1.1.9 CL10108

The data format definition seat doesn't exist.

### Message type

Error

#### Processing of system

Processing is interrupted.

### The operator's treatment

The following cause is thought.

- Because the format definition seat did not exist on the book, it was not possible to register. Please make the format definition seat on the book.
- The macro of Excel is invalid. Please confirm the setting of Excel, and make the macro effective.

### 2.1.1.10 CL10109

Two or more plug-in definition seats exist.

### Message type

Error

### Processing of system

Processing is interrupted.

### The operator's treatment

It is not possible to register when two or more plug-in definition seats are in the book. Please make the plug-in definition seat one seat.

### 2.1.1.11 CL10110

The plug-in definition seat doesn't exist.

### Message type

Error

### Processing of system

Processing is interrupted.

### The operator's treatment

The following cause is thought.

- Because the plug-in definition seat did not exist on the book, it was not possible to register. Please make the plug-in definition seat on the book.
- The macro of Excel is invalid. Please confirm the setting of Excel, and make the macro effective.

### 2.1.1.12 CL10111

The data structure definition seat doesn't exist.

### Message type

Error

### Processing of system

Processing is interrupted.

#### The operator's treatment

The following cause is thought.

- Because the data structure definition seat did not exist on the book, it was not possible to register. Please make the data structure definition seat on the book.
- The macro of Excel is invalid. Please confirm the setting of Excel, and make the macro effective.

### 2.1.1.13 CL10112

The seat under the selection is not a definition seat.

#### Message type

Error

### **Processing of system**

Processing is interrupted.

### The operator's treatment

The following cause is thought.

- Because it was not a definition seat, the selected seat interrupted processing. There is no necessary treatment.
- The macro of Excel is invalid. Please confirm the setting of Excel, and make the macro effective.

### 2.1.1.14 CL10113

It failed in registration. %1

#### Message type

Error

### Meaning of parameter

%1: Additional information on server

### Processing of system

Processing is interrupted.

### The operator's treatment

It failed in processing that registered the design seat in the server. Please deal based on the additional information on the server.

### 2.1.1.15 CL10201

The process definition has already been defined on the book.

### Message type

Error

### Processing of system

Processing is interrupted.

### The operator's treatment

Because the process definition had already been defined on the book, processing was interrupted. There is no necessary treatment.

### 2.1.1.16 CL10202

The data source definition has already been defined on the book.

#### Message type

Error

### Processing of system

Processing is interrupted.

## The operator's treatment

Because the data source definition had already been defined on the book, processing was interrupted. There is no necessary treatment.

# 2.1.1.17 CL10203

The format definition has already been defined on the book.

#### Message type

Error

### **Processing of system**

Processing is interrupted.

### The operator's treatment

Because the format definition had already been defined on the book, processing was interrupted. There is no necessary treatment.

## 2.1.1.18 CL10204

The plug-in definition has already been defined on the book.

#### Message type

Error

#### Processing of system

Processing is interrupted.

## The operator's treatment

Because the plug-in definition had already been defined on the book, processing was interrupted. There is no necessary treatment.

# 2.1.1.19 CL10301

There are contradiction in the content of data %1 and the content of data model ID%2 before it converts it. .

### Message type

Error

#### Meaning of parameter

%1: Data %2 before it converts it: Data model ID

## Processing of system

Reading the model is discontinued.

#### The operator's treatment

There is a possibility that the data model definition was changed after it preserves it. Please define it again after reviewing the data model definition.

## 2.1.1.20 CL10302

There are contradiction in the content of data %1 and the content of data model ID%2 after it converts it. .

### Message type

Error

### Meaning of parameter

%1: Data after it converts it

%2: Data model ID

## Processing of system

Reading the model is discontinued.

## The operator's treatment

There is a possibility that the data model definition was changed after it preserves it. Please define it again after reviewing the data model definition.

## 2.1.1.21 CL10303

It failed in the acquisition of the meta definition. %1.

## Message type

Error

## Meaning of parameter

%1: Additional information on server

## Processing of system

Processing is interrupted.

#### The operator's treatment

Please deal based on the additional information.

Moreover, please confirm whether input meta information is correct.

## 2.1.1.22 CL10401

Memory shortage occurred.

## Message type

Error

## Processing of system

Processing is interrupted.

## The operator's treatment

Memory shortage occurred in the design seat. Please execute it again after canceling memory shortage by ending other applications.

## 2.1.1.23 CL11001

The add-in is not installed.

#### Message type

Error

## Processing of system

The specified processing is interrupted.

## The operator's treatment

The add-in is not registered to "Integrator design seat" in Excel. Please register the add-in of Excel. Please refer to "Setup guide" for the add-in registration method.

# 2.1.1.24 CL11002

Excel was not able to be started.

#### Message type

Error

### Processing of system

The specified processing is interrupted.

## The operator's treatment

Please confirm whether Excel operates correctly. Please contact a Fujitsu technological member when this problem doesn't solve.

# 2.1.1.25 CL11003

The macro of Excel was not able to be executed.

### Message type

Error

## Processing of system

The specified processing is interrupted.

### The operator's treatment

The add-in is not registered to "Integrator design seat" in Excel. Please register the add-in of Excel. Please refer to "Setup guide" for the add-in registration method. Please contact a Fujitsu technological member when this problem doesn't solve.

# 2.1.1.26 CL11004

The Excel of the version not supported was started.

### Message type

Error

### Processing of system

The specified processing is interrupted.

## The operator's treatment

Please confirm the version of Excel. Please refer to the software manual or installation instructions for the version of the Excel that can be used.

# 2.1.1.27 CL11011

The mistake is found in the input character. Item name: %s

### Message type

Error

### Meaning of parameter

%s: Item name

## Processing of system

Processing is interrupted.

#### The operator's treatment

Please confirm the input rule of the item of which it made an error by helping the definition management client.

## 2.1.1.28 CL11012

An indispensable item is not input. Item name: %s

#### Message type

Error

## Meaning of parameter

%s: Item name

## **Processing of system**

Processing is interrupted.

#### The operator's treatment

Please execute it after inputting an indispensable item.

# 2.1.1.29 CL11013

It failed in the re-display of the property though %s succeeded.

## Message type

Error

#### Meaning of parameter

%s: Function name

## Processing of system

Processing is interrupted.

## The operator's treatment

Please follow the operator's treatment to the details error displayed together.

# 2.1.1.30 CL11021

It was not possible to connect it. Server name: %s

#### Message type

Error

#### Meaning of parameter

%s: Server name

## **Processing of system**

Processing is interrupted.

## The operator's treatment

Please follow the operator's treatment to the details error displayed together.

# 2.1.1.31 CL11022

It was not possible to log it in. Name of user: %s

#### Message type

Error

## Meaning of parameter

%s: Name of user

## Processing of system

Processing is interrupted.

## The operator's treatment

Please confirm be errorless to the name of the user and the password.

## 2.1.1.32 CL11031

It was not possible to cut it.

#### Message type

Error

## Processing of system

Processing is interrupted.

## The operator's treatment

Please follow the operator's treatment to the details error displayed together.

# 2.1.1.33 CL11041

It was not possible to update it to latest information.

### Message type

Error

## Processing of system

Processing is interrupted.

## The operator's treatment

Please follow the operator's treatment to the details error displayed together.

## 2.1.1.34 CL11051

The display of the list of the definition was not able to be done.

## Message type

Error

## Processing of system

Processing is interrupted.

### The operator's treatment

Please follow the operator's treatment to the details error displayed together.

## 2.1.1.35 CL11061

It was not possible to delete it. Definition ID:%s

## Message type

Error

## Meaning of parameter

%s: Definition ID

## Processing of system

Processing is interrupted.

## The operator's treatment

Please follow the operator's treatment to the details error displayed together.

## 2.1.1.36 CL11071

The definition was not able to be acquired. Definition ID:%s

## Message type

Error

## Meaning of parameter

%s: Definition ID

## Processing of system

Processing is interrupted.

## The operator's treatment

Please follow the operator's treatment to the details error displayed together.

# 2.1.1.37 CL11081

The definition was not able to be referred to. Definition ID:%s

## Message type

Error

## Meaning of parameter

%s: Definition ID

## Processing of system

Processing is interrupted.

## The operator's treatment

Please follow the operator's treatment to the details error displayed together.

# 2.1.1.38 CL11091

The acquisition of the definition was not able to be canceled. Definition ID:%s

## Message type

Error

## Meaning of parameter

%s: Definition ID

### Processing of system

Processing is interrupted.

## The operator's treatment

Please follow the operator's treatment to the details error displayed together.

## 2.1.1.39 CL11121

Abnormality occurred while the property was displaying it.

## Message type

Error

## **Processing of system**

Processing is interrupted.

#### The operator's treatment

Please follow the operator's treatment to the details error displayed together.

# 2.1.1.40 CL11201

The Help file is not found.

### Message type

Error

#### Processing of system

Processing is interrupted.

## The operator's treatment

There is a possibility not to be installed correctly. Please reinstall it.

## 2.1.1.41 CL11801

Abnormality occurred while operating system requirements information.

#### Message type

Error

## Processing of system

Processing is continued by an initial value of the definition management client.

## The operator's treatment

There is a possibility not to be installed correctly. Please reinstall it.

## 2.1.1.42 CL11802

The message text was not able to be acquired. Message number: %s

#### Message type

Error

## Meaning of parameter

%s: Message number

## **Processing of system**

Processing is interrupted.

## The operator's treatment

Please confirm the message text of the message number by "Message collection", and follow the treatment. There is a possibility of it is a cause that the problem that the message text is not displayed is not correctly installed. Please reinstall it.

# 2.1.1.43 CL12201

It is not possible to connect to the server. Please confirm the setting of the host name and the communication port.

### Message type

Error

#### Processing of system

The problem of the environmental setting on the network cannot be connected with the Information Integrator server. The following cause is thought.

The following cause is thought.

- The host who specified it is not correct.
- The communication port necessary for the server cooperation cannot be used.

## The operator's treatment

Please confirm the following setting, and connect it again.

- Host
- Establishment situation of communication port

## 2.1.1.44 CL12202

It is not possible to connect to the server. Please confirm the settings such as DNS and hosts.

#### Message type

Error

#### Processing of system

Because the host who specified it when logging it in is not found, it is not possible to connect it with the Information Integrator server. The following cause is thought.

- The host who specified it is not correct.
- The DNS server is not started.
- The host of the connection destination is not registered in the DNS server.
- The host of the connection destination is not defined in the hosts file.

#### The operator's treatment

Please confirm the following setting, and connect it again.

- Host
- Setting of hosts file
- State of start of DNS server
- Registered information of DNS server

## 2.1.1.45 CL12304

It failed in the attestation with the server. The mistake is found in user ID or the password.

Error

## Processing of system

It was not possible to connect it because it had failed in the attestation with the Information Integrator server.

### The operator's treatment

Please confirm user ID and the password, and connect it again.

# 2.1.1.46 CL12305

Because the update is being processed with the server, new update processing cannot be done. Please execute it again after it waits for a while.

#### Message type

Error

## Processing of system

Because other users were updating the definition registered in the Information Integrator server, the update processing was not able to be done.

## The operator's treatment

Please do the update processing again after it waits for a while.

# 2.1.1.47 CL12401

The error occurred by processing for the server of definition information.

## Message type

Error

## Processing of system

In processing for the server of definition information, the error occurred by processing one or more definition information.

## The operator's treatment

Please deal according to the client used as follows.

Please display the list again for the definition management client and confirm definition information not processed. Please do processing of definition information not processed for the server again. Please do processing for the server again for the design seat after the confirmation whether other errors occur at the same time as making an error, and the action according to the message.

## 2.1.1.48 CL12501

The memory necessary for the execution of the library for the server cannot be acquired.

## Message type

Error

### Processing of system

The memory necessary for the execution of the library used by coordinated processing with the server is insufficient.

## The operator's treatment

Please execute the operation again after expanding an empty memory of the end of other applications.

# 2.1.1.49 CL12502

The memory necessary for the processing of the server cooperation cannot be acquired.

## Message type

Error

### Processing of system

The memory necessary for coordinated processing with the server is insufficient.

## The operator's treatment

Please execute the operation again after expanding an empty memory of the end of other applications.

# 2.1.1.50 CL12503

The disk area necessary for the server cooperation is insufficient.

### Message type

Error

## Processing of system

The server cannot cooperate because an empty area in the drive is insufficient.

### The operator's treatment

Please connect again after securing empty capacity enough for the drive with the work folder of the end of the client once, and operate it.

## 2.1.1.51 CL12505

The IO error occurred by accessing data for the server. (error code: %s)

## Message type

Error

#### Meaning of parameter

%s: Maintenance information

## Processing of system

The error occurred by accessing a necessary data file in the server cooperation.

## The operator's treatment

Please contact the system administrator when this error occurs even if it executes it again.

## 2.1.1.52 CL12506

The error occurred by accessing the system requirements of the client. (error code: %s)

Error

## Meaning of parameter

%s: Detailed code

## Processing of system

The error occurred by the access to the system requirements.

## The operator's treatment

Please go again in the installation and the environmental setting of the Information Integrator client. Please contact the system administrator when this error occurs even if reinstalling and the environmental setting of the Information Integrator client are done.

# 2.1.1.53 CL12601

There is no response from the server. Please operate it again after putting time.

## Message type

Error

## Processing of system

There is no response from the Information Integrator server even if the time of a no communications executive (180 seconds) passes. The following cause is thought.

- The Information Integrator server is in the state of a high load.
- Some abnormalities occurred on the network.

## The operator's treatment

Please operate after the connection repeated once after cutting the connection with the server, and putting time for a while. Still, please contact the system administrator when this error occurs.

The system administrator must confirm the state of the running state and the network of the Information Integrator server.

# 2.1.1.54 CL12602

The processing of the server is not completed. Please operate it again after putting time.

## Message type

Error

## Processing of system

The processing of the Information Integrator server doesn't end even if the response watch time (600 seconds) passes. The following cause is thought.

- The Information Integrator server is in the state of a high load.
- It tried to process a large amount of at the same time definition information.

## The operator's treatment

Please deal as follows.

- Please operate after the connection repeated once after cutting the connection with the server, and putting time for a while.

- Please decrease the number of definitions processed at a time.

Action example)

- The resource definition is divided into two or more Excel books and processed.
- When the processing process is referred, the batch reference that includes even the resource definition is not done.

Please contact the system administrator when this error occurs even if it deals with these.

The system administrator must confirm the state of the running state and the network of the Information Integrator server.

# 2.1.1.55 CL12603

The communication fault occurred by the server cooperation. (error code: %s)

### Message type

Error

## Meaning of parameter

Detailed code of %s: Socket communication, http communication, and protocol communication

## Processing of system

Some communication faults occurred by the server cooperation. There is a possibility that some abnormalities occurs on the network.

## The operator's treatment

Please end the client once, and operate since it connects again. Still, please confirm the environment on the network when this error occurs.

## 2.1.1.56 CL12604

The connection was cut while cooperating with the server.

## Message type

Error

## **Processing of system**

Because some abnormalities had occurred while processing cooperation with the Information Integrator server, connection. Compulsion cutting was done.

## The operator's treatment

Please connect it again. Still, please treat it according to the output message when it is not possible to connect it.

## 2.1.1.57 CL12901

The library for the server cannot be executed.

#### Message type

Error

## Processing of system

The library necessary for the server cooperation cannot be executed.

## The operator's treatment

Please go again in the installation and the environmental setting of the Information Integrator client. Please contact the system administrator when this error occurs even if reinstalling and the environmental setting of the Information Integrator client are done.

# 2.1.1.58 CL13001

It failed in the external meta reading. %1

## Message type

Error

### Meaning of parameter

%1: Maintenance information

### Processing of system

Processing is interrupted.

#### The operator's treatment

It failed in the external meta reading. Please deal based on the additional information.

## 2.1.1.59 CL13002

The selected file is not a slip definition body of List Creator.

### Message type

Error

## **Processing of system**

Processing is interrupted.

#### The operator's treatment

It failed in the external meta reading because the selected file was not a slip definition body of List Creator.

Please specify the file of the slip definition body to do the external meta reading of List Creator.

## 2.1.1.60 CL13101

It failed in loading the library of List Creator. Please confirm be errorless to the environmental setting.

## Message type

Error

## Processing of system

Processing is interrupted.

#### The operator's treatment

Please deal if the following environmental settings are confirmed on the client machine, and there is a problem.

- Is the List Creator designer installed?
- Is it unquestionable for the version of the installed List Creator designer?

- Is the absolute path of List Creator designer's installation folder set to environment variable PATH (example) C:\ListCREATOR.

# 2.1.1.61 CL13102

The IO error occurred by the external meta reading processing of List Creator. (detailed information: %1)

#### Message type

Error

#### Meaning of parameter

%1: Maintenance information

## Processing of system

Processing is interrupted.

### The operator's treatment

Please deal when the following are confirmed on the client machine, and it corresponds.

- Is there empty capacity enough for the disk where the work folder exists?
- Does OS user who makes the List Creator adaptor work have the writing authority to the work folder?

The work folder is decided in the following order.

- 1. Passing specified by environment variable TMP
- 2. Passing specified by environment variable TEMP when environment variable TMP is not defined
- 3. Folder of Windows when neither environment variable TMP nor TEMP is defined (C:\Windows etc.)

# 2.1.1.62 CL13103

It exceeded it to the fixed quantity limitation by the external meta reading processing of List Creator. (detailed information: %1)

#### Message type

Error

## Meaning of parameter

%1: Maintenance information

#### Processing of system

Processing is interrupted.

#### The operator's treatment

The following causes are thought.

- The data item exceeded 1024.

Treatment: Please correct the slip style definition so that the number of input data items is settled within 1024.

## 2.1.1.63 CL13104

The value that cannot be converted into the definition of Information Integrator in the slip definition of List Creator is included. (detailed information: %1)

Error

## Meaning of parameter

%1: Detailed information

## **Processing of system**

Processing is interrupted.

## The operator's treatment

The following cases are thought by the content of %1.

- Numerical value and PrdiGeneralGetInfoByte PRDI\_INFOID\_EXIST\_RH

The cause: .. report.. heading/RH is used for the slip style definition.

Treatment: Please use the slip style definition that is not .. report.. heading/RH of the use of a multi form.

- Numerical value and PrdiGeneralGetInfoByte PRDI\_INFOID\_FIELDTYPE
  - When the numerical value is 0

The cause: The input data form of the slip style definition is "Variable-length. "

Treatment: Please change the input data form of the slip style definition to "Comma Separated Value".

- When the numerical value is one

The cause: The input data form of the slip style definition is "Fixed length."

Treatment: Please change the input data form of the slip style definition to "Comma Separated Value".

- When the numerical value is three

The cause: The input data form of the slip style definition is "XML".

Treatment: Please change the input data form of the slip style definition to "Comma Separated Value".

- Numerical value and PrdiGeneralGetInfoByte PRDI\_INFOID\_DELIMITER

The cause: The comma and characters other than the tab and the normal-width blank are used as a delimiter by the slip style definition.

Treatment: Please use either the comma, the tab, or the normal-width blank as a delimiter by the slip style definition.

- Numerical value and PrdiGeneralGetInfoByte PRDI\_INFOID\_GROUPITEM
- The cause: "The group item name is used" is used as a treatment of the group item by the slip style definition.

Treatment: Please use "The composition item name is used" as a treatment of the group item by the slip style definition.

- Numerical value and PrdiDataItemGetInfoInt PRDI\_INFOID\_ITEMLENGTH

The cause: There is an item from which 0 is specified for item length of the input data of the slip style definition.

Treatment: Please specify one or more for item length of the input data of the slip style definition.

# 2.1.1.64 CL13105

Abnormality was detected by processing the List Creator external meta reading library. (detailed information: %1)

## Message type

Error

#### Meaning of parameter

%1: Maintenance information

### Processing of system

Processing is interrupted.

### The operator's treatment

The following cause is thought.

- Memory shortage of system

Please execute it again after expanding an empty memory of the end of other applications. Please contact message ID and maintenance information the system administrator when this error occurs even if there is becoming empty enough for the memory.

## 2.1.1.65 CL13106

Abnormality was detected by the external meta reading processing. (error code: %1)

### Message type

Error

## Meaning of parameter

%1: Maintenance information

## Processing of system

Processing is interrupted.

### The operator's treatment

The following cause is thought.

- Memory shortage of system

Please execute it again after expanding an empty memory of the end of other applications. Please contact message ID and maintenance information the system administrator when this error occurs even if there is becoming empty enough for the memory.

- Error when slip is output

Details of the error are output to the event log. Please deal according to the manual of Information Integrator and List Creator.

# 2.1.1.66 CL13108

It failed in the external meta reading because the data type that was able to be used with Information Integrator did not exist.

#### Message type

Error

#### Processing of system

There was no data type that was able to be used when the data type was done from salesforce to Information Integrator in the mapping.

#### The operator's treatment

Please confirm salesforce is logged in, and there is a data type that can be used.

# 2.1.1.67 CL13109

It failed in login of salesforce.com. (detailed information: %s)

### Message type

Error

#### Meaning of parameter

Error message from %s: salesforce

## Processing of system

It failed in login of salesforce.

## The operator's treatment

Please confirm be errorless to the following settings according to a detailed message.

- User information
- Connection information
- Proxy

## 2.1.1.68 CL13111

It failed in the object acquisition processing of salesforce.com. (detailed information: %s)

## Message type

Error

#### Meaning of parameter

Error message from %s: salesforce

## Processing of system

The object was not able to be acquired from salesforce.

## The operator's treatment

Please confirm be errorless to the following settings according to a detailed message.

- Connection information
- Reading object

# 2.1.1.69 CL13133

It exceeded it to the fixed quantity limitation by analysis processing of COPY meta-collection. (detailed information: %s)

## Message type

Error

### Meaning of parameter

%s: Detailed code

## **Processing of system**

Processing is interrupted.

## The operator's treatment

The following cause is thought.

- The number of data item in the COPY phrase file exceeds 1024.

Please correct the COPY phrase file so that the number of data item becomes 1024 or less.

# 2.1.1.70 CL14001

The add-in is not installed.

## Message type

Error

### Processing of system

The specified processing is interrupted.

## The operator's treatment

The add-in is not registered to "Integrator design seat" in Excel. Please register the add-in of Excel.

Please refer to "Setup guide" for the add-in registration method.

## 2.1.1.71 CL14002

Excel was not able to be started.

## Message type

Error

## **Processing of system**

The specified processing is interrupted.

#### The operator's treatment

Please confirm whether Excel operates correctly. Please contact a Fujitsu technological member when this problem doesn't solve.

## 2.1.1.72 CL14003

The macro of Excel was not able to be executed.

## Message type

Error

#### Processing of system

The specified processing is interrupted.

#### The operator's treatment

The add-in is not registered to "Integrator design seat" in Excel. Please register the add-in of Excel.

Please refer to "Setup guide" for the add-in registration method.

Please contact a Fujitsu technological member when this problem doesn't solve.

# 2.1.1.73 CL14004

The Excel of the version not supported was started.

#### Message type

Error

## Processing of system

The specified processing is interrupted.

## The operator's treatment

Please confirm the version of Excel. Please refer to the software manual or installation instructions for the version of the Excel that can be used.

## 2.1.1.74 CL14101

The specification of the input file passing is not correct.

#### Message type

Error

## Processing of system

In the reading processing of definition information, the specified file was not able to be opened. The following cause is thought.

- The specified file doesn't exist.
- There is no access authority to specified file or folder.

#### The operator's treatment

For the design seat

Please confirm the content of the work folder set, correct the mistake, and operate it again.

The work folder is decided in the following order.

- 1. Passing specified by environment variable TMP
- 2. Passing specified by environment variable TEMP when environment variable TMP is not defined
- 3. Folder of Windows when neither environment variable TMP nor TEMP is defined (C:\Windows etc.)

#### For III Studio

Please confirm the specified passing, correct the mistake, and operate it again.

## 2.1.1.75 CL14102

The specification of the output file passing is not correct.

## Message type

Error

## Processing of system

In the preservation processing of definition information, the specified file was not able to be opened. The following cause is thought.

- The specified folder doesn't exist.
- There is no access authority to specified file or folder.

## The operator's treatment

For the design seat

Please confirm the specified passing, correct the mistake, and operate it again.

For III Studio

Please confirm the content of the folder or the work folder specified for the location of the III project set, correct the mistake, and operate it again.

The work folder is decided in the following order.

- 1. Passing specified by environment variable TMP
- 2. Passing specified by environment variable TEMP when environment variable TMP is not defined
- 3. Folder of Windows when neither environment variable TMP nor TEMP is defined (C:\Windows etc.)

# 2.1.1.76 CL14103

Abnormality was detected by analyzing the specified file.

#### Message type

Error

## Processing of system

Abnormality of definition information occurred while processing reading. The following cause is thought.

- The specified file is not definition information on Information Integrator.
- The content of the specified file is not correct.
- An empty area of the drive used as a work folder is insufficient.

## The operator's treatment

For the design seat

Please confirm the content of the work folder set, correct the mistake, and operate it again.

The work folder is decided in the following order.

- 1. Passing specified by environment variable TMP
- 2. Passing specified by environment variable TEMP when environment variable TMP is not defined
- 3. Folder of Windows when neither environment variable TMP nor TEMP is defined (C:\Windows etc.)

#### For III Studio

Please confirm the specified passing, correct the mistake, and operate it again.

# 2.1.1.77 CL14104

When definition information was stored, abnormality was detected. (error code: %s)

Error

#### Meaning of parameter

%s: Maintenance information

### Processing of system

Abnormality of definition information occurred while processing preservation. The following cause is thought.

- An empty area of the specified drive is insufficient.
- An empty area of the drive used as a work folder is insufficient.

#### The operator's treatment

For the design seat

Please confirm the specified passing, correct the mistake, and operate it again.

For III Studio

Please confirm the content of the work folder set, correct the mistake, and operate it again.

The work folder is decided in the following order.

- 1. Passing specified by environment variable TMP
- 2. Passing specified by environment variable TEMP when environment variable TMP is not defined
- 3. Folder of Windows when neither environment variable TMP nor TEMP is defined (C:\Windows etc.)

# 2.1.2 Message of CL30000-CL39999

## 2.1.2.1 CL33003

Warning has been generated by an external meta reading. %1

## Message type

Warning

## Meaning of parameter

%1: Additional information

### Processing of system

Processing was continued though warning was generated while processing it.

## The operator's treatment

Warning was generated while reading an external meta. Please confirm whether there is problem referring to the additional information.

## 2.1.2.2 CL33107

Because the data type that was not able to be used with Information Integrator had existed, the item was omitted. (detailed information: %s)

## Message type

Warning

## Meaning of parameter

%s: Omitted item information

Data type = type item name = Label

### **Processing of system**

The data type item that was not able to be used with Information Integrator when the meta was read from salesforce was omitted.

#### The operator's treatment

Please go directly from salesforce when omitted item information is confirmed, and the item is used.

## 2.1.2.3 CL33114

Because the data type that was not able to be used with Information Integrator had existed, the item was omitted. (detailed information: %s)

### Message type

Warning

#### Meaning of parameter

%s: Omitted item information

Item name = digit of the entire label the number of = Length

## Processing of system

The item of the digit number that was not able to be used with Information Integrator when the meta data was acquired from salesforce was omitted.

#### The operator's treatment

Please go directly from salesforce when omitted item information is confirmed, and the item is used.

# 2.1.2.4 CL33134

Processing was continued although warning occurred in the analysis of COPY meta-collection.

## Message type

Warning

## Processing of system

Processing was continued though warning was generated while processing it.

### The operator's treatment

Warning was generated while reading the external meta. To confirm the problem, refer to the additional information.

## 2.1.3 Message of CL40000-CL49999

# 2.1.3.1 CL40001

The internal hazard was detected. %1

Error

### Meaning of parameter

%1: Additional information

## Processing of system

Processing is interrupted.

#### The operator's treatment

An internal error occurred. Please confirm error ID, the message, and the additional information, and contact a Fujitsu technological member.

## 2.1.3.2 CL40002

The injustice of definition information was detected. %1

#### Message type

Error

## Meaning of parameter

%1: Additional information

## **Processing of system**

Processing is interrupted.

#### The operator's treatment

An internal error occurred. Please confirm error ID, the message, and the additional information, and contact a Fujitsu technological member.

# 2.1.3.3 CL41901

The error not anticipated occurred. The definition management client is ended.

### Message type

Error

## Processing of system

The definition management client is ended.

#### The operator's treatment

Please follow the operator's treatment to the details error displayed together. Please contact a Fujitsu technological member when this problem doesn't solve even if processing to a detailed error is referred.

## 2.1.3.4 CL42101

The mistake is found in the system requirements of the client. The setting of the work folder necessary for the communication with the server is not correct.

Error

#### Processing of system

The following mistake is found in the setting of the work folder.

- The character that cannot be used as a folder name is specified.
- The specification of the drive letter is not correct.
- The delimiter of the folder name is not correct.
- The character string that exceeds the maximum length (256 characters) is specified.
- The specified folder doesn't exist.

#### The operator's treatment

Please confirm the content of the work folder set, correct the mistake, and connect it again.

The work folder is decided in the following order.

- 1. Passing specified by environment variable TMP
- 2. Passing specified by environment variable TEMP when environment variable TMP is not defined
- 3. Folder of Windows when neither environment variable TMP nor TEMP is defined (C:\Windows etc.)

## 2.1.3.5 CL42102

The mistake is found in the system requirements of the client. The setting of the work folder necessary for cooperation with the server is not correct.

### Message type

Error

#### Processing of system

The following mistake is found in the setting of the work folder.

- The character that cannot be used as a folder name is specified.
- The specification of the drive letter is not correct.
- The delimiter of the folder name is not correct.
- The character string that exceeds the maximum length (256 characters) is specified.
- The specified folder doesn't exist.

### The operator's treatment

Please confirm the content of the work folder set, correct the mistake, and connect it again.

The work folder is decided in the following order.

- 1. Passing specified by environment variable TMP
- 2. Passing specified by environment variable TEMP when environment variable TMP is not defined
- 3. Folder of Windows when neither environment variable TMP nor TEMP is defined (C:\Windows etc.)

## 2.1.3.6 CL42103

The right of access is not set to the work folder necessary for cooperation to the server.

Error

## Processing of system

The right of access is not set to the work folder necessary for cooperation to the server.

## The operator's treatment

Please connect it again after confirming there is an access permit of a full control or the change in the folder specified with the work folder for the login user of the Windows system.

The work folder is decided in the following order.

- 1. Passing specified by environment variable TMP
- 2. Passing specified by environment variable TEMP when environment variable TMP is not defined
- 3. Folder of Windows when neither environment variable TMP nor TEMP is defined (C:\Windows etc.)

## 2.1.3.7 CL42501

The memory necessary for the execution of the library for the server cannot be acquired.

### Message type

Error

### Processing of system

The memory necessary for the execution of the library used by coordinated processing with the server is insufficient.

#### The operator's treatment

Please execute it again after expanding an empty memory of the stop of a needless program.

## 2.1.3.8 CL42502

The memory necessary for the processing of the server cooperation cannot be acquired.

### Message type

Error

### Processing of system

The memory necessary for coordinated processing with the server is insufficient.

#### The operator's treatment

Please execute it again after expanding an empty memory of the stop of a needless program.

## 2.1.3.9 CL42503

The disk area necessary for the server cooperation is insufficient.

## Message type

Error

## Processing of system

The server cannot cooperate because an empty area in the drive is insufficient.

### The operator's treatment

Please connect again after securing empty capacity enough for the drive with the work folder of the end of the client once, and operate it.

The work folder is decided in the following order.

- 1. Passing specified by environment variable TMP
- 2. Passing specified by environment variable TEMP when environment variable TMP is not defined
- 3. Folder of Windows when neither environment variable TMP nor TEMP is defined (C:\Windows etc.)

## 2.1.3.10 CL42504

A necessary disk area is insufficient because of coordinated processing with the server.

### Message type

Error

#### Processing of system

The server cannot cooperate because an empty area in the drive is insufficient.

## The operator's treatment

Please connect again after securing empty capacity enough for the drive with the work folder of the end of the client once, and operate it.

The work folder is decided in the following order.

- 1. Passing specified by environment variable TMP
- 2. Passing specified by environment variable TEMP when environment variable TMP is not defined
- 3. Folder of Windows when neither environment variable TMP nor TEMP is defined (C:\Windows etc.)

## 2.1.3.11 CL42902

Abnormality was detected by internal processing in the library for the server. (error code: %s)

#### Message type

Error

#### Meaning of parameter

%s: Maintenance information

#### Processing of system

Abnormality to which it was not able to keep by internal processing in the library for the server was detected.

## The operator's treatment

Please operate after the connection repeated after putting time for a while of the end of the client once. Still, please contact the error number and maintenance information the system administrator when this error occurs.

## 2.1.3.12 CL42903

Abnormality was detected by processing for the server. (error code: %s)

Error

## Meaning of parameter

%s: Maintenance information

## Processing of system

Abnormal processing was detected by processing for the server. The following cause is thought.

- Memory shortage of the system occurs.

### The operator's treatment

Please execute it again after expanding an empty memory of the end of other applications. Please contact message ID and maintenance information the system administrator when this error occurs even if there is becoming empty enough for the memory.

## 2.1.3.13 CL43110

Abnormality was detected by the external meta reading processing of salesforce.com. (detailed information: %s)

## Message type

Error

### Meaning of parameter

%s: Abnormal parameter information (user ID etc.)

Parameter input value = value

## Processing of system

Abnormality was found in the execution parameter of the external meta reading.

## The operator's treatment

Please confirm be errorless to the following settings according to a detailed message.

- User information
- Connection information
- Proxy
- Reading object

## 2.1.3.14 CL43112

The IO error occurred by the external meta reading processing of salesforce. (detailed information: %s)

## Message type

Error

## Meaning of parameter

Error message of %s: Java

### Processing of system

The error occurred when the work file was operated.

#### The operator's treatment

Please treat it according to a detailed message.

Please contact message ID and maintenance information the system administrator when the cause cannot be specified from a detailed message, and this error occurs even if it treats it.

## 2.1.3.15 CL43113

Abnormality was detected by the external meta reading processing of salesforce.com. Please confirm be errorless to the environmental setting. (error code: %s)

### Message type

Error

#### Meaning of parameter

%s: Maintenance information

## **Processing of system**

Abnormal processing was detected by the external meta reading processing of salesforce. The following cause is thought.

- The java command was not able to be executed for the reasons for no environment variable PATH correct setting etc. why the Java execution environment was not installed.
- The version of Java is outside the support range of the external meta reading function.

### The operator's treatment

The Java execution environment is necessary to execute the external meta reading of salesforce.

Please confirm be errorless to the environmental setting referring to the manual.

## 2.1.3.16 CL44005

The error not anticipated occurred. (detailed information: %s)

#### Message type

Error

#### Meaning of parameter

%s: Maintenance information

## Processing of system

The execution of the macro of Excel is ended.

## The operator's treatment

Please follow the operator's treatment to the details error displayed together.

Please contact a Fujitsu technological member when this problem doesn't solve even if processing to a detailed error is referred.

# 2.2 Message that starts from DB

The message number of the DB coordinated function starts by the prefix of DB. Moreover, a part of message that starts by DB as a command message of the utility system is included, too.

# 2.2.1 Message of DB10000-DB19999

# 2.2.1.1 DB11001

Option format invalid

The mistake is found in a specified form of the option.

## Message type

Error

## Processing of system

Processing is discontinued.

## The operator's treatment

Please confirm the format of the command.

# 2.2.1.2 DB11004

Incorrect in specified option - option

Mistaking it to a specified value of the option is .... option.

## Message type

Error

## Meaning of parameter

Option: The option is shown.

## Processing of system

Processing is discontinued.

## The operator's treatment

Please correct a specified value of the displayed option. The specified passing exists when the path name (directory name or file name) is specified for the displayed option and an accessible thing is confirmed.

## 2.2.1.3 DB11009

Incorrect in specified environment variable - variable

The mistake is found in environment variable variable specification.

## Message type

Error

## Meaning of parameter

Variable: The environment variable name is shown.

## Processing of system

Processing is discontinued.

## The operator's treatment

Please specify a correct value for the environment variable.

# 2.2.1.4 DB11013

Error format in environment file - keyword

Mistaking it to the description form of the system requirements file is .... keyword.

### Message type

Error

#### Meaning of parameter

Keyword: The key word of the definition on the design seat is shown.

## Processing of system

Processing is discontinued.

#### The operator's treatment

Please correct the output key word.

## 2.2.1.5 DB11015

Cannot execute *command* command

The command command cannot be executed.

### Message type

Error

#### Meaning of parameter

Command: The command name that was not able to be executed is shown.

## Processing of system

The processing of the DB extraction and storage is discontinued.

## The operator's treatment

The following causes are thought. Please remove the cause, and reactivate Information Integrator.

- An environment variable necessary to use the relevant product is not correctly set.
- The relevant product is not normally installed.
- The execution passing of the displayed command is not correctly set to environment variable "PATH".

- In the right of access of the displayed command, there is no reading right or nor an execution right.
- In the right of access of the execution passing of the displayed command, there is no reading right or nor an execution right.
- The resource of the system is insufficient.
- When it is Windows, and command is "bcp", SQL Server (bcp utility) is not installed in the system.
- When command is "sqlldr", the following causes are thought.
  - Oracle is not installed in the system.
  - Environment variable "ORACLE\_HOME" is not correctly set.
  - Oracle of the version to which the loader execution with Information Integrator is not supported is used.

## 2.2.1.6 DB11024

Invalid combination of entry-code type and load-code type

The mistake is found in the combination of the input code system and the storage code system.

#### Message type

Error

## Processing of system

The processing of the DB extraction and storage is discontinued.

#### The operator's treatment

Please confirm the combination of the character-code specified in the format definition seat and the character-code of the data base system.

Please refer to "System design guide" by the DB extraction and storage for the combination of the character-code that can be specified.

## 2.2.1.7 DB11108

Invalid value in environment file - keyword

Mistaking it to a specified value of the system requirements file is .... keyword.

## Message type

Error

#### Meaning of parameter

Keyword: The key word of the definition on the design seat is shown.

## Processing of system

Processing is discontinued.

#### The operator's treatment

Please correct the output key word.

## 2.2.1.8 DB13001

System resource is insufficient - resource

- in shortage of resource of system Resource

#### Message type

Error

#### Meaning of parameter

Resource: An insufficient resource is shown. The following character strings are output.

- Memory: Memory shortage occurs.
- Semaphore: The lack of the semaphore identifier occurs.
- Msgque: The lack of the message queue occurs.

#### Processing of system

Processing is discontinued.

#### The operator's treatment

- Please contact the system administrator, and enhance the upper bound value of the system about the corresponding resource. Please review the operation design when this phenomenon happens frequently.
- There is a possibility Symfoware Server's recovering the down when this message is output when the cluster system is switched in the cluster environment. In this case, please execute the command again after completing the cluster system switch.
- When the cluster system switch is generated in the command execution in the cluster environment, and the command is executed after the cluster system switch is completed, this message might be output. In this case, please execute the command again.
- Please confirm whether a specified value of "Byte order" of the format definition seat is correct when resource is "memory".

## 2.2.1.9 DB13002

Access error - file\_name errno(error\_msg)

- ..occurrence of access error.. .... file\_name errno(error\_msg)

## Message type

Error

#### Meaning of parameter

File\_name: The file name or the system call name is shown. Errno(error\_msg): The error number of the system and the error message of the system are shown.

#### Processing of system

Processing is discontinued.

#### The operator's treatment

- The access error to the file occurs when the file name is output.
- The error occurs by the system call when the system call name is output.
- Please remove the cause of the error from the error number and the error message of the system. The error message of the system doesn't necessarily guess the cause of the error right in the supplementary one. Please refer to the manual related to the system for details of the error number of the system.

- There is a possibility that the file name specified for the command parameter overlaps when the same command is multiple and executed. Please issue the command so that the file name should not overlap.
- The library of a high-speed code conversion is in environment variable LD\_LIBRARY\_PATH when "hsconv-open" is output to errno(error\_msg) and there is a unspecified possibility. Please specify the library of a high-speed code conversion.
- There is a possibility Symfoware's recovering the down when this message is output when the cluster system is switched in the cluster environment. In this case, please execute the command again after completing the cluster system switch.
- When the cluster system switch is generated in the command execution in the cluster environment, and the command is executed after the cluster system switch is completed, this message might be output. In this case, please execute the command again.

# 2.2.1.10 DB13003

Error in making directory - path\_name

- ...failure in making directory.. .... path\_name

### Message type

Error

#### Meaning of parameter

Path\_name: The directory name is shown.

### Processing of system

The processing of the DB coordinated function is discontinued.

### The operator's treatment

Please give reading right, writing right, and the execution right to the right of access of former directory that tries making the directory.

## 2.2.1.11 DB13004

Insufficient disk space

Capacity shortage of the disk occurred.

## Message type

Error

#### Processing of system

Processing is discontinued.

#### The operator's treatment

Please confirm a necessary work file area, and change the work directory to the directory of the disk with an enough area. Please confirm the message of the system output to the console about the directory where the area is insufficient.

## 2.2.1.12 DB13005

Dynamic link library load failed - *library* (*detail*)

- ...failure in dynamic link in library.. .... library (detail)

Error

#### Meaning of parameter

Library: A dynamic library is shown. Detail: Detailed information is shown.

#### Processing of system

The processing of the DB coordinated function is discontinued.

#### The operator's treatment

A dynamic library was not able to be loaded. Please enter the command again after whether it is correctly installed is confirmed, and it irons out the problem.

## 2.2.1.13 DB13102

Specified file does not exist - file\_name

File of specification- ...no existence.. .... file\_name

### Message type

Error

## Meaning of parameter

File\_name: The file name is shown.

## Processing of system

The processing of the DB coordinated function is discontinued.

## The operator's treatment

The file specified by the option doesn't exist. Please specify the existing file name.

# 2.2.1.14 DB13105

Environment has been destroyed - code1 code2

- ..destruction of system requirements.. .... code1 code2

### Message type

Error

#### Meaning of parameter

Code1: Maintenance information code2 (It is information for maintenance): Maintenance information (It is information for maintenance).

#### Processing of system

The processing of the DB coordinated function is discontinued.

#### The operator's treatment

Please preserve the design seat again.

# 2.2.1.15 DB13107

I/O error occurs

The I/O error occurred.

## Message type

Error

### Processing of system

Processing is discontinued.

### The operator's treatment

Please investigate, and remove the cause from the message of the system output to the console.

## 2.2.1.16 DB13108

Error in group-name of user on execute command - *group\_name* 

Mistaking it to command turning on user's group name is .... group\_name.

## Message type

Error

## Meaning of parameter

Group\_name: Command execution user's group name is shown.

## Processing of system

The processing of the DB coordinated function is discontinued.

#### The operator's treatment

Please execute the command by the name of the user that belongs to the group that granted the execution permission when it installs it.

The group that set it when installing it cannot be changed on the way. The purpose of this is to make it in the group for which the directory and the file of internal management are specified. Please reinstall it to change the group. Notes in that case are as follows.

- Please delete all the design seats when the design seat is registered.
- Please specify the work directory in the [desainshi-to] definition, delete the design seat, and delete the work directory by hand power for the execution ending.

Moreover, please do not change the group to a corresponding command alone individually after outputting this message.

## 2.2.1.17 DB13109

Error in making file - *file\_name* 

- ...failure in making file .. .... file\_name

### Message type

Error

### Meaning of parameter

File\_name: The file name is shown.

#### Processing of system

The processing of the DB coordinated function is discontinued.

### The operator's treatment

The following causes are thought. Please remove the cause of corresponding.

- In the work directory of the DB coordinated function, user's property exists.
- The file specified for the command option or the design seat of the DB coordinated function and the directory or the special file of the same name exist.
- The directory that arranges the file specified for the command option or the design seat of the DB coordinated function doesn't exist.
- The reading right and it writes and [ken] or the execution right is not set to the directory that arranges the file specified for the command option or the design seat of the DB coordinated function.
- There is NULL in data on actual DB though "Invalidity" is specified for "Null restriction" of the design seat (data structure definition).

# 2.2.1.18 DB13111

Linked product is installed incorrectly - product\_name

- ...no installation.. .... product\_name. normal a coordinated product

#### Message type

Error

#### Meaning of parameter

Product\_name: The product for is shown. The following character strings are displayed.

- HSCONV: High-speed code conversion program (hsconv)
- M-LINK/DA : M-LINK/DA

## Processing of system

Processing is discontinued.

## The operator's treatment

Please confirm a coordinated product is correctly installed.

## 2.2.1.19 DB13116

File format error - *file\_name* 

Mistaking it to the form of the file is .... file\_name.

### Message type

Error

#### Meaning of parameter

File\_name: The file name in which the mistake is found is shown.

## **Processing of system**

Processing is discontinued.

### The operator's treatment

It specifies it for the parameter of the command excluding the file (directory etc.). Please specify a correct file name, and execute the command again.

# 2.2.1.20 DB13206

File size over - *file\_name size* 

- ...too large size of file .. .... file\_name size

#### Message type

Error

#### Meaning of parameter

File\_name: The file name is shown.

Size: Upper bound of size of file

## Processing of system

Processing is discontinued.

#### The operator's treatment

Please adjust to confirm the content of the file, and for the size of the file not to exceed the upper bound.

## 2.2.1.21 DB14001

Database system - *name* is not active

The data base system Name is not started.

### Message type

Error

#### Meaning of parameter

Name: The kind of the data base system is shown.

### Processing of system

The processing of the DB coordinated function is discontinued.

### The operator's treatment

- The data base system is not started. Or, it is possible to be terminating processing while the data base system is processing the start. Please execute the command again after confirming the start completion of the data base system.
- There is a possibility Symfoware's recovering the down when this message is output when the cluster system is switched in the cluster environment. In this case, please execute the command again after completing the cluster system switch.
- When the cluster system switch is generated in the command execution in the cluster environment, and the command is executed after the cluster system switch is completed, this message might be output. In this case, please execute the command again.

# 2.2.1.22 DB14003

Column attribute unmatched - *table\_name item\_name* 

- ...no agreement of row attribute.. .... table\_name item\_name

#### Message type

Error

#### Meaning of parameter

Table\_name: The schema name and the table name are shown.

Item\_name: The column name is shown.

### Processing of system

The processing of the DB coordinated function is discontinued.

### The operator's treatment

The following causes are thought. Please remove the cause of corresponding.

- The row attribute in the table doesn't correspond to the attribute of the input data item.
- It violates the NOT NULL restriction of the storage location row though it tried to store the data of the null value.
- The length of the input data item of the binary object attribute is not defined by a multiple of 1024 though the data base system tried to store in the row of Symfoware/RDB and the BLOB type.

## 2.2.1.23 DB14004

Not exist specified database - database\_name

Specified data base- ...no existence.. .... database\_name

#### Message type

Error

#### Meaning of parameter

Database\_name: Data base name

#### Processing of system

The processing of the DB coordinated function is discontinued.

### The operator's treatment

Please confirm whether a correct data base name is specified. Moreover, please confirm whether the specified data base exists.

- When the character-code system of the data base of Symfoware Server is "EUC\_S90", it is necessary to specify the RDBCHARSET environment variable and the RDBNCHAR environment variable of Symfoware Server.
- There is a possibility that there is a difference in the value specified for "DB server name" of set value and design seat "Data source definition seat" of ORACLE\_SID maintained in Oracle when generated by connecting the Windows version with Oracle.

Please confirm whether there is no difference that executes the following SELECT sentences if it is an environment for which sqlplus etc. can be used and sets it to the design seat with the value. (The capital letter and the small letter are distinguished.)

select INSTANCE\_NAME from v\$instance;

Please confirm whether it is possible to connect it by making all the values specified for the design seat a small letter when sqlplus etc. cannot be used.

- There is a possibility Symfoware Server's recovering the down when this message is output when the cluster system is switched in the cluster environment. In this case, please execute it again after completing the cluster system switch.
- When the cluster system switch is generated in the command execution in the cluster environment, and the command is executed after the cluster system switch is completed, this message might be output. In this case, please execute it again.

## 2.2.1.24 DB14006

Insufficient database area - database\_name

- ...occurrence of data base area shortage ..... database\_name

#### Message type

Error

#### Meaning of parameter

Database\_name: The data base name is shown.

#### Processing of system

The processing of the DB coordinated function is discontinued.

#### The operator's treatment

Please enhance the data base area. Please refer to the manual of each database system for the method of enhancing the data base area.

## 2.2.1.25 DB14007

Table data load failed

It failed in the storage processing of the table data.

#### Message type

Error

#### Processing of system

The processing of the DB coordinated function is discontinued.

#### The operator's treatment

Message DB14102 or message of data base system displayed before and behind this message. Please remove the cause of failing referring to the message of the data base system to which is displayed. Please refer to the manual of each database system for the message that the data base system outputs.

## 2.2.1.26 DB14008

Cannot delete table - *table\_name database\_name* 

Table - ...cannot deletion of data of table\_name.. .... database\_name

## Message type

Error

#### Meaning of parameter

Table\_name: The table name is shown.

Database\_name: The data base name is shown.

#### Processing of system

The processing of the DB coordinated function is discontinued.

#### The operator's treatment

Message DB14102 or message of data base system displayed before and behind this message. Please remove the cause of failing referring to the message of the data base system to which is displayed. Please refer to the manual of each database system for the message that the data base system outputs.

## 2.2.1.27 DB14012

Database access error - *database\_name* 

- ...occurrence of access error to data base.. .... database\_name

#### Message type

Error

### Meaning of parameter

Database\_name: The data base name is shown.

#### Processing of system

The processing of the DB coordinated function is discontinued.

#### The operator's treatment

Message DB14102 or message of data base system displayed before and behind this message. Please remove the cause of failing referring to the message of the data base system to which is displayed. Please refer to the manual of each database system for the message that the data base system outputs. Moreover, the thought cause is enumerated as follows.

- The data base system is a message in the case of Oracle in case of storage with the loader. Please remove the cause of the error referring to the log file of the loader notified by DB14046.
- There is a possibility Symfoware's recovering the down when this message is output when the cluster system is switched in the cluster environment. In this case, please execute the command again after completing the cluster system switch.
- When the cluster system switch is generated in the command execution in the cluster environment, and the command is executed after the cluster system switch is completed, this message might be output. In this case, please execute the command again.

#### Remarks

Only this message is output The data base system is Symfoware/RDB, and when either of the following environment variables is a locale and the disagreements of Symfoware/RDB, and the message. However DB14102 do not be output. Please confirm whether a set value of the following environment variables is an appropriate value. Please refer to the manual of Symfoware/RDB for the following details of the environment variable and the relations to the locale of Symfoware/RDB.

- LC\_ALL
- LC\_MESSAGES

- LANG

Moreover, the data base system is output only this message with Oracle for the following conditions, and is a message. However DB14102 do not be output.

- When the database system is not started
- When the mistake is found in the name of the user or the password
- When there is no authority logged in

## 2.2.1.28 DB14013

Error has occurred in recovery processing - database\_name table\_name

The error in the recovery processing is .... database\_name table\_name.

#### Message type

Error

#### Meaning of parameter

Database\_name: The data base name is shown.

Table\_name: The schema name and the table name are shown.

## Processing of system

The processing of the DB coordinated function is discontinued.

#### The operator's treatment

- It fails in the transaction rollback of the data base. Please work according to the following procedures.

- 1. Please remove the cause of failing in the transaction rollback referring to the message of the data base system output after this message.
- 2. Please remove the cause of failing in storage referring to the message of the data base system output ahead of this message.
- 3. It is necessary to restore the data base. Please contact the database administrator.
- Please refer to the manual of each database system for the message that the data base system outputs.

## 2.2.1.29 DB14016

Table - *table\_name* is not exist

The table Table\_name doesn't exist.

#### Message type

Error

#### Meaning of parameter

Table\_name: The table name is shown.

## Processing of system

The processing of the DB coordinated function is discontinued.

## The operator's treatment

- Please confirm whether the specified table name is correct. Moreover, please confirm whether the table exists in the system.
- When the DB coordinated function doesn't generate the storage location table automatically, this message is output. When the input data item of the binary object attribute that the data base system exceeds Symfoware/RDB and 31 Kbyte exists, the storage location table cannot be generated automatically.

# 2.2.1.30 DB14017

Table name is too long - *table\_name* 

- ...too long table name.. .... table\_name

## Message type

Error

## Meaning of parameter

Table\_name: The table name is shown.

## Processing of system

The processing of the DB coordinated function is discontinued.

## The operator's treatment

Please confirm it the length of the table name is in the limitation of the length of the table name of each database system.

## 2.2.1.31 DB14018

Schema name is too long - schema\_name

- ..too long schema name ..... schema\_name

## Message type

Error

## Meaning of parameter

Schema\_name: The schema name is shown.

## Processing of system

The processing of the DB coordinated function is discontinued.

## The operator's treatment

Please confirm it the length of the schema name is in the limitation of the length of the schema name of each database system.

## 2.2.1.32 DB14019

Error code of database system - type code

Error code of data base system Type code

## Message type

Error

## Meaning of parameter

Type "SQLSTATE" or "SQLCODE" is shown. Code: The SQLSTATE value or the SQLCODE value is indicated.

## Processing of system

The processing of the DB coordinated function is discontinued.

#### The operator's treatment

- The data base system has detected the exception. Please confirm the exception condition that the data base system detected, and remove the cause. Please refer to the manual of the data base system for the exception condition corresponding to ..the SQLSTATE value of the database system or the SQLCODE value and those values...
- There is a possibility Symfoware's recovering the down when this message is output when the cluster system is switched in the cluster environment. In this case, please execute it again after completing the cluster system switch.
- When the cluster system switch is generated in the command execution in the cluster environment, and the command is executed after the cluster system switch is completed, this message might be output. In this case, please execute it again.

# 2.2.1.33 DB14020

Cannot store because of exceeds the limits of database system - kind len

- ...cannot storage by limiting data base ..... kind len

#### Message type

Error

#### Meaning of parameter

Kind: It is a restriction item of the data base. The following values are output.

- Recode Length: It is a limitation to the length of one record.
- BLOB: It is a limitation to the item length of the object type item.
- Len: Specified record length or item length is shown.

### Processing of system

The processing of the DB coordinated function is discontinued.

#### The operator's treatment

Specified record or item cannot be stored. Please change the record length or the item length, and execute the command again.

## 2.2.1.34 DB14022

Error in a number of column - *table\_name item\_cnt1 item\_cnt2* 

- ...number of items unjustified.. .... table\_name item\_cnt1 item\_cnt2

#### Message type

Error

### Meaning of parameter

Table\_name: The schema name and the table name are shown. "\*" is displayed when generated at data conversion. Item\_cnt1: The number of rows of tables is shown. "0" is displayed when generated at data conversion. Item\_cnt2: The number of rows that is stored or tried to be extracted is shown. "0" is displayed when generated at data conversion.

### Processing of system

The processing of the DB coordinated function is discontinued.

### The operator's treatment

- Please confirm whether all specified rows are defined in the table.
- Please confirm whether the special item name to be correct and to be described.

## 2.2.1.35 DB14023

Schema - *schema\_name* does not exist

[Suki-ma-] Schema\_name doesn't exist.

#### Message type

Error

#### Meaning of parameter

Schema\_name: The schema name is shown.

### Processing of system

The processing of the DB coordinated function is discontinued.

### The operator's treatment

- Please confirm whether the specified schema name is correct. Moreover, please confirm whether the schema is defined in the data base.
- When the input data item of the binary object attribute that the data base system exceeds Symfoware/RDB and 31 Kbyte exists, the storage location schema cannot be generated automatically.

## 2.2.1.36 DB14024

Column - *column\_name* does not exist in *table\_name* 

..Item- - ...no existence of column\_name.... table\_name

#### Message type

Error

#### Meaning of parameter

Column\_name: The column name is shown. Table\_name: The schema name and the table name are shown.

## Processing of system

The processing of the DB coordinated function is discontinued.

## The operator's treatment

Please confirm whether the row is defined in the table.

# 2.2.1.37 DB14025

Cannot accept request in loading - outtable\_name

- ...cannot acceptance of demand because of storage.. .... outtable\_name

#### Message type

Error

## Meaning of parameter

Outtable\_name: Maintenance information

## Processing of system

The processing of the DB coordinated function is discontinued.

### The operator's treatment

The following causes are thought. Please remove the cause of corresponding.

- Please work according to the following procedures when this message is output though data is not being stored.
  - 1. Please preserve the design seat again.
  - 2. Please begin the data storage again.

## 2.2.1.38 DB14028

Record not found for an object of update - table\_name

- ... no existence of record to be renewed.. .... table\_name

## Message type

Error

## Meaning of parameter

Table\_name: The schema name and the table name are shown.

#### Processing of system

The processing of the DB coordinated function is discontinued.

## The operator's treatment

The following causes are thought. Please remove, and execute the cause of corresponding again.

- The line with the same key as the storage location table doesn't exist though it tried to do the update storage. The line with the same key as the range of the storage location partition doesn't exist at storage for which the partition is specified with Oracle.
- Please confirm input data and the storage location table (partition).

## 2.2.1.39 DB14029

Column constraint violation is occurs - table\_name line

- ...occurrence of violation of row restriction.. .... table\_name line

#### Message type

Error

#### Meaning of parameter

Table\_name: The schema name and the table name are shown. Line: The line - number is shown.

#### Processing of system

The processing of the DB coordinated function is discontinued.

#### The operator's treatment

The following causes are thought. Please remove, and execute the cause of corresponding again. Please refer to the manual of each database system for the row restriction. Not the storage location table but the storage location partition becomes an object at storage for which the partition is specified with Oracle.

- The input data shown by the line number violates the row restriction (uniqueness constraint and NOT NULL restriction, etc.) in the storage location table.
- The row restriction in the storage location table is correct and it is not defined.
- The mistake is found in the specified table name.

## 2.2.1.40 DB14031

Invalid user name or password - username

- ...cannot login.. .... username. unjustified the name of the user or the password

#### Message type

Error

#### Meaning of parameter

Username: The name of the user is shown.

#### Processing of system

The processing of the DB coordinated function is discontinued.

## The operator's treatment

- The name of the user not registered was specified or the mistake is found in the specification of the password. Please specify a correct name of the user or password.
- When" "/is output as a name of the user for Oracle, it is specification of automatic log in for Oracle. Please confirm whether the corresponding name of the user is registered in Oracle. Please refer to the manual of Oracle for automatic log in to Oracle.

# 2.2.1.41 DB14032

Cannot store to view or synonym - table\_name

- ...cannot storage for view or synonym ..... table\_name

### Message type

Error

## Meaning of parameter

Table\_name: The schema name and the table name are shown.

## Processing of system

The processing of the DB coordinated function is discontinued.

## The operator's treatment

The view or storage to the synonym is not supported. Please specify the table name.

# 2.2.1.42 DB14034

Unsupported store to specified resource - resource

- .. unsupport storage in specified resource.. .... resource

## Message type

Error

## Meaning of parameter

Resource: The storage location resource name is shown.

## Processing of system

The processing of the DB coordinated function is discontinued.

### The operator's treatment

The data storage processing to the specified resource is not supported. Please correct the design seat.

## 2.2.1.43 DB14037

Data dictionary view access error

It cannot access the data dictionary.

#### Message type

Error

## Processing of system

The processing of the DB coordinated function is discontinued.

### The operator's treatment

When the data base system is Oracle, this message is output. The following causes are thought. Please execute it again after removing the error.

- In the name of the data base access user, there is no necessary authority.
- The data dictionary view is not made.

# 2.2.1.44 DB14042

Data code type does not match to table code type - *table\_name load\_code table\_code* 

- .... table\_name load\_code table\_code do not agree with code system of table in storage location code system of storage data

#### Message type

Error

### Meaning of parameter

Table\_name: The schema name and the table name are shown. Load\_code: The code system of output data is shown. Table\_code: The code system in the storage location table is shown.

### Processing of system

The processing of the DB coordinated function is discontinued.

### The operator's treatment

When the data base system is Symfoware/RDB, this message is output.

- Please confirm whether the code system of output data is corresponding to the code system in the storage location table.
- There is a possibility Symfoware's recovering the down when this message is output when the cluster system is switched in the cluster environment. In this case, please execute it again after completing the cluster system switch.
- When the cluster system switch is generated in the command execution in the cluster environment, and the command is executed after the cluster system switch is completed, this message might be output. In this case, please execute it again.

## 2.2.1.45 DB14046

Error in loader store - *log\_file* 

- ...occurrence of storage error with loader.. .... log\_file

#### Message type

Error

#### Meaning of parameter

Log\_file: The log file name of the loader is shown.

#### Processing of system

The processing of the DB coordinated function is discontinued.

## The operator's treatment

When the data base system is Oracle, this message is output.

- Please contact the database administrator. Moreover, please refer to the log file of the loader for details of the error.
- Please delete the log file that the loader makes by user's responsibility. Moreover, when the same storage processing is done again, the log file is overwrited by the loader.
- Please execute processing after changing the storage method to dynamic SQL when the cause of the error is specified when the loader is not output.

## 2.2.1.46 DB14047

Database structure is undefined - *structure\_kind table* 

- ...storage structure of data base undefined.. .... structure\_kind table

#### Message type

Error

#### Meaning of parameter

Structure\_kind: The storage structure type (DSI or DSO) is shown. Table: The schema name and the table name are shown.

#### Processing of system

The processing of the DB coordinated function is discontinued.

### The operator's treatment

When the data base system is Symfoware/RDB, this message is output.

- Please confirm DSI and DSO are defined.
- There is a possibility Symfoware's recovering the down when this message is output when the cluster system is switched in the cluster environment. In this case, please execute it again after completing the cluster system switch.
- When the cluster system switch is generated in the command execution in the cluster environment, and the command is executed after the cluster system switch is completed, this message might be output. In this case, please execute it again.

## 2.2.1.47 DB14048

Code convert error in database information - table

Error of code conversion of database information- Table

## Message type

Error

#### Meaning of parameter

Table: The data base name, the schema name, the table name, the column name, the name of the user, and the password are shown.

## Processing of system

The processing of the DB coordinated function is discontinued.

## The operator's treatment

A pertinent character might be converted into an alternative character when the character that cannot do the code conversion to the data base name included in this message, the schema name, the table name, the column name, the name of the user, and the password is included and it display it.

## 2.2.1.48 DB14049

Error in store data - table\_name item\_name line

- in finding mistake to storage data Table\_name item\_name line

### Message type

Error

## Meaning of parameter

Table\_name: The schema name and the table name are shown. Item\_name: The storage location row name is shown. Line: The line - number is shown.

## **Processing of system**

The processing of the DB coordinated function is discontinued.

## The operator's treatment

The data that the storage location data base system cannot store is included. Please correct the corresponding input data. The following causes are thought.

- Year that exceeds the limitation of the data base system is included in the input data item with the attribute of the date attribute or time of the date.

## 2.2.1.49 DB14051

The SQL sentence exceeds the limit of database work area - *length* 

- ..exceed upper bound of data base workspace by SQL sentence.. .... length

#### Message type

Error

#### Meaning of parameter

Length: The length of SQL sentence that the DB coordinated function made is shown.

## Processing of system

The processing of the DB coordinated function is discontinued.

#### The operator's treatment

The length of SQL sentence that the DB coordinated function had made exceeded the upper bound value of the workspace of the data base system. The following causes are thought. Please remove the cause of corresponding. When the data base system is Symfoware/RDB, this message is output. The upper bound value of the workspace in Symfoware/RDB is 32000 bytes.

- Each column name specified in the design seat is too long or there are a lot of numbers of rows.

# 2.2.1.50 DB14052

Error specification of output file - *outtable file errno(error\_msg)* 

Mistaking it to the specification of the output file is .... outtable file errno(error\_msg).

## Message type

Error

#### Meaning of parameter

Outtable: maintenance information file: The output file name or the directory name is shown. Errno(error\_msg): The error number of the system and the error message of the system are shown.

#### Processing of system

The processing of the DB coordinated function is discontinued.

#### The operator's treatment

The following causes are thought. Please remove the cause of corresponding.

- There are not the writing right and execute right to the directory or output file.
- The mistake is found in the directory name that arranges the output file specified by the FILE operand of the OUTTABLE defining statement.

## 2.2.1.51 DB14053

Output file already exists - *outtable file* 

- in existence of output file already Outtable file

#### Message type

Error

#### Meaning of parameter

Outtable: maintenance information file: The output file name is shown.

#### Processing of system

The processing of the DB coordinated function is discontinued.

### The operator's treatment

The output file has already existed. Please reactivate the data storage processing after it treats it as follows.

- Please delete the existing file of the output destination (Or, the file name is changed).

## 2.2.1.52 DB14055

Error in attribute of output file - outtable file

Mistaking it to the attribute of the output file is .... outtable file.

#### Message type

Error

## Meaning of parameter

Outtable: maintenance information file: The output file name is shown. Errno(error\_msg): The error number of the system and the error message of the system are shown.

## Processing of system

The processing of the DB coordinated function is discontinued.

## The operator's treatment

The access error to the output file occurs when the file is stored.

- Please remove the cause of the error from the error number and the error message of the system. The error message of the system doesn't necessarily guess the cause of the error right in the supplementary one. Please refer to the manual related to the system for details of the error number of the system.
- Please already delete the file and restart processing when the existing file is unnecessary. Please reactivate processing after changing or saving the file name when it is necessary.

## 2.2.1.53 DB14056

Cannot store in specified combination - method attribute

- ...cannot data in combination of specification storage ..... method attribute

## Message type

Error

#### Meaning of parameter

Method: The storage method is shown. Attribute: The attribute is shown.

#### Processing of system

The processing of the DB coordinated function is discontinued.

#### The operator's treatment

The displayed attribute cannot be stored by the specified storage method. Please change the storage method, and execute it again.

## 2.2.1.54 DB14057

No enough privileges on table tabale\_name - outtable\_name

.... outtable\_name against table table\_name.

### Message type

Error

#### Meaning of parameter

Table\_name: The table name is shown. Outtable\_name: Maintenance information

#### Processing of system

Processing is interrupted.

## The operator's treatment

It is not possible to process it because there is no reference right or nor an update right to the table.

- Please give the SELECT right, the INSERT right, the UPDATE right, and the DELETE right to the data base access user or execute it again by the user who has those authorities.

## 2.2.1.55 DB14059

Cannot store to *resource* in possessing - *outtable\_name* 

Resource resource use- Outtable\_name

### Message type

Error

#### Meaning of parameter

Resource: The resource name is shown. Outtable\_name: Maintenance information

### Processing of system

Processing is interrupted.

## The operator's treatment

Because the resource is using it, the storage processing cannot be done. Please execute it again after confirming a specified resource was liberated.

# 2.2.1.56 DB14060

Cannot store because data is out of DSI - table\_name line

- .... table\_name line by which it started storing data outside partition range

## Message type

Error

#### Meaning of parameter

Table\_name: maintenance information line: The line - number is shown.

## Processing of system

Processing is interrupted.

#### The operator's treatment

The partition that should store the data shown by the line - number doesn't exist. The following causes are thought.

- Input data is data that exceeds the range of all partitions in the storage location table.

Please correct the partition in the table.

## 2.2.1.57 DB14061

Cannot update to difference partition - table\_name line

Update processing to different partition- ..it is not possible to do.. .... table\_name line

## Message type

Error

#### Meaning of parameter

Table\_name: maintenance information line: The line - number is shown.

## Processing of system

Processing is interrupted.

#### The operator's treatment

The partition that should be stored doesn't exist when the storage method renews the partition key in the update. The following causes are thought.

- Input data is a price that rises the range of all partitions in the storage location table. Please correct the partition in the table.

## 2.2.1.58 DB14063

The strings that can't store as national character exist - *table\_name item line\_no* 

- in there is character that cannot be stored by Japanese character string attribute Table\_name item line\_no

#### Message type

Error

#### Meaning of parameter

Table\_name: maintenance information item: The item name is shown. Line\_no: The line - number is shown.

### Processing of system

Processing is interrupted.

#### The operator's treatment

Because the character string of one byte faction is included in the item of the Japanese character attribute, it is not possible to store it.

- Please change the attribute to the alphanumeric character attribute when you continue processing.

# 2.2.1.59 DB14064

Input data length is too long - table\_name item line\_no

- .. too long input data length.. .... table\_name item line\_no

#### Message type

Error

## Meaning of parameter

Table\_name: maintenance information item: The item name is shown. Line\_no: The line - number is shown.

#### Processing of system

Processing is interrupted.

#### The operator's treatment

Because the data length of input data is too longer than the defined item length, it is not possible to store it.

- Please confirm the content of the design seat or input data.

## 2.2.1.60 DB14065

Input data is binary data - table\_name file\_name

- ...binary data input data.. .... table\_name file\_name

### Message type

Error

#### Meaning of parameter

Table\_name: maintenance information file\_name: The input file name is shown.

#### Processing of system

Processing is interrupted.

#### The operator's treatment

The input file is a file of not Comma Separated Value but the binary form.

- Please confirm the content of the design seat or input data.

## 2.2.1.61 DB14066

The number of items does not match - table\_name file\_name line\_no

The number of items is ...agreement.. - table\_name file\_name line\_no.

#### Message type

Error

#### Meaning of parameter

Table\_name: maintenance information file\_name: The input file name is shown. Line\_no: The line - number is shown.

## Processing of system

Processing is interrupted.

#### The operator's treatment

It doesn't agree with the number of items for which the number of items delimited by the delimiter in the input file is specified in the design seat.

- Please confirm the content of the design seat or input data.

# 2.2.1.62 DB14067

The terminus of the line of input data does not match to the definition - table\_name file\_name line\_no

The terminal of the line of input data is .... table\_name file\_name line\_no.

## Message type

Error

## Meaning of parameter

Table\_name: maintenance information file\_name: The input file name is shown. Line\_no: The line - number is shown.

#### Processing of system

Processing is interrupted.

#### The operator's treatment

The presence of the delimiter in the final item in input data doesn't agree with specification with the design seat.

- Please confirm the content of the design seat or input data.

## 2.2.1.63 DB14068

NULL value cannot be outputted - table\_name item\_name line\_no

NULL value- ..cannot output.. .... table\_name item \_name line\_no

#### Message type

Error

#### Meaning of parameter

Table\_name: maintenance information file\_name: The input file name is shown. Line\_no: The line - number is shown.

### Processing of system

Processing is interrupted.

#### The operator's treatment

The NULL value cannot be output.

- We will recommend operation to be reviewed including the content of the stored data when this phenomenon happens frequently.
- Please specify the NULL value output permission for the design seat when you want to output the NULL value.

## 2.2.1.64 DB14101

Key column is invalid - table\_name

- in finding mistake to key item Table\_name

#### Message type

Error

#### Meaning of parameter

Table\_name: The schema name and the table name are shown.

#### Processing of system

The processing of the DB coordinated function is discontinued.

## The operator's treatment

- The following causes are thought. Please remove the cause of corresponding.
  - The row that becomes the primary key or a unique key is not defined in the storage location table.
  - There is no input data item corresponding to the row that becomes the primary key or a unique key in the storage location table.
  - The input data item corresponding to the row that becomes the primary key or a unique key in the storage location table is not specified for a storage location row.
  - All rows specified for a storage location row are the primary keys or unique keys.
- When the storage location data base is Symfoware/RDB, the primary key is indispensable.

# 2.2.1.65 DB14102

DBMS message : *message* 

Data base system message: Message

#### Message type

Error

#### Meaning of parameter

Message: The message of the data base system is shown.

#### Processing of system

The processing of the DB coordinated function is discontinued.

#### The operator's treatment

Please remove the cause of the error referring to the manual of each database system.

- The following causes are thought for Symfoware Server.

It is a connection to Symfoware Server that exists remotely, and there is a possibility where the client system requirements file of Symfoware Server doesn't exist when "Data base system message: The mistake is found in the specification of the JYP2005E server name" is output. Please confirm whether the file (absolute path) specified for "Client system requirements file" of the data source definition seat exists on the Information Integrator server.

- The following causes are thought for Oracle.
  - When "Error during connect 2700" is output

There is a possibility that the ORACLE\_HOME environment variable is not set.

- When "ORA-12560: TNS:protocol adapter error" is output

There is a possibility that the specified value mistake is found in either of item of "Data base definition" of the data source definition seat. Please register again by a correct specified value.

- When "ORA-942: The table or the view doesn't exist" is output

The user who accesses the data base by using the DB coordinated function has an unauthorized SELECT ANY DICTIONARY possibility to the data base. Please give the authority.

- The following causes are thought for SQL Server.
  - When "Data base system message: 233: the provider of Microsoft SQL Native Client named pipe: There is no process in the other end of the pipe" is output, the following possibilities are thought.
    - SQL Server is not started. Please execute storage or a repeated extraction after it starts when SQL Server or the instance is not started.

- The environment that sql or the bcp command is enforceable is not in order. Please confirm whether it is possible to connect it by the sqlcmd command and the bcp command. It is possible that a remote connection has not been permitted by setting SQL Server. Please refer to the manual of SQL Server for details of each command.
- The data base system message: 18470: Microsoft SQL Native Client SQL Server user 'Sa' was not able to log it in. The reason: This account is invalid. However, please confirm the state of the name of the data base access user in case of output [sareta]. The confirm method is shown below. Microsoft(R) SQL Server(R) Please confirm the login property of the login name used by login under the control of the security of Management Studio.
  - It is necessary to check server roll sysadmin.
  - The state log in should be "Effective. "
- When "Data base system message: 160: A specified driver made an error the system 126 It was not possible to read because of (SQL Native Client)" is output

There is a possibility that "SQL Native Client" is not installed.

Please install "SQL Native Client".

- When "Data base system message: IM002: Neither Microsoft ODBC Driver Manager data source name nor the specified predetermined driver are found" is output, the following possibilities are thought.
  - The ODBC data source name specified by "DB server name" of the design seat (data source definition) is not defined on the system.
  - The ODBC driver is not installed.
  - The ODBC driver of 32bit is not installed for 64bit OS.
  - The ODBC data source of 32bit is not defined for 64bit OS. Please define the ODBC data source by starting 32bit version ODBC data source administrator.

C:\Windows\SysWOW64\odbcad32.exe (When you install Windows in C).

- Please add the ODBC data source name defined in the ODBC configuration file to DSN\_LIST of the MAIN section of ODBC configuration file (ifiodbcdm.ini) when "Data base system message: Fujitsu f3jnodbcdm dsn not found in DSN\_LIST" is output.
- There is a possibility Symfoware's recovering the down when this message is output when the cluster system is switched in the cluster environment. In this case, please execute it again after completing the cluster system switch.
- When the cluster system switch is generated in the command execution in the cluster environment, and the command is executed after the cluster system switch is completed, this message might be output. In this case, please execute it again.

# 2.2.1.66 DB14201

Cannot extract because of exceeds the limits of database system - kind len

- ...cannot extraction by limiting data base ..... kind len

#### Message type

Error

#### Meaning of parameter

Kind: It is a restriction item of the data base. The following values are output.

- Recode Length: It is a limitation to the length of one record.
- BLOB: It is a limitation to the item length of the object type item.

Len: Specified record length or item length is shown.

#### Processing of system

The processing of the DB coordinated function is discontinued.

## The operator's treatment

Specified record or item cannot be extracted. Please change the record length or the item length, and execute the command again.

# 2.2.1.67 DB14203

Data code type does not match to table code type - table\_name unload\_code table\_code

- .... table\_name unload\_code table\_code do not agree with code system of table extraction ahead code system of sampled data

#### Message type

Error

#### Meaning of parameter

Table\_name: The schema name and the table name are shown. Unload\_code: The code system of the sampled data is shown. Table\_code: The code system in an extraction former table is shown.

#### Processing of system

The processing of the DB coordinated function is discontinued.

## The operator's treatment

When the data base system is Symfoware/RDB, this message is output. Please confirm whether the code system of the sampled data is corresponding to the code system in an extraction former table. There is a possibility Symfoware's recovering the down when this message is output when the cluster system is switched in the cluster environment. In this case, please execute the command again after completing the cluster system switch. When the cluster system switch is generated in the command execution in the cluster environment, and the command is executed after the cluster system switch is completed, this message might be output. In this case, please execute the command again.

## 2.2.1.68 DB14204

Error in unloader extract - log\_file

- ...occurrence of extraction error with unloader valve ..... log\_file

#### Message type

Error

#### Meaning of parameter

Log\_file: The log file name of the unloader valve is shown.

### Processing of system

The processing of the DB coordinated function is discontinued.

### The operator's treatment

When the data base system is Oracle, this message is output. Please contact the database administrator. Moreover, please refer to the log file of the unloader valve for details of the error. Please delete the log file that the unloader valve makes by user's responsibility. Moreover, when the same extraction processing is done again, the log file is overwrited by the unloader valve.

# 2.2.1.69 DB15014

Record length exceeds the limit - line\_no:line\_no

- line number for record length of all items to exceed the maximum value of system: Line\_no

#### Message..type.

Error

#### Meaning of parameter

Line\_no: Line - number

#### Processing of system

The data form conversion is discontinued.

#### The operator's treatment

The harmony of real data of the item exceeds the limiting value of the line. Please confirm whether the length of input data exceeds the limiting value.

# 2.2.1.70 DB15016

Error in input data - line\_no:*line\_no* item\_name:*item\_name* 

- line number that mistake is found in form of input data: Line\_no item name: Item\_name

## Message type

Error

#### Meaning of parameter

Line\_no: Line - number item\_no: Item name

## Processing of system

The data form conversion is discontinued.

#### The operator's treatment

The following causes are thought. Please remove the cause of corresponding.

- Please confirm the specification of the code system of input data and the specification of the code system of output data when this message is output to the data item of the character type attribute. Please confirm whether it is a character within the range provided for in the code system that specifies it. Moreover, please confirm whether neither changing line nor \0 is specified for a character.
- Please confirm whether the sign of data is correct when this message is output to the data item of the external decimal number type attribute. Moreover, please confirm the specification of the code system of input data and the specification of the code system of output data.
- Please confirm whether the sign of data is correct when this message is output to the data item of the internal decimal number type attribute.
- Please confirm whether there is in the code system that specifies it the mistake.

# 2.2.1.71 DB15101

String overflow occurs - table\_name item\_name line length

- ...overflow of character string.. .... table\_name item\_name line length

#### Message type

Error

#### Meaning of parameter

Table\_name: The table name or the output file name is shown. "\*" is displayed when generated at data conversion. Item\_name: The input data item name is shown. Line: The line - number is shown. Length: The row length is shown. "0" is displayed when generated at data conversion.

## Processing of system

The processing of the DB coordinated function is discontinued.

#### The operator's treatment

Please do the specification that is omitted in the design seat when the overflowing character string can be rounded down and continued. Please reactivate the DB coordinated function after changing the input data length to length with which the character string doesn't overflow when you cannot round down the overflowing character string. When input data contains a Japanese character and the code system of output data is JEF-EBCDIC system, the item length that considers the length of the shift code is necessary.

## 2.2.1.72 DB15102

Numeric overflow occurs - table\_name item\_name line

- ... overflow of digit of numerical value.. .... table\_name item\_name line

#### Message type

Error

### Meaning of parameter

Table\_name: The input data identification name is shown. "\*" is displayed when generated at data conversion. Item\_name: The input data item name is shown. Line: The line - number is shown.

#### Processing of system

The processing of the DB coordinated function is discontinued.

#### The operator's treatment

The range where the data shown in the parameter can be processed is exceeded. Please confirm the content of the data type and data.

## 2.2.1.73 DB15103

Item length exceeds the limit - *table\_name item\_name line* 

- ..exceed the maximum value by length of item.. .... table\_name item\_name line

### Message type

Error

#### Meaning of parameter

Table\_name: The input data identification name is shown. Item\_name: The input data item name is shown. Line: The line - number is shown.

#### Processing of system

The processing of the DB coordinated function is discontinued.

#### The operator's treatment

The range that the data length of the input data item shown in the parameter was able to be treated by the DB coordinated function of the system (32,000 bytes) was exceeded. The following causes are thought. Please correct input data.

- The range where the data length of the input data item can be treated by the DB coordinated function of the system is exceeded.
- Input data was exceeded and when the code was converted, the data length after the code conversion exceeded the limiting value of the item length.

## 2.2.1.74 DB15104

Record length exceeds the limit - table\_name

The record length of all items is .... table\_name.

#### Message type

Error

#### Meaning of parameter

Table\_name: The input data identification name is shown.

#### Processing of system

The processing of the DB coordinated function is discontinued.

#### The operator's treatment

The range where the length of data a line of input data was able to be treated by the DB coordinated function of the system was exceeded. The following causes are thought. Please correct input data.

- The range where the length of data a line of input data can be treated by the DB coordinated function of the system is exceeded.
- The range where the length of data a line of output data can be treated by the DB coordinated function of the system as a result of editing input data is exceeded.

## 2.2.1.75 DB15106

Error in input data - table\_name item\_name line\_num

- in finding mistake to input data Table\_name item\_name line\_num

## Message type

Error

#### Meaning of parameter

Table\_name: The input data identification name is shown. Item\_name: The input data item name is shown. Line\_num: Line - number or "0" is shown.

## **Processing of system**

The processing of the DB coordinated function is discontinued.

## The operator's treatment

The following causes are thought. Please remove the cause of corresponding.

- Please confirm the specification of the code system of input data and the specification of the code system of output data when this message is output to the data item of the character type attribute. Moreover, please confirm whether it is a character within the range provided for in the code system that specifies it.
- Please confirm whether the sign of data is correct when this message is output to the data item of the external decimal number type attribute. Moreover, please confirm the specification of the code system of input data and the specification of the code system of output data.
- Please confirm whether the sign of data is correct when this message is output to the data item of the internal decimal number type attribute. Moreover, please confirm whether an unjustified value is set to four head bits when the digit number is an even number.
- Please confirm the following specified content when "0" is output to the line number.
  - Please confirm whether to specify a row attribute outside the support when the table data is extracted.
- Please confirm input data is not a null value when items unite referring to the field for the null value identification.
- The input data item attribute specified in the design seat or the data length doesn't agree with input data. Please confirm the input data item attribute or the data length.
- The addition of the field for the null value identification doesn't agree with input data. Please confirm the addition of the field for the null value identification.
- Please confirm whether the specification of byte order of the format definition is wrong.

# 2.2.1.76 DB15107

Code convert error occurs - table\_name item\_name line

- ...failure in code conversion.. .... table\_name item\_name line

#### Message type

Error

#### Meaning of parameter

Table\_name: Maintenance information item\_name (It is information for maintenance): maintenance information line (It is information for maintenance): Maintenance information (It is information for maintenance).

## **Processing of system**

Processing is discontinued.

### The operator's treatment

- The following causes are thought. Please remove, and execute the cause of corresponding again. There is a character that cannot do the code conversion to input data.
- The code system of input data specifies, and the mistake is found in the code system of output data specifying it.

# 2.2.1.77 DB15111

Invalid data length - *intable\_name* 

Mistaking it to the data length of the input file is .... intable\_name.

#### Message type

Error

### Meaning of parameter

Intable\_name: Maintenance information

## Processing of system

The processing of the DB coordinated function is discontinued.

### The operator's treatment

Please correct input data correctly. The following causes are thought.

- The record where the number of items is different from the definition exists.
- The item that the data length is different from the definition exists.
- The item that the specification of "Null restriction" of the data structure definition is not corresponding to the presence of the null tag exists. The null tag (value of the NULL value identifier field) is necessary for the head of the item data for which "Effective" is specified by "Null restriction". Please refer to the explanation concerning the binary file formats that can be collected with Information Integrator of "System design guide" for details of the null tag (value of the NULL value identifier field).
- In the item of the SQL\_VARCHAR/SQL\_VARNCHAR/SQL\_LONGVARBINARY type, the item that there is no length area in the head of data exists. The effective data length is necessary for the head of the item data of these data types.
- The length of the record terminal of specification of "Record terminal character" of the format definition and actual data is different.

# 2.2.1.78 DB15118

The length of the line exceeded the maximum value - Line Number: line\_no

Line - number for length of line to exceed limitation: Line\_no

## Message type

Error

#### Meaning of parameter

Line\_no: Line - number

#### Processing of system

The data form conversion is discontinued.

#### The operator's treatment

The length of data a line of input data (SQL\_LONGVARBINARY is excluded) exceeds 64000. Please confirm whether the length of input data exceeds the limitation.

## 2.2.1.79 DB15121

Abnormal data was detected while executing the data check processing - *err\_kind: err\_kind item\_name: item\_name line: line* 

The unexpected value was detected by the data check. Check kind: Err\_kind item name: Item\_name line - number: Line

#### Message type

Error

## Meaning of parameter

Err\_kind: The data check item name is shown.

- The NULL:NULL value was detected.
- FLOW: Overflow was detected.
- SHORT: Digit shortage was detected.
- TYPE: An abnormal form was detected.

Item\_name: The item name is shown.

Line: The line - number is shown. %1: Maintenance information

## **Processing of system**

Processing is discontinued.

## The operator's treatment

Please remove the data that confirms the content of conversion former data and becomes a conversion error.

# 2.2.1.80 DB15122

The record format cannot be identified - Line Number:*line\_no* 

- ...cannot judgment of form of record.. line number: Line\_no

## Message type

Error

## Meaning of parameter

Line\_no: Line - number

### Processing of system

The data form conversion is discontinued.

#### The operator's treatment

There was no agreeing something in the specification of the identifier (data structure definition) and input data when the data form was a coexistence format. Please correct input data or the definition.

# 2.2.1.81 DB17010

Error in input/output size - LINE\_NO : line\_no

- line number that mistake is found in specified value of input or output size: Line\_no

## Message type

Error

### Meaning of parameter

Line\_no: The line - number is shown.

### Processing of system

Processing is discontinued.

#### The operator's treatment

The mistake is found in the specification of a whole digit (data structure definition). Please specify a correct whole digit, and execute the re-registration of the definition.

# 2.2.2 Message of DB20000-DB29999

## 2.2.2.1 DB23001

Process is canceled by signal - name signal

- .. interruption of processing by signal reception.. .... name signal

### Message type

Information

## Meaning of parameter

Name: maintenance information signal (It is information for maintenance): The signal number received from the outside is shown.

## Processing of system

Processing is discontinued.

## 2.2.2.2 DB23002

Process is canceled for forced service termination

Processing is interrupted by the forced outage of service.

## Message type

Information

## Processing of system

The processing of the DB coordinated function is discontinued.

## 2.2.2.3 DB24001

Loading data starts - *name table* 

- ...beginning of data storage.. .... name table

### Message type

Information

#### Meaning of parameter

Name: maintenance information table: The schema name, the table name or the output file name is shown.

#### Processing of system

The processing of the DB coordinated function is continued.

## 2.2.2.4 DB24002

Loading data ends normally - name table

- ...normal end of data storage .. .... name table

### Message type

Information

## Meaning of parameter

Name: maintenance information table: The schema name, the table name or the output file name is shown.

## **Processing of system**

The processing of the DB coordinated function is ended.

## 2.2.2.5 DB24003

Loading data ends abnormally - name table

- ...abnormal termination of data storage ..... name table

## Message type

Information

### Meaning of parameter

Name: maintenance information table: The schema name, the table name or the output file name is shown.

## Processing of system

The processing of the DB coordinated function is ended.

## 2.2.2.6 DB24006

Table generate in dynamic - table\_name

- ...dynamic generation of table .. .... table\_name

## Message type

Information

## Meaning of parameter

Table\_name: The schema name and the table name are shown.

## Processing of system

The processing of the DB coordinated function is continued.

# 2.2.2.7 DB24201

Unloading data starts - name table

- ...beginning data extraction ..... name table

## Message type

Information

#### Meaning of parameter

Name: inside information table: The schema name and the table name are shown.

## Processing of system

The processing of the DB coordinated function is continued.

## 2.2.2.8 DB24202

Unloading data ends normally - name table

- ...normal end of data extraction ..... name table

## Message type

Information

### Meaning of parameter

Name: inside information table: The schema name and the table name are shown.

## Processing of system

The processing of the DB coordinated function is ended.

## 2.2.2.9 DB24203

Unloading data ends abnormally - name table

- ...abnormal termination of data extraction ..... name table

## Message type

Information

## Meaning of parameter

Name: inside information table: The schema name and the table name are shown.

## Processing of system

The processing of the DB coordinated function is ended.

# 2.2.2.10 DB27040

Text conversion starts - *infile outfile* 

- ...beginning of text conversion processing.. .... infile outfile

### Message type

Information

## Meaning of parameter

Infile: The conversion former file name is shown. However, "Stdin" is displayed at a standard input. Outfile: The file name is shown conversion ahead. However, "Stdout" is displayed at a standard output.

## Processing of system

Processing is continued.

# 2.2.2.11 DB27041

Text conversion ended normally

The text conversion processing ended normally.

## Message type

Information

## Processing of system

Processing is ended.

## 2.2.2.12 DB27042

Text conversion ended abnormally

The text conversion processing terminated abnormally.

#### Message type

Error

#### Processing of system

Processing is ended.

## 2.2.2.13 DB27043

Input file does not exist - *file\_name* 

Isn't there former conversion file? file\_name

### Message type

Error

## Meaning of parameter

File\_name: The conversion former file name is shown.

## Processing of system

Processing is discontinued.

## The operator's treatment

The specified former conversion file doesn't exist. Please specify the existing file.

# 2.2.2.14 DB27044

Output file already exists ? file\_name

Does the file already exist conversion ahead? file\_name

## Message type

Error

## Meaning of parameter

File\_name: The file name is shown conversion ahead.

#### Processing of system

Processing is discontinued.

## The operator's treatment

- when the file is overwrited conversion ahead Please specify u option. Please specify the file name that doesn't exist in the file name conversion ahead when you do not overwrite the file conversion ahead.

# 2.2.2.15 DB27045

Error specification of output file - *file\_name* 

Mistaking it to the specification of the file conversion ahead is .... file\_name.

## Message type

Error

#### Meaning of parameter

File\_name: The file name is shown conversion ahead.

### Processing of system

Processing is discontinued.

### The operator's treatment

The following causes are thought. Please remove the cause.

- There are neither ...writing ..the file conversion ahead.... [ken] nor an execution right.
- The mistake is found in the directory name that arranges the file conversion ahead.

# 2.2.2.16 DB27046

Invalid combination of input-code type and output-code type

The mistake is found in the combination of the code systems the conversion former code system and conversion ahead.

#### Message type

Error

### Processing of system

Processing is discontinued.

## The operator's treatment

Please confirm the combination of the code system of conversion former data and the code system of the data conversion ahead.

## 2.2.2.17 DB27047

Input file is 0 byte

Files are 0 bytes conversion ahead.

## Message type

Warning

## Processing of system

Processing is continued.

## 2.2.2.18 DB27048

Error in the control code of input data

The mistake is found in the control code of conversion former data.

## Message type

Error

## Processing of system

Processing is discontinued.

#### The operator's treatment

The following causes are thought. Please remove the cause.

- The conversion former code system must confirm byte of the former conversion file order specification character (Byte Order Mark) for about "Ucs2", "Ucs2ms", "Utf16" or "Utf16ms".

# 2.2.2.19 DB27049

The character cannot be code conversion in input data

There is a character that cannot do the code conversion to conversion former data.

#### Message type

Warning

#### Meaning of parameter

Name: maintenance information signal (It is information for maintenance): The signal number received from the outside is shown.

#### Processing of system

Processing is continued. The character that fails in the code conversion is replaced by an alternative character.

#### The operator's treatment

Please confirm whether the conversion former system type is correct. We will recommend operation to be reviewed including the content of conversion former data when this phenomenon happens frequently.

# 2.2.2.20 DB27050

The character cannot be conversion in input data [ - line:line]

..:.. line

### Message type

Error

#### Meaning of parameter

Line: The line - number is shown.

# Processing of system

Processing is discontinued.

## The operator's treatment

Please remove the data that confirms the content of conversion former data and becomes a conversion error.

# 2.2.3 Message of DB30000-DB39999

# 2.2.3.1 DB34001

Error occurs after loading data - *file\_name errno(error\_msg)* 

.... file\_name errno(error\_msg) after storage ends - ..detection of abnormality..

# Message type

Warning

### Meaning of parameter

File\_name: The file name or the system call name is shown. Errno: The error number of the system is shown. Error\_msg: The error message of the system is shown.

### Processing of system

The processing of the DB coordinated function is continued.

#### The operator's treatment

The data storage ended normally. However, abnormality occurs afterwards. Please remove the cause of abnormality from the message output before and behind this message.

# 2.2.3.2 DB34002

Code convert error of database message occurs

It failed in the code conversion of the output message of the data base.

#### Message type

Warning

### Processing of system

The processing of the DB coordinated function is continued. At this time, the message that the database system output is output without converting the code into the code system of the system.

# 2.2.3.3 DB34003

Store data that is out of DSI exists logfile\_name

Logfile\_name outside partition range where data exists

# Message type

Warning

## Meaning of parameter

Logfile\_name: As a result of SQL\*Loader of Oracle, it is a log file name. When SQL\*Loader is not used, this parameter is not displayed.

## Processing of system

The processing of the DB coordinated function is continued. They are annulled, and processing is continued though the partition that doesn't exist the partition that can store data or is specified contains the data that cannot be stored.

# 2.2.3.4 DB35001

String overflow occurs - *table\_name item\_name line length* 

- ... verflow of character string .. .... table\_name item\_name line length

# Message type

Warning

#### Meaning of parameter

Table\_name: The table name or the output file name is shown. "\*" is displayed when generated at data conversion.

Item\_name: The input data item name is shown.

Line: The line - number is shown.

Length: The row length is shown. "0" is displayed when generated at data conversion.

### Processing of system

The processing of the DB coordinated function is continued. At this time, the overflowing character string is rounded down. When an imperfect character is generated by the round-down of the overflowing character string, it is replaced by an alternative character.

#### The operator's treatment

Please remove the cause of corresponding.

# 2.2.3.5 DB35002

Numeric overflow occurs - table\_name item\_name line

- ... overflow of digit of numerical value.. .... table\_name item\_name line

#### Message type

Warning

#### Meaning of parameter

Table\_name: The input data identification name is shown. "\*" is displayed when generated at data conversion.

Item\_name: The input data item name is shown.

Line: The line - number is shown.

#### Processing of system

The processing of the DB coordinated function is continued. An alternative value is stored in the row with which the digit of the numerical value overflows.

# The operator's treatment

Please remove the cause of corresponding.

# 2.2.3.6 DB35003

Code convert error occurs - table item line

```
- .. failure in code conversion.. .... table item line
```

## Message type

Warning

#### Meaning of parameter

Only when "LEVEL1" is specified for key word EDIT\_MESSAGE\_LEVEL of the code conversion system requirements definition, the parameter of this message is output. Table: The input data identification name is shown. Item: The input data item name is shown. Line: The line - number is shown.

# Processing of system

Processing is continued. At this time, the character that fails in the code conversion is replaced by an alternative character.

#### The operator's treatment

We will recommend operation to be reviewed including the stored content of data and the code system in the storage location table when this phenomenon happens frequently.

# 2.2.3.7 DB35005

Data is zero - *file:file* 

- ..0 data.. file: File

## Message type

Warning

## Meaning of parameter

File: File name

# Processing of system

The data form conversion is continued. Data makes the file of 0.

### The operator's treatment

Please remove the cause of corresponding.

# 2.2.3.8 DB35010

Abnormal data was detected while executing the data check processing - *err\_kind: err\_kind item\_name: item\_name line: line* 

The unexpected value was detected by the data check. Check kind: Err\_kind item name: Item\_name line - number: Line

# Message type

Warning

#### Meaning of parameter

Err\_kind: The data check item name is shown.

- The NULL:NULL value was detected.
- FLOW: Overflow was detected.
- SHORT: Digit shortage was detected.
- TYPE: An abnormal form was detected.

Item\_name: The item name is shown.

Line: The line - number is shown.

#### Processing of system

Processing is continued.

# The operator's treatment

Please remove the data that confirms the content of conversion former data and becomes a conversion error.

# 2.2.3.9 DB35011

The error existed in the input file - file\_name:error\_file record\_count:error\_num

- error data file name that error exists in input file: Error\_file error number: Error\_num

## Message type

Warning

## Meaning of parameter

Error\_file: The error data file name is shown.

Error\_num: The line - number is shown.

### Processing of system

Processing is continued.

# The operator's treatment

Please remove the data that becomes a conversion error referring to the error data file.

# 2.2.3.10 DB35012

Error record exceeded the maximum number - err\_record\_num:record\_num

Number of - error records that exceeds the maximum number of error records: Record\_num

## Message type

Warning

## Meaning of parameter

Record\_num: The error numbers of lines are shown.

#### Processing of system

Processing is continued.

#### The operator's treatment

Please remove the data that confirms the content of conversion former data and becomes a conversion error.

# 2.2.3.11 DB35013

Error in input data - *line\_no:line\_no item\_name:item\_name* 

- line number that mistake is found in form of input data: Line\_no item name: Item\_name

## Message type

Warning

## Meaning of parameter

Line\_no: Line - number

Item\_no: Item name

# **Processing of system**

The data form conversion is continued. An alternative value is stored in the row that the mistake is found in data format.

## The operator's treatment

The following causes are thought. Please remove the cause of corresponding.

- Please confirm the specification of the code system of input data and the specification of the code system of output data when this message is output to the data item of the character type attribute. Please confirm whether it is a character within the range provided for in the code system that specifies it. Moreover, please confirm whether neither changing line nor \0 is specified for a character.
- Please confirm whether the sign of data is correct when this message is output to the data item of the external decimal number type attribute. Moreover, please confirm the specification of the code system of input data and the specification of the code system of output data.
- Please confirm whether the sign of data is correct when this message is output to the data item of the internal decimal number type attribute.
- Please confirm be errorless to the code system that specifies it.

# 2.2.4 Message of DB40000-DB49999

# 2.2.4.1 DB41024

```
ificnvdat -f in_code -t out_code [-i in_file] [-o out_file] [-u] [-b
from_system] [-a to_system]
```

```
Code system t conversion ificnvdat -f conversion former code system-
ahead -i conversion former file name file name -o conversion ahead -u -
b conversion former system type System type -a conversion ahead
```

#### Message type

Correction

### Processing of system

The command is not accepted.

#### The operator's treatment

Please specify a correct option, and execute the command again.

# 2.2.5 Message of DB90000-DB99999

# 2.2.5.1 DB90001

System error - *code1 code2* 

System error- Code1 code2

## Message type

Error

## Meaning of parameter

Code1: Maintenance information code2 (It is information for maintenance): Maintenance information (It is information for maintenance).

## Processing of system

Processing is discontinued.

### The operator's treatment

The following causes are thought. Please remove the cause of corresponding.

- Might it do to the message to notify the failure of the code conversion back and forth when the mistake is found in the data form in the code conversion utility when data is converted including the binary object and this message is output.
- Please confirm the event viewer for Windows because there is a possibility of the error of the dependence for OS of shortage of the capacity of the disk and the I/O error, etc. and confirm the system log and the console for UNIX.
- Please confirm the version of the database system to be coordinated when it is generated by the DB extraction and storage. There is a possibility that is the version not supported.

# 2.2.5.2 DB90002

Sub-system error - *code1 code2* 

Subsystem error- Code1 code2

#### Message type

Error

#### Meaning of parameter

Code1: Maintenance information code2 (It is information for maintenance): Maintenance information (It is information for maintenance).

## Processing of system

The processing of the DB coordinated function is discontinued.

## The operator's treatment

There are the following as a cause of the error of the subsystem. Please remove the cause.

- The forced ending command was executed for Symfoware/RDB while processing storage.
- Symfoware/RDB terminated abnormally while processing storage.

# 2.3 Message that starts from DE

# 2.3.1 Message of DE10000-DE19999

# 2.3.1.1 DE10001

There is not enough memory available.

### Message type

Error

### Meaning of message

Memory shortage occurred.

### Processing of system

Processing is discontinued.

### The operator's treatment

Please secure and execute an empty memory again.

# 2.3.1.2 DE10002

There is an I/O error with the specified file or directory. System call =  $s^*$ ; File or directory name =  $t^*$ ; File or directory type =  $u^*$ .

### Message type

Error

## Meaning of message

The I/O trouble occurred by the file or the directory.

## Meaning of parameter

S\*: in case of Windows Type of path name u\*: file or directory of file or directory where system call t\*: I/O trouble where s\*: I/O trouble occurs for type UNIX of path name u\*: file or directory of file or directory where Windows function t\*: I/O trouble where I/O trouble occurs.

# Processing of system

Processing is discontinued.

# The operator's treatment

Please execute it again after investigating the abnormal cause, and removing the cause.

# 2.3.1.3 DE10003

There is not enough space in the file system of file. File name =  $s^*$ .

## Message type

Error

# Meaning of message

An empty area of the filesystem of the file is insufficient.

# Meaning of parameter

s\*: File name

# **Processing of system**

Processing is discontinued.

# The operator's treatment

Please execute it again after securing empty capacity for the filesystem of the file.

# 2.3.1.4 DE10004

The system call terminated abnormally. System call =  $s^*$ ; Target =  $t^*$ ; Error number =  $d^*$ .

### Message type

Error

#### Meaning of message

Processing cannot be continued by making an error of the Windows function.

## Meaning of parameter

S\*: in case of Windows Error number of object resource d\*: system call of s\*: system call t\*: system call in case of number UNIX of error of object resource d\*: Windows function of Windows function t\*: Windows function

### Processing of system

Processing is discontinued.

### The operator's treatment

Please execute it again after investigating the cause for Windows by the error number of the Windows function, and removing the cause. Please refer to the technical intelligence of Microsoft for the error number of the Windows function and the Windows function. Please execute it again after investigating the cause for UNIX by the error number of the system call, and removing the cause. Please refer to the document of the system vender who is using it for the system call and the error number of the system call.

# 2.3.1.5 DE10005

Interstage Data Effector cannot be used. Reason  $code = d^*$ .

## Message type

Error

### Meaning of message

Data Effector cannot be used.

Reason code

- 1. The expiration date has been passed.
- 2. It is an edition or a version that cannot cooperate.

### Meaning of parameter

d\*: Reason code

## Processing of system

Processing is discontinued.

#### The operator's treatment

- 1. Please uninstall, and buy the product version.
- 2. Please confirm installed version and edition.

# 2.3.1.6 DE10006

Failed to get the installation environment. Internal code  $1 = s^*$ ; Internal code  $2 = d^*$ ; Internal code  $3 = t^*$ .

#### Message type

Error

#### Meaning of message

It failed in the acquisition of the installation environment.

# Meaning of parameter

S\*: internal code 1d\*: internal code 2t\*: internal code 3

# Processing of system

Processing is discontinued.

#### The operator's treatment

Please contact a Fujitsu technological member.

# 2.3.1.7 DE10007

There is a write error with the specified a standard output or named pipe, Path name =  $s^*$ ; Reason code =  $t^*$ .

# Message type

Error

### Meaning of message

The error occurred.

Reason code:

1. The output destination of the named pipe has already closed.

#### Meaning of parameter

s\*: File name t\*: reason code

## Processing of system

Processing is discontinued.

#### The operator's treatment

Please execute it again after investigating the abnormal cause for the reason code, and removing the cause.

1. Please confirm whether the error occurs in the output destination of the named pipe of which it made an error.

# 2.3.1.8 DE10008

A syntax error occurred. File name = s\*; Record number = d\*; Position in record = E\*; File type = t\*.

## Message type

Error

# Meaning of message

There is a syntax error in the data file.

### Meaning of parameter

s\*: Offset t\*: file type in record number E\*: record in file name d\*: file

#### Processing of system

Processing is discontinued.

# The operator's treatment

Please correct and execute the content of the data file again.

# 2.3.1.9 DE10009

There is the incomplete record in the file. File name =  $s^*$ ; Record number =  $d^*$ ; Start position of the record =  $E^*$ ; Expected token =  $t^*$ ; File type =  $u^*$ .

### Message type

Error

# Meaning of message

The file has ended during the record. There is a possibility that the description of "Expected words and phrases" is lacked.

# Meaning of parameter

s\*: Words and phrases u\*: file type to expect position t\*: where record number E\*: record in file name d\*: file is begun

# Processing of system

Processing is discontinued.

#### The operator's treatment

Please correct and execute the content of the data file again.

# 2.3.1.10 DE10011

There is the information other than the item name in a CSV schema file. File name =  $s^*$ .

## Message type

Error

### Meaning of message

Information other than the item name is included in the file of schema information on Comma Separated Value.

## Meaning of parameter

s\*: File name

### Processing of system

Processing is discontinued.

## The operator's treatment

Please remove and execute information other than the item name from the schema information file again.

# 2.3.1.11 DE10012

The size of a record has been over than is allowed. File name =  $s^*$ ; Record number =  $d^*$ ; Start position of the record =  $E^*$ ; File type =  $t^*$ .

## Message type

Error

## Meaning of message

The size of the record exceeds 32MB.

### Meaning of parameter

s\*: Beginning position t\*: file type of record number E\*: record in file name d\*: file

### Processing of system

Processing is discontinued.

## The operator's treatment

Please correct and execute the content of the data file again.

# 2.3.1.12 DE10013

The number of items for one record does not match to the number of items at the header. File name =  $s^*$ ; Record number =  $d^*$ .

## Message type

Error

#### Meaning of message

The number of items is different from the number of items of heading lines.

## Meaning of parameter

s\*: Record number in file name d\*: file

## Processing of system

Processing is discontinued.

## The operator's treatment

Please correct and execute the content of the data file again.

# 2.3.1.13 DE10014

The number of items for one record does not match to the number of items in the CSV schema file. Schema file name =  $s^*$ ; Data file name =  $t^*$ ; Record number =  $d^*$ .

### Message type

Error

### Meaning of message

The number of items is different from the number of items of schema information files.

#### Meaning of parameter

s\*: Record number in schema information file name t\*: data file name d\*: file

### Processing of system

Processing is discontinued.

## The operator's treatment

Please correct and execute the content of the data file again.

# 2.3.1.14 DE10015

An overflow occurred while calculating the statistic value between input records (aggregation processing). File name =  $s^*$ ; Record number =  $d^*$ ; Aggregation item number =  $e^*$ .

### Message type

Error

# Meaning of message

The overflow was generated by the total processing.

#### Meaning of parameter

s\*: Number of total item where record number e\*: in input file when input file name d\*: processing when processing is discontinued is discontinued overflow is generated

# Processing of system

Processing is discontinued.

#### The operator's treatment

Please review the content of the data file.

# 2.3.1.15 DE10017

Unexpected token has been detected in a file. File name =  $s^*$ ; Record number =  $d^*$ ; Position in record =  $E^*$ ; Detected token =  $t^*$ ; File type =  $u^*$ .

# Message type

Error

## Meaning of message

Words and phrases not anticipated when the data file was analyzed were detected.

## Meaning of parameter

s\*: Words and phrases u\*: file type to do offset t\*: detection in record number E\*: record in file name d\*: file

# **Processing of system**

Processing is discontinued.

### The operator's treatment

Please correct and execute the content of the data file again.

# 2.3.1.16 DE10018

The same item name is used in a file. File name =  $s^*$ ; Item number 1 =  $d^*$ ; Item number 2 =  $e^*$ .

#### Message type

Error

## Meaning of message

The same item name exists.

## Meaning of parameter

s\*: File name d\*: item number 1e\*: item number 2

# Processing of system

Processing is discontinued.

## The operator's treatment

Please correct the finding line of the CSV file or the file of schema information on Comma Separated Value.

# 2.3.1.17 DE10019

The value of the item in the input record specified in a group expression or sort expression is too big. File name =  $s^*$ ; Record number =  $d^*$ ; Item number =  $e^*$ .

## Message type

Error

## Meaning of message

The numerical value of the item of the input record is too large. When the item specified by totaling or sorting is treated as a numerical value, integer part of the value of the item is up to 18 digits or less.

# Meaning of parameter

s\*: Number of record number e\*: group item in file name d\*: file or sorting item

# Processing of system

Processing is discontinued.

### The operator's treatment

Please review the content of the data file.

# 2.3.1.18 DE10020

The item name is reserved. File name =  $s^*$ ; Item number =  $d^*$ 

# Message type

Error

# Meaning of message

The specified item name is reserved, and cannot be used.

## Meaning of parameter

s\*: File name d\*: item number

# **Processing of system**

Processing is discontinued.

# The operator's treatment

Please correct the item name.

# 2.3.1.19 DE10022

Processing has been abnormally terminated because error data was detected. Number of data = d\*.

# Message type

Error

# Meaning of message

Processing terminated abnormally because the error data had been detected.

#### Meaning of parameter

d\*: The number of cases of error data

# Processing of system

Processing is discontinued.

## The operator's treatment

Please execute it again after correcting the error data of the input file.

# 2.3.1.20 DE10023

Processing has been interrupted because number of error data reached the specified limit. Number of data  $= d^*$ .

#### Message type

Error

### Meaning of message

Because it reached the number of cases for which the number of cases of the error data is specified, processing cannot be continued.

#### Meaning of parameter

d\*: The number of cases of error data

# **Processing of system**

Processing is discontinued.

## The operator's treatment

Please execute it again after correcting the error data of the input file.

# 2.3.1.21 DE10024

An overflow occurred while calculating value of the virtual item. File name =  $s^*$ ; Record number =  $d^*$ ; Virtual item number =  $e^*$ .

# Message type

Error

## Meaning of message

The overflow was generated by calculating the value of the operational expression.

#### Meaning of parameter

s\*: Number of virtual item where record number e\*: in input file when input file name d\*: processing when processing is discontinued is discontinued overflow is generated

## Processing of system

Processing is discontinued.

## The operator's treatment

Please review the content of the data file.

# 2.3.1.22 DE10025

An overflow occurred while calculating value of the item in a join-relational-expression. File name =  $s^*$ ; Record number =  $d^*$ ; Join condition number =  $e^*$ .

#### Message type

Error

#### Meaning of message

The overflow was generated by calculating the value of the item specified for the relational expression of uniting of connected condition.

#### Meaning of parameter

s\*: Number of record number e\*: connection condition in file name d\*: file

## Processing of system

Processing is discontinued.

# The operator's treatment

Please review the content of the data file.

# 2.3.1.23 DE10026

An overflow occurred while aggregation processing. Parameter =  $s^*$ ; Index in parameter =  $d^*$ .

### Message type

Error

## Meaning of message

The overflow was generated by the total processing.

## Meaning of parameter

s\*: Position in parameter name d\*: parameter that specifies total function

# Processing of system

Processing is discontinued.

## The operator's treatment

Please review the content of the data file.

# 2.3.1.24 DE10027

The specified path is not available. Path name =  $s^*$ .

#### Message type

Error

## Meaning of message

The file or the directory of the specified passing doesn't exist.

# Meaning of parameter

s\*: Path name

### Processing of system

Processing is discontinued.

## The operator's treatment

Please be errorless in the specified path name or review it. The path name should be an absolute path expression.

# 2.3.1.25 DE10028

Access permission denied. File or directory name =  $s^*$ ; System call =  $t^*$ ; Error number =  $d^*$ .

# Message type

Error

# Meaning of message

There is no access authority to the file or the directory of the specified passing.

## Meaning of parameter

S\*: in case of Windows Error number of s\*: path name t\*: system call d\*: system call in case of number UNIX of error of path name t\*: Windows function d\*: Windows function

# **Processing of system**

Processing is discontinued.

### The operator's treatment

Please change the authority of specified file or directory. Please be errorless in the specified path name or review it.

# 2.3.1.26 DE10031

The specified path is not a file. Path name =  $s^*$ .

### Message type

Error

## Meaning of message

The one that was not the file was specified.

### Meaning of parameter

s\*: Path name

# Processing of system

Processing is discontinued.

## The operator's treatment

Please review be errorless the specified file name.

# 2.3.1.27 DE10032

The specified path is not a directory. Path name =  $s^*$ .

#### Message type

Error

## Meaning of message

The one that was not the directory was specified.

## Meaning of parameter

s\*: Path name

# **Processing of system**

Processing is discontinued.

## The operator's treatment

Please be errorless in the specified directory name or review it.

# 2.3.1.28 DE10033

The length of the path has been over than is allowed. File or directory name =  $s^*$ .

#### Message type

Error

#### Meaning of message

The length of the specified passing exceeds the upper bound.

# Meaning of parameter

s\*: Path name

## Processing of system

Processing is discontinued.

### The operator's treatment

Please become below the value where the length of the path name is shown by the fixed quantity limitation. Please be errorless in the specified path name or review it.

# 2.3.1.29 DE10034

The specified path is not available. Path name = s\*; System call = t\*; Error number = d\*

## Message type

Error

#### Meaning of message

The file or the directory of the specified passing doesn't exist.

## Meaning of parameter

S\*: in case of Windows Error number of s\*: path name t\*: system call d\*: system call in case of number UNIX of error of path name t\*: Windows function d\*: Windows function

# Processing of system

Processing is discontinued.

## The operator's treatment

Please be errorless in the specified passing or review it.

# 2.3.1.30 DE10037

The specified path is not a named pipe. Path name =  $s^*$ .

#### Message type

Error

### Meaning of message

The one that was not the named pipe was specified.

# Meaning of parameter

s\*: Path name

# Processing of system

Processing is discontinued.

## The operator's treatment

Please review be errorless the file name of the specified named pipe.

# 2.3.1.31 DE10038

The specified named pipe is already existed. Path name =  $s^*$ .

## Message type

Error

# Meaning of message

The specified named pipe has already existed.

# Meaning of parameter

s\*: Path name

# Processing of system

Processing is discontinued.

# The operator's treatment

Please review be errorless the file name of the specified named pipe.

# 2.3.1.32 DE10039

There is an error with a search expression. Expression =  $s^*$ .

## Message type

Error

#### Meaning of message

The mistake is found in the conditional expression.

## Meaning of parameter

s\*: Conditional expression

# **Processing of system**

Processing is discontinued.

## The operator's treatment

Please be errorless in the conditional expression or review it.

# 2.3.1.33 DE10040

There is an error with one of the values specified in parameters. Parameter =  $s^*$ .

#### Message type

Error

# Meaning of message

The mistake is found in the value specified by the parameter.

### Meaning of parameter

S\*: parameter name

# **Processing of system**

Processing is discontinued.

#### The operator's treatment

Please be errorless in the specified parameter or review it.

- For/DataEffector/Select/SkipChar: Retrieving off the subject the character.
- For/DataEffector/Select/SeparateChar: The word delimiter.

# 2.3.1.34 DE10041

There is an error with a arithmetic expression.

#### Message type

Error

## Meaning of message

The mistake is found in the operational expression.

# Processing of system

Processing is discontinued.

#### The operator's treatment

Please be errorless in the operational expression or review it.

# 2.3.1.35 DE10042

An attempt to access the specified dynamic-link library has failed. System call =  $s^*$ ; Target =  $t^*$ ; Error number =  $d^*$ .

## Message type

Error

### Meaning of message

It failed in the access of the specified dynamic link library.

### Meaning of parameter

s\*: Error number of passing d\*: Windows function in Windows function t\*: dynamic link library

# **Processing of system**

Processing is discontinued.

### The operator's treatment

Please investigate the cause by the error number of the Windows function, and remove the cause. Please refer to the technical intelligence of Microsoft for the error number of the Windows function and the Windows function.

# 2.3.1.36 DE10043

An attempt to access the specified dynamically loaded library has failed. System call =  $s^*$ ; Target =  $t^*$ ; Error string =  $u^*$ .

#### Message type

Error

### Meaning of message

It failed in the access of the specified dynamic link library.

### Meaning of parameter

u\*: content of dlerror function of s\*: system call t\*: dynamic library

## Processing of system

Processing is discontinued.

# The operator's treatment

#### For UNIX

Please investigate the cause according to the content of the dlerror function, and remove the cause.

# 2.3.1.37 DE10044

```
The user-defined function terminated abnormally. Return code = d^*; Message = s*; User-defined function name = t*; Call code = e^*.
```

## Message type

Error

#### Meaning of message

The user definition function terminated abnormally.

## Meaning of parameter

d\*: Call type to message t\*: user definition function name e\*: user definition function that return value s\*: user-defined function of user definition function output

#### Processing of system

Processing is discontinued.

# The operator's treatment

For UNIX

Please investigate the cause according to the content of the dlerror function, and remove the cause.

# 2.3.1.38 DE10045

An attempt to get the address of specified a function symbol in a dynamic-link library has failed. Function name =  $s^*$ ; Library =  $t^*$ ; System call =  $u^*$ ; Error number =  $d^*$ .

#### Message type

Error

# Meaning of message

It failed in the acquisition of the address of the specified function.

# Meaning of parameter

Error number of passing u\*: Windows function d\*: Windows function in name t\*: dynamic link library of s\*: function

#### Processing of system

Processing is discontinued.

#### The operator's treatment

Please investigate the cause by the error number of the Windows function, and remove the cause. Please refer to the technical intelligence of Microsoft for the error number of the Windows function and the Windows function.

# 2.3.1.39 DE10046

An attempt to get the address of specified a function symbol in a dynamically loaded library has failed. Function name =  $s^*$ ; Library =  $t^*$ ; System call =  $u^*$ ; Error string =  $v^*$ .

### Message type

Error

## Meaning of message

It failed in the acquisition of the address of the specified function.

#### Meaning of parameter

Content of passing u\*: system call v\*: dlerror function of name t\*: dynamic library of s\*: function

#### Processing of system

Processing is discontinued.

## The operator's treatment

Please investigate the cause according to the content of the dlerror function, and remove the cause.

# 2.3.1.40 DE10047

```
Error occurred while processing data conversion with the user-application. Pluginid = t^*; Details = Funcname(F*) Retcode(R*) Msg(E*) Detail(D*) Procid(P*) Thrid(T*) Count(C*) Logfile(L*); Call code = e^*.
```

## Message type

Error

## Meaning of message

The error occurred by the plug-in in the data conversion processing.

#### Meaning of parameter

t\*: When process number (\*1) T\*: is executed when the following "Number in which processing where the error occurs is shown" is executed referring P\*:, details of number (\*1) number in which processing where error message (\*2) D\*: error because of plug-in IDF\*: application name/method name R\*: return value (\*1) E\*: user application program occurs is shown are thread number (\*1) C\*: execution frequency (\*1) L\*: log file name (\*3) e\*: maintenance information.

(\*1)"0(0)" is set when there is no set value.

(\*2)When nothing is returned to the message output area, it sets it by (asterisk)"\* "

(\*3)(asterisk)"\* "is set when there is no output log file.

Number in which processing where error occurs is shown (D\*)

- Error concerning access of [yu-zaapurike-shonke-shon]

1:The library of the user application doesn't exist. 2: The error occurred by accessing the library of the user application. 3: The library of the user application is specified by the directory. 4: The error occurred by opening the library of the user application. 5: The error occurred by the function symbol acquisition processing of the user application.

- Error concerning memory

10:The memory shortage error occurred.

- Error concerning definition

11:The content of the definition of the plug-in definition is not suitable for the number of input data. 12: The mistake is found in the parameter type of parameter information on the plug-in definition and the combination of items the reference ahead. 13: There is referring to the item ahead the reference for which parameter information on the plug-in definition is specified ahead. 40: It is specified by the character-code that cannot be treated by the item edit plug-in.

- Error concerning input data

15:It failed in conversion from CSV to the binary. 16: It failed in conversion from the binary to CSV.

- Error concerning execution result

20: The mistake is found in the return value. 21: It is specified beyond the limits of a normal, abnormal criteria the end code. 22: Data is not stored in the processing result data.

- Other errors

30:Internal error 32: internal error 33: The error occurred by the character-code conversion of input data. 34: The error occurred by the character-code conversion of the processing result data. 38: Internal error

### Processing of system

Processing is discontinued.

#### The operator's treatment

Please deal according to number (D\*) in which processing where the error occurs is shown as follows.

- Error concerning access of [yu-zaapurike-shonke-shon]

Please confirm the user application specified for the plug-in definition.

- Error concerning memory (10)

Please secure and execute an empty memory again.

- Error concerning definition (11-13,40)

Please execute it again after removing the cause of the confirmation of the plug-in definition and becoming the error.

- Error concerning input data (15,16)

Please execute it again after removing the cause of the confirmation of input data and the data structure and becoming the error.

- Error concerning execution result (20-22)

Please execute it again after removing the cause of becoming the error.

- Other errors (30,32-34,38)

Please contact a Fujitsu technological member.

# 2.3.1.41 DE10048

Error occurred while processing data conversion by cleansing. Details =  $Cleansing(C^*) Detail(D^*) Msg(E^*)$ Mente(M\*); Call code = e\*.

### Message type

Error

### Meaning of message

The error occurred by the data conversion processing by the cleansing function.

## Meaning of parameter

C\*: The cleansing processing that detects abnormality is shown.

- To-wide: Em-size conversion
- To-half: Normal-width conversion
- To-hira: Hiragana conversion
- To-kana: Katakana conversion
- To-upper: Capital letter conversion
- To-lower: Small letter conversion
- Separate: Dot marks for voiced sound/diacritic implying semi-voiced conversion (separation)
- Combined: Dot marks for voiced sound/diacritic implying semi-voiced conversion (uniting)
- Right-trim: Right trim
- Left-trim: Left trim
- Both-trim: Both sides trim
- Right-padd: Right padding
- Left-padd: Left padding
- D\*: Details of the code are character string.
- E\*: Error by showing the content of the error as for the following "Code in which the content of the error is shown".
- M\*: Maintenance information 1.
- e\*: Maintenance still information 2 of the code that shows the content of reference.

#### Code in which content of error is shown (D\*)

- Error concerning memory
  - 10:The memory shortage error occurred.
- Error concerning execution result
  - 22:Data is not stored in the processing result data.

- Error concerning input data

36:The mistake is found in input data. 37: The mistake is found in the combination of the data type of input data and the data type of trim/padding character. 50: It failed in the item edit.

- Other errors

30:Internal error 31: internal error 32: internal error 33: The error occurred by the character-code conversion of input data. 34: The error occurred by the character-code conversion of the processing result data.

# Processing of system

Processing is discontinued.

### The operator's treatment

Please deal according to code number (D\*) in which the content of the error is shown as follows.

- Error concerning memory (10)

Please secure and execute an empty memory again.

- Error concerning execution result (22)

Please execute it again after removing the cause of becoming the error.

- Error concerning input data (36,37,50)

Please execute it again after removing the cause of the confirmation of input data, data structure, and trim/padding character and becoming the error.

- Other errors (30-34)

Please contact a Fujitsu technological member.

# 2.3.2 Message of DE20000-DE29999

# 2.3.2.1 DE20000

Processing has been completed.

#### Message type

Information

#### Meaning of message

Processing ended normally.

# 2.3.3 Message of DE30000-DE39999

# 2.3.3.1 DE30000

The system call to operate the trace log file terminated abnormally. System call =  $s^*$ ; File name =  $t^*$ ; Error number =  $d^*$ .

## Message type

Warning

### Meaning of message

The system call of OS that operated the trace log file terminated abnormally.

### Meaning of parameter

S\*: in case of Windows Error number of s\*: system call t\*: log file name d\*: system call in case of number UNIX of error of Windows function t\*: log file name d\*: Windows function

#### Processing of system

The collection of the trace log file is discontinued, and processing is continued.

#### The operator's treatment

Please investigate the cause by the error number of the system call, and remove the cause. Please refer to the document of the system vender who is using it for the system call and the error number of the system call.

# 2.3.3.2 DE30001

A division-by-zero occurred while performing arithmetical operations. Aggregation item number =  $d^*$ .

#### Message type

Warning

### Meaning of message

Division by zero was generated by a numeric operation.

### Meaning of parameter

Number of total item where d\*: division by zero is generated

### Processing of system

The item where division by zero is generated is not operated, and processing is continued.

### The operator's treatment

Please do not review a numeric operational expression of the total item where division by zero is generated, and do not generate division by zero.

# 2.3.3.3 DE30002

An overflow occurred while performing arithmetical operations. Aggregation item number =  $d^*$ .

# Message type

Warning

## Meaning of message

The overflow was generated by a numeric operation.

#### Meaning of parameter

d\*: Number of total item where overflow is generated

# **Processing of system**

The item where the overflow is generated is not operated, and processing is continued.

## The operator's treatment

Please do not review a numeric operational expression of the total item where the overflow is generated, and do not generate the overflow.

# 2.3.3.4 DE30003

A division-by-zero occurred while performing arithmetical operations. Output item number =  $d^*$ .

### Message type

Warning

#### Meaning of message

Division by zero was generated by a numeric operation.

## Meaning of parameter

Number of output item where d\*: division by zero is generated

## Processing of system

The item where division by zero is generated is not operated, and processing is continued.

### The operator's treatment

Please do not review a numeric operational expression of the output item where division by zero is generated, and do not generate division by zero.

# 2.3.3.5 DE30004

An overflow occurred while performing arithmetical operations. Output item number =  $d^*$ .

## Message type

Warning

#### Meaning of message

The overflow was generated by a numeric operation.

## Meaning of parameter

Number of output item where d\*: overflow is generated

### Processing of system

The item where the overflow is generated is not operated, and processing is continued.

## The operator's treatment

Please do not review a numeric operational expression of the output item where the overflow is generated, and do not generate the overflow.

# 2.3.3.6 DE30005

There is an I/O error with the log file. System call =  $s^*$ ; File name =  $t^*$ .

#### Message type

Warning

# Meaning of message

The I/O trouble occurred by the log file.

# Meaning of parameter

s\*: Path name of file where system call t\*: I/O trouble where I/O trouble occurs

### Processing of system

The collection of the log file is discontinued, and processing is continued.

### The operator's treatment

Please investigate the abnormal cause, and remove the cause.

# 2.3.3.7 DE30006

There is not enough space in the file system of log file. File name =  $s^*$ .

## Message type

Warning

### Meaning of message

An empty area of the filesystem of the log file is insufficient.

#### Meaning of parameter

s\*: Log file name

# Processing of system

The collection of the log file is discontinued, and processing is continued.

# The operator's treatment

Please secure empty capacity for the filesystem of the log file.

# 2.3.3.8 DE30007

A division-by-zero occurred while performing arithmetical operations. Return item number = d\*.

#### Message type

Warning

#### Meaning of message

Division by zero was generated by a numeric operation.

# Meaning of parameter

d\*: Number of return item where division by zero is generated

# Processing of system

The item where division by zero is generated is not operated, and processing is continued.

# The operator's treatment

Please do not review a numeric operational expression of the return item where division by zero is generated, and do not generate division by zero.

# 2.3.3.9 DE30008

An overflow occurred while performing arithmetical operations. Return item number =  $d^*$ .

#### Message type

Warning

#### Meaning of message

The overflow was generated by a numeric operation.

# Meaning of parameter

Number of return item where d\*: overflow is generated

## Processing of system

The item where the overflow is generated is not operated, and processing is continued.

### The operator's treatment

Please do not review a numeric operational expression of the return item where the overflow is generated, and do not generate the overflow.

# 2.3.3.10 DE30009

A record that matches to the one of the journal is not in the master.

### Message type

Warning

### Meaning of message

The master doesn't have a corresponding record to the record of the journal.

# Processing of system

Processing is continued.

## The operator's treatment

Please review be errorless the item of the specified journal the uniting conditional expression.

# 2.3.3.11 DE30010

An error data was detected. Error data file name =  $s^*$ ; Number of data =  $d^*$ .

## Message type

Warning

### Meaning of message

The error data existed in the input file.

## Meaning of parameter

s\*: Error data file name

d\*: The number of cases of error data

# **Processing of system**

Processing is continued.

# The operator's treatment

Please execute it again after correcting the error data of the input file.

# 2.3.4 Message of DE40000-DE49999

# 2.3.4.1 DE40000

System error occurred. Internal code  $1 = d^*$ .

# Message type

Error

# Meaning of message

The system error occurred.

## Meaning of parameter

d\*: Internal code 1

# Processing of system

Processing is discontinued.

## The operator's treatment

Please contact a Fujitsu technological member.

# 2.3.4.2 DE40001

System error occurred. Internal code  $1 = s^*$ ; Internal code  $2 = d^*$ .

# Message type

Error

#### Meaning of message

The system error occurred.

### Meaning of parameter

s\*: Internal code 1d\*: internal code 2

# Processing of system

Processing is discontinued.

# The operator's treatment

Please contact a Fujitsu technological member.

# 2.4 Message that starts from FL

# 2.4.1 Message of FL10000-FL19999

# 2.4.1.1 FL10001

No resource - resource(*resource*)

- resource name where materials shortages occur (resource)

### Message type

Error

#### Meaning of parameter

Resource: An insufficient resource is shown. The following values are displayed.

- Memory: The memory is insufficient.
- Shared-memory: A common memory is insufficient.
- Semaphore: The semaphore is insufficient.
- Message-queue: The message queue is insufficient.

### Processing of system

Processing is interrupted.

#### The operator's treatment

Please contact the system administrator, and enhance the upper bound value of the system about the corresponding resource. Please review the operation design when this phenomenon happens frequently.

# 2.4.1.2 FL10002

System call error - system\_call(*function*) error\_information(*errno:detail*)

- system call (function) error information where error occurs by system call (errno:detail)

#### Message type

Error

#### Meaning of parameter

Function: The system call where the error occurs is shown. Errno: The error number of the system is shown. Detail: The explanation of the error number is shown.

#### Processing of system

Processing is interrupted.

#### The operator's treatment

The error occurs by the system call. Please remove the cause of the error from the error number and the error message of the system. Please refer to the manual related to the system for details of the error number of the system.

Treatment by the error code of the system is as follows.

- When the error code is 28: The mistake is found in the setting of the system parameter. Please refer to the explanation that is system parameters and concerned of the setting for UNIX of "Setup guide" for a detailed setting of the system parameter.

# 2.4.1.3 FL10003

Specified file access error - file\_name(*filename*) error\_information(*errno:detail*)

- file name (filename) error information that fails in access of specified file (errno:detail)

# Message type

Error

### Meaning of parameter

Filename: The file name is displayed by the absolute path. Errno: The error number of the system is shown. Detail: The explanation of the error number is shown.

### Processing of system

Processing is interrupted.

### The operator's treatment

The access error to the specified file occurs. Please remove the cause of the error from the error number and the error message of the system. Please refer to the manual related to the system for details of the error number of the system.

# 2.4.1.4 FL10004

No disk space

Capacity shortage of the disk occurred.

#### Message type

Error

#### Processing of system

Processing is interrupted.

# The operator's treatment

Please confirm necessary capacity of the disk, and change to the disk with enough capacity. Please confirm the upper bound values of a simultaneous open number of files of systems for UNIX server.

# 2.4.1.5 FL10005

Incorrect Interstage Information Integrator installation

Interstage Information Integrator is not correctly installed.

### Message type

Error

# Processing of system

Processing is interrupted.

# The operator's treatment

Please reinstall Information Integrator.

# 2.4.1.6 FL10006

Thread start failure - system\_call(function) error\_information(errno:detail) thread(thread)

Error information (errno:detail) thread name (thread) of ..cannot start of thread.. - system call (function)

## Message type

Error

## Meaning of parameter

Function: The system call name where the error occurs is shown. Errno: The error number of the system is shown. Detail: The explanation of the error number is shown. Thread: The thread name that fails in the start is shown.

## Processing of system

Processing is interrupted.

## The operator's treatment

It fails in the start of an internal thread. Please remove the cause from error information.

# 2.4.1.7 FL10007

Unknown error received - error\_classification(*category\_code*) error\_cause(*error\_code*) detail\_code(*detail\_code*) internal\_code(*maint\_code*)

Detailed (detail\_code) maintenance of - error classification (category\_code) error cause (error\_code) error from which error code that was not able to be distinguished was notified (maint\_code)

# Message type

Error

## Meaning of parameter

Category\_code: The error classification notified from the other party server is shown. Error\_code: The error code notified from the other party server is shown. Detail\_code: The detailed error code notified from the other party server is shown. Maint\_code: The maintenance code notified from the other party server is shown.

# Processing of system

Processing is interrupted.

## The operator's treatment

It is an error code newly added. Please confirm the meaning of the message from the manual of the other party server, and correspond.

# 2.4.1.8 FL10100

TRN is already started

The file sending and receiving, the remote job start, and the result notification function have already been starting.

#### Message type

Error

#### Processing of system

The requested processing is interrupted.

# The operator's treatment

Please start again after stopping Information Integrator when it is necessary to reactivate Information Integrator.

# 2.4.1.9 FL10104

Request is rejected because stop processing is in progress

Because processing is being terminated, the demand is not accepted.

## Message type

Error

## Processing of system

The requested demand is refused.

#### The operator's treatment

Please demand again if necessary after reactivating Information Integrator.

# 2.4.1.10 FL10107

Option specification error - command\_name(command\_name) error category(operand)

- command name (command\_name) that mistake is found in specification of option Error category(operand)

## Message type

Error

### Meaning of parameter

Command\_name: The command name is shown. Error\_category: Either of the error types following is shown.

- It is shown that the operand of "Unjustified the operand" or unjustified "Invalid\_operand": was specified.
- It is shown that the operand value of "Unjustified the operand value" or unjustified "Invalid\_operand\_value": was specified.
- It is shown that "Operand double definition" or the same "Dual\_operand": operand was doubly defined.
- It is shown to have specified "Unjustified the combination of the operand" or the operand in which "Invalid\_combination": cannot be specified at the same time.
- Indispensable. operand. Or, it is shown that the operand in which "No\_needed\_operand": had to be specified was omitted.

Operand: The operand that causes the error or the operand value is indicated. The content of operand is as follows by the content of error\_category.

- For "Unjustified the operand" or "Invalid\_operand": Operand shows an unjustified operand.
- For "Unjustified the operand value" or "Invalid\_operand\_value": Operand indicates an operand and an unjustified operand value.
- For "Operand double definition" or "Dual\_operand": Operand shows the operand doubly defined.
- For "Unjustified the combination of the operand" or "Invalid\_combination": Operand shows the operand of combine unjustified.
- Indispensable..operand..omit..indispensable..operand..show.

#### Processing of system

The processing of Information Integrator is interrupted.

#### The operator's treatment

Please set a correct value to the option and the parameter, and execute the command again. Moreover, there are the following possibilities.

- Please confirm whether the specified side file name exceeds 255 bytes.
- Please confirm whether the former transmission file exists when this message is notified when the ifisndfl command is executed.
- There is a possibility of issuing the ifirspjob command two or more times when this message is notified when the ifirspjob command is executed. Please issue the ifirspjob command only once.

# 2.4.1.11 FL10108

TRN is not started

Neither the file sending and receiving, the remote job start nor the result notification function are started.

#### Message type

Error

#### Processing of system

The requested processing is interrupted.

# The operator's treatment

Please demand after starting Information Integrator. Moreover, when the start is processed according to timing, this message might be output. In that case, please demand after it waits until the start processing is completed.

# 2.4.1.12 FL10109

TRN start error

It failed in the file sending and receiving, the remote job start, and the start of the result notification function.

### Message type

Error

# Processing of system

The processing of Information Integrator is discontinued.

## The operator's treatment

Please remove the cause of corresponding referring to the message output back and forth. Please deal as follows when the message is not output back and forth.

Please remove the cause of corresponding referring to the event log that the Windows system offers for Windows.

Please remove the cause of corresponding referring to the error message output to the console for UNIX.

# 2.4.1.13 FL10111

TRN is being started or stopped

The start is being processed or the file sending and receiving, the remote job start, and the result notification function are being terminated.

#### Message type

Error

#### Processing of system

The requested processing is interrupted.

#### The operator's treatment

Please execute the demand after waiting for the completion of the processing of Information Integrator.

# 2.4.1.14 FL10112

TRN stop error

It failed in the file sending and receiving, the remote job start, and the stop of the result notification function.

## Message type

Error

#### Processing of system

Processing is interrupted.

#### The operator's treatment

Please remove the cause of corresponding referring to the message output back and forth. Please deal as follows when the message is not output back and forth.

Please remove the cause of corresponding referring to the event log that the Windows system offers for Windows.

Please remove the cause of corresponding referring to the error message output to the console for UNIX.

# 2.4.1.15 FL10113

Command execution user authority error - user(user)

- user-name that mistake is found in command execution user's authority (user)

# Message type

Error

## Meaning of parameter

User: The name of the user in which the command is executed is shown.

# Processing of system

Processing is interrupted.

#### The operator's treatment

Please confirm whether to have an authority necessary so that the user may execute the command.

The user who executes the ifistr command for Windows should have the Administrator authority. The user who has the Administrator authority must execute the command again.

Please refer to "Command reference" for the ifistr command.

The user who executes the ifistr command for UNIX should be a super user.

# 2.4.1.16 FL10114

Service is not registered

Service is not registered.

#### Message type

Error

#### Processing of system

Processing is interrupted.

#### The operator's treatment

Please confirm whether Information Integrator is correctly installed.

# 2.4.1.17 FL10115

TRN is already being stopped - mode(mode)

The file sending and receiving, the remote job start, and the result notification function are termination processing already-stop modes (mode).

### Message type

Error

## Meaning of parameter

Mode: The mode under the termination processing is shown. Normal: It is NORMAL mode. Quick: It is QUICK mode. Force: It is FORCE mode.

## Processing of system

The requested processing is interrupted.

#### The operator's treatment

Information Integrator has already been being terminated. Please demand in a mode that is stronger than the mode under the termination processing when you demand the termination processing again while terminating processing.

# 2.4.1.18 FL10116

The mistake is found in the combination of the options

The mistake is found in the combination of the options.

# Message type

Error

## Processing of system

The command is not accepted.

## The operator's treatment

In the following cases, the completion return option cannot be specified. Please change the combination of the options.

- -When you specify the wild-card for s option

# 2.4.1.19 FL12002

File transfer error - file\_name(*file\_name*) reason(*reason*)

- file name (file\_name) reason why file transfer error occurs (reason)

#### Message type

Error

#### Meaning of parameter

File\_name: The file name is shown. Reason: Error details information is shown.

# Processing of system

The file transfer is interrupted.

#### The operator's treatment

Please remove the cause of becoming the file transfer error.

# 2.4.1.20 FL12003

Request is rejected because preparation is in progress

It sets aside a claim by being preparing it.

# Message type

Error

# Processing of system

Because Information Integrator is started or is being terminated, it sets aside a claim.

# 2.4.1.21 FL12007

Client does not have access authority

There is no right of access in the client.

## Message type

Error

### Processing of system

The attestation was refused because there was a login demand from an unjustified client user.

#### The operator's treatment

Please confirm whether the name of the user, the password, and the domain name specified in the logon box are correct.

# 2.4.1.22 FL12008

Program start error - program(program\_name)

- program name that fails in start of program (program\_name)

#### Message type

Error

# Meaning of parameter

Program\_name: The program name that fails in the start is shown.

#### Processing of system

The start of Information Integrator is discontinued.

#### The operator's treatment

Please reinstall Information Integrator.

# 2.4.1.23 FL12012

TRN end abnormally

The file sending and receiving, the remote job start, and the result notification function terminated abnormally.

## Message type

Error

## Processing of system

The start of Information Integrator is stopped.

## The operator's treatment

Please execute service again after reactivating Information Integrator.

# 2.4.1.24 FL12015

TRN service start error - reason(reason)

- reason that fails in start of file sending and receiving, remote job start, and result notification function service (reason)

#### Message type

Error

## Meaning of parameter

Reason: Error details information on the service control in the table in the under is shown.

| Error details information                                   | Meaning                                                                                                    |
|-------------------------------------------------------------|----------------------------------------------------------------------------------------------------|
| Installation information was not able to be acquired.       | Information Integrator is not correctly installed or installation information is broken. Please install Information Integrator correctly.                                                                                                    |
| Service is not correctly registered.                        | Information Integrator is not correctly installed or installation information is broken. Please install Information Integrator correctly.                                                                                                    |
| It failed in the start of the program.                      | The program that composed Information Integrator did not exist or it failed<br>in the start of Information Integrator because the system resource dried up.<br>Please investigate whether in the system resourcethe problem whether<br>Information Integrator is correctly installed |
| It failed in the start of<br>Information Integrator.        | It failed in the start of Information Integrator. Please contact a technological member when happening frequently.                                                                                                    |
| The data source definition is undefined.                    | The data source definition is not made. Please do the generation of the data source definition.                                                                                                    |
| It failed in the access of the data source definition body. | It failed in the access of the data source definition body. The following causes<br>are thought Please start Information Integrator after removing the cause<br>where abnormality occurs by - file access that the system resource dries up.                                         |

# Processing of system

The start of the Information Integrator service is discontinued.

# The operator's treatment

Please remove the cause of becoming the error referring to error details information shown in the reason.

# 2.4.1.25 FL14204

Failed in the notification of ifirspjob - remote\_system\_name (*server\_name*) job\_identification\_number(*job\_id*) error\_classification(*category\_code*) error\_cause(*error\_code*) detail\_code(*detail\_code*)

- other party system name (server\_name) job identification number (job\_id) error classification (category\_code) error cause (error\_code) detailed error code that fails in notification of ifirspjob (detail\_code)

# Message type

Error

#### Meaning of parameter

Server\_name: The other party system name is shown. Job\_id: The job identification number is shown. Category\_code: The error classification of the diagnostic-code is shown. Error\_code: The error code of the diagnostic-code is shown. Detail\_code: The detailed error code of the diagnostic-code is shown.

#### Processing of system

Processing is interrupted.

#### The operator's treatment

Please confirm be errorless to the job identification number. When the values other than 0 are set to the error classification, the cause of the error, and the detailed error code, please remove the cause of abnormality shown by diagnostic-code. When if is plot is issued more than once after the notification of if is plot ends normally, it is thought. Please review the batch file or the shell script specified for a job.

# 2.4.1.26 FL18301

Failed in the transmission of the file - remote\_system\_name(*system\_name*) file\_name(*file\_name*) error\_classification(*category\_code*) error\_cause(*error*) detail\_code(*detail*)

- other party system name (system\_name) file name (file\_name) error classification (category\_code) error cause (error) detailed error code that fails in transmission of file (detail)

#### Message type

Error

#### Meaning of parameter

System\_name: The other party system name is shown. File\_name: The transmission file name is shown. Category\_code: The error classification of the diagnostic-code is shown. Error: The cause of the error of the diagnostic-code is shown. Detail: The detailed error code of the diagnostic-code is shown.

#### Processing of system

Processing is interrupted.

#### The operator's treatment

When you transmit a pertinent file again, please execute the file transmission command again after solving the cause of abnormality shown by diagnostic-code.

# 2.4.1.27 FL18302

The file transmission command was interrupted by stopping TRN - remote\_system\_name(*system\_name*) file\_name(*file\_name*)

- other party system name (system\_name) file name in which file transmission command is interrupted by file sending and receiving, remote job start, and stopping result notification function (file\_name)

## Message type

Error

#### Meaning of parameter

System\_name: The other party system name is shown. File\_name: The transmission file name is shown.

# Processing of system

Processing is interrupted.

## The operator's treatment

Please execute the file transmission command again after Information Integrator starts.

# 2.4.1.28 FL18303

Tried to transmit the null file by the file transmission command - remote\_system\_name(*system\_name*) file\_name(*file\_name*)

- other party system name (system\_name) file name in which it tried to transmit null file by file transmission command (file\_name)

## Message type

Error

#### Meaning of parameter

System\_name: The other party system name is shown. File\_name: The transmission file name is shown.

## Processing of system

Processing is interrupted.

## The operator's treatment

Please confirm the transmitted file, and execute the file transmission command again.

# 2.4.1.29 FL18304

Failed in the transmission of the message - remote\_system\_name(*system\_name*) error\_classification(*category\_code*) error\_cause(*error*) detail\_code(*detail*)

- other party system name (system\_name) error classification (category\_code) error cause (error) detailed error code that fails in transmission of message (detail)

#### Message type

Error

#### Meaning of parameter

System\_name: The other party system name is shown. Category\_code: The error classification of the diagnostic-code is shown. Error: The cause of the error of the diagnostic-code is shown. Detail: The detailed error code of the diagnostic-code is shown.

## Processing of system

Processing is interrupted.

#### The operator's treatment

When you transmit a pertinent message again, please execute the message transmission command again after solving the cause of abnormality shown by diagnostic-code.

# 2.4.1.30 FL18305

The message forwarding command was interrupted by stopping TRN - remote\_system\_name(*system\_name*)

- other party system name in which message forwarding command is interrupted by file sending and receiving, remote job start, and stopping result notification function (system\_name)

## Message type

Error

#### Meaning of parameter

System\_name: The other party system name is shown.

## Processing of system

Processing is interrupted.

## The operator's treatment

Please execute the message forwarding command again after Information Integrator starts.

# 2.4.1.31 FL18306

Failed in the reception of the file - remote\_system\_name(*system\_name*) file\_name(*file\_name*) error\_classification(*category\_code*) error\_cause(*error*) detail\_code(*detail*)

- other party system name (system\_name) file name (file\_name) error classification (category\_code) error cause (error) detailed error code that fails in reception of file (detail)

#### Message type

Error

#### Meaning of parameter

System\_name: The other party system name is shown. File\_name: The reception file name is shown. Category\_code: The error classification of the diagnostic-code is shown. Error: The cause of the error of the diagnostic-code is shown. Detail: The detailed error code of the diagnostic-code is shown.

# Processing of system

Processing is interrupted.

#### The operator's treatment

When you receive a pertinent file again, please execute the file reception command again after solving the cause of abnormality shown by diagnostic-code.

# 2.4.1.32 FL18307

The file reception command was interrupted by stopping TRN - remote\_system\_name(*system\_name*) file\_name(*file\_name*)

- other party system name (system\_name) file name in which file reception command is interrupted by file sending and receiving, remote job start, and stopping result notification function (file\_name)

## Message type

Error

#### Meaning of parameter

System\_name: The other party system name is shown. File\_name: The reception file name is shown.

#### Processing of system

Processing is interrupted.

#### The operator's treatment

Please execute the file reception command again after Information Integrator starts.

# 2.4.1.33 FL18308

The start of remote job failed - remote\_system\_name(*system\_name*) job\_name(*job\_name*) error\_classification(*category\_code*) error\_cause(*error*) detail\_code(*detail*)

- other party system name (system\_name) job name (job\_name) error classification (category\_code) error cause (error) detailed error code in which start of other party side job fails (detail)

#### Message type

Error

## Meaning of parameter

System\_name: The other party system name is shown. Job\_name: The other party side job name is shown. Category\_code: The error classification of the diagnostic-code is shown. Error: The cause of the error of the diagnostic-code is shown. Detail: The detailed error code of the diagnostic-code is shown.

#### Processing of system

Processing is interrupted.

# The operator's treatment

When you start a pertinent job again, please execute the other party side job start command again after solving the cause of abnormality shown by diagnostic-code.

# 2.4.1.34 FL18309

Remote job start command was interrupted by stopping TRN - remote\_system\_name(*system\_name*) job\_name(*job\_name*)

- other party system name (system\_name) job name in which other party side job start command is interrupted by file sending and receiving, remote job start, and stopping result notification function (job\_name)

#### Message type

Error

#### Meaning of parameter

System\_name: The other party system name is shown. Job\_name: The other party side job name is shown.

# Processing of system

Processing is interrupted.

## The operator's treatment

Please execute the other party side job start command again after Information Integrator starts.

# 2.4.1.35 FL18310

The mistake is found in the data-source definition - command\_name(*command\_name*) application\_program\_name(*program\_name*) remote\_system\_name(*system\_name*) error\_classification(*category\_code*) error\_cause(*error*) detail\_code(*detail*)

Other party of - command name (command\_name) application program name (program\_name) system name (system\_name) error classification (category\_code) error cause (error) detailed error code that mistake is found in data source definition (detail)

#### Message type

Error

## Meaning of parameter

Command\_name: The command name is shown. Program\_name: The application program name is shown. System\_name: The other party system name is shown. Category\_code: The error classification of the diagnostic-code is shown. Error: The cause of the error of the diagnostic-code is shown. Detail: The detailed error code of the diagnostic-code is shown.

## Processing of system

Processing is interrupted.

#### The operator's treatment

Please execute the forwarding demand again after solving the cause of abnormality shown by diagnostic-code.

# 2.4.1.36 FL18311

The extended operand value specified for the file is incorrect - command\_name(*command\_name*) operand\_name(*operand*) line\_number(*line*)

The enhancing operand value specified for the file is operand name (operand) command name (command\_name) number of lines (line).

#### Message type

Error

## Meaning of parameter

Command\_name: The command name is shown. Operand: An unjustified operand name is shown. Line: The number of lines are shown.

#### Processing of system

Processing is interrupted.

#### The operator's treatment

Please correct the enhancing operand value of the enhancing operand storage file correctly.

# 2.4.1.37 FL18312

The extended operand specified for the file is incorrect - command\_name(*command\_name*) operand\_name(*operand*) line\_number(*line*)

The enhancing operand specified for the file is operand name (operand) command name (command\_name) number of lines (line).

## Message type

Error

## Meaning of parameter

Command\_name: The command name is shown. Operand: An unjustified operand name is shown. Line: The number of lines are shown.

## Processing of system

Processing is interrupted.

## The operator's treatment

Please correct the enhancing operand name of the enhancing operand storage file correctly.

# 2.4.1.38 FL18313

Failed in the access of the user specification file - command\_name(*command\_name*) code1(*file\_name*) code2(*errno,errmsg*)

- command name (command\_name) code 1(file\_name) code 2 (errno,errmsg) that fails in access of user specification file

#### Message type

Error

#### Meaning of parameter

Command\_name: The command name is shown. File\_name: The user file name is shown. Errno: The error number is shown. Errmsg: The error details message is shown.

# Processing of system

Processing is interrupted.

#### The operator's treatment

Please remove the cause of abnormality from the error number and the error details message, and execute the command again.

# 2.4.1.39 FL18314

The message is not set in the message file - command\_name(*command\_name*) message\_file\_name(*file\_name*)

Messaging it in the message file is command name (command\_name) message file name (file\_name).

#### Message type

Error

#### Meaning of parameter

Command\_name: The command name is shown. File\_name: The message file name is shown.

## Processing of system

Processing is interrupted.

#### The operator's treatment

Please set the message to the message file.

# 2.4.1.40 FL18315

The mistake is found in the combination of extended operands - command\_name(command\_name)

- command name that mistake is found in combination of enhancing operands (command\_name)

## Message type

Error

#### Meaning of parameter

Command\_name: The command name is shown.

#### Processing of system

Processing is interrupted.

#### The operator's treatment

Please confirm the combination of the enhancing operands, and set the enhancing operand correctly.

# 2.4.1.41 FL18316

The mistake is found in the specification of the environment variable - command\_name(*command\_name*) environment\_variable(*env\_name*)

- command name (command\_name) environment variable that mistake is found in specification of environment variable (env\_name)

## Message type

Error

#### Meaning of parameter

Command\_name: The command name is shown. Env\_name: The environment variable name is shown.

#### Processing of system

Processing is interrupted.

#### The operator's treatment

Please execute the command again after correctly correcting the environment variable of the specified system.

# 2.4.1.42 FL18400

The execution of the demand command terminated abnormally - command\_name(*command\_name*)

- command name that execution of demand command terminates abnormally (command\_name)

# Message type

Error

#### Meaning of parameter

Command\_name: The demand command name is shown.

#### Processing of system

Processing is interrupted.

# The operator's treatment

Please execute it again after removing the cause of abnormality that the message output immediately before or the error message of the command shows.

# 2.4.2 Message of FL20000-FL29999

# 2.4.2.1 FL24021

Completion notification - command\_name(*command\_name*)

- command name in which notification is completed (command\_name)

## Message type

Information

# Meaning of parameter

Command\_name: The command name is shown.

#### Processing of system

The notification completion was done to Information Integrator information on a pertinent command.

# 2.4.2.2 FL28200

The cancellation of the command was accepted - command\_name(*command\_name*)

- command name in which cancellation of command is accepted (command\_name)

# Message type

Information

# Meaning of message

The specified command was canceled.

## Meaning of parameter

Command\_name: The command name to be canceled is shown.

# 2.4.2.3 FL28201

The command has already ended - command\_name(*command\_name*)

The command is already - command name that has ended (command\_name).

#### Message type

Information

# Meaning of parameter

Command\_name: The command name to be canceled is shown.

# 2.4.2.4 FL28202

Failed in the cancellation of the command - command\_name(*command\_name*) error\_classification(*category\_code*) error\_cause(*error*) detail\_code(*detail*)

- command name (command\_name) error classification (category\_code) error cause (error) detailed error code that fails in cancellation of command (detail)

# Message type

Information

#### Meaning of parameter

Command\_name: The canceled command name is shown. Category\_code: The error classification of the diagnostic-code is shown. Error: The cause of the error of the diagnostic-code is shown. Detail: The detailed error code of the diagnostic-code is shown.

# 2.4.2.5 FL28300

The transmission of the file begins - remote\_system\_name(*system\_name*) file\_name(*file\_name*)

- other party system name (system\_name) file name in which transmission of file begins (file\_name)

# Message type

Information

# Meaning of message

The transmission of the file began for the specified system.

## Meaning of parameter

System\_name: The other party system name is shown. File\_name: The transmission file name is shown.

# 2.4.2.6 FL28301

The transmission of the file ended normally - remote\_system\_name(system\_name) file\_name(file\_name)

- other party system name (system\_name) file name that transmission of file ends normally (file\_name)

#### Message type

Information

#### Meaning of parameter

System\_name: The other party system name is shown. File\_name: The transmission file name is shown.

# 2.4.2.7 FL28302

The transmission of the file was canceled - remote\_system\_name(system\_name) file\_name(file\_name)

- other party system name (system\_name) file name that transmission of file is canceled (file\_name)

## Message type

Information

## Meaning of message

Because the discontinuance of the file transmission had been accepted, processing was interrupted (cancellation). The file transmission is discontinued in the following cases.

- Cancellation execution of file transmission command (CTRL+C)
- Information Integrator is stopped while executing the file transmission command.
- The system is stopped while executing the file transmission command.
- It switches and switches back of the cluster while the file transmission command is executed for the cluster system.

After the FL28201 message is output, this message might be output according to retry timing. In this case, the processing of the file transmission is determined while correcting it.

#### Meaning of parameter

System\_name: The other party system name is shown. File\_name: The transmission file name is shown.

# 2.4.2.8 FL28303

The null file was transmitted by the file transmission command - remote\_system\_name(*system\_name*) file\_name(*file\_name*)

- other party system name (system\_name) file name in which null file is transmitted by file transmission command (file\_name)

# Message type

Information

## Meaning of parameter

System\_name: The other party system name is shown. File\_name: The transmission file name is shown.

# 2.4.2.9 FL28304

The transmission of the message begins - remote\_system\_name(system\_name)

- other party system name in which transmission of message begins (system\_name)

## Message type

Information

## Meaning of message

The message is transmitted to the specified system.

## Meaning of parameter

System\_name: The other party system name is shown.

# 2.4.2.10 FL28305

The transmission of the message ended normally - remote\_system\_name(system\_name)

- other party system name that transmission of message ends normally (system\_name)

# Message type

Information

# Meaning of parameter

System\_name: The other party system name is shown.

# 2.4.2.11 FL28306

The transmission of the message was canceled - remote\_system\_name(*system\_name*)

- other party system name that transmission of message is canceled (system\_name)

# Message type

Information

# Meaning of parameter

System\_name: The other party system name is shown.

# 2.4.2.12 FL28307

The reception of the file begins - remote\_system\_name(system\_name) file\_name(file\_name)

- other party system name (system\_name) file name in which reception of file begins (file\_name)

# Message type

Information

## Meaning of parameter

System\_name: The other party system name is shown. File\_name: The reception file name is shown.

# 2.4.2.13 FL28308

The reception of the file ended normally - remote\_system\_name(system\_name) file\_name(file\_name)

- other party system name (system\_name) file name that reception of file ends normally (file\_name)

#### Message type

Information

#### Meaning of parameter

System\_name: The other party system name is shown. File\_name: The reception file name is shown.

# 2.4.2.14 FL28309

The reception of the file was canceled - remote\_system\_name(system\_name) file\_name(file\_name)

- other party system name (system\_name) file name that reception of file is canceled (file\_name)

#### Message type

Information

#### Meaning of message

Because the discontinuance of the file reception had been accepted, processing was interrupted (cancellation). The file reception is discontinued in the following cases.

- Cancellation execution of file reception command (CTRL+C)
- Information Integrator is stopped while executing the file reception command.
- The system is stopped while executing the file reception command.
- It switches and switches back of the cluster while the file reception command is executed for the cluster system.

After the FL28201 message is output, this message might be output according to retry timing. In this case, the processing of the file reception is determined while correcting it.

#### Meaning of parameter

System\_name: The other party system name is shown. File\_name: The reception file name is shown.

# 2.4.2.15 FL28310

The start of remote job begins - remote\_system\_name(system\_name) job\_name(job\_name)

- other party system name (system\_name) job name in which start of other party side job begins (job\_name)

## Message type

Information

## Meaning of message

The start of the job is requested from the specified system.

# Meaning of parameter

System\_name: The other party system name is shown. Job\_name: The other party side job name is shown.

# 2.4.2.16 FL28311

Began to normalize remote job - remote\_system\_name(server\_name) job\_name(job\_name)

- other party system name (server\_name) job name that began to normalize other party side job (job\_name)

#### Message type

Information

#### Meaning of parameter

System\_name: The other party system name is shown. Job\_name: The other party side job name is shown.

# 2.4.2.17 FL28312

Remote job ended - remote\_system\_name(*system\_name*) job\_name(*job\_name*) job\_result\_code(*Result*) job\_result\_information(*Detail*)

- other party system name (system\_name) job name (job\_name) completion code (Result) detailed information that other party side job ended (Detail)

# Message type

Information

#### Meaning of parameter

System\_name: The other party system name is shown. Job\_name: The other party side job name is shown. Result: The completion code notified by the job is shown. Detail: Details information notified by the job is shown.

# 2.4.2.18 FL28313

The start of remote job was canceled - remote\_system\_name(*system\_name*) job\_name(*job\_name*)

- other party system name (system\_name) job name that start of other party side job is canceled (job\_name)

## Message type

Information

# Meaning of parameter

System\_name: The other party system name is shown. Job\_name: The other party side job name is shown.

## Remarks

It is likely to be executed according to timing for the other party side job that notifies the job result regardless of the cancellation of the user.

# 2.4.2.19 FL28314

Command was interrupted by stopping TRN

The command is canceled by the file sending and receiving, the remote job start, and the result notification function stop.

# Message type

Information

# Processing of system

The command is canceled.

## The operator's treatment

Please execute the command again after reactivating Information Integrator.

# 2.4.2.20 FL28400

The execution of the demand command begins - command\_name(*command\_name*)

- command name in which execution of demand command begins (command\_name)

## Message type

Information

## Meaning of parameter

Command\_name: The demand command name is shown.

# 2.4.2.21 FL28401

The execution of the demand command ended normally - command\_name(command\_name)

- command name that execution of demand command normality ends (command\_name)

# Message type

Information

## Meaning of parameter

Command\_name: The demand command name is shown.

# 2.4.3 Message of FL30000-FL39999

# 2.4.3.1 FL38100

The mistake is found in the data-source definition - application\_program\_name(*program\_name*) error\_classification(*category\_code*) error\_cause(*error*) detail\_code(*detail*)

- application program name (program\_name) error classification (category\_code) error cause (error) detailed error code that mistake is found in data source definition (detail)

# Message type

Warning

## Meaning of parameter

Program\_name: The application program name is shown. Category\_code: The error classification of the diagnostic-code is shown. Error: The cause of the error of the diagnostic-code is shown. Detail: The detailed error code of the diagnostic-code is shown.

## Processing of system

"ifiexejob" The response side function of the command is stopped.

# The operator's treatment

When the response side function of the "ifiexejob" command is necessary, please reactivate Information Integrator after solving the cause of abnormality shown by diagnostic-code.

# 2.4.4 Message of FL40000-FL49999

# 2.4.4.1 FL40015

[USAGE] ifirspjob -n remote\_system\_name -i job\_id -c exit\_code [-u detail\_information]

USAGE Other party of ifirspjob -n system name-i job identification number--u detailed information of c completion code

## Message type

Correction

# Processing of system

The command is not accepted.

## The operator's treatment

Please specify a correct option, and execute the command again.

# 2.4.4.2 FL48300

[USAGE] ifisndfl -p remote\_system\_name -o own\_file\_name [ -e extension\_operand\_storage\_file\_name ] [-v prt\_file\_name]

USAGE other party of ifisndfl -p system name-o side file name ..enhancing e...operand...description...file.. name -v virtual file name

# Message type

Correction

#### Processing of system

The command is not accepted.

#### The operator's treatment

Please specify a correct option, and execute the command again.

# 2.4.4.3 FL48301

[USAGE] ifircvfl -p remote\_system\_name -o own\_file\_name [ -e extension\_operand\_storage\_file\_name ] [-v prt\_file\_name]

USAGE other party of ifircvfl -p system name-o side file name ..enhancing e...operand...description...file.. name -v virtual file name

## Message type

Correction

## Processing of system

The command is not accepted.

# The operator's treatment

Please specify a correct option, and execute the command again.

# 2.4.4.4 FL48302

[USAGE] if isndmsg -p remote\_system\_name { -m message | -f message\_storage\_file\_name } [ -e extension\_operand\_storage\_file\_name ]

USAGE Other party of ifisndmsg -p system name { -m message |-f message storage file name } ...enhancing -e...operand...description...file.. name

## Message type

Correction

# Processing of system

The command is not accepted.

# The operator's treatment

Please specify a correct option, and execute the command again.

# 2.4.4.5 FL48303

[USAGE] ifiexejob -p remote\_system\_name -j job\_name [ -e extension\_operand\_storage\_file\_name ]

USAGE Other party of ifiexejob -p system name-j job name ..enhancing -e.. ..operand.. ..description.. ..file.. name

#### Message type

Correction

# Processing of system

The command is not accepted.

# The operator's treatment

Please specify a correct option, and execute the command again.

# 2.4.5 Message of FL90000-FL99999

# 2.4.5.1 FL90001

System error - code1(code1) code2(code2) detail(code3)

Details (code3) of - code 1(code1) code 2(code2) where system error occurs

## Message type

Error

## Meaning of parameter

Code1: Maintenance information is shown. Code2: Maintenance information is shown. Code3: Maintenance information is shown.

#### Processing of system

Processing is interrupted.

## The operator's treatment

Please execute the processing of which it made an error again.

# 2.4.5.2 FL90002

Control file access error - code1(*code1*) code2(*code2:code3*)

- code 1(code1) code 2 (code2:code3) that fails in access of control file

#### Message type

Error

# Meaning of parameter

Code1: The file name or maintenance information is shown. Code2: The error number or maintenance information on the system is shown. Code3: The explanation or maintenance information on the error number is shown.

# Processing of system

Processing is interrupted.

#### The operator's treatment

The following causes are thought.

The reference right gives to the umask value when the Information Integrator server is started when it is UNIX server, and the error number of code2 is "13: Permission denied" and it is thought that it is not given. Please add the reference right such as "0022" to the umask value, and start the Information Integrator server. Please remove the cause of the error from the explanation of the error number and the error number of the system for the access error to the file shown in code1 in the case at the time of which it is other than the above. Please refer to the manual related to the system for details of the error number of the system.

# 2.4.5.3 FL90003

Work file access error - code1(code1) code2(code2:code3)

- code 1(code1) code 2 (code2:code3) that fails in access of work file

## Message type

Error

## Meaning of parameter

Code1: The file name or maintenance information is shown. Code2: The error number or maintenance information on the system is shown. Code3: The explanation or maintenance information on the error number is shown.

# **Processing of system**

Processing is interrupted.

# The operator's treatment

The access error to the work file occurs. Please remove the cause of the error from the error number and the error message of the system. Please refer to the manual related to the system for details of the error number of the system. Moreover, when the following parameter is displayed with UNIX server, the lack of the system parameter is thought. Please refer to the explanation that is [shisutemuparameta]ed and concerned of the setting for UNIX of "Setup guide" for a detailed setting of the system parameter.

- code1(LxCtlMain) code2(22:Invalid argument)
- code1(LxCtlMain) code2(28:No space left on device)

# 2.5 Messages Starting with IF

This indicates a message string managed by Information Integrator server. The key definition name, parameter name and details are included in messages starting with IF.

Refer to the "server management information and character tables embedded in the message" for details on the relationship between the definition and parameter values that are outputted.

# 2.5.1 Message IF10000-IF19999

# 2.5.1.1 IF10001

There is no resource - resource (**resource**)

# Message type

Error

#### Parameters description

resource: Insufficient resources. The following values are displayed:

- Memory: The memory is insufficient.
- Shared-memory: The shared memory is insufficient.
- Semaphore: The semaphore is insufficient.
- Message-queue: The message queue is insufficient.

#### System processing

The processing is aborted.

# Action

Please contact the system administrator to increase the system resources. If this issue occurs again, please review the operation design.

# 2.5.1.2 IF10002

System call error - system call(*function*) error\_information(*errNo:detail*)

## Message type

Error

## Parameters description

*function:* The system call will be displayed. *errNo*: The system error number will be displayed. *detail:* The description of the error.

## System processing

The processing is aborted.

## Action

- A system call error has occurred. Resolve the cause of the error by using the system error number and system error message. Refer to the relevant system manual for details on the system error number.
- If the error message is output when the command is executed, there is a possibility that the user did not execute the command using admin rights.

Please re-execute the command using admin rights.

# 2.5.1.3 IF10003

Specified file access error - file\_name(fileName) error\_information(errNo:detail)

#### Message type

Error

## Parameters description

*fileName*: The absolute path of the file name will be displayed. *errNo*: The system error number will be displayed. *detail*: The description of the error.

# System processing

The processing is aborted.

# Action

An access error has occurred for the specified file. Resolve the cause of the error by using the system error number and system error message. Refer to the relevant system manual for details on the system error number.

# 2.5.1.4 IF10004

There is no disk space

# Message type

Error

## System processing

Please check the disk space required and extend the amount of disk space as appropriate.

If the cause is unknown, please contact Fujitsu technical support.

# 2.5.1.5 IF10005

Incorrect Information Integrator installation

## Message type

Error

## System processing

The processing is aborted.

#### Action

Please reinstall Information Integrator.

# 2.5.1.6 IF10006

Thread start failure - system\_call(*function*) error\_information(*errNo:detail*) thread(*thread*)

## Message type

Error

## Parameters description

*function:* The system call will be displayed. *errNo:* The system error number will be displayed. *detail:* The description of the error. *thread:* The name of the thread that failed to start.

# System processing

The processing is aborted.

# Action

The thread failed to start. Refer to the error information to resolve the cause. If the cause is unknown, please contact Fujitsu technical support.

# 2.5.1.7 IF10008

The specified directory does not exist - directory(*dirName*)

## Message type

Error

# Parameters description

dirName: The directory name will be displayed.

# System processing

Please re-execute after specifying the correct directory name.

# 2.5.1.8 IF10009

Failed to access the specified directory - directory(dirName)

#### Message type

Error

# Parameters description

dirName: The directory name will be displayed.

# System processing

The processing is aborted.

# Action

Re-execute after recovering the specified directory.

# 2.5.1.9 IF10010

The attribute of the file or directory is incorrect - resource\_name(**resource**)

## Message type

Error

## **Parameters description**

resource: The resource name of the file and directory will be displayed.

# System processing

The processing is aborted.

# Action

The name of the file and/or directory is invalid. Check the details of the displayed resource and resolve the cause.

# 2.5.1.10 IF10011

Failed to create the backup directory. - directory(*dirName*)

## Message type

Error

# Parameters description

dirName: The directory name will be displayed.

# System processing

Check the monitoring directory and re-execute after resolving the cause.

# 2.5.1.11 IF10101

The request was rejected because stop processing is in progress

#### Message type

Error

# System processing

The request is refused.

# Action

Start Information Integrator and re-execute the command.

# 2.5.1.12 IF10201

Symfoware Server is not started

# Message type

Error

# System processing

The processing is aborted.

## Action

Process the request again after starting Symfoware Server.

# 2.5.1.13 IF10202

Failed to connect to the database - database\_name(**dbName**) SQLMESSAGE(**SQL-message**)

## Message type

Error

## **Parameters description**

*dbName*: The database name relating to the connection failure. *SQL-message*: The returned message from SQL when an error has occurred.

# System processing

The processing is aborted.

# Action

Refer to the Symfoware Server Message Guide and resolve the cause indicated in the 'SQL-message'.

For UNIX, if 'JYP1063U(errNo:"4")' will be displayed in the 'SQL-message', please set '/etc/opt/FSUNiconv/lib/libicv.so' to 'LD\_PRELOAD' in the environment variable.

If the cause is unknown, please contact Fujitsu technical support.

# 2.5.1.14 IF10203

Failed to disconnect from the database - database\_name(**dbName**) SQLMESSAGE(**SQL-message**)

## Message type

Error

## Parameters description

*dbName*: The database name that has failed to disconnect. *SQL-message*: The returned message from SQL when an error has occurred.

#### System processing

The processing is aborted.

## Action

Refer to the *Symfoware Server Message Guide* and resolve the cause indicated in the '*SQL-message*'. If the cause is unknown, please contact Fujitsu technical support.

# 2.5.1.15 IF10205

```
An internal error occurred with the processing of the table - table_name(tableName)
process_name(process)
SQLMESSAGE(SQL-message)
```

## Message type

Error

#### Parameters description

*tableName*: The table name for the management file that failed to be accessed. *process*: The failed access process will be displayed. *SQL-message*: The returned message from SQL when an error has occurred.

## System processing

The processing is aborted.

### Action

Refer to the *Symfoware Server Message Guide* and resolve the cause indicated in the '*SQL-message*'. If the cause is unknown, please contact Fujitsu technical support.

# 2.5.1.16 IF10206

Transaction start failed

## Message type

Error

## System processing

The processing is aborted.

# Action

Please contact Fujitsu technical support.

# 2.5.1.17 IF10207

Transaction end failed

## Message type

Error

# System processing

The processing is aborted.

# Action

Please contact Fujitsu technical support.

# 2.5.1.18 IF10208

Database reading failed - database\_name(**dbName**) table\_name(**tableName**) SQLMESSAGE(**SQL-message**)

## Message type

Error

## Parameters description

*dbName*: The database name relating to the load failure. *tableName*: The table name for the management file relating to the load failure. *SQL-message*: The returned message from SQL when an error has occurred.

# System processing

The processing is aborted.

#### Action

Refer to the *Symfoware Server Message Guide* and resolve the cause indicated in the '*SQL-message*'. If the cause is unknown, please contact Fujitsu technical support.

# 2.5.1.19 IF10209

Database insertion failed - database\_name(**dbName**) table\_name(**tableName**) SQLMESSAGE(**SQL-message**)

#### Message type

Error

#### Parameters description

*dbName*: The database name relating to the insertion failure. *tableName*: The table name for the management file relating to the insertion failure. *SQL-message*: The returned message from SQL when an error has occurred.

# System processing

The processing is aborted.

#### Action

Refer to the *Symfoware Server Message Guide* and resolve the cause indicated in the '*SQL-message*'. If the cause is unknown, please contact Fujitsu technical support.

# 2.5.1.20 IF10210

Failed to renew the database - database\_name(**dbName**) table\_name(**tableName**) SQLMESSAGE(**SQL-message**)

## Message type

Error

#### Parameters description

*dbName*: The database name relating to the update failure. *tableName*: The table name for the management file relating to the update failure. *SQL-message*: The returned message from SQL when an error has occurred.

# System processing

The processing is aborted.

#### Action

Refer to the *Symfoware Server Message Guide* and resolve the cause indicated in the 'SQL-message'. If the cause is unknown, please contact Fujitsu technical support.

# 2.5.1.21 IF10211

Failed to delete the database - database\_name(dbName) table\_name(tableName) SQLMESSAGE(SQL-message)

#### Message type

Error

#### Parameters description

*dbName*: The database name relating to the deletion failure. *tableName*: The table name for the management file relating to the deletion failure. *SQL-message*: The returned message from SQL when an error has occurred.

# System processing

The processing is aborted.

## Action

Refer to the Symfoware Server Message Guide and resolve the cause indicated in the 'SQL-message'.

# 2.5.1.22 IF10212

```
Failed to open the database cursor - database_name(dbName) table_name(tableName) SQLMESSAGE(SQL-
message)
```

#### Message type

Error

## Parameters description

*dbName*: The database name related to the failed opening of the cursor. *tableName*: The table name of the management file related to the failed opening of the cursor. *SQL-message*: The returned message from SQL when an error has occurred.

# System processing

The processing is aborted.

# Action

Refer to the Symfoware Server Message Guide and resolve the cause in the displayed 'SQL-message'.

# 2.5.1.23 IF10213

Failed to close the database cursor - database\_name(*dbName*) table\_name(*tableName*) SQLMESSAGE(*SQL-message*)

# Message type

Error

# Parameters description

*dbName*: The database name related to the failed closing of the cursor. *tableName*: The failed table name of management file in the processing of cursor open. *SQL-message*: The returned message from SQL when an error has occurred.

# System processing

The processing is aborted.

# Action

Refer to the *Symfoware Server Message Guide* and resolve the cause indicated in the '*SQL-message*'. If the cause is unknown, please contact Fujitsu technical support.

# 2.5.1.24 IF10214

The database failed to commit - database\_name(dbName) table\_name(tableName) SQLMESSAGE(SQL-message)

# Message type

Error

# Parameters description

*dbName*: The database name related to the commit failure. *tableName*: The table name for the management file related to the commit failure. *SQL-message*: The returned message from SQL when an error has occurred.

# System processing

The processing is aborted.

# Action

Refer to the *Symfoware Server Message Guide* and resolve the cause indicated in the '*SQL-message*'. If the cause is unknown, please contact Fujitsu technical support.

# 2.5.1.25 IF10215

Setting the session of the database failed - database\_name(*dbName*) table\_name(*tableName*) SQLMESSAGE(*SQL-message*)

## Message type

Error

# Parameters description

*dbName*: The database name relating to the start session failure. *tableName*: The table name for the management file relating to the start session failure. *SQL-message*: The returned message from SQL when an error has occurred.

## System processing

The processing is aborted.

# Action

Refer to the *Symfoware Server Message Guide* and resolve the cause indicated in the '*SQL-message*'. If the cause is unknown, please contact Fujitsu technical support.

# 2.5.1.26 IF10216

Failed in the transaction start of the database - database\_name(dbName) table\_name(tableName)
SQLMESSAGE(SQL-message)

#### Message type

Error

# Parameters description

*dbName*: The database name relating to the start transaction failure. *tableName*: The table name for the management file relating to the start transaction failure. *SQL-message*: The returned message from SQL when an error has occurred.

## System processing

The processing is aborted.

# Action

Refer to the *Symfoware Server Message Guide* and resolve the cause indicated in the '*SQL-message*'. If the cause is unknown, please contact Fujitsu technical support.

# 2.5.1.27 IF10217

Database rollback failed - database\_name(**dbName**) table\_name(**tableName**) SQLMESSAGE(**SQL-message**)

#### Message type

Error

## Parameters description

*dbName*: The database name relating to the rollback failure. *tableName*: The table name for the management file relating to the rollback failure. *SQL-message*: The returned message from SQL when an error has occurred.

# System processing

Refer to the *Symfoware Server Message Guide* and resolve the cause indicated in the '*SQL-message*'. If the cause is unknown, please contact Fujitsu technical support.

# 2.5.1.28 IF10218

Database access error - function\_name(functionName) SQLSTATE(SQL-state) SQLMESSAGE(SQL-message)

#### Message type

Error

# **Parameters description**

*functionName*: The function name or resource name will be displayed. *SQL-state*: The returned code from SQL when an error has occurred. *SQL-message*: The returned message from SQL when an error has occurred.

#### System processing

The processing is aborted.

#### Action

Refer to the *Symfoware Server Message Guide* and resolve the cause indicated in the '*SQL-message*'. If 'f3jndbmeta' is displayed in the '*functionName*', refer to the database manuals.

If the cause is unknown, please contact Fujitsu technical support.

# 2.5.1.29 IF10219

```
System call error - systemcall(systemCall) resource(resource) error_information(errNo:detail)
maintenance_code(maintCode)
```

#### Message type

Error

#### **Parameters description**

*systemCall*: The system call will be displayed. *resource*: The resource name will be displayed. *errNo*: The system error number will be displayed. *detail*: The description of the error. *maintCode*: The maintenance code will be displayed.

# System processing

The processing is aborted.

## Action

A system call error has occurred. Resolve the cause of the error by using the system error number and system error message. Refer to the relevant system manual for details on the system error number.

# 2.5.1.30 IF10220

Cannot access as the resource is being used by another user - resource(*resource*)

# Message type

Error

## **Parameters description**

resource: The resource name relating to the access error.

# System processing

The processing is aborted.

## Action

If the cause is not found, please contact Fujitsu technical support.

# 2.5.1.31 IF10221

System resource access error - systemcall(**systemCall**) resource(**resource**) error\_information(**errNo: detail**) maintenance\_code(**maintCode**)

## Message type

Error

# Parameters description

*systemCall*: The system call will be displayed. *resource*: The resource name will be displayed. *errNo*: The system error number will be displayed. *detail*: The description of the error. *maintCode*: The maintenance code will be displayed.

# System processing

The processing is aborted.

# Action

A system resource access error has occurred. Resolve the cause of the error by using the system error number and system error message. Refer to the relevant system manual for details on the system error number.

- When the message was output by the plug-in function:

There is a possibility that the '\$IFI\_OutputFile' file was not generated. check that the file is being processed correctly by the plug-in.

- When 'access' was output in systemCall and 'libf3jniapadiis.so' was output in resource:

Information Integrator server uses 'extraction from IIS/storage in IIS' as displayed below (except for Linux (64-bit)). [Specified contents]

- 'IIS' is specified in the 'name' key for adapter definition file.

Information Integrator server cannot use the 'extraction from IIS'/'storage in IIS' (except for Linux (64-bit)). Modify the adapter definition file and restart Information Integrator server.

- When 'fopen' was output in systemCall and '2: The file or directory does not exist' was output in 'errNo':
  - When extracting from IIS

Information Storage client has not been installed on the same machine as the Information Integrator server installation. 'extraction from IIS' was executed in the environment where Information Storage client has not been installed. Install the 'Information Storage client' on the same machine as Information Integrator server. - When storing in IIS

Information Storage load server set has not been installed on the same machine as the Information Integrator server installation. 'storage in IIS' was executed in the environment where Information Storage load server set has not been installed. Install 'Information Storage load server set' on the same machine as Information Integrator server.

- When 'monitordir' was output in resource

Failed to access the monitoring directory.

Check the directory permissions for 'monitordir' in the operating environment file.

- When 'monitorbackupdir' was output in resource

Failed to access the monitoring backup directory. Check the directory permissions for 'monitordir' or 'monitorbackupdir' in the operating environment file.

# 2.5.1.32 IF10222

Failed to load the library - systemcall(systemCall) library\_name(library) error\_information(error)
maintenance\_code(maintCode)

#### Message type

Error

## **Parameters description**

*systemCall*: The system call name will be displayed. *library*: The shared library name will be displayed. *error*: The system error message will be displayed. *maintCode*: The maintenance code will be displayed.

# System processing

The processing is aborted.

#### Action

It is possible that the file transfer product has not been installed. Resolve the cause of error using the diagnostic code and restart.

# 2.5.1.33 IF10223

The linked product has not been installed correctly - product\_name(**package**)

#### Message type

Error

#### Parameters description

package: The linked product will be displayed.

# System processing

The processing is aborted.

## Action

The linked product has not been installed correctly, and as such cannot be used by Information Integrator. Check the operating environment of the linked product and Information Integrator.

# 2.5.1.34 IF10224

Failed to acquire the operating environment - key(keyName) code1(function) code2(code:detail)

## Message type

Error

## Parameters description

*keyName*: The key name of the operating environment. *function*: The system call name and key name will be displayed. *code*: The system error number will be displayed. *detail*: The description of the error.

## System processing

The processing is aborted.

## Action

An error has occurred in acquiring the operating environment of Information Integrator. If the value is output in 'function', please specify this correctly.

If a system call error has occurred, resolve the cause by using error number and description. Refer to the relevant system manual for details on the system error number.

If 'stk\_path' or 'workdir' is output in the keyName, resolve as follows:

- When 'no exist in' or 'ifireg.00.ini' is output in the function The creation of the management area has not been completed.
   Refer to "Setup for the server environment" in the *Setup Guide* and create the management area.
- When 'not initialize' is output in the function After creating the management area Information Integrator was not started using COLD mode, and as such the area has not been initialized. Refer to section "ifistr" in the *Command Reference* for information on starting Information Integrator using COLD mode.
- In other cases

The directory specified in the management operating file is incorrect (the directory does not exist/has incorrect permissions set/ is not using an absolute path/there is insufficient resources).

- When the specified resource name is incorrect. Specify the correct keyName directory in the operating environment file.
- When there is no access Grant the read/write/execute permission to the Information Integrator user/group in the directory.
- When an absolute path has not been used Modify the directory so that it is using an absolute path.
- When there is insufficient resources The resources have been incorrectly estimated.

# 2.5.1.35 IF10225

The operating environment of Information Integrator has not been created -  $ext{ID}(\textit{id})$ 

# Message type

Error

# Parameters description

id: 00(fixed value)

## System processing

The processing is aborted.

## Action

It is possible that the management area of Information Integrator has not been created. In this case, re-execute the command after creating the management area.

# 2.5.1.36 IF10226

Definition access error - error\_code(errorCode) error\_details(detailCode) maintenance\_code(maintCode)

## [Message type]

Error

## **Parameters description**

*errorCode*: The error code of the diagnostic-code will be displayed. *detailCode*: The detail error code of the diagnostic-code will be displayed. *maintCode*: The maintenance code of the diagnostic-code will be displayed.

## System processing

The processing is aborted.

## Action

An internal error has occurred in the definition operation.

An internal resource access error has occurred because of a conflict caused by another definition operation request to the same definition. In this case, wait to complete the other definition operation and re-execute. If the cause is unknown, please contact Fujitsu technical support.

# 2.5.1.37 IF10227

The user specified does not have admin rights to perform the operation - user(*userID*) target(*targetType*) operation(*operation*)

## [Message type]

Error

## Parameters description

userID: The user ID of the requested operation will be displayed.

*targetType*: The operation target relating to the permissions error. The following value will be displayed:

- Definition: The definition operation

operation: The operation relating to the permissions error. The following value will be displayed:

- Update: The specified user do not have admin rights for the following operations:
  - update
  - retrieve
  - cancel
  - delete

## System processing

The processing is aborted.

## Action

Check the value specified for 'defuser' and 'defreaduser' in the operating environment file.

# 2.5.1.38 IF11001

Information Integrator is not running

## Message type

Error

## System processing

The processing request is aborted.

#### Action

Re-execute the command after starting Information Integrator. Please note that the message will be output after Information Integrator has been started. Therefore, wait for the startup to fully complete.

# 2.5.1.39 IF11002

Information Integrator failed to start

### Message type

Error

## System processing

The processing of Information Integrator is aborted.

## Action

Refer to the before and after messages that are output, and resolve the cause.

If the message is not output, resolve as follows:

- Windows

Refer to the event log, and resolve the cause.

- UNIX

Refer to the error message of the console, and resolve the cause.

# 2.5.1.40 IF11003

Information Integrator failed to stop

## Message type

Error

## System processing

The processing is aborted.

## Action

Refer to the before and after messages that are output, and resolve the cause.

If the message is not output, resolve as follows:

- Windows

Refer to the event log, and resolve the cause.

- UNIX

Refer to the console error message, and resolve the cause.

## 2.5.1.41 IF11004

Information Integrator is already running

#### Message type

Error

## System processing

The processing request is aborted.

### Action

If necessary, stop and then restart Information Integrator.

## 2.5.1.42 IF11005

Information Integrator is in the process of starting or stopping

#### Message type

Error

## System processing

The processing request is aborted.

#### Action

Re-execute the command after the start up or stopping process of Information Integrator has fully completed.

## 2.5.1.43 IF11006

Information Integrator is already stopping - stop\_mode(mode)

## Message type

Error

## Parameters description

mode: The Stop mode is displayed.

### System processing

The processing request is aborted.

### Action

Information Integrator is already in the process of stopping. In this case, forcibly stop Information Integrator.

# 2.5.1.44 IF11101

Service has not been registered

### Message type

Error

## System processing

The processing is aborted.

## Action

Check whether Information Integrator has been installed correctly.

# 2.5.1.45 IF11102

A required parameter has not been specified - command(*commandName*)

#### Message type

Error

#### Parameters description

commandName: The name of the executed command.

#### System processing

The processing is not executed.

## Action

Specify the required parameter and re-execute the command.

# 2.5.1.46 IF11103

An invalid parameter has been specified - command(commandName)

#### Message type

Error

## Parameters description

commandName: The name of the executed command.

## System processing

The processing is not executed.

## Action

Specify the correct parameter for the option and re-execute the command.

## 2.5.1.47 IF11104

The value specified for the parameter is insufficient - command(*commandName*) parameter(*parameter*)

#### Message type

Error

#### Parameters description

*commandName*: The name of the executed command will be displayed. *parameter*: The parameter related to the error.

## System processing

The processing is not executed.

## Action

Specify the correct value for the parameter and re-execute the command.

# 2.5.1.48 IF11105

There is an error with the specified parameter value - command(commandName) parameter(parameter)

#### Message type

Error

## Parameters description

*commandName*: The name of the executed command will be displayed. *parameter*: The parameter will be displayed.

## System processing

The processing is not executed.

## Action

There is a possibility the error was caused by the following:

- The specified value of the parameter is incorrect.
- The value specified for the parameter does not match the definition information.

Specify the correct value for the parameter and re-execute the command.

## 2.5.1.49 IF11106

There is an error with the way a parameter was specified - command(*commandName*)

#### Message type

Error

#### Parameters description

commandName: The name of the executed command will be displayed.

### System processing

The processing is not executed.

## Action

Specify the correct value for the parameter and re-execute the command.

# 2.5.1.50 IF11107

The parameter has been duplicated - command(*commandName*) parameter(*parameter*)

### Message type

Error

#### Parameters description

*commandName*: The name of the executed command will be displayed. *parameter*: The parameter will be displayed.

#### System processing

The processing is not executed.

### Action

Modify the duplicate operand and re-execute the command.

# 2.5.1.51 IF11108

The is an admin rights error preventing the user from executing the command - user(userCntrl)

#### Message type

Error

#### Parameters description

userCntrl. The user ID of executed command will be displayed.

#### System processing

The processing is not executed.

#### Action

Re-execute the command with a user ID that has the correct admin rights to execute commands. For Windows Server 2008, system admin rights are required. Please re-execute the command using the correct admin rights.

# 2.5.1.52 IF11109

A process was encountered that is excluded - command(*commandName*) process\_id(*processID*)

#### Message type

Error

#### Parameters description

*commandName*: The name of the executed command will be displayed. *processID*: The Process Flow ID will be displayed.

#### System processing

The processing is aborted.

#### Action

There is an inconsistency between the operation request and the target. Modify the operation request and re-execute the command.

# 2.5.1.53 IF11110

A processgroup was encountered that is excluded - command(*commandName*) processgroup\_id(*processGroupID*)

### Message type

Error

#### Parameters description

*commandName*: The name of the executed command will be displayed. *processGroupID*: The Process Group ID will be displayed.

#### System processing

The processing is aborted.

#### Action

There is an inconsistency between the operation request and the target. Modify the operation request and re-execute the command.

# 2.5.1.54 IF11201

```
The command request failed - command(commandName) func_no(funcNo) error_classification(categoryCode)
error_code(errorCode) error_details(detailCode) maintenance_code(maintCode)
```

## Message type

Error

#### Parameters description

*commandName*: The name of the executed command will be displayed. *funcNo*: The processing number will be displayed. If the request is not processed, '\*' will be displayed. *categoryCode*: The error category of the diagnostic-code will be displayed. *errorCode*: The error code of the diagnostic-code will be displayed. *detailCode*: The detail error code of the diagnostic-code will be displayed. *maintCode*: The maintenance code of the diagnostic-code will be displayed.

### System processing

The processing is not executed.

### Action

Resolve the cause of error by using the diagnostic-code and perform the request again.

## 2.5.1.55 IF11202

```
Command ended abnormally - command(commandName) func_no(funcNo) error_classification(categoryCode)
error_code(errorCode) error_details(detailCode) maintenance_code(maintCode)
error_details2(detailCode2)
```

## Message type

Error

#### Parameters description

*commandName*: The name of the executed command will be displayed. *funcNo*: The processing number will be displayed. If the request is not processed, '\*' will be displayed. *categoryCode*: The error category of the diagnostic-code will be displayed. *errorCode*: The error code of the diagnostic-code will be displayed. *detailCode*: The detail error code of the diagnostic-code will be displayed. *maintCode*: The maintenance code of the diagnostic-code will be displayed. *detailCode2*: The detail error code of the diagnostic-code will be displayed.

### System processing

The processing is aborted.

#### Action

Resolve the cause of error by using the diagnostic-code and perform the request again.

## 2.5.1.56 IF11203

```
Command ended abnormally - command(commandName) error_classification(categoryCode)
error_code(errorCode) error_details(detailCode) maintenance_code(maintCode)
```

#### Message type

Error

#### **Parameters description**

*commandName*: The name of the executed command will be displayed. *categoryCode*: The error category of the diagnostic-code will be displayed. *errorCode*: The error code of the diagnostic-code will be displayed. *detailCode*: The detail error code of the diagnostic-code will be displayed. *maintCode*: The maintenance code of the diagnostic-code will be displayed.

#### System processing

The processing is aborted.

## Action

Resolve the cause of error by using the diagnostic-code and perform the request again.

## 2.5.1.57 IF11204

Command ended abnormally - command(commandName)

#### Message type

Error

#### Parameters description

commandName: The name of the executed command will be displayed.

## System processing

The processing is aborted.

### Action

Resolve the cause of any other unresolved error messages and perform the request again.

# 2.5.1.58 IF11501

```
The command request failed - command(commandName) service_no(serviceNo)
error_classification(categoryCode)
error_code(errorCode) error_details(detailCode) maintenance_code(maintCode)
```

#### Message type

Error

### Parameters description

*commandName*: The name of the executed command will be displayed. *serviceNo*: The service number will be displayed. If there is not a service, '\*' will be displayed. *categoryCode*: The error category of the diagnostic-code will be displayed. *errorCode*: The error code of the diagnostic-code will be displayed. *detailCode*: The detail error code of the diagnostic-code will be displayed. *maintCode*: The maintenance code of the diagnostic-code will be displayed.

## System processing

The processing is not executed.

#### Action

Resolve the cause of error by using the diagnostic-code and perform the request again.

## 2.5.1.59 IF11502

```
Command ended abnormally - command(commandName) service_no(serviceNo)
error_classification(categoryCode) error_code(errorCode) error_details(detailCode)
maintenance_code(maintCode) error_details2(detailCode2)
```

#### Message type

Error

## **Parameters description**

*commandName*: The name of the executed command will be displayed. *serviceNo*: The service number will be displayed. If there is not a service, '\*' will be displayed. *categoryCode*: The error category of the diagnostic-code will be displayed. *errorCode*: The error code of the diagnostic-code will be displayed. *detailCode*: The detail error code of the diagnostic-code will be displayed. *maintCode*: The maintenance code of the diagnostic-code will be displayed. *detailCode*: The detail error code of the diagnostic-code will be displayed. *detailCode*: The detail error code of the diagnostic-code will be displayed.

## System processing

The processing is aborted.

#### Action

Resolve the cause of error by using the diagnostic-code and perform the request again.

- When the values 'category\_code:100' and 'error\_code:50' and 'detail\_code:0' are displayed, there is a possibility that the user admin rights to execute the command/API are incorrect.

Please check that the user belongs to a user group that has the correct admin rights to execute the command/API to start Information Integrator.

# 2.5.1.60 IF11601

Command ended abnormally - command(*commandName*) process\_id(*processID*) service\_no(*serviceNo*) error\_classification(*categoryCode*) error\_code(*errorCode*) error\_details(*detailCode*) maintenance\_code1(*maintCode1*) maintenance\_code2(*maintCode2*) maintenance\_code3(*maintCode3*)

#### Message type

Error

## Parameters description

commandName: The name of the executed command will be displayed.
processID: The Process Flow ID of the service will be displayed.
serviceNo: The service number of the service will be displayed.
categoryCode: The error category of the diagnostic-code will be displayed.
errorCode: The error code of the diagnostic-code will be displayed.
detailCode: The detail error code of the diagnostic-code will be displayed.
maintCode1: The maintenance code1 of the diagnostic-code will be displayed.
maintCode2: The maintenance code2 of the diagnostic-code will be displayed.

Note there are cases when the maintenance code1-3 is not specified.

#### Action

Resolve the cause of error by using the diagnostic-code and perform the request again. Please refer to the 'error information1-2' of the "error code list" regarding the 'maintenance code2-3'.

## 2.5.1.61 IF12001

There is an error with the start mode specification

#### Message type

Error

## System processing

The processing is not executed.

## Action

Please specify the correct start mode and re-execute the command.

## 2.5.1.62 IF12002

The program failed to start - program(programName)

#### Message type

Error

## Parameters description

programName: The name of the program will be displayed.

## System processing

The start up of Information Integrator is aborted.

## Action

There is a possibility that Information Integrator has not been installed correctly or the operating environment for Information Integrator has not been specified correctly, please check the following:

- The environmental variable
- The kernel parameter and semaphore etc.
- The management area
- Symfoware Server has not started.

Refer to the before and after messages that are output, and resolve the cause.

# 2.5.1.63 IF12010

Information Integrator ended abnormally

#### Message type

Error

#### System processing

Information Integrator is stopped.

#### Action

Refer to the before and after messages that are output, and resolve the cause.

If the message is not output, resolve as follows:

- Windows

Please refer to the event log, and resolve the cause.

- UNIX

Please refer to the error message of the console, and resolve the cause.

if the cause is unknown, please contact Fujitsu technical support.

# 2.5.1.64 IF12011

The Information Integrator service failed to start - reason(**reason**)

### Message type

Error

#### Parameters description

reason: The detailed information of the service control will be displayed.

#### System processing

Information Integrator service start up is aborted.

#### Action

Please refer to the detailed error information output by the message and resolve the cause.

There is a possibility the error was caused by the following:

- Information Integrator has not been installed correctly.
- The system resources have been depleted.

# 2.5.1.65 IF13001

```
The file transmission failed - remote_system_id(systemName) func_no(funcNo)
data_id(dataID) error_classification(categoryCode) error_code(errorCode)
error_details(detailCode) maintenance_code(maintCode)
```

#### Message type

Error

#### Parameters description

*systemName*: The remote system ID will be displayed. *funcNo*: The processing number of the Process Function will be displayed. *dataID*: The data number of the Process Function will be displayed. *categoryCode*: The error category of the diagnostic-code will be displayed. *errorCode*: The error code of the diagnostic-code will be displayed. *detailCode*: The detail error code of the diagnostic-code will be displayed. *maintCode*: The maintenance code of the diagnostic-code will be displayed.

#### System processing

The processing is aborted.

#### Action

Resolve the cause of error by using the diagnostic-code and perform the request again.

## 2.5.1.66 IF13002

#### Message type

Error

## Parameters description

*systemName*: The remote system ID will be displayed. *funcNo*: The processing number of the Process Function will be displayed. *dataID*: The data number of the Process Function will be displayed.

#### System processing

The processing is aborted.

## Action

Re-execute the command after creating a valid file for transfer or by storing it in DataBox.

# 2.5.1.67 IF13003

```
Failed to receive the file - remote_system_id(systemName) func_no(funcNo)
data_id(dataID) error_classification(categoryCode) error_code(errorCode)
error_details(detailCode) maintenance_code(maintCode)
```

## Message type

Error

### **Parameters description**

*systemName*: The remote system ID will be displayed. *funcNo*: The processing number of the Process Function will be displayed. *dataID*: The data number of the Process Function will be displayed. *categoryCode*: The error category of the diagnostic-code will be displayed. *errorCode*: The error code of the diagnostic-code will be displayed. *detailCode*: The detail error code of the diagnostic-code will be displayed. *maintCode*: The maintenance code of the diagnostic-code will be displayed.

## System processing

The processing is aborted.

## Action

Resolve the cause of error by using the diagnostic-code and perform the request again.

## 2.5.1.68 IF13004

Transfer cancellation failed - remote\_system\_id(systemName) func\_no(funcNo)
error\_classification(categoryCode) error\_code(errorCode) error\_details(detailCode)
maintenance\_code(maintCode)

#### Message type

Error

#### **Parameters description**

*systemName*: The remote system ID will be displayed. *funcNo*: The processing number of the Process Function will be displayed. *categoryCode*: The error category of the diagnostic-code will be displayed. *errorCode*: The error code of the diagnostic-code will be displayed. *detailCode*: The detail error code of the diagnostic-code will be displayed. *maintCode*: The maintenance code of the diagnostic-code will be displayed.

## Action

Resolve the cause of error by using the diagnostic-code and perform the request again.

## 2.5.1.69 IF13005

```
The command request was rejected - command(commandName) error_classification(categoryCode) error_code(errorCode)
```

#### Message type

Error

### Parameters description

*commandName*: The name of the executed command will be displayed. *categoryCode*: The error category of the diagnostic-code will be displayed. *errorCode*: The error code of the diagnostic-code will be displayed.

## System processing

The processing is aborted.

## Action

Resolve the cause of error by using the diagnostic-code and perform the request again.

# 2.5.1.70 IF13006

```
The execution of the command request ended abnormally - command(commandName) func_no(funcNo)
error_classification(categoryCode) error_code(errorCode) error_details(detailCode)
maintenance_code(maintCode) error_details2(detailCode2)
```

## Message type

Error

#### **Parameters description**

*commandName*: The name of the executed command will be displayed. *funcNo*: The processing number of the Process Function will be displayed. *categoryCode*: The error category of the diagnostic-code will be displayed. *errorCode*: The error code of the diagnostic-code will be displayed. *detailCode*: The detail error code of the diagnostic-code will be displayed. *maintCode*: The maintenance code of the diagnostic-code will be displayed. *detailCode*: The detail error code of the diagnostic-code will be displayed. *detailCode*: The detail error code of the diagnostic-code will be displayed.

#### Action

Resolve the cause of error by using the diagnostic-code and perform the request again.

## 2.5.1.71 IF13007

```
The reception of ifirstor command was rejected - transaction_id(transactionID) databox(databox)
file_name(fileName)
error_classification(categoryCode) error_code(errorCode) error_details(detailCode)
maintenance_code(maintCode)
```

## Message type

Error

### **Parameters description**

*transactionID*: The batch operation ID (Internal ID) will be displayed. If batch operation ID is not specified, '\*' will be displayed. *databox*: The DataBox will be displayed.

fileName: The send file will be displayed.

categoryCode: The error category of the diagnostic-code will be displayed.

errorCode: The error code of the diagnostic-code will be displayed.

detailCode: The detail error code of the diagnostic-code will be displayed.

maintCode: The maintenance code of the diagnostic-code will be displayed.

## System processing

The processing is aborted.

## Action

Resolve the cause of error by using the diagnostic-code and perform the request again.

# 2.5.1.72 IF13008

```
The execution of the ifirstor command ended abnormally - transaction_id(transactionID)
data_id(dataID) databox(databox) file_name(fileName) error_classification(categoryCode)
error_code(errorCode) error_details(detailCode) maintenance_code(maintCode)
```

### Message type

Error

## Parameters description

*transactionID*: The batch operation ID (Internal ID) will be displayed. If batch operation ID is not specified, '\*' will be displayed. *dataID*: The data number will be displayed.

databox: The DataBox will be displayed.

*fileName*: The file for storing/sending data will be displayed.

categoryCode: The error category of the diagnostic-code will be displayed.

errorCode: The error code of the diagnostic-code will be displayed.

detailCode: The detail error code of the diagnostic-code will be displayed.

*maintCode*: The maintenance code of the diagnostic-code will be displayed.

## System processing

The processing is aborted.

## Action

Resolve the cause of error by using the diagnostic-code and perform the request again.

# 2.5.1.73 IF13009

```
The reception of ifirexct command was rejected - transaction_id(transactionID) data_id(dataID) databox(databox) file_name(fileName) error_classification(categoryCode) error_code(errorCode) error_details(detailCode) maintenance_code(maintCode)
```

## Message type

Error

## **Parameters description**

*transactionID*: The batch operation ID (Internal ID) will be displayed. If batch operation ID is not specified, '\*' will be displayed. *dataID*: The data number will be displayed. If the data number is not specified, '0' will be displayed.

databox: The DataBox will be displayed.

*fileName*: The file for extracting/receiving data will be displayed.

*categoryCode*: The error category of the diagnostic-code will be displayed.

*errorCode*: The error code of the diagnostic-code will be displayed.

*detailCode*: The detail error code of the diagnostic-code will be displayed.

maintCode: The maintenance code of the diagnostic-code will be displayed.

## System processing

The processing is aborted.

## Action

Resolve the cause of error by using the diagnostic-code and perform the request again.

# 2.5.1.74 IF13010

```
The execution of the ifirexct command ended abnormally - transaction_id(transactionID)
data_id(dataID) databox(databox) file_name(fileName) error_classification(categoryCode)
error_code(errorCode) error_details(detailCode) maintenance_code(maintCode)
```

#### Message type

Error

### Parameters description

*transactionID*: The batch operation ID (Internal ID) will be displayed. If batch operation ID is not specified, '\*' will be displayed. *dataID*: The data number will be displayed. Note if the 'ci' option is not specified in ifirexct command, '0' will be displayed. *databox*: The DataBox will be displayed.

*fileName*: The file of extracting/receiving data will be displayed.

categoryCode: The error category of the diagnostic-code will be displayed.

errorCode. The error code of the diagnostic-code will be displayed.

detailCode: The detail error code of the diagnostic-code will be displayed.

maintCode: The maintenance code of the diagnostic-code will be displayed.

### System processing

The processing is aborted.

### Action

Resolve the cause of error by using the diagnostic-code and perform the request again.

# 2.5.1.75 IF13011

```
The reception of the ifirdelt command was rejected - data_id(dataID)
error_classification(categoryCode) error_code(errorCode)
```

#### Message type

Error

## **Parameters description**

*dataID*: The data number will be displayed. *categoryCode*: The error category of the diagnostic-code will be displayed. *errorCode*: The error code of the diagnostic-code will be displayed.

## System processing

The processing is aborted.

#### Action

Resolve the cause of error by using the diagnostic-code and perform the request again.

## 2.5.1.76 IF13012

```
The execution of the ifirdelt command ended abnormally - data_id(dataID)
error_classification(categoryCode) error_code(errorCode) error_details(detailCode)
maintenance_code(maintCode)
```

### Message type

Error

## **Parameters description**

*dataID*: The data number will be displayed. *categoryCode*: The error category of the diagnostic-code will be displayed. *errorCode*: The error code of the diagnostic-code will be displayed. *detailCode*: The detail error code of the diagnostic-code will be displayed. *maintCode*: The maintenance code of the diagnostic-code will be displayed.

## System processing

The processing is aborted.

## Action

Resolve the cause of error by using the diagnostic-code and perform the request again.

# 2.5.1.77 IF13014

A required definition is missing

## Message type

Error

## System processing

The processing is aborted.

## Action

Register the required definition for Information Integrator.

# 2.5.1.78 IF13017

```
The reception of the command was rejected - command(commandName) func_no(funcNo)
error_classification(categoryCode) error_code(errorCode) error_details(detailCode)
maintenance_code(maintCode)
```

## Message type

Error

## Parameters description

*commandName*: The command name will be displayed. *funcNo*: The processing number of the Process Function will be displayed. *categoryCode*: The error category of the diagnostic-code will be displayed. *errorCode*: The error code of the diagnostic-code will be displayed. *detailCode*: The detail error code of the diagnostic-code will be displayed. *maintCode*: The maintenance code of the diagnostic-code will be displayed.

## System processing

The processing is aborted.

## Action

Resolve the cause of error by using the diagnostic-code and perform the request again.

# 2.5.1.79 IF13018

```
The reception of the command was rejected - command(commandName) transaction_id(transactionID)
error_classification(categoryCode) error_code(errorCode) error_details(detailCode)
maintenance_code(maintCode)
```

#### Message type

Error

#### Parameters description

*commandName*: The command name will be displayed. *transactionID*: The batch operation ID (Internal ID) will be displayed. *categoryCode*: The error category of the diagnostic-code will be displayed. *errorCode*: The error code of the diagnostic-code will be displayed. *detailCode*: The detail error code of the diagnostic-code will be displayed. *maintCode*: The maintenance code of the diagnostic-code will be displayed.

### System processing

The processing is aborted.

#### Action

Resolve the cause of error by using the diagnostic-code and perform the request again.

## 2.5.1.80 IF13019

The execution of the command ended abnormally - command(*commandName*) transaction\_id(*transactionID*) error\_classification(*categoryCode*) error\_code(*errorCode*) error\_details(*detailCode*) maintenance\_code(*maintCode*)

#### Message type

Error

## Parameters description

*commandName*: The command name will be displayed. *transactionID*: The batch operation ID (Internal ID) will be displayed. *categoryCode*: The error category of the diagnostic-code will be displayed. *errorCode*: The error code of the diagnostic-code will be displayed. *detailCode*: The detail error code of the diagnostic-code will be displayed. *maintCode*: The maintenance code of the diagnostic-code will be displayed.

#### Action

Resolve the cause of error by using the diagnostic-code and perform the request again.

## 2.5.1.81 IF13101

The number of transfers exceeded the maximum number allowed by the local operating system

#### Message type

Error

## System processing

The request is refused.

## Action

Re-execute the command after other Process Function transfers have completed.

# 2.5.1.82 IF13109

```
The number of requests exceeded the maximum number allowed by the local operating system - request_kind(requestKind) max(maxNum)
```

## Message type

Error

## **Parameters description**

requestKind: The requested type will be displayed:

- PRCSVC: Process Flow

- FUNCSVC: Process Function

maxNum: The maximum number of requests that can be accepted simultaneously is displayed.

## System processing

The request is refused.

## Action

Re-execute the command after the other service has completed.

If 'PRCSVC' is output in 'request\_kind', it is possible that that following processes will be waiting in a queue for data delivery and file transfer.

Check whether the file transfer Process Function has a suspended status (TWAT).

If it exists, please request ifirstr/ififcncl command to the Process Function of file transfer.

Then, Re-execute the command after releasing the suspended status (TWAT).

## 2.5.1.83 IF13301

```
Failed to process the function - func_kind(funcKind) func_id(funcID) target_name(targetName)
data_id(dataID) error_classification(categoryCode) error_code(errorCode) error_details(detailCode)
maintenance_code(maintCode)
```

## [Message type]

Error

## Parameters description

funcKind: The function type will be displayed:

- STOR: Store data
- EXCT: Extract data
- SEND: Send data
- RECV: Receive data
- DSTOR: STORE IN DB
- DEXCT: EXTRACT FROM DB
- DTRN: Data conversion/Data conversion as group
- DIVD: Filter data
- PLUG: Plug-in

funcID: The function ID will be displayed.

*targetName*: The target of the remote system ID will be displayed. If stored in or extracted from a DB, the DB access information will be displayed.

dataID. The data number of the Process Function will be displayed.

categoryCode. The error category of the diagnostic-code will be displayed.

*errorCode*: The error code of the diagnostic-code will be displayed.

detailCode: The detail error code of the diagnostic-code will be displayed.

*maintCode*: The maintenance code of the diagnostic-code will be displayed.

## System processing

The processing is aborted.

#### Action

Resolve the cause of error by using the diagnostic-code and perform the request again.

## 2.5.1.84 IF13302

```
Failed to cancel the function - func_id(funcID) target_name(targetName)
error_classification(categoryCode) error_code(errorCode) error_details(detailCode)
maintenance_code(maintCode)
```

#### [Message type]

Error

## **Parameters description**

funcKind: The function type will be displayed:

- STOR: Store data
- EXCT: Extract data
- SEND: Send data
- RECV: Receive data
- DSTOR: Store in DB
- DEXCT: Extract from DB
- DTRN: Data conversion/Data conversion as group
- DIVD: Filter data
- PLUG: Plug-in

funcID: The function ID will be displayed.

*targetName*: The target of the remote system ID will be displayed. If stored in or extracted from a DB, the DB access information will be displayed.

dataID: The data number of the Process Function will be displayed.

categoryCode: The error category of the diagnostic-code will be displayed.

errorCode: The error code of the diagnostic-code will be displayed.

detailCode: The detail error code of the diagnostic-code will be displayed.

maintCode: The maintenance code of the diagnostic-code will be displayed.

## Action

Resolve the cause of error by using the diagnostic-code and perform the request again.

# 2.5.1.85 IF13303

The number of requests exceeded the maximum number allowed by the local operating system

### [Message type]

Error

#### System processing

The request is refused.

## Action

Perform the request again after the other Process Flow has completed.

## 2.5.1.86 IF13305

```
The plugin function has ended abnormally - plugin(pluginID) file_name(fileName) exit_code(exitCode) msgs(msgs)
```

## [Message type]

Error

#### Parameters description

pluginID: The plug-in ID will be displayed.

fileName: The file name of the plug-in application will be displayed.

exitCode: The end code of the plug-in will be displayed.

msgs: The plug-in processing log will be displayed. The Plug-in log will only display up to 512 bytes.

## System processing

The processing is aborted.

## Action

Resolve the cause of the error using the end code and perform the request again.

## 2.5.1.87 IF13332

```
The retrieveal of the files in monitoring directory ended abnormally - func_id(funcID)
databox(databox) file_name(fileName) func_no(funcNo) data_id(dataID)
error_classification(categoryCode) error_code(errorCode) error_details(detailCode)
maintenance_code(maintCode)
```

#### [Message type]

Error

### **Parameters description**

funcID: The function ID or function group ID will be displayed.

databox: The DataBox will be displayed.

fileName: The file name of collection data will be displayed.

funcNo: The processing number will be displayed.

dataID. The data number will be displayed.

categoryCode: The error category of the diagnostic-code will be displayed.

errorCode: The error code of the diagnostic-code will be displayed.

*detailCode*: The detail error code of the diagnostic-code will be displayed. *maintCode*: The maintenance code of the diagnostic-code will be displayed.

## System processing

The processing is aborted.

### Action

Resolve the cause of error by using the diagnostic-code and perform the request again.

## 2.5.1.88 IF13401

```
The process ended abnormally - process_id(processID) service_no(serviceNo)
error_classification(categoryCode) error_code(errorCode) error_details(detailCode)
```

#### Message type

Error

#### Parameters description

processID: The Process Flow ID will be displayed.
serviceNo: The service number will be displayed.
categoryCode: The error category of the diagnostic-code will be displayed.

*errorCode*: The error code of the diagnostic-code will be displayed. *detailCode*: The detail error code of the diagnostic-code will be displayed.

### System processing

The processing is aborted.

### Action

Resolve the cause of error by using the diagnostic-code and perform the request again.

# 2.5.1.89 IF14001

There is no data that is applicable - definition(**definition**) operand\_name(**operandName**)

## Message type

Error

#### **Parameters description**

*definition*: The requested definition type will be displayed. *operandName*: The specified operand will be displayed.

## System processing

The processing is aborted.

## Action

Specify the correct conditions and perform the request again.

# 2.5.1.90 IF14002

Cannot be processed because the definition is being updated

#### Message type

Error

## System processing

The processing is aborted.

## Action

Perform the request again after the registering of the definition has completed.

# 2.5.1.91 IF14003

```
Operand exceeds the number of figures which can be specified - definition(definition) operand_name(operandName)
```

#### Message type

Error

## Parameters description

*definition*: The requested definition type will be displayed. *operandName*: The specified operand will be displayed.

## System processing

The processing is aborted.

## Action

Modify the operand and perform the request again.

## 2.5.1.92 IF14004

There is no argument specified

## Message type

Error

#### System processing

The processing is aborted.

### Action

Correctly modify the operand and perform the request again.

# 2.5.1.93 IF14005

The number of parameters is incorrect

## [Message type]

Error

## System processing

The processing is aborted.

## Action

Correctly modify the parameter and perform the request again.

# 2.5.1.94 IF14006

The is an error with the specification of the parameter

#### Message type

Error

## System processing

The processing is aborted.

## Action

Modify the parameter and perform the request again. Note that the file name must use alphanumeric characters only, modify the file name and perform the request again.

## 2.5.1.95 IF14007

There is no argument specified in the input file

### Message type

Error

#### System processing

The processing is aborted.

#### Action

Modify the parameter and perform the request again.

# 2.5.1.96 IF14008

The number of parameters in the input file is incorrect

## Message type

Error

### System processing

The processing is aborted.

### Action

Modify the parameter and perform the request again.

# 2.5.1.97 IF14009

There is an error with the argument specified for the parameter in the input file

## Message type

Error

## System processing

The processing is aborted.

## Action

Modify the parameter and perform the request again.

# 2.5.1.98 IF14012

```
There is an error with the value for the required key. The definition is invalid - definition_name(definitionName) key_name(keyName) key_value(keyValue)
```

#### Message type

Error

## Parameters description

The content of the error for the definition is as follows: *definitionName*: The definition name will be displayed. *keyName*: The key name of definition will be displayed. *keyValue*: The key value of definition will be displayed.

## System processing

The processing is aborted.

## Action

The required key for the definition file is invalid or has not been specified. Modify the value and perform the request again after registering the definition.

# 2.5.1.99 IF14013

An identical definition already exists - definition\_name(*definitionName*) detail(*detail*) line\_no(*lineNo*)

## Message type

Error

## Parameters description

*definitionName*: The definition name will be displayed. *detail*: The detail information (key name and value) will be displayed. *lineNo*: The line number of the definition will be displayed. If the line number cannot be displayed, '\*' will be output.

## System processing

The processing is aborted.

## Action

A combination of key names and key values that are output in the "detail" of the message already exist in the definition. If the key value specified is incorrect, modify the key value. If the definition is not required, delete it and then perform a restart after registering the definition and deleting the duplicate definition.

# 2.5.1.100 IF14014

The definition name specified is invalid - definition\_name(**definitionName**)

## Message type

Error

## Parameters description

definitionName: The definition name will be displayed.

#### System processing

The processing is aborted.

#### Action

The following are possible causes:

- The definition name is incorrect
- The adapter definition file has been set
- The Process Flow is being executed by a user that is not specified in the process group

Resolve the following:

- When the definition name is incorrect

If the specified definition name is incorrect, modify the definition name. If the definition is not required, delete it and then perform a restart after registering the definition.

- When the adapter definition file has not been set

Check the content of the adapter definition file. Refer to the Setup Guide for details of setting the adapter definition file.

- When the Process Flow is being executed by a user that is not specified in the process group

Please check the user details for executing the Process Flow.

# 2.5.1.101 IF14015

The specified value is invalid - definition\_name(*definitionName*) key\_name(*keyName*) key\_value(*keyValue*) line\_no(*lineNo*)

## Message type

Error

#### **Parameters description**

*definitionName*: The definition name will be displayed. *keyName*: The key name will be displayed. *keyValue*: The specified key value in the key name will be displayed. *lineNo*: The line number of the definition will be displayed. If the line number cannot be displayed, '\*' will be output.

## System processing

The processing is aborted.

## Action

The specified value for the key value is invalid, therefore, the definition is not valid. Modify the value and perform the request again after registering the definition.

# 2.5.1.102 IF14016

The definition or key value which can be specified is for a single operating environment only - definition\_name(*definitionName*) detail(*detail*) line\_no(*lineNo*)

## Message type

Error

## Parameters description

*definitionName*: The definition name will be displayed. *detail*: The detail information (key name and value) will be displayed. *lineNo*: The line number of the definition will be displayed. If the line number cannot be displayed, '\*' will be output.

#### System processing

The processing is aborted.

## Action

If the key value specified is incorrect, modify the key value. If the definition is not required, delete it and then perform a restart after registering the definition and deleting the duplicate definition.

# 2.5.1.103 IF14017

The required key has not been specified - definition\_name(*definitionName*) detail(*keyName*) line\_no(*lineNo*)

## Message type

Error

#### Parameters description

*definitionName*: The definition name will be displayed. *keyName*: The key name will be displayed. *lineNo*: The line number of the definition will be displayed. If the line number cannot be displayed, '\*' will be output.

### System processing

The processing is aborted.

#### Action

The specified value for the key value is invalid, therefore, the definition is not valid.

Modify the value and perform the request again after registering the definition.

If the Process definition ID was output in the definition name or 'precede' was output in detail, there is possibility that except data collection and plug-in is specified in the first Process Function.

Please specify the data collection or plug-in in the first Process Function of process definition.

## 2.5.1.104 IF14018

There is an error with the combination of the specified values - definition\_name(*definitionName*) detail(*detail*) line\_no(*lineNo*)

#### Message type

Error

## **Parameters description**

*definitionName*: The definition name will be displayed. *detail*: The detail information (key name and value) will be displayed. *lineNo*: The line number of the definition will be displayed. If the line number cannot be displayed, '\*' will be output.

### System processing

The processing is aborted.

## Action

The combination of output key in 'detail' and specified value is not correct. Specify the correct values and restart after registering the definition.

## 2.5.1.105 IF14019

```
There is an error with the combination of the specified values including the required key - definition_name(definitionName) detail(detail) line_no(lineNo)
```

#### Message type

Error

#### Parameters description

*definitionName*: The definition name will be displayed. *detail*: The detail information (key name and value) will be displayed. *lineNo*: The line number of the definition will be displayed. If the line number cannot be displayed, '\*' will be output.

## System processing

The processing is aborted.

#### Action

The specified values of the required key that is output in 'detail' is incorrect. Specify the correct values and restart after registering the definition.

## 2.5.1.106 IF14020

```
The specified value is incorrect - definition_name(definitionName) key_name(keyName) key_value(keyValue) line_no(lineNo)
```

#### Message type

Error

#### Parameters description

definitionName: The definition name will be displayed.
keyName: The key name will be displayed.
keyValue: The specified value will be displayed.
lineNo: The line number of the error will be displayed. If the line number cannot be displayed, '\*' will be output.

## System processing

The processing is aborted.

## Action

Specified value of the key is incorrect. Specify the correct values and restart after registering the definition.

## 2.5.1.107 IF14021

```
An identical key or key value is specified multiple times - definition_name(definitionName) detail(detail) line_no(lineNo)
```

#### Message type

Error

#### **Parameters description**

*definitionName*: The definition name will be displayed. *detail*: The combination of the duplicate key name/key name and specified value will be displayed. *lineNo*: The line number of the error will be displayed. If the line number cannot be displayed, '\*' will be output.

#### System processing

The processing is aborted.

#### Action

- When the key name only is output in 'detail' The key has already specified within the definition.
- When the key name and the specified value are output in 'detail' The combination of specified value and the key already exist in the definition.

Specify the correct values or delete the duplicate key and restart after registering the definition.

## 2.5.1.108 IF14022

A syntax error occurred - line\_no(lineNo)

#### [Message type]

Error

#### Parameters description

lineNo: The line number of the error will be displayed.

#### System processing

The processing is aborted.

## Action

Specify the correct syntax. Then, restart after registering the definition.

## 2.5.1.109 IF14023

```
An error has been found in a combination of the values specified with keys that belong to the different definitions - definition_name_1(definitionName1) detail_1(detail1) line_no_1(lineNo1) definition_name_2(definitionName2) detail_2(detail2) line_no_2(lineNo2)
```

#### Message type

Error

#### Parameters description

definitionName1: The first definition name that is linked will be displayed.
detail1: The detail information (key name and value) in definition\_name\_1 will be displayed.
lineNo1: The line number of definition\_name\_1 will be displayed. If the line number cannot be displayed, '\*' will be output.
definitionName2: The second definition name that is linked will be displayed.
detail2: The detail information (key name and value) in definition\_name\_2 will be displayed.
lineNo2: The line number of definition\_name\_2 will be displayed. If the line number cannot be displayed, '\*' will be output.

#### System processing

The processing is aborted.

#### Action

The combination of output key in detail1/detail2 and specified value is not correct in the correlation of definition name1 and definition name2.

Specify the correct values and restart after registering the definition.

## 2.5.1.110 IF14024

```
The definition you are trying to link to does not exist - definition_name(definitionName) detail(detail) link_definition_name(linkDefinitionName) line_no(lineNo)
```

#### Message type

Error

#### **Parameters description**

*definitionName*: The definition name will be displayed. *detail*: The combination of key name and specified value will be displayed. *linkDefinitionName*: The definition name as link will be displayed. *lineNo*: The line number of definition\_name will be displayed. If the line number cannot be displayed, '\*' will be output.

## System processing

The processing is aborted.

#### Action

The value specified for the linked definition of the key output in 'detail' does not exist. Please modify to the correct value or create linked definition. Then, restart after registering the definition.

## 2.5.1.111 IF14025

```
The keys and the key values have to be specified for linking definitions to each other - definition_name_1(definitionName1) detail_1(detail1) line_no_1(lineNo1) definition_name_2(definitionName2) detail_2(detail2) line_no_2(lineNo2)
```

#### Message type

Error

#### Parameters description

*definitionName1*: The first definition name that is linked will be displayed. *detail1*: The detail information (key name and value) in definition\_name\_1 will be displayed. *lineNo1*: The line number of definition\_name\_1 will be displayed. If the line number cannot be displayed, '\*' will be output. *definitionName2*: The second definition name that is linked will be displayed.

*detail2*: The detail information (key name and value) in definition\_name\_2 is displayed.

lineNo2: The line number of definition\_name\_2 will be displayed. If the line number cannot be displayed, '\*' will be output.

## System processing

The processing is aborted.

#### Action

Specify the correct values and restart after registering the definition.

## 2.5.1.112 IF14026

```
The combination of the ordinal number of "keyName1" and "keyName2" is unjust - definition_name(definitionName) line_no(lineNo)
```

#### Message type

Error

#### Parameters description

keyName1: The key name with the ordinal number will be displayed.

keyName2: The key name with the ordinal number will be displayed.

definitionName: The definition name will be displayed.

lineNo: The line number of the definition will be displayed. If the line number cannot be displayed, '\*' will be output.

## System processing

The processing is aborted.

#### Action

The key of key\_name\_1 and key\_name\_2 must not be the lack as ordinal number. Specify the correct combination of the ordinal number. Then, restart after registering the definition.

## 2.5.1.113 IF14027

Invalid key name - definition\_name(definitionName) key\_name(keyName) line\_no(lineNo)

#### Message type

Error

## Parameters description

*definitionName*: The definition name will be displayed. *keyName*: The key name will be displayed. *lineNo*: The line number of the error will be displayed. If the line number cannot be displayed, '\*' will be output.

## System processing

The processing is aborted.

#### Action

The specified key is invalid in the definition. Specify the correct key name or delete the key name. Then, restart after registering the definition.

# 2.5.1.114 IF14028

The limit on the length that can be written to one line has been exceeded - line\_no(lineNo)

#### Message type

Error

#### Parameters description

lineNo: The line number of the error will be displayed.

### System processing

The processing is aborted.

#### Action

The limit on the length that can be written in one line is exceeded. Specify a length less than or equal to the limit. Then, restart after registering the definition.

# 2.5.1.115 IF14030

```
Since "keyName1" is not defined, "keyName2" does not become effective -
definition_name_1(definitionName1) detail_1(detail1) line_no_1(lineNo1)
definition_name_2(definitionName2) detail_2(detail2) line_no_2(lineNo2)
```

#### Message type

Error

#### Parameters description

keyName1: The key name will be displayed.

keyName2: The key name that depends on key\_name\_1 will be displayed.

definitionName1: The first definition name that is linked will be displayed.

detail1: The detail information (key name and value) in definition\_name\_1 will be displayed.

*lineNo1*: The line number of the definition\_name\_1 will be displayed. If the line number is not displayed and cannot be output, '\*' will be output.

definitionName2: The second definition name that is linked will be displayed.

detail2: The detail information (key name and value) in definition\_name\_2 will be displayed.

*lineNo2*: The line number of the definition\_name\_2 will be displayed. If the line number is not displayed and cannot be output, '\*' will be output.

## System processing

The processing is aborted.

#### Action

In the correlation of definition name1 and definition name2, because there is excess and deficiency of the key in dependencies, the definition does not become valid.

Specify the combination of key and specified value in each definitions. Then, restart after registering the definition.

## 2.5.1.116 IF14031

```
An error has been found in a combination of the values specified with keys that belong to the different definitions - definition_name_1(definitionName1) detail_1(detail1) line_no_1(lineNo_1) definition_name_2(definitionName2) detail_2(detail2) line_no_2(lineNo_2) definition_name_3(definitionName3) detail_3(detail3) line_no_3(lineNo_3)
```

### Message type

Error

## Parameters description

definitionName1: The first definition name that is linked will be displayed.

detail1: The detail information (key name and value) in definition\_name\_1 will be displayed.

*lineNo1*: The line number of the definition\_name\_1 will be displayed. If the line number is not displayed and cannot be output, '\*' will be output.

definitionName2: The second definition name that is linked will be displayed.

detail2: The detail information of cause(key name and value) in definition\_name\_2 is displayed.

lineNo2: The line number of the definition\_name\_2 will be displayed. If the line number cannot be displayed, '\*' will be output.

definitionName3: The third definition name of correlation will be displayed.

detail3: The detail information (key name and value) in the definition\_name\_3 will be displayed.

lineNo3: The line number of the definition\_name\_3 will be displayed. If the line number cannot be displayed, '\*' will be output.

## System processing

The processing is aborted.

## Action

The combination of output key name in detail and specified value is not correct in the correlation of definition name1 and definition name2 and definition name3.

Specify the correct values and restart after registering the definition.

# 2.5.1.117 IF14032

A definition file does not exist - file\_name(**fileName**)

## Message type

Error

## Parameters description

fileName: The definition file name will be displayed.

#### System processing

The processing is aborted.

## Action

The definition file does not exist as the target for registering definitions. If the definition file is specified in definition registration command, please check the file path. In other case, please check whether the file exists in the directory for the definition file.

# 2.5.1.118 IF14033

```
The specified format is incorrect, the definition cannot be processed - file_name(fileName) format(file_format)
```

## [Message type]

Error

### Parameters description

*fileName*: The definition file name will be displayed. *file\_format*: The specified file type will be displayed. The following value will be displayed: - INI: The INI format file. - CSV: The CSV format file.

#### System processing

The processing is aborted.

#### Action

The target definition file for registering the definition is a different type of operational definition, the registration cannot be executed. Change the specified type of the operation status to register the definition.

Or, change the parameter of the definition registration command and register the definition again.

## 2.5.1.119 IF14034

The definition is required - definition\_name(**definitionName**)

#### Message type

Error

#### Parameters description

definitionName: The definition name will be displayed.

#### System processing

The processing is aborted.

#### Action

The required definition displayed in definition name does not exist or it has become invalid, the definition registration has ended abnormally.

Specify the required definition. Then, restart after registering the definition.

## 2.5.1.120 IF14035

"definitionName1" must belong to "definitionName2" - detail(detail) line\_no(lineNo)

### Message type

Error

#### Parameters description

definitionName1: The definition name will be displayed.
definitionName2: The definition name of definition\_name\_1 will be displayed.
detail: The detail information (key name and value) will be displayed.
lineNo: The line number of definition\_name\_1 will be displayed. If the line number cannot be displayed, '\*' will be output.

### System processing

The processing is aborted.

#### Action

The definition that is displayed in definition\_name\_1 is dependent on the definition that is displayed in definition\_name\_2. Specify the correct value and key name of each definition that has this dependency. Then, restart after registering the definition.

# 2.5.1.121 IF14036

```
The required key linking between definitions is not specified - definition_name_1(definitionName1) detail_1(detail1) line_no(lineNo) definition_name_2(definitionName2) detail_2(detail2)
```

#### Message type

Error

#### **Parameters description**

definitionName1: The first definition name that is linked will be displayed.

detail1: The detail information (key name and value) in definition\_name\_1 will be displayed.

lineNo: The line number of definition\_name\_1 will be displayed. If the line number cannot be displayed, '\*' will be output.

definitionName2: The second definition name that is linked will be displayed.

detail2: The detail information (key name and value) in definition\_name\_2 will be displayed.

## System processing

The processing is aborted.

#### Action

The key that is output in 'detail1' is not specified as linked for definition name1 and definition name2 in spite of the required key, the definition name1 is invalid.

Specify the correct required key and value of definition name1. Then, restart after registering the definition.

## 2.5.1.122 IF14037

The specified key and key value are not valid as a definition - definition\_name(**definitionName**) detail(**detail**) line\_no(**lineNo**)

## Message type

Error

#### Parameters description

*definitionName*: The definition name will be displayed. *detail*: The detail information (key name and value) will be displayed. *lineNo*: The line number of definition will be displayed. If the line number cannot be displayed, '\*' will be output.

#### System processing

The processing is aborted.

#### Action

The key that is output in 'detail' is not valid as a definition. Then, restart after registering the definition and after deleting the key.

## 2.5.1.123 IF14038

Definition parameter check processing ended abnormally

## [Message type]

Error

## System processing

The processing is aborted.

## Action

Resolve the cause of any other unresolved error messages and perform the request again.

# 2.5.1.124 IF14039

Output resources already exist - resource(**resourceName**)

## Message type

Error

## Parameters description

resourceName: The resource name will be displayed.

## System processing

The processing is aborted.

## Action

Change the output resource or back up the existing resource, then re-execute the command.

# 2.5.1.125 IF14040

Process stopped. Refer to the system message for more details.

## [Message type]

Error

## System processing

The processing is aborted.

## Action

Resolve the following and re-execute the command.

- Windows

Please refer to the event log, and resolve the cause.

- UNIX

Please refer to the error message of the console, and resolve the cause.

Note: If the cause is not found, please contact Fujitsu technical support.

# 2.5.1.126 IF14041

Definition file generation or updating has already been executed - parameter(**parameter**)

## [Message type]

Error

#### Parameters description

parameter. The parameter will be displayed.

#### System processing

The processing is aborted.

#### Action

- When '-F' is output in 'parameter' Restart Information Integrator and update the definition after all Process Functions have completed.
- When '-A' is output in 'parameter' The definition has already been registered automatically. Re-execute the command after updating the definition.

# 2.5.1.127 IF14042

There are incomplete services which are related to the definitions changed by an active maintenance - file\_name(*fileName*)

#### [Message type]

Error

#### Parameters description

fileName: The file name of outputting DataBox name in the executing Process Function will be displayed.

#### System processing

The processing is aborted.

#### Action

Because the relational service of the dynamic changing of the definitions exists, the dynamic changing of the definitions can not execute. Please confirm the status of the service with using displayed Databox name in 'filename'.

Please execute the command again after that the status of the Process Function has become possible to the dynamic changing of the definitions.

### 2.5.1.128 IF14043

Definition file updating was stopped due to Information Integrator being stopped

#### [Message type]

Error

#### System processing

The processing is aborted.

#### Action

The stop request is received whilst the definition has been updating, the processing has been aborted. Restart Information Integrator again using wait mode, the updating will be re-executed.

### 2.5.1.129 IF14045

The number of definitions exceed the maximum value - definition\_name(definitionName) max\_value(max)

#### Message type

Error

#### Parameters description

*definitionName*: The definition name will be displayed. *max*: The maximum value of the definition that can be specified.

#### System processing

The processing is aborted.

#### Action

Specify a definition number of less than or equal to the maximum in the definition name, and then register the definition again.

# 2.5.1.130 IF14046

```
The value must not be specified in active maintenance - definition_name(definitionName) detail(detail) line_no(lineNo)
```

#### [Message type]

Error

#### **Parameters description**

definitionName: The definition name will be displayed.

detail: The detail information (key name and value) will be displayed.

lineNo: The line number of the definition will be displayed. If the line number cannot be displayed, '\*' will be output.

#### System processing

The processing is aborted.

#### Action

The definition or key that can not specify in the dynamic changing of the definitions is specified. Please modify to the correct value of the key or delete. Then, please execute the command again.

## 2.5.1.131 IF14047

```
The key value must not be changed in active maintenance - definition_name(definitionName) detail(detail) line_no(lineNo)
```

#### [Message type]

Error

#### Parameters description

*definitionName*: The definition name will be displayed. *detail*: The detail information (key name and value) will be displayed. *lineNo*: The line number of definition will be displayed. If the line number cannot be displayed, '\*' will be output.

#### System processing

The processing is aborted.

### Action

The key value that can not change in the dynamic changing of the definitions is specified. Please modify to the correct value of the key or delete. Then, please execute the command again.

# 2.5.1.132 IF14103

Definition file generation ended abnormally

#### [Message type]

Error

#### System processing

The processing is aborted.

#### Action

Refer to the before and after messages that are output. Resolve the cause and perform the request again.

If the message is not output, resolve as follows:

- Windows

Refer to the event log, and resolve the cause.

- UNIX

Refer to the error message of the console, and resolve the cause.

Note: If the cause is not found, please contact Fujitsu technical support.

### 2.5.1.133 IF14105

Definition file generation is being executed

#### [Message type]

Error

#### System processing

The processing is aborted.

#### Action

Re-execute the command after the definition registration has completed.

### 2.5.1.134 IF14106

Active Maintenance ended abnormally

#### [Message type]

Error

#### System processing

The processing is aborted.

#### Action

Refer to the before and after messages that are output, and resolve the cause.

If the message is not output, resolve as follows:

- Windows

Refer to the event log, and resolve the cause.

- UNIX

Refer to the error message of the console, and resolve the cause. Note: If the cause is not found, please contact Fujitsu technical support.

# 2.5.1.135 IF14107

Definition file generation was not executed

#### [Message type]

Error

### System processing

The processing is aborted.

#### Action

Re-execute the command again after starting or registering the definition.

## 2.5.1.136 IF14108

Definition file updating was ended abnormally

#### [Message type]

Error

#### System processing

The processing is aborted.

#### Action

Refer to the before and after messages that are output, and resolve the cause.

If the message is not output, resolve as follows:

- Windows

Refer to the event log, and resolve the cause.

- UNIX

Refer to the error message of the console, and resolve the cause. Note: If the cause is not found, please contact Fujitsu technical support.

# 2.5.1.137 IF14111

Definition registration ended in an incomplete state

#### [Message type]

Error

#### System processing

The processing is aborted.

#### Action

The definition registration has ended in an incomplete state, the Information Integrator service cannot be executed. Re-execute the command after the definition registration has completed in the replace all.

### 2.5.1.138 IF14112

Cannot be processed because the definition operation is being processed by another user

#### [Message type]

Error

#### System processing

The processing is aborted.

#### Action

Re-execute the command after the definition operation has completed.

# 2.5.1.139 IF14201

```
Abnormalities occurred with the link check. The definition has become invalid - definition_name(labelName) parameter_name(paramName) parameter_value(paramValue)
```

#### [Message type]

Error

#### **Parameters description**

labelName: The definition name will be displayed.

paramName: The parameter will be displayed.

param Value: The parameter value will be displayed.

#### System processing

The processing is aborted.

#### Action

Specify the correct parameter value. Then, restart after registering the definition.

### 2.5.1.140 IF14202

```
An identical definition already exists - definition_name(labelName) detail(paramName1= paramValue1, ... , paramNamen= paramValuen)
```

#### [Message type]

Error

#### **Parameters description**

labelName: The definition name will be displayed.

*paramName1 - paramNamen*: The key name '*n*' will be displayed.('*n*' is optional)

paramValue1 - paramValuen: The key name 'n' in 'parameter\_name\_n'('n' is optional) will be displayed.

#### System processing

The processing is aborted.

#### Action

The parameter names and parameter values t output in the "detail" of the message already exist in the definition. If the specified parameter value is incorrect, specify the correct value. Then, restart after registering the definition.

# 2.5.1.141 IF14203

The definition name specified is invalid - definition\_name(labelName)

#### [Message type]

Error

#### Parameters description

labelName: The definition name will be displayed.

#### System processing

The processing is aborted.

#### Action

The specified definition name is incorrect.

If the specified definition name is incorrect, specify the correct definition name. If the definition is not required, delete the duplicate definition. Then, restart after registering the definition.

# 2.5.1.142 IF14204

```
Specified value is invalid - definition_name(labelName) parameter_name(paramName)
parameter_value(paramValue)
```

#### [Message type]

Error

#### **Parameters description**

*labelName*: The definition name will be displayed. *paramName*: The parameter will be displayed. *paramValue*: The specified parameter value in the parameter name will be displayed.

#### System processing

The processing is aborted.

#### Action

The specified parameter value is invalid, the definition will not be valid.

Specify the correct values and restart after registering the definition.

If 'CONTROL\_CODE' is output in 'parameter\_name', because the specified parameter file for changing the definition is incorrect, the automatic changing of definitions can not execute.

There is a possibility that control information is being edited or the automation of the definitions has already been executed by another user. Please re-execute by following the steps to automatically change definitions.

# 2.5.1.143 IF14205

A required parameter has not been specified - definition\_name(labelName) detail(paramName)

#### [Message type]

Error

#### Parameters description

*labelName*: The definition name will be displayed. *paramName*: The key name will be displayed.

#### System processing

The processing is aborted.

#### Action

The required parameter has not been specified or the specified parameter value is incorrect, the definition will not be valid. Specify the correct values and restart after registering the definition.

If the 'systemname' is output in the 'detail', specify the correct value in the 'systemname' key of the operating environment file and restart or register the definition.

# 2.5.1.144 IF14206

Invalid parameter name - definition\_name(*definitionName*) parameter\_name(*parameter\_name*)

#### [Message type]

Error

#### Parameters description

*definitionName*: The definition name will be displayed. *parameterName*: The parameter will be displayed.

#### System processing

The processing is aborted.

#### Action

The specified parameter is invalid in the definition. Specify the correct parameter name or delete. Then, restart after registering the definition.

### 2.5.1.145 IF14207

```
The specified value is incorrect - definition_name(labelName) parameter_name(paramName) parameter_value(paramValue)
```

### [Message type]

Error

#### Parameters description

*labelName*: The definition name is displayed. *paramName*: The parameter is displayed. *paramValue*: The specified value is displayed.

#### System processing

The processing is aborted.

#### Action

The specified value of the parameter is incorrect. Specify the correct values and restart after registering the definition.

# 2.5.1.146 IF14208

```
There was an error with the parameter values specified that belong to different definitions - definition_name_1(labelName1) detail_1(detail1) definition_name_2(labelName2) detail_2(detail2)
```

#### [Message type]

Error

#### Parameters description

*labelName1*: The first definition that is linked will be displayed. *detail1*: The detail information(parameter name/value etc) of 'label\_name\_1' will be displayed. *labelName2*: The second definition that is linked will be displayed. *detail2*: The detail information(parameter name/value etc) of 'label\_name\_2' will be displayed.

#### System processing

The processing is aborted.

#### Action

The parameter name output in 'detail1'/'detail2' and the specified value is incorrect in the linkage of 'definition name1' and 'definition name2'. Specify the correct values and restart after registering the definition.

# 2.5.1.147 IF14209

```
The definition to link does not exist - definition_name(labelName) detail(detail) link_definition_name(linkLabelName)
```

#### [Message type]

Error

#### Parameters description

*labelName*: The definition will be displayed. detail: The combination of parameter name and specified value will be displayed. *linkLabelName*: The definition as a link will be displayed.

#### System processing

The processing is aborted.

#### Action

The linked definition of the parameter name output in 'detail' and the specified value does not exist.

Specify the correct value or create a linked definition. Then, restart after registering the definition.

If the message is output when the following definition is deleted from the definition client, please delete again after deleting the Process Flow that refers to the target definition.

- Plug-in definition
- Format definition

- Data structure definition

### 2.5.1.148 IF14210

```
The required parameter to link definitions is not specified - definition_name_1(labelName1)
detail_1(detail1) definition_name_2(labelName2) detail_2(detail2)
```

#### [Message type]

Error

#### **Parameters description**

labelName1: The first definition that is linked will be displayed.

detail1: The detail information(parameter name/value etc) in 'label\_name\_1' will be displayed.

labelName2: The second definition that is linked will be displayed.

detail2: The detail information(parameter name/value etc) of 'label\_name\_2' will be displayed.

#### System processing

The processing is aborted.

#### Action

The parameter output in 'detail1' is not specified linking definition name1 and definition name2 in spite of the required parameter, the definition name1 will not be valid.

Specify the required parameter and value of definition name1. Then, restart after registering the definition.

### 2.5.1.149 IF14211

Specified definition has already been retrieved - definition\_name(labelName)
parameter\_name(paramName) parameter\_value(paramValue)

#### [Message type]

Error

#### Parameters description

*labelName*: The definition name will be displayed. *paramName*: The parameter will be displayed. *paramValue*: The specified value will be displayed.

#### System processing

The processing is aborted.

#### Action

Check the target definition ID for retrieving and specifying the correct definition ID.

### 2.5.1.150 IF14212

```
The specified definition has not been retrieved - definition_name(labelName) parameter_name(paramName) parameter_value(paramValue)
```

#### [Message type]

Error

#### **Parameters description**

*labelName*: The definition name will be displayed. *paramName*: The parameter will be displayed. *paramValue*: The specified value will be displayed.

#### System processing

The processing is aborted.

#### Action

Check the target definition ID for deleting the request and specify the correct definition ID.

### 2.5.1.151 IF14213

The registration request cannot be accepted while creating the definition.

### [Message type]

Error

#### System processing

The processing is aborted.

#### Action

Re-execute the command after the registering of the definition has completed.

## 2.5.1.152 IF14214

```
There is an error in the parameter value of a definition file. The specified parameter will be invalid. - definition_name(labelName) parameter_name(paramName) parameter_value(paramValue)
```

#### [Message type]

Error

#### **Parameters description**

*labelName*: The definition name will be displayed. *paramName*: The parameter will be displayed. *paramValue*: The parameter value will be displayed.

#### System processing

The processing is aborted.

#### Action

Specify the correct value of the parameter or delete. Then, restart after registering the definition.

## 2.5.1.153 IF14215

```
The definition specified to be updated doesn't exist - definition_name(labelName)
parameter_name(paramName) parameter_value(paramValue)
```

#### [Message type]

Error

#### **Parameters description**

labelName: The definition name will be displayed.

paramName: The parameter will be displayed.

param Value: The specified parameter value in the parameter name will be displayed.

#### System processing

The processing is aborted.

#### Action

Specify a definition name that exists. Then, restart after registering the definition.

# 2.5.1.154 IF14216

```
There are incomplete services related to the definitions that are automatically updated - file_name(fileName)
```

#### [Message type]

Error

#### Parameters description

*fileName*: The file name that outputs the DataBox name related to the processing service will be displayed.

#### System processing

The processing is aborted.

#### Action

After the processing service has completed, restart after registering the definition.

# 2.5.1.155 IF14217

The value cannot be specified for automatic updates - definition\_name(labelName) detail(detail)

#### [Message type]

Error

#### Parameters description

*labelName*: The definition name will be displayed. *detail*: The error detail will be displayed.

#### System processing

The processing is aborted.

#### Action

A definition or parameter that cannot be specified for automatic update of definitions has been specified. Specify the correct value for the parameter or delete. Then, re-execute the command.

# 2.5.1.156 IF14218

The key value cannot be changed in automatic updates - definition\_name(**labelName**) detail(**detail**)

#### [Message type]

Error

#### Parameters description

*labelName*: The definition name will be displayed. *detail*: The error detail will be displayed.

#### System processing

The processing is aborted.

#### Action

A definition or parameter that cannot be specified for automatic update of definitions has been specified. Specify the correct value for the parameter or delete. Then, re-execute the command.

# 2.5.1.157 IF14219

```
Definition file registration ended abnormally - error_category(errCategory) error_code(errCode)
detail_code(detailCode)
```

#### [Message type]

Error

#### **Parameters description**

*errCategory*: The error category code will be displayed. *errCode*: The error code will be displayed. *detailCode*: The detail code will be displayed.

#### Action

Refer to the before and after messages that are output or the codes (error category, error code, detail code), and resolve the cause. If the message is not output, resolve as follows:

- Windows

Refer to the event log, and resolve the cause.

- UNIX

Refer to the error message of the console, and resolve the cause.

Note: If the cause is not found, please contact Fujitsu technical support.

# 2.5.1.158 IF14220

```
The definition label or parameter value which can be specified is for a single operating environment only - definition_name(labelName) detail(detail)
```

### [Message type]

Error

#### Parameters description

*labelName*: The definition name will be displayed. *detail*: The detail information (key name and value) will be displayed.

#### System processing

The processing is aborted.

#### Action

If the definition value specified is incorrect, modify the definition value. If the definition is not required, delete it and then perform a restart after registering the definition and deleting the duplicate definition.

# 2.5.1.159 IF14221

There is an error with the specified values - definition\_name(*labelName*) detail(*detail*) line\_no(*lineNo*)

#### [Message type]

Error

#### Parameters description

*labelName*: The definition name will be displayed. *detail*: The detail information of parameter name and parameter value will be displayed. *lineNo*: The line number of the definition name will be displayed. If the line number cannot be displayed, '\*' will be output.

#### System processing

The processing is aborted.

#### Action

The key output in 'detail' and the specified value is incorrect. Specify the correct values and restart after registering the definition.

# 2.5.1.160 IF14222

There is an error with the specified values including a required parameter - definition\_name(*labelName*) detail(*detail*)

#### [Message type]

Error

#### Parameters description

*labelName*: The definition name will be displayed. *detail*: The detail information of parameter name and parameter value will be displayed.

#### System processing

The processing is aborted.

#### Action

The combination of specified value and parameters that are including the required parameter is incorrect. Specify the correct values and restart after registering the definition.

### 2.5.1.161 IF14223

The parameter or parameter value has been specified multiple times - definition\_name(*labelName*) detail(*detail*)

#### [Message type]

Error

#### Parameters description

*labelName*: The definition name will be displayed. *detail*: The duplicate parameter name or a combination of parameter name and specified value will be displayed.

#### System processing

The processing is aborted.

#### Action

- When only the parameter name is output in 'detail' The parameter has already been specified within the definition.
- When both the parameter name and specified value are output in 'detail' Both the specified value and the parameter that can be specified multiple times already exist in the definition.

Specify the correct value or delete the duplicate parameter. Then, restart after registering the definition.

# 2.5.2 Message of IF30000-IF39999

### 2.5.2.1 IF33002

```
The command ended with a warning - command(commandName) service_no(serviceNo)
error_classification(categoryCode) error_code(errorCode) error_details(detailCode)
maintenance_code(maintCode)
```

#### [Message type]

Warning

#### Parameters description

*commandName*: The name of the executed command will be displayed. *serviceNo*: The service number will be displayed. If there is not a service, '\*' will be displayed. *categoryCode*: The error category of the diagnostic-code will be displayed. *errorCode*: The error code of the diagnostic-code will be displayed. *detailCode*: The detail error code of the diagnostic-code will be displayed. *maintCode*: The maintenance code of the diagnostic-code will be displayed.

#### System processing

The processing is aborted.

#### Action

Resolve the cause of error by using the diagnostic-code and perform the request again.

# 2.5.3 Message of IF90000-IF99999

### 2.5.3.1 IF93101

An internal conflict occurred in the remote service ID - func\_no(**funcNo**)

#### [Message type]

Error

### **Parameters description**

funcNo: The processing number will be displayed.

### System processing

The processing is aborted.

#### Action

Please contact Fujitsu technical support.

# 2.5.3.2 IF93102

An internal conflict occurred in the remote service ID - service\_no(**serviceNo**)

#### [Message type]

Error

#### Parameters description

serviceNo: The service number will be displayed.

#### System processing

The processing is aborted.

#### Action

Please contact Fujitsu technical support.

# 2.6 Message that starts from IQ

# 2.6.1 Message of IQ00000 -

### 2.6.1.1 IQ00000

Normally terminated.

#### Message type

Information

#### Meaning of message

It ended normally.

### 2.6.1.2 IQ00001

Input record(lineNo=%i) is too long.

#### Message type

Error

#### Meaning of message

Record information on input data is too long.

### The operator's treatment

Please confirm information on the input file.

# 2.6.1.3 IQ00002

Input record(lineNo=%i) is not correct.

### Message type

Error

#### Meaning of message

Information is abnormal of input data.

# 2.6.1.4 IQ00003

Output record(lineNo=%i) is too long.

#### Message type

Error

#### Meaning of message

Record information on output data is too long.

#### The operator's treatment

Please confirm cleansing information.

# 2.6.1.5 IQ00012

Input file parameter(-i) is not correct.

#### Message type

Error

#### Meaning of message

The specification of the input file is not correct.

#### The operator's treatment

Please confirm the format of the cleansing command.

## 2.6.1.6 IQ00013

Output file parameter(-o) is not correct.

#### Message type

Error

#### Meaning of message

The specification of the output file is not correct.

### The operator's treatment

Please confirm the format of the cleansing command.

# 2.6.1.7 IQ00014

Unknown parameter is specified.

#### Message type

Error

#### Meaning of message

The specification of the parameter is wrong.

#### The operator's treatment

Please confirm the format of the cleansing command.

### 2.6.1.8 IQ00015

Parameter "-f" is not correct.

#### Message type

Error

#### Meaning of message

The combination of the specification of the superscription of the output file is not correct.

#### The operator's treatment

Please confirm the format of the cleansing command.

# 2.6.1.9 IQ00021

Cleansing definition file is not correct.

#### Message type

Error

#### Meaning of message

The content of the cleansing definition file is wrong.

#### The operator's treatment

Please contact the displayed content of the error a Fujitsu technological member.

### 2.6.1.10 IQ00022

#### BOM is not correct.

#### Message type

Error

### Meaning of message

Correct BOM has not adhered to the input file.

#### The operator's treatment

Please confirm information on the input file.

# 2.6.1.11 IQ00023

<i %i %i> Failed to cleanse.

#### Message type

Error

#### Meaning of message

There is an item that cannot do the cleansing.

#### The operator's treatment

Please confirm data and the cleansing definition file etc. of the input file based on the line - number and the column number.

# 2.6.1.12 IQ00031

Failed to open input file.

### Message type

Error

#### Meaning of message

The specification of the input file is wrong.

#### The operator's treatment

Please confirm the format of the cleansing command.

# 2.6.1.13 IQ00032

Failed to open output file.

#### Message type

Error

#### Meaning of message

The specification of the output file is wrong.

#### The operator's treatment

Please confirm the format of the cleansing command.

## 2.6.1.14 IQ00033

Output file is already exist.

#### Message type

Error

#### Meaning of message

The output file has already existed.

#### The operator's treatment

Please confirm the system environment.

## 2.6.1.15 IQ00200

Resource is empty.

#### Message type

Error

#### Meaning of message

Processing cannot be continued due to resource shortage.

#### The operator's treatment

Please confirm whether there is capacity of a memory and a hard disk enough for operation.

# 2.6.1.16 IQ00201

Failed to write log file.

#### Message type

Error

#### Meaning of message

Abnormality occurs in the log output. (shortage etc. of log output disk)

#### The operator's treatment

Please confirm whether there are capacity and an environment of the hard disk in the log output enough.

# 2.6.1.17 IQ01001

Failed to read cleansing definition file.

#### Message type

Error

#### Meaning of message

The error occurred while reading the cleansing definition file of the system.

#### The operator's treatment

Please confirm the system environment.

# 2.6.1.18 IQ01002

Failed to load cleansing modules.

#### Message type

Error

#### Meaning of message

It failed in loading the cleansing module.

#### The operator's treatment

Please reinstall the product when there is no problem in the disk etc. Please confirm the system environment.

### 2.6.1.19 IQ01003

Failed to initialize cleansing modules.

#### Message type

Error

#### Meaning of message

It failed in the initialization of the cleansing module.

#### The operator's treatment

Please reinstall the product when there is no problem in the disk etc. Please confirm the system environment.

## 2.6.1.20 IQ01004

Failed to terminate cleansing modules.

#### Message type

Error

#### Meaning of message

It failed in the end of the cleansing module.

#### The operator's treatment

Please reinstall the product when there is no problem in the disk etc. Please confirm the system environment.

# 2.6.1.21 IQ02000

Internal error occurred.(%s)

#### Message type

Error

#### Meaning of message

The unexpected error was generated.

#### The operator's treatment

Please reinstall the product when there is no problem in the disk etc. Please contact the displayed content of the error a Fujitsu technological member.

# 2.6.1.22 IQ02001

<i %i %i> <o %i %i> Internal error occurred at %s#%s.(%s)

#### Message type

Error

#### Meaning of message

The unexpected error was generated.

#### The operator's treatment

Please contact the displayed content of the error a Fujitsu technological member.

## 2.6.1.23 IQ02002

<i %i %i> <o %i %i> String was cut short at %s#maxlength.

#### Message type

Warning

#### Meaning of message

Because the character string had exceeded maxlength, it cut short.

#### The operator's treatment

Please confirm whether data is confirmed based on the line - number and the column number and the value of maxlength is proper.

## 2.6.1.24 IQ02003

<i %i %i><o %i %i> Default character was used at %s#%s.

#### Message type

Warning

#### Meaning of message

An alternative character was used for the character string of output data.

#### The operator's treatment

Please confirm output data based on the line - number and the column number.

## 2.6.1.25 IQ02005

<i %i %i> <o %i %i> Failed to cleanse at %s#%s.(%s)

#### Message type

Warning

### Meaning of message

It ..".. failed in the cleansing processing. (%s)However, an illegal character-code exists for (encountered unexpected character) in input data. "

#### The operator's treatment

Please confirm data and the cleansing definition file, etc. based on the line - number and the column number.

## 2.6.1.26 IQ02006

<i %i %i> <o %i %i> Failed to cleanse at %s#%s.(%s)

#### Message type

Error

#### Meaning of message

It failed in the cleansing processing.

#### The operator's treatment

Please confirm information on data and the cleansing definition file based on the line - number and the column number.

### 2.6.1.27 IQ09999

Environment is broken.

#### Message type

Error

#### Meaning of message

Abnormality is found in the system requirements.

#### The operator's treatment

Please confirm the system environment. Please reinstall the product when there is no problem in the disk etc.

# 2.7 Message that starts from TR

# 2.7.1 Message of TR10000-/TR20000-/TR30000 -

# 2.7.1.1 TR10011,TR20011,TR30011

TRN initiator started

TRN on the start side was started.

#### Message type

Information

#### Meaning of message

The file sending and receiving, the remote job start, and the result notification function of the start side were started.

This message is output at each service (At the time of each forwarding).

### 2.7.1.2 TR10012,TR20012,TR30012

TRN initiator normally terminated

TRN on the start side stopped.

#### Message type

Information

#### Meaning of message

The file sending and receiving, the remote job start, and the result notification function of the start side stopped. This message is output at each service (At the time of each forwarding).

# 2.7.1.3 TR10013,TR20013,TR30013

TRN initiator abnormally terminated

TRN on the start side stopped by abnormal generation.

#### Message type

Information

#### Meaning of message

The file sending and receiving, the remote job start, and the result notification function of the start side stopped by abnormal generation. This message is output at each service (At the time of each forwarding).

## 2.7.1.4 TR10014, TR20014, TR30014

TRN recovery started.(appl\_name, service\_id)

Recovery was begun (appl\_name, service\_id).

#### Message type

Information

#### Meaning of message

The error recovery function was begun. This message is output at each recovery (At the time of each forwarding).

#### Meaning of parameter

Appl\_name: The application program name that recovers is shown. Service\_id: Service ID that recovers is shown. When the response side operates, "\*" is displayed as for (TR30014).

### 2.7.1.5 TR10021,TR20021,TR30021

TRN responder started

TRN on the response side was started.

#### Message type

Information

#### Meaning of message

The file sending and receiving, the remote job start, and the result notification function of the response side were started. This message is output at each service (At the time of each forwarding).

### 2.7.1.6 TR10022, TR20022, TR30022

TRN responder normally terminated

TRN on the response side stopped.

#### Message type

Information

#### Meaning of message

The file sending and receiving, the remote job start, and the result notification function of the response side stopped. This message is output at each service (At the time of each forwarding).

### 2.7.1.7 TR10023, TR20023, TR30023

TRN responder abnormally terminated

TRN on the response side stopped by abnormal generation.

#### Message type

Information

#### Meaning of message

The file sending and receiving, the remote job start, and the result notification function of the response side stopped by abnormal generation. This message is output at each service (At the time of each forwarding).

## 2.7.1.8 TR10101,TR20101,TR30101

Connection request sent to *system\_name* 

The connection demand was issued (system\_name).

#### Message type

Information

#### Meaning of message

The connection demand was issued to the other party system.

#### Meaning of parameter

System\_name: The other party system name is shown.

# 2.7.1.9 TR10102,TR20102,TR30102

Connection request accepted from system\_name

The connection demand was received (system\_name).

#### Message type

Information

#### Meaning of message

The connection demand by the other party system was received.

#### Meaning of parameter

System\_name: The other party system name is shown. Asterisk '\*' is output for TCP/IP (HTTP system).

### 2.7.1.10 TR10103, TR20103, TR30103

Connection request completed

The connection was completed.

#### Message type

Information

#### Meaning of message

The connection with the other party system was completed.

## 2.7.1.11 TR10104, TR20104, TR30104

Connection request refused by remote system(*protocol\_name,code*)

The connection demand was refused to the other party side system (protocol\_name,code).

#### Message type

Error

#### Meaning of message

The connection demand was refused to the other party system.

#### Meaning of parameter

Protocol\_name: It is a communication protocol name. Details of the communication protocol name are shown as follows.

- The FTP: It is TCP/IP (FTP) protocol.
- FTP+: It is TCP/IP (FTP+) protocol.
- FTPM: It is TCP/IP (FTPM) protocol.

- HICS: It is FNA(HICS) protocol.

Code: It is a reason code. The meaning is different in each communication protocol.

# 2.7.1.12 TR10105,TR20105,TR30105

Connection request refused by local system

The connection demand by the other party side system was refused.

#### Message type

Information

#### Meaning of message

The connection demand by the other party system was refused. The following causes are thought.

- The mistake is found in user information notified by the other party system.
- The protocol name specified for the data source definition or the data distribution definition and the data collection definition is different from the other party system.

# 2.7.1.13 TR10106,TR20106,TR30106

Connection request sent to system\_name again

The connection demand was reissued (system\_name).

#### Message type

Information

#### Meaning of message

The connection demand was reissued the other party system.

#### Meaning of parameter

System\_name: The other party system name is shown.

# 2.7.1.14 TR10111,TR20111,TR30111

Release request sent to *system\_name* 

The connection cutting demand was issued (system\_name).

#### Message type

Information

#### Meaning of message

The connection cutting demand was issued to the other party system.

#### Meaning of parameter

System\_name: The other party system name is shown.

# 2.7.1.15 TR10112, TR20112, TR30112

Release request accepted from system\_name

The connection cutting demand was received (system\_name).

### Message type

Information

#### Meaning of message

The connection cutting demand by the other party system was received.

#### Meaning of parameter

System\_name: The other party system name is shown.

# 2.7.1.16 TR10113, TR20113, TR30113

Release request completed

The connection cutting was completed.

#### Message type

Information

#### Meaning of message

The connection cutting with the other party system was completed.

# 2.7.1.17 TR10114, TR20114, TR30114

Release request refused by remote system(*protocol\_name,code*)

The connection cutting demand was refused to the other party side system (protocol\_name,code).

#### Message type

Error

#### Meaning of message

The connection cutting demand was refused to the other party system.

#### Meaning of parameter

Protocol\_name: It is a communication protocol name. Details of the communication protocol name are shown as follows.

- The FTP: It is TCP/IP (FTP) protocol.
- FTP+: It is TCP/IP (FTP+) protocol.
- FTPM: It is TCP/IP (FTPM) protocol.
- HICS: It is FNA(HICS) protocol.

Code: It is a reason code. The meaning is different in each communication protocol.

# 2.7.1.18 TR10115,TR20115,TR30115

Release request refused by local system

The connection cutting demand by the other party side system was refused.

### Message type

Information

#### Meaning of message

The connection cutting demand by the other party system was refused.

# 2.7.1.19 TR10201,TR20201,TR30201

*file\_name*: File send request sent

file\_name: The file transmission request was issued.

#### Message type

Information

#### Meaning of message

The file transmission request was issued to the other party system.

#### Meaning of parameter

File\_name: The destination file name is shown.

# 2.7.1.20 TR10202, TR20202, TR30202

*file\_name*: File send request accepted

file\_name: The file transmission request was received.

#### Message type

Information

#### Meaning of message

The file transmission request was received from the other party system.

#### Meaning of parameter

File\_name: The destination file name is shown.

# 2.7.1.21 TR10203, TR20203, TR30203

*mount* bytes: File send request completed(*bytes* Kbytes/sec)

Mount byte: The file transmission was completed (bytes kilobyte/second).

#### Message type

Information

#### Meaning of message

The file transmission was completed.

#### Meaning of parameter

Mount: The number of forwarding bytes is shown. Bytes: The file transfer speed is shown.

#### Notes

The value at the file transfer speed output by this message is invalid for the following conditions.

- The data compression facility by the forwarding synchronization method is used. And,
- When you specify the transfer rate upper bound value.

# 2.7.1.22 TR10204, TR20204, TR30204

File send request refused by remote system(*protocol\_name,code*)

The file transmission request was refused to the other party side system (protocol\_name,code).

#### Message type

Error

#### Meaning of message

The file transmission request was refused to the other party system. The other party system is for TCP/IP (HTTP system) and there is a possibility of the proxy server.

#### Meaning of parameter

Protocol\_name: It is a communication protocol name. Details of the communication protocol name are shown as follows.

- The FTP: It is TCP/IP (FTP) protocol.
- FTP+: It is TCP/IP (FTP+) protocol.
- FTPM: It is TCP/IP (FTPM) protocol.
- HTTP: It is TCP/IP (HTTP) protocol.
- HICS: It is FNA(HICS) protocol.
- SAN: It is SAN protocol.

Code: It is a reason code. The meaning is different in each communication protocol.

#### The operator's treatment

Please confirm the output message of output reason code and other party system, and remove the cause of the error. There is a possibility that the following events occur.

- Please confirm the cause when the error has been output before the error occurs after it changes.
- When this message is output by the job result notification processing, the other party side job start from the other party side system does the error end by the job result waiting time excess. Please specify the job result waiting time in the other party side job start demand long.

# 2.7.1.23 TR10205, TR20205, TR30205

File send request refused by local system

The file transmission request from the other party side system was refused.

#### Message type

Information

#### Meaning of message

The file transmission request from the other party system was refused.

#### The operator's treatment

There is a possibility that the mistake is found in the specification of the record length specified by the data collection definition and the data distribution definition when operating as a start side of the file transmission using the FNA protocol. Please confirm whether to be specified correctly.

# 2.7.1.24 TR10211,TR20211,TR30211

file\_name : File receive request sent

File\_name: The file reception demand was issued.

#### Message type

Information

#### Meaning of message

The file reception demand was issued to the other party system.

#### Meaning of parameter

File\_name: The reception former file name is shown.

# 2.7.1.25 TR10212, TR20212, TR30212

file\_name : File receive request accepted

File\_name: The file reception demand was received.

#### Message type

Information

#### Meaning of message

The file reception demand by the other party system was received.

#### Meaning of parameter

File\_name: The file name is shown at the reception destination.

## 2.7.1.26 TR10213, TR20213, TR30213

*mount* bytes: File receive request completed(*bytes* Kbytes/sec)

Mount byte: The file reception was completed (bytes kilobyte/second).

#### Message type

Information

#### Meaning of message

The file reception was completed.

#### Meaning of parameter

Mount: The number of forwarding bytes is shown. Bytes: The file transfer speed is shown.

#### Notes

The value at the file transfer speed output by this message is invalid for the following conditions.

- The data compression facility by the forwarding synchronization method is used. And,
- When you specify the transfer rate upper bound value.

# 2.7.1.27 TR10214,TR20214,TR30214

File receive request refused by remote system(protocol\_name,code)

The file reception demand was refused to the other party side system (protocol\_name,code).

#### Message type

Error

#### Meaning of message

The file reception demand was refused to the other party system.

#### Meaning of parameter

Protocol\_name: It is a communication protocol name. Details of the communication protocol name are shown as follows.

- The FTP: It is TCP/IP (FTP) protocol.
- FTP+: It is TCP/IP (FTP+) protocol.
- FTPM: It is TCP/IP (FTPM) protocol.
- HTTP: It is TCP/IP (HTTP) protocol.
- HICS: It is FNA(HICS) protocol.
- SAN: It is SAN protocol.

Code: It is a reason code. The meaning is different in each communication protocol.

#### The operator's treatment

Please confirm the output message of output reason code and other party system, and remove the cause of the error. There is a possibility that the following events occur.

- Please confirm the cause when the error has been output before the error occurs.

- When this message is output by the job result notification processing, the other party side job start from the other party side system does the error end by the job result waiting time excess. Please specify the job result waiting time in the other party side job start demand long.
- Please confirm whether to specify the blank etc. at the end of the virtual file name (file name of the other party side system) when the file transfer is demanded.

# 2.7.1.28 TR10215, TR20215, TR30215

File receive request refused by local system

The file reception demand by the other party side system was refused.

#### Message type

Information

#### Meaning of message

The file reception demand by the other party system was refused. The following causes are thought.

- Please confirm be errorless to the name of the user, the other party side password, and the other party side group name notified by the other party system when you use TCP/IP (HTTP system) or FNA(HICS).
- Please confirm whether the communication buffer length of the other party system is corresponding to the communication buffer length of the system when you use FNA(HICS). Please match the communication buffer when not matching. The communication buffer length of the system is a value specified by "Communication buffer length" of the data source definition.
- Please confirm the cause when the error has been output before the error occurs.
- There is a possibility that an exaggerated multiplicity to the communication passing is generated when TCP/IP (HTTP system) is used.

# 2.7.1.29 TR10221,TR20221,TR30221

*file\_name*: File send restart request sent

file\_name: The file retransmission demand was issued.

#### Message type

Information

#### Meaning of message

The demand of the file transmission sending again was issued to the other party system.

#### Meaning of parameter

File\_name: The destination file name is shown.

# 2.7.1.30 TR10222, TR20222, TR30222

*file\_name*: File send restart request accepted

file\_name: The file retransmission demand was received.

#### Message type

Information

#### Meaning of message

The demand of the file transmission sending again was received from the other party system. When the side file name specified by the response side instruction of the system (note) is different from the specification at the time of an initial forwarding, the forwarding completion corresponding to this message is notified in TR30203. (However, usually notified in TR30223.)

#### Meaning of parameter

File\_name: The destination file name is shown.

# 2.7.1.31 TR10223, TR20223, TR30223

*mount* bytes: File send restart request completed(*bytes* Kbytes/sec)

Mount byte: The file retransmission was completed (bytes kilobyte/second).

#### Message type

Information

#### Meaning of message

The file transmission by sending again was completed.

#### Meaning of parameter

Mount: The number of forwarding bytes is shown. Bytes: The file transfer speed is shown.

# 2.7.1.32 TR10225, TR20225, TR30225

File send restart request refused by local system

The file retransmission demand by the other party side system was refused.

#### Message type

Information

#### Meaning of message

The demand of the file transmission sending again by the other party system was refused.

## 2.7.1.33 TR10231,TR20231,TR30231

*file\_name*: File receive restart request sent

file\_name: The file re-reception demand was issued.

#### Message type

Information

#### Meaning of message

The demand of the file reception sending again was issued to the other party system.

#### Meaning of parameter

File\_name: The file name is shown at the reception destination.

# 2.7.1.34 TR10232, TR20232, TR30232

file\_name: File receive restart request accepted

#### file\_name: The file re-reception demand was received.

#### Message type

Information

#### Meaning of message

The demand of the file reception sending again was received from the other party system.

#### Meaning of parameter

File\_name: The file name is shown at the reception destination.

## 2.7.1.35 TR10233, TR20233, TR30233

*mount* bytes: File receive restart request completed(*bytes* Kbytes/sec)

Mount byte: The re-file reception was completed (bytes kilobyte/second).

#### Message type

Information

#### Meaning of message

The file reception by sending again was completed.

#### Meaning of parameter

Mount: The number of forwarding bytes is shown. Bytes: The file transfer speed is shown.

## 2.7.1.36 TR10235, TR20235, TR30235

File receive request restart refused by local system

The file re-reception demand by the other party side system was refused.

#### Message type

Information

#### Meaning of message

The demand of the file reception sending again by the other party system was refused.

# 2.7.1.37 TR10311,TR20311,TR30311

Message send request sent

The message transmission request was issued.

#### Message type

Information

#### Meaning of message

The message transmission request was issued to the other party system.

# 2.7.1.38 TR10312,TR20312,TR30312

Message send request accepted

The message transmission request was received.

#### Message type

Information

#### Meaning of message

The message transmission request from the other party system was received.

### 2.7.1.39 TR10313,TR20313,TR30313

mount bytes: Message send request completed

Mount byte: The message sending was completed.

#### Message type

Information

#### Meaning of message

The message sending was completed.

#### Meaning of parameter

Mount: The number of forwarding bytes is shown.

# 2.7.1.40 TR10314, TR20314, TR30314

Message send request refused by remote system(protocol\_name,code)

The message transmission request was refused to the other party side system (protocol\_name,code).

#### Message type

Error

#### Meaning of message

The message transmission request was refused to the other party system.

#### Meaning of parameter

Protocol\_name: It is a communication protocol name. Details of the communication protocol name are shown as follows.

- The FTP: It is TCP/IP (FTP) protocol.
- FTP+: It is TCP/IP (FTP+) protocol.
- FTPM: It is TCP/IP (FTPM) protocol.
- HTTP: It is TCP/IP (HTTP) protocol.
- HICS: It is FNA(HICS) protocol.
- SAN: It is SAN protocol.

Code: It is a reason code. The meaning is different in each communication protocol.

# 2.7.1.41 TR10315,TR20315,TR30315

Message send request refused by local system

The message transmission request from the other party side system was refused.

#### Message type

Information

#### Meaning of message

The message transmission request from the other party system was refused.

### 2.7.1.42 TR10321,TR20321,TR30321

Job execute request sent

The job start demand was issued.

#### Message type

Information

#### Meaning of message

The job start demand was issued. ('\*' is displayed in the application program name and the service name for the job initiation of the system.)

### 2.7.1.43 TR10322, TR20322, TR30322

*job\_name*:Job execute request accepted

Job\_name: The job start demand was received.

#### Message type

Information

#### Meaning of message

The job start demand by the other party system was received.

#### Meaning of parameter

Job\_name: The start job name is shown.

### 2.7.1.44 TR10323, TR20323, TR30323

job\_name:Job execute request completed

Job\_name: The job initiation was completed.

#### Message type

Information

#### Meaning of message

The job initiation was completed.

#### Meaning of parameter

Job\_name: The start job name is shown.

### 2.7.1.45 TR10324, TR20324, TR30324

Job execute request refused by remote system(*protocol\_name,job\_name,code*)

The job start demand was refused to the other party side system (protocol\_name,job\_name,code).

#### Message type

Error

#### Meaning of message

The job start demand was refused to the other party system.

#### Meaning of parameter

Protocol\_name: It is a communication protocol name. Details of the communication protocol name are shown as follows.

- The FTP: It is TCP/IP (FTP) protocol.
- FTP+: It is TCP/IP (FTP+) protocol.
- FTPM: It is TCP/IP (FTPM) protocol.
- HTTP: It is TCP/IP (HTTP) protocol.
- HICS: It is FNA(HICS) protocol.

Code: It is a reason code. The meaning is different in each communication protocol.

### 2.7.1.46 TR10325, TR20325, TR30325

Job user ID dose not belong to Administrators group(job\_name,user\_id)

Those who start the job do not belong to the Administrators group (job\_name,user\_id).

#### Message type

Warning

#### Meaning of message

Those who start the job do not belong to the Administrators group.

#### Meaning of parameter

Job\_name: The user program name or the job name is shown. User\_id: The user-name when the job starts is shown.

#### The operator's treatment

The message box of Windows might be displayed when the name of the user specified by the job initiation doesn't belong to the Administrators group, and it fail in the job initiation. In that case, please specify the name of the user that belongs to the Administrators group.

### 2.7.1.47 TR10411,TR20411,TR30411

File transfer cancel request sent

The file transfer interruption demand was issued.

#### Message type

Information

#### Meaning of message

The file transfer interruption demand was issued to the other party system.

### 2.7.1.48 TR10412, TR20412, TR30412

File transfer cancel request completed

The file transfer interruption was completed.

#### Message type

Information

#### Meaning of message

The file transfer interruption was completed.

### 2.7.1.49 TR10511,TR20511,TR30511

Abort request sent

The compulsion connection cutting demand was issued.

#### Message type

Information

#### Meaning of message

The compulsion connection cutting demand was issued to the other party system.

#### Remarks

The following causes are thought.

- The multiplicity was generated.

Moreover, the following causes are thought at the time of forwarding by FNA.

- It failed in the logon check.
- It failed in the acquisition of the communication resource.

### 2.7.2 Message of TR11000-/TR21000-/TR31000 -

### 2.7.2.1 TR11002,TR21002,TR31002

Information Integrator already started

Information Integrator has already been started.

#### Message type

Error

#### Meaning of message

Information Integrator has already been started.

### 2.7.2.2 TR11003,TR21003,TR31003

Information Integrator not started

Information Integrator is not started.

#### Message type

Error

#### Meaning of message

Information Integrator is not started.

#### The operator's treatment

Please start Information Integrator.

### 2.7.2.3 TR11130

command\_name command normally terminated.

The command\_name command was normally completed.

#### Message type

Information

#### Meaning of message

The command ended normally.

#### Meaning of parameter

Command\_name: The command name is shown.

### 2.7.2.4 TR11132

*command\_name* command abnormally terminated.

The command\_name command was abnormally completed.

#### Message type

Information

#### Meaning of message

The command terminated abnormally.

#### Meaning of parameter

Command\_name: The command name is shown.

### 2.7.2.5 TR11134

There is a mistake in parameter value of the option\_name option.

The mistake is found in the parameter value of the option\_name option.

#### Message type

Error

#### Meaning of message

The mistake is found in the specified parameter value.

#### Meaning of parameter

Option\_name: The option name is shown.

#### The operator's treatment

Please specify a correct parameter value.

### 2.7.2.6 TR11135

There is a mistake in the password inputted again.

The mistake is found in the password input again.

#### Message type

Error

#### Meaning of message

The input password is not corresponding to the re-input password.

#### The operator's treatment

Please input a correct password.

### 2.7.2.7 TR11136

System error

The system error occurred.

#### Message type

Error

#### Processing of system

Processing is interrupted.

#### The operator's treatment

Please execute the processing of which it made an error again.

### 2.7.2.8 TR11138

Temporary file access error.(filename,message)

The access error of the temporary file occurred. (filename,message)

#### Message type

Error

#### Meaning of message

It is an error to the file temporarily used.

#### Meaning of parameter

Filename: The temporary file is shown by the absolute path. Message: A detailed error message is shown.

#### The operator's treatment

Please confirm a detailed error message, and confirm the file where the error occurs. Please execute the command again when it doesn't find abnormality.

### 2.7.2.9 TR11139

File access error.(*filename,message*)

The access error of the output file occurred. (filename, message)

#### Message type

Error

#### Meaning of message

It is an error to the output file specified by the command.

#### Meaning of parameter

Filename: The file name is shown. Message: A detailed error message is shown.

#### The operator's treatment

Please confirm a detailed error message, and confirm the file where the error occurs.

### 2.7.2.10 TR11141,TR21141,TR31141

Aborted by signal receive(*number*)

The signal was received and it terminated abnormally (number).

#### Message type

Error

#### Meaning of message

The signal was received and it terminated abnormally.

#### Meaning of parameter

Number: The number of the received signal is shown.

For Windows

The signal number and the meaning are as follows.

| Number | Meaning                                                          |
|--------|------------------------------------------------------------------|
| 2      | The compulsion interruption demand was received.                 |
| 4      | The unjustified instruction execution was generated.             |
| 11     | The invalid reference for the memory was generated.              |
| 15     | The compulsion interruption demand was received by kill.         |
| 21     | Ctrl + The compulsion interruption demand was received by break. |

#### For UNIX

Please refer to the manual of each system. Please refer to "Reference manual" of "System and pronunciation of the manual" for the manual of each system.

#### The operator's treatment

Please investigate, and deal with the cause from the signal number.

### 2.7.2.11 TR11142, TR21142, TR31142

command\_name command already running.

The command\_name command is executing it.

#### Message type

Error

#### Meaning of message

Because the command displayed with command\_name was executing it, it became an error.

### 2.7.3 Message of TR12000-/TR22000-/TR32000 -

### 2.7.3.1 TR12001,TR22001,TR32001

File access error(*file\_name,message*[,*user\_id*])

The access error of the forwarding file occurred (file\_name, message, and user\_id).

#### Message type

Error

#### Meaning of message

The access error of the forwarding file occurred.

#### Meaning of parameter

File\_name: The file name where abnormality occurs is shown. Message: A detailed error message is shown. The system error message might be notified. User\_id: The user-name accessed the file is shown. Only when the security error occurs at the file transfer, and user ID information exists, this parameter is displayed.

#### The operator's treatment

Please confirm a detailed error message, and confirm the file where the error occurs. It explains a typical, detailed error message as follows. Please deal according to the content of the error when other system error messages are displayed.

- When "File format error" is output, the following reasons are thought.
  - The form of the forwarding file is not corresponding to the specified file attribute.
  - When the communication protocol is FNA(HICS), a specified value of "Data compression" of the data source definition is not ..presence (.. corresponding of data compression by the other party system and the system. Please refer to "Design seat operation help" for "Data compression".
  - When "Variable format" is specified for "Record format" of the data distribution definition, the record identifier (note) is not correctly set to the transmission data. Note) The record identifier is composed of the data of four bytes that exists at the head of each record by NULL by two the first half bytes by the record length (Four bytes of the record identifier are included) and two the latter half bytes. This record identifier is done in the form of RDW and the same that global server/PRIMEFORCE treats.
- When "Not supported device" is output, the following reasons are thought.
  - The forwarding file exists in the network drive.
  - The forwarding file exists on CD-ROM drive.
- When "No such file or directory" is output, the following reasons are thought.
  - There is no corresponding file.
  - When the file shown in file\_name exists, the error is temporarily thought. In this case, please issue the corresponding file transfer demand again.
  - File\_name fails and the ifirspjob command has failed when the character said to the file name, "JOBRSP" is used by the internal file name under the control of the installation directory of Information Integrator. In this case, please issue the demand again or issue the other party side job start from the other party system.

- When "No error" is output, the following reasons are thought.
  - When the communication protocol is FNA(HICS), a specified value of "Data compression" of the data source definition is not ..presence (.. corresponding of data compression by the other party system and the system. Please refer to "Design seat operation help" for "Data compression".
  - Things except the local system account are specified for the logon account of the Information Integrator service registered in the Windows service.
  - There is a possibility to use user ID to which the password is not set for Windows. Please use user ID that specifies the password.
- When "Resource temporarity unavailable" is output, the following reasons are thought.
  - The specified file is using it. Please execute it again after ending the program that uses a file concerned.
- When "Permission denied" is output, the following reasons are thought.
  - There is no right of access for the file.
  - The specified file is using it. In this case, please issue the file transfer demand again after ending the program that uses the corresponding file.
  - The name of the user shown in user\_id is not registered in the system.
  - The account password expiration date of the name of the user shown in user\_id has passed.
  - The mistake is found in the side domain attestation name set by the data collection definition and the data distribution definition.
- When "File exists" is output, the following reasons are thought.
  - The specified file is and there is a possibility of the symbolic link. Please specify the regular file.
- When "No space left on device" is output, the following reasons are thought.
  - Shortage of the capacity of the disk at the reception file storage destination occurred. Please execute it again after the capacity of the disk is secured and it does.
- When "Input/output error" is output, the following reasons are thought.
  - There is a possibility that a desktop heap of the Windows system dries up for Windows. Please enlarge the value of a desktop heap by setting the Windows system.
  - There is a possibility including an unjustified character in the forwarding file name when the file transfer is demanded. Please confirm the file name shown in file\_name.

### 2.7.3.2 TR12101, TR22101, TR32101

File transfer cancel request accepted(protocol\_name,code)

The forwarding interruption demand was accepted from the other party side system (protocol\_name,code).

#### Message type

Error

#### Meaning of message

The forwarding interruption demand was accepted from the other party system.

#### Meaning of parameter

Protocol\_name: It is a communication protocol name. Details of the communication protocol name are shown as follows.

- The FTP: It is TCP/IP (FTP) protocol.
- FTP+: It is TCP/IP (FTP+) protocol.
- FTPM: It is TCP/IP (FTPM) protocol.

- HICS: It is FNA(HICS) protocol.

Code: It is a reason code. The meaning is different in each communication protocol.

#### The operator's treatment

Please confirm the output reason code, inquire of the other party system, and confirm the interruption reason. Moreover, when this message is notified by the communication by the HICS protocol, the detailed error code notified by the other party system is set to code. Please inquire of the manager of the other party system about the cause of abnormality.

### 2.7.3.3 TR12102, TR22102, TR32102

Abort request accepted(*protocol\_name,code*)

The compulsion connection cutting demand was accepted from the other party side system (protocol\_name,code).

#### Message type

Error

#### Meaning of message

The compulsion connection cutting demand was accepted from the other party system.

#### Meaning of parameter

Protocol\_name: It is a communication protocol name. Details of the communication protocol name are shown as follows.

- The FTP: It is TCP/IP (FTP) protocol.
- FTP+: It is TCP/IP (FTP+) protocol.
- FTPM: It is TCP/IP (FTPM) protocol.
- HICS: It is FNA(HICS) protocol.

Code: It is a reason code. The meaning is different in each communication protocol. Please confirm the error code output with the other party system.

#### The operator's treatment

Please confirm the output reason code, inquire of the other party system, and confirm the reason for disconnection.

### 2.7.4 Message of TR13000-/TR23000-/TR33000 -

### 2.7.4.1 TR13001,TR23001,TR33001

Generation file access error(*message*)

The access error of the network definition file occurred (message).

#### Message type

Error

#### Meaning of message

The access error of the network definition file occurred.

#### Meaning of parameter

Message: The system error message is shown.

#### The operator's treatment

Please confirm the system error message, and confirm the file where the error occurs.

### 2.7.4.2 TR13002,TR23002,TR33002

Invalid user parameter in data-source definition(*code:parameter*)

The mistake is found in the data source definition (code:parameter).

#### Message type

Error

#### Meaning of message

The mistake is found in the data source definition.

#### Meaning of parameter

Code: The information code in which the definition parameter in which the mistake is found is shown is shown.

- 1 :It is an application program name.
- 2 :It is an other party system name.
- 3 : It is a combination of the application program name and the other party system name.
- 4 :The content is different for this value according to the communication protocol.
  - FNA: It is "For communication path name-response" of data source definition (note 1) The following causes are thought for FNA.
    - LU displayed with parameter is not set to the subordinate position product.
  - TCP/IP: It is a communication path name (note 2) notified by the other party system. The following causes are thought for TCP/IP.
    - The mistake is found in "Name of the operation host" specified for the data source definition.
    - "Name of the operation host" of the definition of the data source of the other party system or the host name ("systemname" of the system requirements file) is not correct. It is necessary to specify the host name with LAN that succeeds when the other party system is a cluster environment or LAN doubling environment or uses it correctly. Not doubling cluster environment or LAN it, it is not necessary to specify the name of the operation host or the host name.
  - SAN: It is a communication path name notified by the other party system. The following causes are thought for SAN.
    - The communication path name number is not defined by the data source definition.
    - The other party system name corresponding to the communication path name is not defined by the data source definition.

Please refer to "Design seat operation help" for note 1) and "For communication path name-response". Note 2) Please refer to "Design seat operation help" and the setup guide for the communication path name.

- 5 :It is a system name.
- 6 :It is a protocol name.

Parameter: The specified parameter is shown.

- When the information code is "3", it is output in the form of "Application program name and other party system name".
- It is output for "4" the information code, and a FTP system protocol in the form of "Communication path name, other party system name or Internet Protocol address".

- When the information code is "6", it is output, saying that "This function is not supported".

#### The operator's treatment

Please execute the action of the cause describing in the meaning of the parameter. Please execute the following treatment additionally.

- There are contradiction in the data source definition and the description of the HOSTS(hosts) file. Please confirm the content.
- It fails in the name resolution of this Internet Protocol address when Internet Protocol address is output to parameter. Please confirm the setting of the hosts file or DNS.

### 2.7.4.3 TR13011,TR23011,TR33011

No response from remote system in time

There is no response from the other party side system in the watch time.

#### Message type

Error

#### Meaning of message

There is no response from the other party system in the watch time specified for the data source definition. Or, there is no forwarding demand by the other party system in the watch time when the response side of the connection continuance service operates. Or, in the watch time of the job result, the execution result of the job is not being notified by the other party system.

#### The operator's treatment

Please confirm whether abnormality occurs by the other party system. Please confirm the output error message, and remove the cause when abnormality occurs. Please enlarge a specified value of the data source definition when abnormality doesn't occur. Please enlarge either of the data source definition or the enhancing operand file specified value for the time-out at the job result watch time.

### 2.7.4.4 TR13014,TR23014,TR33014

The job result notification is not issued.(jobname)

The job result notification is not issued (jobname).

#### Message type

Warning

#### Meaning of message

The job result notification is not issued within 30 minutes after the job starts. The job result notification is not received from the job of the other party side system at the other party side job start. When the job result waiting time is not specified when the side job start or the other party side job start is demanded, it is output. When it is time when it is specified the job result waiting time and the job result notification will not be issued in waiting time or less, the job start processing becomes a time-out error. Moreover, the job start processing ends normally when this message is warning, and the job result notification is issued after this message is output.

#### Meaning of parameter

Jobname: It is a starting job name.

#### The operator's treatment

Please confirm it while the job that started by the job initiation is processing it. Please confirm whether the job result notification correctly issues it in the job when the job has ended. Please confirm whether job result notification (ifirspjob) correctly issues it in the job when the job has ended. When the job is processing it, the execution time of the job is 30 minutes or more. Please confirm processing to which it

takes 30 minutes or more. When the job start is demanded, this message is not output and after the specified job result waiting time passes, the job start demand can ...job result waiting time (.. detect the time-out error for the forwarding command by specifying the "jobtime" operand.

### 2.7.5 Message of TR14000-/TR24000-/TR34000 -

### 2.7.5.1 TR14001,TR24001,TR34001

File access error in TRN(*file\_name, message*)

The access error of an internal file of TRN occurred (file\_name,message).

#### Message type

Error

#### Meaning of message

The file sending and receiving, the remote job start, and the access error of an internal file of the result notification function occurred.

#### Meaning of parameter

File\_name: The file name is shown. Message: The system error message is shown.

#### The operator's treatment

Please confirm the system error message, and confirm the file where the error occurs.

### 2.7.5.2 TR14011,TR24011,TR34011

Protocol function library link error(*protocol\_name,message*)

The error occurred by the link processing of the library function for the communication (protocol\_name,message).

#### Message type

Error

#### Meaning of message

The error occurred by the link processing of the library function for the communication.

#### Meaning of parameter

Protocol\_name: It is a communication protocol name. Details of the communication protocol name are shown as follows.

- The FTP: It is TCP/IP (FTP) protocol.
- FTP+: It is TCP/IP (FTP+) protocol.
- FTPM: It is TCP/IP (FTPM) protocol.
- HTTP: It is TCP/IP (HTTP) protocol.
- HICS: It is FNA(HICS) protocol.

Message: The system error message is shown.

#### The operator's treatment

Please confirm the system error message, and remove the cause of the error.

### 2.7.5.3 TR14012,TR24012,TR34012

Protocol handler dynamic link error(*protocol\_name,message*)

It failed in the link processing of the forwarding control module (protocol\_name,message).

#### Message type

Error

#### Meaning of message

It failed in the link processing of the forwarding control module.

#### Meaning of parameter

Protocol\_name: It is a communication protocol name. Details of the communication protocol name are shown as follows.

- The FTP: It is TCP/IP (FTP) protocol.
- FTP+: It is TCP/IP (FTP+) protocol.
- FTPM: It is TCP/IP (FTPM) protocol.
- HICS: It is FNA(HICS) protocol.

message: The system error message is shown. -

#### The operator's treatment

Please confirm the system error message, and remove the cause of the error.

### 2.7.5.4 TR14020, TR24020, TR34020

Memory allocation error

It failed in the acquisition of the area.

#### Message type

Error

#### Meaning of message

It failed in the acquisition of the area.

#### The operator's treatment

Please execute processing again.

### 2.7.5.5 TR14021, TR24021, TR34021

Communication resource allocation error(message)

It failed in the acquisition of the communication resource of TRN (message).

#### Message type

Error

#### Meaning of message

It failed in the acquisition of the communication resource of the file sending and receiving, the remote job start, and the result notification function (internal work area).

#### Meaning of parameter

Message: The system error message is shown.

#### The operator's treatment

Please confirm the system error message, and remove the cause of the error. This message might be output for the following conditions.

- Information Integrator was stopped.
- The communication protocol specifies specific line (DIAL=NO) with FNA(HICS) for UNIX server for a circuit class of the other party system.
- There is a difference between the capital letter and the small letter in the other party system name defined in the other party system name and the hosts file defined in "Other party system name" of the data source definition for UNIX server.
- When "Cannot allocate memory" is output to the content of the notification of message, the possibility that it reaches the acceptance upper bound value of the result notification to the job start demand is thought. Therefore, please confirm the issue of the result notification (ifirspjob command). It is possible that the result notification is a nip in the bud line or does the error end. Please issue the result notification by the ifirspjob command after removing the cause of the error. It is necessary to reactivate Information Integrator to clear information in the memory.
- There is a possibility where kernel parameter msginfo\_msgmni of the system is insufficient when the content of the notification of message is "No space left on device". Please increase a specified value of msginfo\_msgmni.

Moreover, when the content of the notification of message is "No error" or "Error 0", the following causes are thought.

- Information Integrator was stopped while notifying the result of the file sending and receiving and the remote job start.

### 2.7.5.6 TR14022,TR24022,TR34022

Communication resource release error(message)

It failed in liberating the communication resource of TRN (message).

#### Message type

Error

#### Meaning of message

It failed in the file sending and receiving, the remote job start, and liberating the communication resource of the result notification function.

#### Meaning of parameter

Message: The system error message is shown.

#### The operator's treatment

Please confirm the system error message, and remove the cause of the error.

### 2.7.5.7 TR14031,TR24031,TR34031

Protocol handler communication error(*protocol\_name,message*)

The communication fault occurred in the forwarding control module (protocol\_name,message).

#### Message type

Error

#### Meaning of message

The communication fault occurred in the module of the translocational regulation.

#### Meaning of parameter

Protocol\_name: It is a communication protocol name. Details of the communication protocol name are shown as follows.

- The FTP: It is TCP/IP (FTP) protocol.
- FTP+: It is TCP/IP (FTP+) protocol.
- FTPM: It is TCP/IP (FTPM) protocol.
- HTTP: It is TCP/IP (HTTP) protocol.
- HICS: It is FNA(HICS) protocol.

Message: The system error message is shown.

#### The operator's treatment

Please confirm the system error message, and remove the cause of the error. When this message is output by using FNA for the communication protocol, the case where the error occurs by the other party system is thought. Please confirm the console message of the other party system, and remove the cause of the error.

### 2.7.5.8 TR14032,TR24032,TR34032

Communication error(*protocol\_name,code*)

The communication fault occurred (protocol\_name,code).

#### Message type

Error

#### Meaning of message

The communication fault occurred.

#### Meaning of parameter

Protocol\_name: It is a communication protocol name. Details of the communication protocol name are shown as follows.

- The FTP: It is TCP/IP (FTP) protocol.
- FTP+: It is TCP/IP (FTP+) protocol.
- FTPM: It is TCP/IP (FTPM) protocol.
- HTTP: It is TCP/IP (HTTP) protocol.
- HICS: It is FNA(HICS) protocol.
- SAN: It is SAN protocol.

Code: It is a reason code. The meaning is different in each communication protocol.

#### The operator's treatment

Please confirm the output message of output reason code and other party system, and remove the cause of the error. It is time when it detected the error when being communicating with the other party system, and there is a possibility of outputting this message because of the error of the other party system.

- The TR24032 message is output or it is start side operation. Please retry the forwarding demand (The job result notification is included) so that there is a possibility of temporary error generation on the channel.
- The TR34032 message is output or it is response side operation. Please retry the forwarding demand from other party side (start side) system so that there is a possibility of temporary error generation on the channel.

Moreover, the following causes are thought.

- When a large amount of data is transmitted with line (LAN) with a high load, this message might be output. In this case, please execute forwarding again. Moreover, please set "Transfer rate upper bound value" of the data source definition when happening frequently. Please refer to "Design seat operation help" for "Transfer rate upper bound value".
- The file transfer product of the other party side system is a unstart. Or, "Port number" specified by defining the data source of the side system is not corresponding to the port number of the file transfer product of the other party side system. Please confirm the starting confirmation and port number.
- The mistake is found in the hosts file of the other party side system. Please confirm whether Internet Protocol address of the side system is correctly defined in the hosts file of the other party side system.
- "For communication path name-demand" specified for the data source definition is not corresponding to "For communication path name-response" specified for the definition of the data source of the other party side system. In this case, please confirm whether the combination with the other party system name specified for "Other party system name" of the data source definition is correct.
- Side..system..cluster..system..operation..standby..LAN..double..environment..side..system..system
   requirements..file..data..source..definition..operation..host..name..server..name..information..file..Internet
   Protocol address..synchronization..other
   party..system..name..server..name..information..file..Internet Protocol address..synchronization..agree..confirmation.
- Other party..side..system..LAN..double..environment..other party..side..system..data..source..definition..operation..host..name..server..name..information..other party..side..system..file..correct..set..confirmation.
- There is the following possibilities when "425 Can' t open data connection "is output.
  - The NAT conversion is executed by the firewall setting, and there is a possibility that NAT cannot be correctly converted. Please refer to "System design guide" for notes when it introduces it into the firewall environment.
- There is the following possibilities when "534 Can' t open connection "is output.
  - There is a possibility that the power supply of the other party side system has not been turned on or the file transfer product of the other party side system is not started.
  - There is a possibility that security information on the other party side system that sets it with the side system (user ID and password) detected the error by the security check of the other party side system (entry right check).
  - There is a possibility that Internet Protocol address of the other party system that defines it with the other party side system name or the hosts file set with the side system is wrong.
- "451 Requested action aborted: Not recognized by program . When (node or appl-number or own\_node negative" is output, the side system is not corresponding to definition information on the other party side system. Please Internet Protocol address of a correct side system is set to the hosts file of the other party side system, and is the host name correctly defined in the definition of the data source of the other party side system or confirm whether "For communication path name-response" of the definition of the data source of "For communication path name-demand" of the definition of the data source of the side system and the other party side system is a correct value.
- The following causes are thought by the function that the other party system is supporting it.
  - It was specified a specified value of the coordinated enhancing operand description file with the other party system that doesn't support the job result notification of the job coordinated function it and the job result notification and to exist or there is a possibility of omitting specifying.

- There are contradiction in the data source definition and the description of the HOSTS(hosts) file. Please confirm the content.
- The other party system is and there is a possibility that the no communication time-out error occurs on the other party system side when code is "501 Syntax error in parameters or arguments" and is output with Linkexpress File Transfer or DTS of global server/ PRIMEFORCE. Please retry the file transfer from the start side so that there is a possibility of no temporary network communication.

### 2.7.5.9 TR14033,TR24033,TR34033

Scale over was generated.

An exaggerated multiplicity was generated.

#### Message type

Error

#### Meaning of message

The over multiplicity error occurred.

#### The operator's treatment

Please execute processing again after the service under forwarding ends. An exaggerated multiplicity has been detected when the file transfer demand is accepted from the other party system, and execute processing from the other party system again, please when TR34033 is output. Please increase the multiplicity when happening frequently. The setting of the multiplicity is specified by "Multiplicity-start side" and "Multiplicity-response side" of "scale" and the data source definition seat and of the system requirements file. Moreover, please refer to "System design guide" for the method of estimating the multiplicity.

### 2.7.5.10 TR14041,TR24041,TR34041

Application program execute error(*message, job\_name*)

It failed in the start of the systems program (message, job\_name).

#### Message type

Error

#### Meaning of message

It failed in the start of the systems program.

#### Meaning of parameter

Message: The system error message is shown. Job\_name: The system program name is shown.

#### The operator's treatment

Please confirm the system error message, and remove the cause of the error.

### 2.7.5.11 TR14042, TR24042, TR34042

User program execute error(*message*[,*job\_name*[,*user\_id*]])

It failed in the start of the user program (message and job\_name and user\_id).

#### Message type

Error

#### Meaning of message

It failed in the start of the user program. Or, it failed in the start of the demanded job.

#### Meaning of parameter

Message: The system error message is shown. Job\_name: The user program name or the job name is shown. When it queues up when the error occurs by cooperation with the residing type user program, and the logon attestation error occurs by TCP/IP (HTTP system) communication, it doesn't output it. User\_id: The user-name when the job starts is shown. Only when the security error occurs when the job starts, and user ID information exists, this parameter is displayed.

#### The operator's treatment

Please confirm the system error message, and remove the cause of the error. The following causes are thought.

- The demanded job cannot be referred to for the job initiation.
- There is no execution right in the directory of the demanded job for the job initiation into UNIX server.

### 2.7.6 Message of TR15000-/TR25000-/TR35000 -

### 2.7.6.1 TR15000,TR25000,TR35000

Low layer error(*protocol\_name,code1,code2*)

The error occurred by the subordinate position product (protocol\_name,code1,code2).

#### Message type

Error

#### Meaning of message

The error occurred by the subordinate position product.

#### Meaning of parameter

Protocol\_name: It is a communication protocol name. Details of the communication protocol name are shown as follows.

- The FTP: It is TCP/IP (FTP) protocol.
- FTP+: It is TCP/IP (FTP+) protocol.
- FTPM: It is TCP/IP (FTPM) protocol.
- HTTP: It is TCP/IP (HTTP) protocol.
- HICS: It is FNA(HICS) protocol.
- SAN: It is SAN protocol.

Code1: It is reason code 1. The meaning is different in each communication protocol.

- For TCP/IP (FTP system) or TCP/IP (HTTP): It is an error of the system in the socket interface number.
- For FNA: It is the notification information of Networking products.
- For SAN: It is an error code from the subordinate position product.

Code2: It is reason code 2. 0 is always set.

#### The operator's treatment

Please confirm be errorless to the definition of Information Integrator and the subordinate position product or the definitions of the subordinate position product and the other party system. When this message is output when Information Integrator starts, the following causes are thought.

- Service name (ifitrnf) of Information Integrator is not specified for the services file. In this case, protocol\_name is always displayed as the FTP.

### 2.7.7 Message of TR19000-/TR29000-/TR39000 -

### 2.7.7.1 TR19000,TR29000,TR39000

#### TRN error(*id,code*)

The error in TRN occurred (id,code).

#### Message type

Error

#### Meaning of message

The file sending and receiving, the remote job start, and the error in the result notification function occurred.

#### Meaning of parameter

Id: The file sending and receiving, the remote job start, and the function in the result notification function are shown. Code: The file sending and receiving, the remote job start, and the error code in the result notification function are shown.

#### The operator's treatment

When the deactivate request enters Information Integrator or temporary memory shortage occurs, it is likely to be output.

### 2.8 Message that starts from FM

### 2.8.1 Message in FM-CMD-20000 fee counter

### 2.8.1.1 FM-CMD-20001

The warning was generated by Formatmanager. : KindCode=0x%1 ReasonCode=0x%2 DetailCode1=0x %3 DetailCode2=0x%4 DetailCode3=0x%5 DetailCode4=0x%6 DetailCode5=0x%7 FuncID=0x%8 EvtFuncID=0x%9 DetailString="%10"

#### Message type

Warning

#### Meaning of message

The warning was generated by Formatmanager.

#### Meaning of parameter

%1: Type code %2: Reason code %3: Detailed code 1%4: Detailed code 2%5: Detailed code 3%6: Detailed code 4%7: Detailed code 5%8: Error notification function ID%9: Error detection function ID %10: Detailed character string

#### Coping process

Please contact Fujitsu technical support.

### 2.8.2 Message in FM-CMD-30000 fee counter

### 2.8.2.1 FM-CMD-30001

The system error occurred. : KindCode=0x%1 ReasonCode=0x%2 DetailCode1=0x%3 DetailCode2=0x%4 DetailCode3=0x%5 DetailCode4=0x%6 DetailCode5=0x%7 FuncID=0x%8 EvtFuncID=0x%9 DetailString="%10"

#### Message type

Error

#### Meaning of message

The system error occurred.

#### Meaning of parameter

%1: Type code %2: Reason code %3: Detailed code 1%4: Detailed code 2%5: Detailed code 3%6: Detailed code 4%7: Detailed code 5%8: Error notification function ID%9: Error detection function ID %10: Detailed character string

#### Coping process

Please contact a Fujitsu technological member.

### 2.8.2.2 FM-CMD-30003

The error occurred by the system call or the standard library function. : DetailCode1=0x%1 DetailCode2= %2 DetailString="%3"

#### Message type

Error

#### Meaning of message

The error occurred in a system call or a standard library.

#### Meaning of parameter

%1: Detailed code 1%2: Detailed code 2%3: Detailed character string

#### Coping process

Please contact a Fujitsu technological member.

### 2.8.2.3 FM-CMD-30004

### The file is not found. : File=%1

#### Message type

Error

#### Meaning of message

The file is not found.

#### Meaning of parameter

%1: File name

#### Coping process

Please confirm the existence of the displayed file.

### 2.8.2.4 FM-CMD-30005

### The directory is not found. : Directory=%1

#### Message type

Error

#### Meaning of message

The directory is not found.

#### Meaning of parameter

%1: Directory name

#### Coping process

Please confirm the existence of the displayed directory.

### 2.8.2.5 FM-CMD-30006

### Memory shortage occurred.

#### Message type

Error

#### Meaning of message

Memory shortage occurred.

#### Coping process

Please increase the memory or end an unnecessary application.

### 2.8.2.6 FM-CMD-30007

#### There is no access authority of the file or the directory. : Path=%1

#### Message type

Error

#### Meaning of message

There is no right of access of the file or the directory.

#### Meaning of parameter

%1: File name or directory name

#### Coping process

Please confirm the right of access of the file or the directory.

### 2.8.2.7 FM-CMD-30008

#### Shortage of the capacity of the disk occurred.

#### Message type

Error

#### Meaning of message

Shortage of the capacity of the disk occurred.

#### Coping process

Please increase the disk or delete an unnecessary file.

### 2.8.2.8 FM-CMD-30009

# The error occurred by Formatmanager. : KindCode=0x%1 ReasonCode=0x%2 DetailCode1=0x%3 DetailCode2=0x%4 DetailCode3=0x%5 DetailCode4=0x%6 DetailCode5=0x%7 FuncID=0x%8 EvtFuncID=0x%9 DetailString="%10"

#### Message type

Error

#### Meaning of message

The error occurred by Formatmanager.

#### Meaning of parameter

%1: Type code %2: Reason code %3: Detailed code 1%4: Detailed code 2%5: Detailed code 3%6: Detailed code 4%7: Detailed code 5%8: Error notification function ID%9: Error detection function ID %10: Detailed character string

#### Coping process

Please contact Fujitsu technical support.

### 2.8.2.9 FM-CMD-30010

#### The specified port number has already been used. : Port=%1

#### Message type

Error

#### Meaning of message

The specified port number has already been used.

#### Meaning of parameter

%1: Port number

#### Coping process

Please change the port number used with the Formatmanager server or end the application that uses the port concerned number.

### 2.8.2.10 FM-CMD-30011

The mistake was detected with the Formatmanager server definition file. : Line=%1 ReasonCode=0x%2 Definition=%3

#### Message type

Error

#### Meaning of message

The mistake is found in the description of Formatmanager server definition file (fmtmgrsv.conf).

#### Meaning of parameter

%1: Line - number %2: Reason code %3: Definition name

#### Coping process

Please confirm the content of the Formatmanager server definition file.

### 2.8.2.11 FM-CMD-30012

## The mistake was detected with the Formatmanager server default definition file. : Line=%1 ReasonCode=0x%2 Definition=%3

#### Message type

Error

#### Meaning of message

The mistake is found in the description of Formatmanager server default definition file (default.conf).

#### Meaning of parameter

%1: Line - number %2: Reason code %3: Definition name

#### Coping process

Please confirm the content of the Formatmanager server default definition file.

### 2.8.2.12 FM-CMD-30013

#### The Formatmanager server service has already been registered. : Port=%1

#### Message type

Error

#### Meaning of message

The Formatmanager server service of the specified port number has already been registered.

#### Meaning of parameter

%1: Port number

#### Coping process

Please delete the Formatmanager server service once, and register again when changing to another translation table directory.

### 2.8.2.13 FM-CMD-30014

#### The Formatmanager server service is not registered. : Port=%1

#### Message type

Error

#### Meaning of message

The Formatmanager server service of the specified port number is not registered.

#### Meaning of parameter

%1: Port number

#### Coping process

Please confirm the service list of Windows.

### 2.8.2.14 FM-CMD-30015

#### The Formatmanager server service is operating. : Port=%1

#### Message type

Error

#### Meaning of message

The Formatmanager server service of the specified port number is operating.

#### Meaning of parameter

%1: Port number

#### Coping process

Please go after stopping serving when you delete the Formatmanager server service.

### 2.8.2.15 FM-CMD-30016

#### The Formatmanager server is not started. : Port=%1

#### Message type

Error

#### Meaning of message

The Formatmanager server of the specified port number is not started.

#### Meaning of parameter

%1: Port number

#### Coping process

Please start the Formatmanager server.

### 2.8.2.16 FM-CMD-30017

#### The translation table is not found. : Directory=%1

#### Message type

Error

#### Meaning of message

The translation table doesn't exist in the specified translation table directory.

#### Meaning of parameter

%1: Directory name

#### Coping process

Please store the translation table in the translation table directory.

### 2.8.2.17 FM-CMD-30018

## Because the Formatmanager server is starting, the revitalization change command cannot be executed.

#### Message type

Error

#### Meaning of message

Because the Formatmanager server is starting, the revitalization change command cannot be executed.

#### Coping process

Please execute it after completing the start of the Formatmanager server.

### 2.8.2.18 FM-CMD-30019

## Because the Formatmanager server is changing revitalization, the revitalization change command cannot be executed.

#### Message type

Error

#### Meaning of message

Because the Formatmanager server is changing revitalization, the revitalization change command cannot be executed.

#### Coping process

Please execute it after completing the revitalization change of the Formatmanager server.

### 2.8.2.19 FM-CMD-30020

## Because the Formatmanager server is stopping, the revitalization change command cannot be executed.

#### Message type

Error

#### Meaning of message

Because the Formatmanager server is stopping, the revitalization change command cannot be executed.

#### Coping process

A new definition is reflected by reactivating Formatmanager.

### 2.8.2.20 FM-CMD-30021

Because the Formatmanager server is stopping, the stop command cannot be executed.

#### Message type

Error

#### Meaning of message

Because the Formatmanager server is stopping, the stop command cannot be executed.

#### Coping process

Please execute it specifying the compulsion stop option for the stop command when you want to stop at once.

### 2.8.3 Message in FM-SV-00000 fee counter

### 2.8.3.1 FM-SV-00001

#### The Formatmanager server was started. : Port=%1

#### Message type

Information

#### Meaning of message

The Formatmanager server was started.

#### Meaning of parameter

%1: Port number

### 2.8.3.2 FM-SV-00002

#### The Formatmanager server was stopped. : Port=%1

#### Message type

Information

#### Meaning of message

The Formatmanager server was stopped.

#### Meaning of parameter

%1: Port number

### 2.8.3.3 FM-SV-00003

The revitalization change of the Formatmanager server was completed. : Port=%1

#### Message type

Information

#### Meaning of message

The revitalization change of the Formatmanager server was completed.

#### Meaning of parameter

%1: Port number

### 2.8.4 Message in FM-SV-20000 fee counter

### 2.8.4.1 FM-SV-20001

The warning was generated by Formatmanager. : KindCode=0x%1 ReasonCode=0x%2 DetailCode1=0x %3 DetailCode2=0x%4 DetailCode3=0x%5 DetailCode4=0x%6 DetailCode5=0x%7 FuncID=0x%8 EvtFuncID=0x%9 DetailString="%10"

#### Message type

Warning

#### Meaning of message

The warning was generated by Formatmanager.

#### Meaning of parameter

%1: Type code %2: Reason code %3: Detailed code 1%4: Detailed code 2%5: Detailed code 3%6: Detailed code 4%7: Detailed code 5%8: Error notification function ID%9: Error detection function ID %10: Detailed character string

#### Coping process

Please contact Fujitsu technical support.

### 2.8.5 Message in FM-SV-30000 fee counter

### 2.8.5.1 FM-SV-30001

The system error occurred. : KindCode=0x%1 ReasonCode=0x%2 DetailCode1=0x%3 DetailCode2=0x%4 DetailCode3=0x%5 DetailCode4=0x%6 DetailCode5=0x%7 FuncID=0x%8 EvtFuncID=0x%9 DetailString="%10"

#### Message type

Error

#### Meaning of message

The system error occurred.

#### Meaning of parameter

%1: Type code %2: Reason code %3: Detailed code 1%4: Detailed code 2%5: Detailed code 3%6: Detailed code 4%7: Detailed code 5%8: Error notification function ID%9: Error detection function ID %10: Detailed character string

#### Coping process

Please contact a Fujitsu technological member.

### 2.8.5.2 FM-SV-30002

#### It failed in the start of the Formatmanager server. : Port=%1

#### Message type

Error

#### Meaning of message

It failed in the start of the Formatmanager server.

#### Meaning of parameter

%1: Port number

#### Coping process

Please investigate the cause referring to the message that has been output before a message concerned.

### 2.8.5.3 FM-SV-30003

#### The Formatmanager server stopped abnormally. : Port=%1

#### Message type

Error

#### Meaning of message

The Formatmanager server stopped abnormally.

#### Meaning of parameter

%1: Port number

#### Coping process

Please investigate the cause referring to the message that has been output before a message concerned.

### 2.8.5.4 FM-SV-30004

The error occurred by the system call or the standard library function. : DetailCode1=0x%1 DetailCode2= %2 DetailString="%3"

#### Message type

Error

#### Meaning of message

The error occurred in a system call or a standard library.

#### Meaning of parameter

%1: Detailed code 1%2: Detailed code 2%3: Detailed character string

#### Coping process

Please contact a Fujitsu technological member.

### 2.8.5.5 FM-SV-30005

### The file is not found. : File=%1

#### Message type

Error

#### Meaning of message

The file is not found.

#### Meaning of parameter

%1: File name

#### Coping process

Please confirm the existence of the displayed file.

### 2.8.5.6 FM-SV-30006

### The directory is not found. : Directory=%1

#### Message type

Error

#### Meaning of message

The directory is not found.

#### Meaning of parameter

%1: Directory name

#### Coping process

Please confirm the existence of the displayed directory.

### 2.8.5.7 FM-SV-30007

#### Memory shortage occurred.

#### Message type

Error

#### Meaning of message

Memory shortage occurred.

#### Coping process

Please increase the memory or end an unnecessary application.

### 2.8.5.8 FM-SV-30008

There is no access authority of the file or the directory. : Path=%1

#### Message type

Error

#### Meaning of message

There is no right of access of the file or the directory.

#### Meaning of parameter

%1: File name or directory name

#### Coping process

Please confirm the right of access of the file or the directory.

### 2.8.5.9 FM-SV-30009

#### Shortage of the capacity of the disk occurred.

#### Message type

Error

#### Meaning of message

Shortage of the capacity of the disk occurred.

#### Coping process

Please increase the disk or delete an unnecessary file.

### 2.8.5.10 FM-SV-30010

# The error occurred by Formatmanager. : KindCode=0x%1 ReasonCode=0x%2 DetailCode1=0x%3 DetailCode2=0x%4 DetailCode3=0x%5 DetailCode4=0x%6 DetailCode5=0x%7 FuncID=0x%8 EvtFuncID=0x%9 DetailString="%10"

#### Message type

Error

#### Meaning of message

The error occurred by Formatmanager.

#### Meaning of parameter

%1: Type code %2: Reason code %3: Detailed code 1%4: Detailed code 2%5: Detailed code 3%6: Detailed code 4%7: Detailed code 5%8: Error notification function ID%9: Error detection function ID %10: Detailed character string

#### Coping process

Please contact Fujitsu technical support.

### 2.8.5.11 FM-SV-30011

#### The specified port number has already been used. : Port=%1

#### Message type

Error

#### Meaning of message

The specified port number has already been used.

#### Meaning of parameter

%1: Port number

#### Coping process

Please change the port number used with the Formatmanager server or end the application that uses the port concerned number.

### 2.8.5.12 FM-SV-30012

## The mistake was detected with the Formatmanager server definition file. : Line=%1 ReasonCode=0x%2 Definition=%3

#### Message type

Error

#### Meaning of message

The mistake is found in the description of Formatmanager server definition file (fmtmgrsv.conf).

#### Meaning of parameter

%1: Line - number %2: Reason code %3: Definition name

#### Coping process

Please confirm the content of the Formatmanager server definition file.

### 2.8.5.13 FM-SV-30013

#### The translation table is not found. : Directory=%1

#### Message type

Error

#### Meaning of message

The translation table doesn't exist in the specified translation table directory.

#### Meaning of parameter

%1: Directory name

#### Coping process

Please store the translation table in the translation table directory.

## Chapter 3 Code output to FL system/TR system message

It explains each meaning and the action about the diagnostic-code output to the message.

### 3.1 Explanation of diagnostic-code

The diagnostic-code that the message notifies is composed by three kinds (the error classification, the error code, and the detailed error code). Please retrieve a target diagnostic-code of the error classification sequentially.

The meaning of the error classification is as follows.

| Error classification | Meaning                                                           |
|----------------------|-------------------------------------------------------------------|
| 0                    | Normality                                                         |
| 20                   | Error concerning side local file                                  |
| 30                   | Contradiction of user program and data source definition          |
| 40                   | Communication fault (An other party abnormal system is included). |
| 50                   | Operation mistake                                                 |
| 60                   | Service interruption (system)                                     |
| 90                   | Others                                                            |

## 3.2 Error classification: Error code of 20

### 3.2.1 Error classification: 20 and error code: 10

#### Meaning

Abnormal I/O was generated by the file access.

#### Action

There is a possibility of the medium trouble. It is necessary to confirm it. The following reasons are thought besides the medium trouble.

- The file in the network drive was specified for the side forwarding file.
- The file on CD-ROM drive was specified for the side forwarding file.

### 3.2.2 Error classification: 20 and error code: 20

#### Meaning

The file outside the support was demanded.

#### Action

Please demand the supported file.

### 3.2.3 Error classification: 20 and error code: 30

#### Meaning

- 1. The specified file is using it.
- 2. Abnormality occurred while the file was opening.

#### Action

- 1. Please execute it again after the program using the specified file ends the use of the file.
- 2. There is a possibility of the medium trouble. It is necessary to confirm it. There is temporarily a possibility of the error when the detailed error code is "3004". In this case, please issue the demand again.

### 3.2.4 Error classification: 20 and error code: 40

#### Meaning

Abnormality occurred while the file was closing.

#### Action

There is a possibility of the medium trouble. It is necessary to confirm it.

### 3.2.5 Error classification: 20 and error code: 50

#### Meaning

File space shortage occurred.

#### Action

Please enhance the space of the medium.

### 3.2.6 Error classification: 20 and error code: 60

#### Meaning

- 1. There is no right of access for the job that files or starts the specified forwarding. There is a possibility that the mistake is found in the name of the user, the password, and any of the group name.
- 2. There is no right of access of a file concerned in the operating system.
- 3. The specified file is using it.

#### Action

- 1. Please give file the right of access. Or, the mistake is found in the following information. Please set a correct value, and request it again. When these information is not set by the data source definition, the data collection definition or the data distribution definition, the mistake is found in the name of the user and the password received from the other party system. Please set a correct value with the other party system, and request it again.
  - Data source definition, data collection definition, and data distribution definition "Name of side user"
- 2. Please execute it again after giving the operating system the right of access of a file concerned.
- 3. Please execute it again after the program using the specified file ends the use of the file.

### 3.2.7 Error classification: 20 and error code: 70

#### Meaning

There is a specified no file or nor directory.

#### Action

Please prepare the file executed as a file or a job that forwards it.

### 3.2.8 Error classification: 20 and error code: 80

#### Meaning

- 1. The attribute specified the attribute of the forwarding file is not corresponding.
- 2. The compression type when forwarding it is not corresponding to the other party system.

#### Action

- 1. Please confirm the attribute of the file.
- 2. Please confirm the compression type of the system and the other party system, and set a correct value.

### 3.2.9 Error classification: 20 and error code: 90

#### Meaning

The specified file is using it.

#### Action

Please execute it again after the program using the specified file ends the use of the file.

### 3.2.10 Error classification: 20 and error code: 100

#### Meaning

- 1. The file name when FNA(HICS) is used is too long.
- 2. The specified file name (path name) is too long (The file name of the response side exceeds 255).

#### Action

- 1. Please specify it by the file name within 26 characters when you use FNA(HICS) (Please specify the name of the member within eight characters when you specify the partitioned file).
- 2. The file name notified by the other party system exceeds 255 characters by the absolute path name besides. Please confirm the file name notified by the other party system.

## 3.3 Error classification: Error code of 30

### 3.3.1 Error classification: 30 and error code: 20

#### Meaning

The specified other party system name is not defined in the data source definition. The other party system name is specified as follows.

- Other party side job start command: "-p" operand of ifiexejob command

#### Action

Please confirm "Other party system name" of the data source definition.

## 3.4 Error classification: Error code of 40

### 3.4.1 Error classification: 40 and error code: 10

#### Meaning

It ended by the compulsion interruption reception.

#### Action

Please confirm whether abnormality occurs by the other party system.

#### **Detailed error code**

The detail code of TCP/IP (FTP+) or the maintenance code might be set.

### 3.4.2 Error classification: 40 and error code: 20

#### Meaning

The protocol error occurred.

#### Action

Please confirm whether abnormality occurs by the other party system.

#### **Detailed error code**

The detail code of TCP/IP (FTP+) or the maintenance code might be set.

### 3.4.3 Error classification: 40 and error code: 30

#### Meaning

The line fault occurred. The following causes are thought.

- It ended by the compulsion interruption reception.
- The mistake is found in Internet Protocol address information on the system.

#### Action

Please confirm the following information.

- Please confirm whether abnormality occurs by the line etc.
- Please confirm whether abnormality occurs by the other party system.
- Please confirm whether Internet Protocol address that corresponds to the host name specified for these is correct information when "Name of the operation host" of "systemname" or the data source definition of the system requirements file is specified from a set value of the hosts file.

#### **Detailed error code**

Information on the subordinate position layer is notified.

Moreover, for TCP/IP (FTP+) the detail code of TCP/IP (FTP+) might be set.

### 3.4.4 Error classification: 40 and error code: 40

#### Meaning

The cancellation was received from the other party system.

#### Action

Please confirm whether abnormality occurs by the other party system.

#### **Detailed error code**

The detail code of TCP/IP (FTP+) or the maintenance code might be set.

### 3.4.5 Error classification: 40 and error code: 50

#### Meaning

- 1. Abnormality occurred by the other party system.
- 2. Abnormality occurred by the subordinate position product because of the maintenance code when FNA(HICS) was used with UNIX server.

#### Action

- 1. Please confirm whether abnormality occurs by the other party system.
- 2. The message is output at the same time with UNIX server for a subordinate position abnormal product. Please confirm the reason code output by the message, and remove the cause of the error.

#### **Detailed error code**

The detail code of TCP/IP (FTP+) or the maintenance code might be set.

### 3.4.6 Error classification: 40 and error code: 60

#### Meaning

The cancellation of sending again was received from the other party system.

#### Action

Please confirm whether abnormality occurs by the other party system.

#### **Detailed error code**

The detail code of TCP/IP (FTP+) or the maintenance code might be set.

### 3.5 Error classification: Error code of 50

### 3.5.1 Error classification: 50 and error code: 10

#### Meaning

Information Integrator is not started.

#### Action

Please start Information Integrator.

### 3.5.2 Error classification: 50 and error code: 30

#### Meaning

TCP/IP is not started.

#### Action

Please start the subordinate position product.

### 3.5.3 Error classification: 50 and error code: 40

#### Meaning

The access error of an internal file occurred.

#### Action

Please register the data source definition again.

### 3.5.4 Error classification: 50 and error code: 50

#### Meaning

- Abnormality occurred by TCP/IP.
- When FNA(HICS) is used with UNIX server, the requested record length is not corresponding to the attribute of the file.

#### Action

Please investigate the abnormal cause of the subordinate position product, and do appropriate treatment.

#### **Detailed error code**

Information on the subordinate position layer is notified.

### 3.5.5 Error classification: 50 and error code: 60

#### Meaning

The time-out was generated.

#### Action

Please confirm the following.

- There is a possibility that no communication has been generated on the network. In this case, the time-out has been detected by "Other party side no communications executive time" of the data source definition. Please confirm the error message output with the other party side system.
- There is a possibility that the result notification (ifirspjob command etc.) is not issued from the job side for the job initiation. In this case, the time-out has been detected with the job no communications executive timer (Specify it by the enhancing operand description file or the data source definition). Please confirm the state of the job.

### 3.5.6 Error classification: 50 and error code: 80

#### Meaning

It failed in the connection to the other party system.

#### Action

Please confirm the following.

- Please confirm the error message of the state of the start of the other party system (server), the state of the start of the file transfer product of the other party system, and the other party system.
- There is a possibility that the mistake is found in Internet Protocol address of the corresponding other party system name specified for the hosts file when connecting it by TCP/IP. Please confirm Internet Protocol address specified for the hosts file.
- There is a possibility to which information on the port number is wrong when connecting it by TCP/IP. Please confirm whether the port number set to "Port number" of the data source definition is corresponding to the waiting port number of the other party system. The port number of the other party system confirms a set value of the services file of the other party system. When the other party

system is a server, the value set to the services file becomes as follows in each file transfer protocol. - TCP/IP (FTP system): ifitrnf specification value-TCP/IP (HTTP): ifitrnh specification value

- There is a possibility that the business number is not the same as the other party system when connecting it by TCP/IP. Please confirm the business number set to "For communication path name-demand" of the data source definition.
- The subordinate position product is when FNA(HICS) is used with UNIX server and there is a possibility of the unstart. Please confirm whether the subordinate position product is started.
- There is a possibility that the user's attestation is refused by the other party system. Please confirm be errorless to the name of the user, the password, and the group name.
- Please confirm be errorless to the name of the other party side user, the other party side password, and the other party side group name of the business definition instruction or the event definition instruction when you use the business definition.
- There is a possibility that the other party system and the communication protocol are different. Please confirm the protocol type set to "Protocol" of the data source definition.
- The multiplicity in the other party system or the subordinate position product is and there is a possibility to be generated. Please confirm whether the message is output to the event log.
- There is a possibility that the connection demand to exceed the number that WinSock is treatable at the same time is generated by the response side system when it is a connection of TCP/IP and the response side system is Windows. Please build ..retrying.. processing into the start side system.
- There is a possibility that the connection is refused by the firewall in the communication route. Please refer to "System design guide".
- There is a possibility that the connection is refused by the security setting of the Windows firewall etc. when the other party system is Windows. Please refer to "System design guide" for notes concerning security in Windows.

## 3.5.7 Error classification: 50 and error code: 100

#### Meaning

- Temporary materials shortages occurred.
- The number of meeting by the multiple exceeded the limit.

#### Action

Please execute it again. The reorganization collections of systems are necessary when happening frequently.

## 3.5.8 Error classification: 50 and error code: 130

#### Meaning

The mistake is found in the execution user of the command.

#### Action

The user who belongs to the group name specified when the super user or it installs it must execute the command again.

## 3.5.9 Error classification: 50 and error code: 210

#### Meaning

The communication passing is INACTIVE.

#### Action

Please put the communication passing into the state of ACTIVE, and issue it again.

## 3.5.10 Error classification: 50 and error code: 230

#### Meaning

The compression type when forwarding it is not corresponding to the other party system.

#### Action

Please confirm the compression type of the other party system.

## 3.5.11 Error classification: 50 and error code: 240

#### Meaning

The communication buffer length is unjustified.

#### Action

- Please confirm the communication buffer length of the other party system.
- Please confirm whether to specify the communication buffer length more than the parameter length 260 bytes + for the data source definition when you execute the job start.
- Please confirm to the file transfer whether the record length below the communication buffer length is specified.

## 3.5.12 Error classification: 50 and error code: 250

#### Meaning

Whole..multiplicity..correspond..communication..pass..multiplicity.

#### Action

Please issue it again after the multiplicity falls below the multiplicity of the entire Information Integrator and the multiplicity of the corresponding communication passing.

## 3.5.13 Error classification: 50 and error code: 260

#### Meaning

- 1. The communication procedure of FNA is not corresponding to the other party system.
- 2. The security level when FNA is used is not corresponding to the other party system.

#### Action

- 1. Please confirm whether to be defined in the FNA communication procedure of the other party system as the first side of the FNA3 procedure.
- 2. Please confirm "extend" of the data source definition.

## 3.6 Error classification: Error code of 60

## 3.6.1 Error classification: 60 and error code: 10

#### Meaning

Because the discontinuance of the file transfer had been accepted, processing was interrupted.

The file transfer is discontinued in the following cases.

- Cancellation execution of ifiexejob command (CTRL+C)
- Stop of Information Integrator
- Stopping of system
- Switch and Switch back of cluster in case of cluster system

#### Action

It is not.

## 3.6.2 Error classification: 60 and error code: 20

#### Meaning

It has not already been accepted because it has forwarded it though the CANCEL demand was received.

## Action

It is not.

## 3.6.3 Error classification: 60 and error code: 30

#### Meaning

The forced ending demand was accepted.

#### Action

Please reactivate Information Integrator.

## 3.7 Error classification: Error code of 90

## 3.7.1 Error classification: 90 and error code: 10

#### Meaning

- 1. The access error occurred by the internal work file.
- 2. Information Integrator received the deactivate request.
- 3. The access error occurred for the Information Integrator installation directory when the ifiexejob command was used.

#### Action

- 1. Resource (memory and capacity of the disk) temporary shortage is thought. Please execute it again after canceling materials shortages.
- 2. Please reactivate Information Integrator.
- 3. "ifiexejob" Please confirm whether it can access the Information Integrator installation directory by this execution user ID when the command is used. Please change to execution user ID that can be accessed when it is not possible to access it.

## 3.7.2 Error classification: 90 and error code: 20

#### Meaning

- 1. The internal communication error occurred.
- 2. Information Integrator received the deactivate request.

3. When the service of the connection by the FNA(HICS) protocol was performed with UNIX server, the connection was cut by the other party system.

## Action

- 1. Resource (memory and capacity of the disk) temporary shortage is thought. Please execute it again after canceling materials shortages.
- 2. Please reactivate Information Integrator.
- 3. No adjustment has been generated during the setting of the line control by the system and the other party system. Please confirm the setting of the line control.

## 3.7.3 Error classification: 90 and error code: 30

## Meaning

The error that was not able to be analyzed occurred.

## Action

Please execute service again after reactivating Information Integrator.

## 3.7.4 Error classification: 90 and error code: 40

## Meaning

An internal error occurred.

## Action

There is a possibility that "For communication path name-demand" of the data source definition is omitted. When the file transfer demand is issued as a start side, it is necessary to specify "For communication path name-demand". Please confirm the data source definition.

# Chapter 4 State code and result code of DB coordinated function

# 4.1 Cause code of data storage

The cause code when data is stored is shown below.

## Cause code of 0-999

| Cause code | Meaning                                                                                                    |  |  |
|------------|----------------------------------------------------------------------------------------------------|--|--|
| 0000       | It ended normally.                                                                                                    |  |  |
| 0001       | The database system is a unstart.                                                                                                    |  |  |
| 0002       | It is an access to databases and an error.                                                                                             |  |  |
| 0003       | Area shortage of the data base occurs.                                                                                                 |  |  |
| 0004       | The data base is undefined.                                                                                                    |  |  |
| 0005       | The schema is undefined.                                                                                                    |  |  |
| 0006       | The table is undefined.                                                                                                    |  |  |
| 0007       | Storage structure DSO is undefined.                                                                                                    |  |  |
| 0008       | Storage structure DSI is undefined.                                                                                                    |  |  |
| 0009       | The table restriction to do the update storage is undefined.                                                                           |  |  |
| 000A       | The primary key to do the update storage is undefined.                                                                                 |  |  |
| 000B       | The number of primary keys to do the update storage is unjustified.                                                                    |  |  |
| 000C       | It fails in an initial creation or an additional creation because of the line that already exists.                                     |  |  |
| 000D       | It is an access error to the data base that cannot be recovered.                                                                       |  |  |
| 000E       | The database system has failed in the rollback.                                                                                        |  |  |
| 000F       | The number of rows of storage location tables is less than the number of storage location rows defined in the DB coordinated function. |  |  |
| 0010       | The number of storage location rows defined in the DB coordinated function exceeded the limitation of the database system.             |  |  |
| 0011       | The view or the synonym was specified for a storage target.                                                                            |  |  |
| 0012       | There is no accessed authority for the storage location table.                                                                         |  |  |
| 0013       | The name of the data base access user or the password is unjustified.                                                                  |  |  |

## Cause code of 1000-1999

| Cause code | Meaning                                                             |  |
|------------|---------------------------------------------------------------------|--|
| 1001       | Materials shortages of the system occur.                            |  |
| 1002       | is I/O error.                                                       |  |
| 1003       | File space shortage occurs.                                         |  |
| 1004       | The file or the directory that is user's resource is not generated. |  |
| 1005       | It is an access error to the file.                                  |  |
| 1006       | It fails in making the directory.                                   |  |

| Cause code | Meaning                                                                                                    |
|------------|----------------------------------------------------------------------------------------------------|
| 1007       | The error occurred by the system call used internally.                                                          |
| 1008       | A set value of the environment variable is unjustified.                                                         |
| 100A       | The signal from the outside was received, and processing was ended.                                             |
| 100B       | It fails in the start of the user customizing exit.                                                             |
| 100C       | The code conversion system requirements definition breakdown occurs.                                            |
| 100D       | The database system was do a forced outage or terminated abnormally.                                            |
| 100E       | The system requirements breakdown in the DB coordinated function occurs.                                        |
| 100F       | It fails in the update of the state of the DB coordinated function.                                             |
| 1010       | The service operation stop by the compulsion stop mode was accepted.                                            |
| 101A       | The limitation of the number of partitions by the combination of the storage method and the method is exceeded. |
| 1011       | A name of the data base access user or a specified form of the password is unjustified.                         |
| 1014       | The error occurred in the storage preprocessing exit.                                                           |
| 1015       | It is thought that internal contradiction is a cause.                                                           |
| 1016       | The output file cannot be saved.                                                                                |
| 1017       | The upper bound value of the data base workspace was exceeded.                                                  |
| 1018       | The output file already exists.                                                                                 |
| 1019       | The mistake is found in the form of the output file.                                                            |
| 1020       | Abnormality occurred at the processing exit after it had stored it (Data is normally stored).                   |

## Cause code of 2000-9999

| Cause code | Meaning                                                                                                    |
|------------|----------------------------------------------------------------------------------------------------|
| 2001       | In the storage location table, the row with the storage location row name defined<br>in the DB coordinated function doesn't exist. |
| 2002       | The row attribute is not corresponding.                                                                                            |
| 2003       | It violates the row restriction.                                                                                                   |
| 2004       | The item length is not corresponding.                                                                                              |
| 2005       | Accuracy is not corresponding.                                                                                                    |
| 2006       | The scaling is not corresponding.                                                                                                  |
| 2007       | It is a code conversion error.                                                                                                    |
| 2008       | The character overflow has been generated.                                                                                         |
| 2009       | The overflow or the underflow has been generated by numeric conversion.                                                            |
| 200A       | Input data is unjustified.                                                                                                    |
| 200B       | The record to be renewed doesn't exist.                                                                                            |
| 200C       | The mistake is found in the record length of input data.                                                                           |
| 200E       | The record to be deleted doesn't exist.                                                                                            |
| 200F       | The storage data exceeds the limitation of the database system.                                                                    |
| 2012       | Data existsoutside the partition range                                                                                             |

| Cause code | Meaning                                                                                                    |
|------------|----------------------------------------------------------------------------------------------------|
| 3001       | Abnormality occurred by updating the DB service administrative information of the DB coordinated function. |
| 3002       | Abnormality had occurred before the storage processing began.                                              |
| 5001       | The storage error occurs when the loader of the database system is used.                                   |
| 5002       | The trouble occurs by the DB coordinated function.                                                         |
| 5005       | The DB service administrative information with contradiction was restored.                                 |

## Points of concern

The processing exit terminates abnormally the data storage, and after it stores it, is set the cause code of the data storage to the cause code when terminating abnormally.

# Chapter 5 Code Output to IF System Message

This chapter explains the meaning of the diagnostic-code that is output to each message, and the action to be taken.

# 5.1 The Code that the Message Outputs and the Action

The error classification, the error code, the detailed error code and the action is provided in the following tables.

## 5.1.1 Error Code for Error Classification of 0

Table 5.1 Error code for error classification of 0

| Error<br>classifica<br>tion | Error<br>code | Detail<br>code | Meaning                                                                                     | Action                                                                          |
|-----------------------------|---------------|----------------|---------------------------------------------------------------------------------------------|---------------------------------------------------------------------------------|
| 0                           | 0             | -              | Completed successfully.                                                                     | None.                                                                           |
| 0                           | 10            | (*1)           | An error was detected at the transfer product, however, the process completed successfully. | Please check the causes by referring to the error code of the transfer product. |
| 0                           | 20            | 106            | An error was caused when requesting to cancel an operation (specified 'PEND').              | None.                                                                           |

\*1: Error classification and error code that was output from the transfer product

## 5.1.2 Error Code for Error Classification of 10

| Error<br>classific<br>ation  | Error<br>code | Detail<br>code | Meaning                                                                                                    | Action                                                                                                 |
|------------------------------|---------------|----------------|----------------------------------------------------------------------------------------------------|----------------------------------------------------------------------------------------------------|
| 10<br>parame<br>ter<br>error | 10            | 51             | The length of select result information area at the called parameters from user program is incorrect.       | Please specify the correct length of select result<br>information area, and perform the request again. |
| 10                           | 10            | 52             | The temporal area of API at the called parameters from user program is incorrect.                           | Please specify the correct temporal area of API, and perform the request again.                        |
| 10                           | 10            | 53             | The number of called parameters at the called parameters from user program is incorrect.                    | Please specify the correct parameters, and perform the request again.                                  |
| 10                           | 10            | 60             | The specified identifier of Information Integrator<br>is incorrect.<br>The specified identifier is invalid. | Please specify the Information Integrator identifier using values from 0 to 19.                        |
| 10                           | 10            | 62             | The DataBox is not specified.                                                                               | Please specify the DataBox, and perform the request again.                                             |
| 10                           | 10            | 63             | The specified DataBox is incorrect.                                                                         | Please check if the specified DataBox is correct.                                                      |
| 10                           | 10            | 65             | The file name or directory name or area for passing memory is not specified.                                | Please specify the file name or directory name or area for passing memory.                             |
| 10                           | 10            | 66             | The specified file name or directory name is incorrect.                                                     | Please check if the specified file name or directory name is correct.                                  |
| 10                           | 10            | 67             | The specified mode of synchronization is incorrect.                                                         | Please check if the specified mode of synchronization is correct.                                      |

Table 5.2 Error code for error classification of 10

| Error<br>classific<br>ation | Error<br>code | Detail<br>code                                                         | Meaning                                                                                                    | Action                                                                                                    |
|-----------------------------|---------------|------------------------------------------------------------------------|----------------------------------------------------------------------------------------------------|----------------------------------------------------------------------------------------------------|
| 10                          | 10            | 68                                                                     | The length of area for passing memory is incorrect.                                                                                                    | Please check if the length of area for passing memory is correct.                                                                      |
| 10                          | 10            | 72                                                                     | The specified path ID is incorrect.                                                                                                    | Please specify the path ID, and perform the request again.                                                                             |
| 10                          | 10            | Syste<br>m<br>error<br>code                                            | Failed to access the parameter file.                                                                                                    | Please contact Fujitsu technical support                                                                                               |
| 10                          | 20            | Seque<br>ntial<br>numb<br>er of<br>the<br>incorr<br>ect<br>opera<br>nd | The detail code operand is already specified.                                                                                                    | Please delete the duplicate operand, and perform the request again.                                                                    |
| 10                          | 20            | Intern<br>al<br>code                                                   | The content of parameter file is incorrect.                                                                                                    | Please contact Fujitsu technical support.                                                                                              |
| 10                          | 30            | Intern<br>al<br>code                                                   | The parameter file was not found.                                                                                                    | Please update the definitions, and then re-execute.                                                                                    |
| 10                          | 40            | Syste<br>m<br>error<br>code                                            | The job file was not found.                                                                                                    | Please update the definitions, and then re-execute.                                                                                    |
| 10                          | 50            | Intern<br>al<br>code                                                   | Failed to retrieve the operating environment definition.                                                                                                    | Please contact Fujitsu technical support.                                                                                              |
| 10                          | 60            | -                                                                      | The specified user or password to execute the job is incorrect.                                                                                                    | Please specify the correct user and password, and perform the request again.                                                           |
| 10                          | 70            | Error<br>numb<br>er                                                    | An error has occurred in the system code.                                                                                                    | Resolve the cause of the error by using the detail<br>code.<br>If the cause is not found, Please contact Fujitsu<br>technical support. |
| 10                          | 110           | -                                                                      | The specified remote system ID is incorrect.<br>If this relates to the responder, the requested<br>remote system ID was not defined in the remote<br>system definition. | Please specify the correct remote system ID, and<br>perform the request again.<br>Or, check the remote system definition.              |
| 10                          | 112           | -                                                                      | The specified DataBox is incorrect.<br>Or, the specified DataBox does not exist in the<br>DataBox definition.                                                           | Please specify the correct DataBox, and perform the<br>request again.<br>Or, check the DataBox definition.                             |
| 10                          | 120           | -                                                                      | The specified processing number is incorrect.                                                                                                    | Please specify the correct processing number, and perform the request again.                                                           |
| 10                          | 140           | -                                                                      | The specified local file name is incorrect.                                                                                                    | Please specify the correct local file name, and perform the request again.                                                             |

| Error<br>classific<br>ation | Error<br>code | Detail<br>code | Meaning                                                                                                    | Action                                                                                                    |
|-----------------------------|---------------|----------------|----------------------------------------------------------------------------------------------------|----------------------------------------------------------------------------------------------------|
| 10                          | 150           | -              | The specified data number is incorrect.                                                                                                    | Please specify the correct data number, and perform the request again.                                                                                           |
| 10                          | 180           | -              | The specified information in the Internal API for search does not exist.                                                                                 | Please check the retrieval object, and perform the request again.                                                                                                |
| 10                          | 200           | 10             | The service was not accepted for the following<br>reason:<br>- The send and extract target data does not exist.                                          | Please specify the correct parameter, and perform the request again.                                                                                             |
| 10                          | 200           | 30             | The service was not accepted for the following<br>reason:<br>- The data of status of stored does not exist as<br>ifirexct command target.                | Please specify the parameter, and perform the<br>request again.<br>Or, execute the ifirexct command after storing the<br>file that is the target of the extract. |
| 10                          | 200           | 50             | The service was not accepted for the following<br>reason:<br>- The target of the service for the ififcncl<br>command does not exist.                     | Please specify the correct target service, and perform the request again.                                                                                        |
| 10                          | 200           | 60             | The service was not accepted for the following<br>reason:<br>- The target service for the ififrstr command does<br>not exist.                            | Please specify the correct target service, and perform the request again.                                                                                        |
| 10                          | 200           | 70             | The service was not accepted for the following<br>reason:<br>- The cancellation of the target service has<br>already been accepted.                      | Please specify the correct target service, and perform the request again.                                                                                        |
| 10                          | 200           | 80             | The service was not accepted for the following<br>reason:<br>- The target service for the ififrset command does<br>not exist.                            | Please specify the correct parameter, and perform the request again.                                                                                             |
| 10                          | 200           | 120            | The service for the target for re-transfer does not exist.                                                                                               | Please specify the correct target service, and perform the request again.                                                                                        |
| 10                          | 211           | -              | There is a possibility that the DataBox definition<br>has not been specified, or the DataBox definition<br>is disabled because of an error with the key. | Please create or modify the DataBox definition, and perform the request again.                                                                                   |
| 10                          | 221           | -              | The length of the local file name is incorrect.                                                                                                    | Please specify the file name again within the permitted length.                                                                                                  |
| 10                          | 222           | -              | The relationship between the data type for remote<br>file in the transfer option definition and the data<br>transfer product are incorrect.              | Please specify the correct data type, and perform the request again.                                                                                             |
| 10                          | 223           | -              | The relationship of the data type for the remote file and the universal class number are incorrect.                                                      | Please specify the correct data type for the remote<br>file and the correct universal class number, and<br>perform the request again.                            |
| 10                          | 224           | -              | The specified value for data compression is incorrect.                                                                                                   | Please specify both the correct data transfer product<br>and the correct data compression, and perform the<br>request again.                                     |
| 10                          | 229           | -              | The relationship between the specified file and<br>the store method of the received file are incorrect.                                                  | Please specify the correct relationship between the file and the store method of received file, and perform the request again.                                   |

| Error<br>classific<br>ation | Error<br>code | Detail<br>code | Meaning                                                                                                    | Action                                                                                                    |
|-----------------------------|---------------|----------------|----------------------------------------------------------------------------------------------------|----------------------------------------------------------------------------------------------------|
| 10                          | 230           | -              | The presence or absence of error retries and the method for error retries are inconsistent.                                                  | Please specify the presence or absence of error<br>retries and the method for error retries, and perform<br>the request again. |
| 10                          | 231           | -              | The specified user ID, user password, or group name are incorrect.                                                                           | Please specify the correct user ID, user password, or group name, and perform the request again.                               |
| 10                          | 232           | -              | The specified remote user ID, remote user password, or remote group name are incorrect.                                                      | Please specify remote the correct user ID, remote<br>user password, or remote group name, and perform<br>the request again.    |
| 10                          | 310           | 20             | The service was not accepted for the following<br>reason:<br>- It is not the service status possible to accept the<br>ififcncl command.      | Please specify the correct target service, and perform the request again.                                                      |
| 10                          | 310           | 30             | The service was not accepted for the following<br>reason:<br>- It is not the service status possible to accept the<br>ififrstr command.      | Please specify the correct target service, and perform the request again.                                                      |
| 10                          | 310           | 40             | The service was not accepted for the following<br>reason:<br>- It is not the service status possible to accept the<br>ifirdelt command.      | Please specify the correct target service, and perform the request again.                                                      |
| 10                          | 310           | 50             | It is not the service status possible to accept the re-transfer.                                                                             | Please specify the correct target service, and then re-execute.                                                                |
| 10                          | 320           | 10             | The service was not accepted for the following reason:                                                                                       | Please specify the correct target service, and perform the request again.                                                      |
|                             |               |                | - The send and extract target data does not exist.                                                                                           |                                                                                                    |
| 10                          | 320           | 20             | The service was not accepted for the following<br>reason:<br>- The send and extract target data does not exist.                              | Please specify the target service, and perform the request again.                                                              |
| 10                          | 320           | 30             | The service was not accepted for the following<br>reason:<br>- The target data specified in the ifirdelt<br>command does not exist.          | Please specify the correct target service, and perform the request again.                                                      |
| 10                          | 330           | -              | It is not the service status possible to execute the function:                                                                               | Please specify the correct target service, and perform the request again.                                                      |
|                             |               |                | <ul> <li>The request has already been canceled.</li> <li>The relationship between the request and the file type are inconsistent.</li> </ul> | If the same status exists, please request again after<br>executing the ififcncl command.                                       |
| 10                          | 340           | -              | The specified file name already exists.                                                                                                    | Please specify the correct file name, and perform the request again.                                                           |
| 10                          | 350           | -              | The specified information area in the Internal API for search is insufficient.                                                               | Please extend the information area, and perform the request again.                                                             |
| 10                          | 360           | -              | The specified parameter of the feature cannot be used.                                                                                       | Please check whether it is possible to use the specified feature, and then re-execute the command.                             |
| 10                          | 400<br>error  | 10             | The specified user ID is incorrect.                                                                                                    | Please specify the correct user ID, and perform the request again.                                                             |

| Error<br>classific<br>ation | Error<br>code                       | Detail<br>code | Meaning                                                                                                   | Action                                                                                                    |
|-----------------------------|-------------------------------------|----------------|----------------------------------------------------------------------------------------------------|----------------------------------------------------------------------------------------------------|
|                             | of<br>securi<br>ty<br>param<br>eter |                |                                                                                                    |                                                                                                    |
| 10                          | 400                                 | 20             | The specified use password is incorrect.                                                                  | Please specify the correct user password, and perform the request again.                                                                                                    |
| 10                          | 400                                 | 70             | The access rights are incorrect for the specified file.<br>Or, the file is protected by a password.       | <ul> <li>Please perform the following, and perform the request again:</li> <li>Specify the file name.</li> <li>Append the access rights of file.</li> <li>Clear the password protection.</li> </ul> |
| 10                          | 400                                 | 110            | There are no access rights for referring the service execution and result log for Information Integrator. | Please change to a user with the correct access rights<br>to execute the command.<br>Or, grant the access rights to the current user.                                                               |
| 10                          | 420                                 | -              | The target spool is already being used by another service.                                                | Please wait, and then perform the request again.                                                                                                    |
| 10                          | 500                                 | -              | The specified local file type is incorrect.                                                               | Please specify the correct local file type, and perform the request again.                                                                                                    |
| 10                          | 501                                 | -              | The specified remote file type is incorrect.                                                              | Please specify the correct remote file type, and perform the request again.                                                                                                    |
| 10                          | 502                                 | -              | The specified remote file name is incorrect.                                                              | Please specify the correct remote file name, and perform the request again.                                                                                                    |
| 10                          | 503                                 | -              | The specified remote volume numbering is incorrect.                                                       | Please specify the correct remote volume numbering, and perform the request again.                                                                                                    |
| 10                          | 504                                 | -              | The specified storage method for the received file is incorrect.                                          | Please specify the correct storage method, and perform the request again.                                                                                                    |
| 10                          | 505                                 | -              | The specified code conversion is incorrect.                                                               | Please specify the correct code conversion, and perform the request again.                                                                                                    |
| 10                          | 507                                 | -              | The specified session continuation is incorrect.                                                          | Please specify the correct session continuation, and perform the request again.                                                                                                    |
| 10                          | 508                                 | -              | The specified maximum transfer rate is incorrect.                                                         | Please specify the correct maximum transfer rate,<br>and perform the request again.                                                                                                    |
| 10                          | 510                                 | -              | The specified sequence control is incorrect.                                                              | Please specify the correct sequence control, and perform the request again.                                                                                                    |
| 10                          | 511                                 | -              | The specified presence or absence of error retries is incorrect.                                          | Please specify the correct presence or absence of error retries, and perform the request again.                                                                                                    |
| 10                          | 512                                 | -              | The specified location of retries is incorrect.                                                           | Please specify the correct location of retries, and perform the request again.                                                                                                    |
| 10                          | 513                                 | -              | The specified count of retries is incorrect.                                                              | Please specify the correct count of retries, and perform the request again.                                                                                                    |
| 10                          | 514                                 | -              | The specified interval of retries is incorrect.                                                           | Please specify the correct interval of retries, and perform the request again.                                                                                                    |

| Error<br>classific<br>ation | Error<br>code | Detail<br>code | Meaning                                                                                                    | Action                                                                                                    |
|-----------------------------|---------------|----------------|----------------------------------------------------------------------------------------------------|----------------------------------------------------------------------------------------------------|
| 10                          | 515           | -              | The specified remote job name is incorrect.                                                                                                    | Please specify the correct remote job name, and perform the request again.                                                             |
| 10                          | 516           | -              | The specified SMQN name is incorrect.                                                                                                    | Please specify the correct SMQN name, and perform the request again.                                                                   |
| 10                          | 517           | -              | The specified IDCM remote system name is incorrect.                                                                                                | Please specify the correct IDCM remote system name, and perform the request again.                                                     |
| 10                          | 518           | -              | The specified trigger that causes the command to return is incorrect.                                                                              | Please specify the correct trigger, and perform the request again.                                                                     |
| 10                          | 519           | -              | The specified access password is incorrect.                                                                                                    | Please specify the correct access password, and perform the request again.                                                             |
| 10                          | 520           | -              | The specified number of remote systems is incorrect.                                                                                               | Please specify the correct number of remote systems, and perform the request again.                                                    |
| 10                          | 533           | -              | The specified presence or absence of data compression is incorrect.                                                                                | Please specify the correct presence or absence of data compression, and perform the request again.                                     |
| 10                          | 534           | -              | The specified data compression method is incorrect.                                                                                                | Please specify the correct data compression method, and perform the request again.                                                     |
| 10                          | 554           | -              | An invalid parameter was specified.                                                                                                    | Please modify the control statement, and perform the request again.                                                                    |
| 10                          | 556           | -              | The parameter values cannot be correctly identified.                                                                                               | Please modify the control statement, and perform the request again.                                                                    |
| 10                          | 560           | -              | The service was not accepted for the following<br>reason:<br>- The service for the target of the ififrset<br>command does not exist.               | Please specify the correct parameter, and perform the request again.                                                                   |
| 10                          | 560           | 10             | The service was not accepted for the following<br>reason:<br>- The specified data number in the ififrset<br>command refers to a file already sent. | Please specify the correct data number, and perform the request again.                                                                 |
| 10                          | 563           | -              | The specified batch operation ID is incorrect.                                                                                                    | Please specify the correct batch operation ID.                                                                                         |
| 10                          | 564           | -              | The specified batch operation ID has not started.                                                                                                  | Please specify the correct batch operation ID.                                                                                         |
| 10                          | 565           | -              | The specified batch operation ID has already started.                                                                                              | Please specify the correct batch operation ID.                                                                                         |
| 10                          | 566           | -              | The correct definition for the requested process does not exist.                                                                                   | Please modify the definitions, and perform the request again.                                                                          |
|                             |               |                | There is a possibility that the correct adapter definition file is not specified.                                                                  | There is a possibility that a warning and an error<br>message as a definition error was output when<br>Information Integrator started. |
|                             |               |                | There is a possibility that the Process Flow was<br>executed by a user that is not set in the process<br>group.                                    | Please resolve the cause of the error by using the start message.                                                                      |
|                             |               |                |                                                                                                    | Please check the settings of the adapter definition file.                                                                              |
|                             |               |                |                                                                                                    | Refer to the <i>Setup Guide</i> for more information on setting up the adapter definition file.                                        |
|                             |               |                |                                                                                                    | Please check the execution user of the Process Flow.                                                                                   |

| Error<br>classific<br>ation | Error<br>code | Detail<br>code | Meaning                                                                                                    | Action                                                                               |
|-----------------------------|---------------|----------------|----------------------------------------------------------------------------------------------------|--------------------------------------------------------------------------------------|
| 10                          | 614           | -              | There is a possibility that the remote system<br>definition corresponding to the path definition<br>does not exist or the remote system definition<br>became invalid by a key error. | Please create or modify the remote system definition, and perform the request again. |
| 10                          | 650<br>(*1)   | 1              | The specified process ID is incorrect.                                                                                                    | Please specify the process ID within 32 characters.                                  |

\*1: Internal API error due to the specified parameters

# 5.1.3 Error Code for Error Classification of 20

| Error<br>classific<br>ation  | Error<br>code | Detail<br>code | Meaning                                                                                             | Action                                                                                                  |
|------------------------------|---------------|----------------|----------------------------------------------------------------------------------------------------|----------------------------------------------------------------------------------------------------|
| 20                           | 10            | Intern<br>al   | Failed to retrieve the system information.                                                          | There is a possibility that Information Integrator has not been installed correctly.                    |
|                              |               | code           |                                                                                                    | If not resolved after reinstalling Information<br>Integrator, please contact Fujitsu technical support. |
| 20                           | 20            | Intern<br>al   | There are insufficient resources (memory).                                                          | Please allocate more memory, and perform the request again.                                             |
|                              |               | code           |                                                                                                    | For frequent occurrences, please contact Fujitsu technical support.                                     |
| 20<br>local<br>file<br>error | 21            | -              | The target file for transfer has not been stored.<br>Or, the data size for the target is zero byte. | Please create the correct data, and perform the request again.                                          |
| 20                           | 22            | -              | The record length of the file does not match the record length in the DataBox definition.           | Please specify the correct file, and perform the request again.                                         |
| 20                           | 23            | -              | The record length of the file does not match the record length in the DataBox definition.           | Please specify the correct file, and perform the request again.                                         |
|                              |               |                | For XSP, the spanned record format was specified.                                                   |                                                                                                    |
| 20                           | 25            | -              | The amount of transfer data exceeded the amount of space that can be acquired.                      | Please split the file, and perform the request to transfer again.                                       |
| 20                           | 31            | -              | An error occurred when the file was opened.                                                         | (1) Please re-execute after the program has finished using the specified file.                          |
|                              |               |                |                                                                                                    | (2) There is a possibility that a disk has an error.                                                    |
|                              |               |                |                                                                                                    | Please check the disk.                                                                                  |
| 20                           | 32            | -              | An error occurred when the file was closed.                                                         | There is a possibility that a disk has an error.                                                        |
|                              |               |                |                                                                                                    | Please check the disk.                                                                                  |
| 20                           | 33            | -              | The space for the file is insufficient.                                                             | Please check the free disk space of the management file and the transfer spool, and extend the space.   |
| 20                           | 34            | -              | (1) There are no access rights for the specified file for the executing job.                        | (1) Please grant access rights for the file.                                                            |

Table 5.3 Error code for error classification of 20

| Error<br>classific<br>ation | Error<br>code | Detail<br>code | Meaning                                                                         | Action                                                                                                    |
|-----------------------------|---------------|----------------|---------------------------------------------------------------------------------|----------------------------------------------------------------------------------------------------|
|                             |               |                | There is a possibility that the user name, password or group name is incorrect. | Or, the following content is incorrect. Please set the correct values, and perform the request again.                                                                       |
|                             |               |                | (2) There are no access rights for the operating system file.                   | If the information is not specified, the user name or<br>password received from the remote system is<br>incorrect.                                                          |
|                             |               |                |                                                                                 | Please set the correct value for the remote system,<br>and perform the request again.                                                                                       |
|                             |               |                |                                                                                 | (2) Please grant access rights for the operating system file, and perform the request again.                                                                                |
|                             |               |                |                                                                                 | - UNIX                                                                                                    |
|                             |               |                |                                                                                 | For transfer processing, check whether the user starting Information Integrator has the read/write/ execute access rights set in '/tmp' directory.                          |
|                             |               |                |                                                                                 | - Windows                                                                                                    |
|                             |               |                |                                                                                 | For transfer processing, check whether user starting<br>Information Integrator has the read/write/execute<br>access rights set in the temporary directory of the<br>system. |
| 20                          | 35            | -              | The specified file or directory does not exist.                                 | Please prepare the file or the file of executing as job.                                                                                                    |
| 20                          | 36            | -              | An error has occurred with the file access.                                     | There is a possibility that a disk has an error.                                                                                                    |
|                             |               |                |                                                                                 | Please check the disk.                                                                                                    |
| 20                          | 40            | -              | Failed to access the temporary file.                                            | Please check the access rights for the temporary directory or that the capacity of temporary directory is sufficient.                                                       |
| 20                          | 50            | -              | The target file for transfer has not been stored.                               | (1) Please create the correct data, and perform the request again.                                                                                                    |
|                             |               |                |                                                                                 | (2) Please modify the content of the definition, and perform the request again.                                                                                             |

# 5.1.4 Error Code for Error Classification of 30

| Error<br>classific<br>ation                   | Error<br>code | Detail<br>code | Meaning                                                             | Action                                                                                |
|-----------------------------------------------|---------------|----------------|---------------------------------------------------------------------|---------------------------------------------------------------------------------------|
| 30<br>process<br>ing and<br>transfer<br>error | 31            | -              | The remote system has not started up.                               | Please check the start status of the remote system,<br>and perform the request again. |
| 30                                            | 32            | -              | A timeout was detected during communication with the remote system. | Please check the status of the remote system, and perform the request again.          |
| 30                                            | 33            | (*1)           | An error has occurred with the file transfer processing.            | The action is different depending on the data transfer product.                       |

## Table 5.4 Error code for error classification of 30

| Error<br>classific<br>ation | Error<br>code | Detail<br>code | Meaning                                                                                      | Action                                                                                                    |
|-----------------------------|---------------|----------------|----------------------------------------------------------------------------------------------|----------------------------------------------------------------------------------------------------|
|                             |               |                |                                                                                              | <ul> <li>For LNK (the transfer feature of Information Integrator)</li> <li>Note the following error code: <ul> <li>The top 2 bytes of the detail code area</li> <li>Note the error classifications output in the code of FL/TR messages.</li> <li>The end 2 bytes of the detail code area</li> <li>Note the error code output in the code of FL/TR messages.</li> </ul> </li> <li>Please resolve the cause of the error by using the output error information.</li> <li>If the error information is '00900040', there is a possibility that protocols have been added by the dynamic changing of the definitions.</li> <li>Please stop Information Integrator, and update the definitions.</li> <li>For HLT (HULFT)</li> <li>Note the error code of HULFT command or HULFT log information.</li> <li>If the error for HULFT by using the output error information.</li> </ul> |
|                             |               |                |                                                                                              | possibility that the HULFT installation<br>directory has not been set in the 'PATH'<br>environmental variable for the transfer<br>execution environment (for Windows: 'binnt',<br>for UNIX: 'bin').<br>Please check the setting of 'PATH'<br>environmental variable.                                                                                                    |
| 30                          | 33            |                | A processing error has occurred for the data conversion or data filter.                      | Please resolve the cause of the error by using the error message in the console.                                                                                                    |
| 30                          | 33            |                | A processing error has occurred for the data storage or data extraction to database.         | Please resolve the cause of the error by using the error message in the console.                                                                                                    |
| 30                          | 33            |                | A processing error has occurred for the data storage or data extraction to the DataBox.      | Please resolve the cause of the error by using the error message in the console.                                                                                                    |
| 30                          | 33            |                | Notify as the out of range for end code references<br>to the end code of plug-in definition. | <ul> <li>Please check the plug-in process.</li> <li>The return value of plug-in is output to the detail error code.</li> <li>Note if the detail code is out range of from -128 to 128, there is a possibility that the plug-in has finished due to the following causes: <ul> <li>Ended by signal</li> <li>Is a type that cannot be executed</li> </ul> </li> </ul>                                                                                                    |

| Error<br>classific<br>ation | Error<br>code | Detail<br>code | Meaning                                                                             | Action                                                                                                    |
|-----------------------------|---------------|----------------|-------------------------------------------------------------------------------------|----------------------------------------------------------------------------------------------------|
|                             |               |                |                                                                                     | - An describing error of script                                                                                                    |
| 30                          | 34            |                | An error has occurred with the request to connect<br>to the data transfer product.  | If the detail code is '30', an error has occurred in<br>connecting to the transfer product.<br>Please check the start status of the data transfer<br>product and check whether the environmental<br>definition of the data transfer product is correct, then<br>re-execute the ififrstr command.<br>If the data transfer product has ended abnormally or<br>the content for the environmental definition of the<br>data transfer product is incorrect, please start up the<br>data transfer product and execute the ififrstr<br>command.<br>In other cases, please execute the ififrstr command<br>after checking the status of the remote system. |
|                             |               |                |                                                                                     |                                                                                                    |
| 30                          | 35            |                | A processing error has occurred for the transfer control.                           | Please execute the ififrstr command, and resume the request.                                                                                                    |
| 30                          | 40            |                | An error has occurred with the processing of Information Integrator.                | Please contact Fujitsu technical support.                                                                                                    |
| 30                          | 50            |                | An error has occurred with the internal communication of Information Integrator.    | Please contact Fujitsu technical support.                                                                                                    |
| 30                          | 60            |                | An error has occurred with the file transfer processing for Information Integrator. | Please resolve the cause of the error by using the error message in the console.                                                                                                    |

\*1: Error classifications and error codes that were output from the remote system

## 5.1.5 Error Code for Error Classification of 40

| Table 5.0                   | Table 5.5 Error code for error classification of 40 |                |                                                                                                    |                                                                                                    |  |  |
|-----------------------------|-----------------------------------------------------|----------------|----------------------------------------------------------------------------------------------------|----------------------------------------------------------------------------------------------------|--|--|
| Error<br>classific<br>ation | Error<br>code                                       | Detail<br>code | Meaning                                                                                                    | Action                                                                                                    |  |  |
| 40                          | 10                                                  | -              | Information Integrator has not started.                                                                                                    | Please start Information Integrator, and perform the request again.                                                                                                    |  |  |
| 40                          | 11                                                  | -              | Cannot be processed during the start up of Information Integrator.                                                                                                    | Please perform the request again after Information<br>Integrator has completed start up.                                                                                                    |  |  |
| 40                          | 12                                                  | -              | Cannot be processed for the following reasons:<br>- Information Integrator is stopping.<br>- The protocol has been added to by the dynamic<br>changing of the definitions. | If Information Integrator is stopping, perform the<br>request again after Information Integrator has<br>completed start up.<br>If the protocol has added by the dynamic changing<br>of the definitions, please update the definitions after<br>Information Integrator has completed stopping. |  |  |
| 40                          | 30                                                  | -              | It has suspended abnormally by stopping<br>Information Integrator in force mode.                                                                                           | If necessary, please restart Information Integrator<br>and perform the request again.                                                                                                    |  |  |
| 40                          | 33                                                  | (*1)           | An error has occurred with the data transfer product.                                                                                                    | Please refer to the action of error classification (30) and error code (33).                                                                                                    |  |  |

Table 5.5 Error code for error classification of 40

| Error<br>classific<br>ation | Error<br>code                                 | Detail<br>code | Meaning                                                                               | Action                                                                                                    |
|-----------------------------|-----------------------------------------------|----------------|---------------------------------------------------------------------------------------|----------------------------------------------------------------------------------------------------|
| 40                          | 41                                            | -              | The target file for transfer has not been stored.                                     | Please create the correct data, and perform the request again.                                                                                                    |
| 40                          | 42<br>error<br>of file<br>Pleas<br>e<br>check | 10             | The record length of file does not agree the record length in the DataBox definition. | Please specify the correct file, and perform the request again.                                                                                                    |
| 40                          | 50                                            | -              | The specified DataBox is incorrect.                                                   | Please specify the correct DataBox, and perform the request again.                                                                                                    |
| 40                          | 130                                           | -              | The target file does not exist.                                                       | Please modify the file name, and perform the request again.                                                                                                    |
|                             |                                               |                |                                                                                       | If HULFT is used as the data transfer product, there<br>is a possibility that the specified contents of file in<br>the HULFT management display (transfer<br>management information) is incorrect. |
| 40                          | 131                                           | -              | If data delivery has been batch processed, the target file does not exist.            | Please perform the request again after the file is stored in the DataBox in the responder system.                                                                                                  |
| 40                          | 132                                           | -              | The service of corresponding remote system does not exist.                            | Please check the status of file transfer for the remote system.                                                                                                    |
|                             |                                               |                |                                                                                       | If necessary, please re-execute the ififrstr command.                                                                                                    |
| 40                          | 133                                           | -              | It is not the service status possible to execute the function.                        | Please specify the correct target service, and perform the request again.                                                                                                    |
| 40                          | 134                                           | -              | The specified file name already exists.                                               | Please specify the correct file name, and perform the request again.                                                                                                    |
| 40                          | 135                                           | -              | The request to cancel the target service has already been accepted.                   | Please specify the correct target service, and perform the request again.                                                                                                    |
| 40                          | 137                                           | -              | It is not the service status possible to accept the ififcncl command.                 | Please check whether the service has not already completed.                                                                                                    |
| 40                          | 147<br>error<br>of<br>securi<br>ty            | 10             | The specified user name is incorrect.                                                 | Please specify the correct user name, and perform the request again.                                                                                                    |
| 40                          | 147                                           | 20             | The specified user password is incorrect.                                             | Please specify the correct user password, and perform the request again.                                                                                                    |
| 40                          | 147                                           | 40             | The specified group name is incorrect.                                                | Please specify the correct group name, and perform the request again.                                                                                                    |
| 40                          | 147                                           | 70             | The file does not have access rights specified.                                       | Please specify the correct file name, and perform the request again.                                                                                                    |
| 40                          | 150                                           | -              | An I/O error has occurred when accessing the                                          | Please check the status of the management file.                                                                                                    |
|                             |                                               |                | management file.                                                                      | And perform the request again or resume the processing by using the ififrstr command after resolving the cause of the error.                                                                       |
| 40                          | 160                                           | -              | The specified file type is incorrect.                                                 | Please specify the correct file type, and perform the request again.                                                                                                    |

| Error<br>classific<br>ation | Error<br>code | Detail<br>code | Meaning                                                                                  | Action                                                                                                    |
|-----------------------------|---------------|----------------|------------------------------------------------------------------------------------------|----------------------------------------------------------------------------------------------------|
| 40                          | 250           | _              | An error has occurred when opening the file.                                             | <ol> <li>(1) There is a possibility that specified file is being<br/>used by the program. Please perform the request<br/>again after the program finished using the file.</li> <li>(2) There is a possibility that a disk has an error.<br/>Please check the disk.</li> </ol> |
| 40                          | 251           | -              | An error has occurred when closing the file.                                             | There is a possibility that disk has an error. Please check the disk.                                                                                                    |
| 40                          | 252           | -              | An error has occurred when accessing the file.                                           | There is a possibility that a disk has an error. Please check the disk.                                                                                                    |
| 40                          | 400           | -              | The transfer has a processing status. The remote system retry request has been rejected. | Please perform the request again after the transfer<br>of the remote system has transitioned to a status of<br>suspended or completed.                                                                                                    |
| 40                          | 1062          | 10             | The service was ended forcibly by a cancellation request.                                | None.                                                                                                    |

 $\ast 1:$  Error classifications and error codes that were output from the remote system

# 5.1.6 Error Code for Error Classification of 50

| Error<br>classific<br>ation     | Error<br>code                           | Detail<br>code | Meaning                                                                      | Action                                                                                                   |
|---------------------------------|-----------------------------------------|----------------|------------------------------------------------------------------------------|----------------------------------------------------------------------------------------------------|
| 50<br>error of<br>operati<br>on | 10                                      | -              | Information Integrator has not started.                                      | Please perform the request again after Information<br>Integrator has finished start up.                  |
| 50                              | 11                                      | -              | Information Integrator is starting, and processing cannot be performed.      | Please perform the request again after Information<br>Integrator has finished start up.                  |
| 50                              | 12                                      | -              | Information Integrator is stopping, and processing cannot be performed.      | Please perform the request again after Information<br>Integrator has finished stopping.                  |
| 50                              | 21<br>Defin<br>ition<br>search<br>error | 10             | The specified definition information in the searching target does not exist. | If the search target is incorrect, please modify the<br>control statement and perform the request again. |
| 50                              | 21                                      | 20             | Failed in allocating the definition management file.                         | Please check whether the first qualifier of the definition management file is incorrect.                 |
| 50                              | 21                                      | 30             | Failed to open the definition management file.                               | Please create the definition management file again and perform the request again.                        |
| 50                              | 21                                      | 40             | An error has occurred in reading the definition management file.             | Please create the definition management file again and perform the request again.                        |
| 50                              | 21                                      | 50             | Failed in closing the definition management file.                            | Please create the definition management file again and perform the request again.                        |
| 50                              | 21                                      | 60             | Failed in allocating or releasing the definition management file.            | Please create the definition management file again and perform the request again.                        |

Table 5.6 Error code for error classification of 50

| Error<br>classific<br>ation | Error<br>code                                             | Detail<br>code | Meaning                                                                                                    | Action                                                                                                    |
|-----------------------------|-----------------------------------------------------------|----------------|----------------------------------------------------------------------------------------------------|----------------------------------------------------------------------------------------------------|
| 50                          | 21                                                        | 70             | The content of the definition management file is invalid.                                                                                                    | Please create the definition management file again and perform the request again.                                                                                                    |
| 50                          | 22<br>22                                                  | 10<br>20       | <ul> <li>Failed to open the following file from the request of the user program or batch job:</li> <li>CSV format output file</li> <li>Or, the specified content of the definition file is incorrect.</li> <li>An I/O error has occurred in one of the CSV format output files.</li> </ul> | <ul> <li>Please check the status of the following file:</li> <li>CSV format output file</li> <li>Or, please check the specified content of the definition file.</li> <li>Please resolve the cause of the error, and perform the request again.</li> <li>Please check the status of the CSV format output files.</li> </ul> |
|                             |                                                           |                | Tormat output mes.                                                                                                    | Please perform the request again after resolving the cause of the error.                                                                                                    |
| 50                          | 22                                                        | 21             | The capacity of the CSV format output file is not sufficient.                                                                                                    | Please extend the capacity of the file, and perform the request again.                                                                                                    |
| 50                          | 22                                                        | 30             | One of the CSV format output files could not close.                                                                                                    | Please check content of the file.<br>If necessary, please request again after resolve the<br>cause of the error.                                                                                                    |
| 50                          | 22                                                        | 40             | There are insufficient resources (memory).                                                                                                    | Please allocate the enough memory, and perform the request again.                                                                                                    |
| 50                          | 22                                                        | 42             | Failed to open the user files.                                                                                                    | Please check the status of the user files or directory.<br>Please perform the request again after resolving the<br>cause of the error.                                                                                                    |
| 50                          | 22                                                        | 43             | Failed to open the internal files for Information Integrator.                                                                                                    | Please check the 'TEMPXX' directory under the<br>Information Integrator installation directory.<br>If there are not any errors, please contact Fujitsu<br>technical support.                                                                                                    |
| 50                          | 23<br>Error<br>of<br>memo<br>ry<br>passin<br>g for<br>API | 10             | The specified area for passing memory is too large.                                                                                                    | Please specify amount of data for memory passing<br>less than the maximum amount of data for storage<br>and extraction passing.                                                                                                    |
| 50                          | 23                                                        | 11             | The specified buffer size of area for passing memory is insufficient.                                                                                                    | Please specify area for memory passing less than the maximum amount of data for storage and extraction passing.                                                                                                    |
| 50                          | 23                                                        | 12             | There are insufficient resources in the internal shared memory for passing memory.                                                                                                    | Please perform the request again after other storage<br>and extraction command have finished by passing<br>memory.                                                                                                    |
| 50                          | 30<br>Error<br>of<br>IDC<br>M                             | 10             | An error of interactive processing for<br>Information Integrator has occurred by request<br>for batch job or user program.                                                                                                    | Please contact Fujitsu technical support.                                                                                                    |

| Error<br>classific<br>ation | Error<br>code                     | Detail<br>code | Meaning                                                                                                    | Action                                                                                                    |
|-----------------------------|-----------------------------------|----------------|----------------------------------------------------------------------------------------------------|----------------------------------------------------------------------------------------------------|
|                             | releva<br>nce                     |                |                                                                                                    |                                                                                                    |
| 50                          | 30                                | 11             | Information Integrator has not started.                                                                                   | Please perform the request again after Information<br>Integrator has finished start up.                                          |
| 50                          | 33                                | -              | There is not the response of completion over the waiting time for the response by request from user program or batch job. | Please check the message for the command in the console.                                                                         |
| 50                          | 34                                | -              | An invalid message from Information Integrator<br>was received by a user program or batch job<br>request.                 | Please contact Fujitsu technical support.                                                                                        |
| 50                          | 35                                | -              | Log files cannot be used.                                                                                                 | Please stop Information Integrator and create the log file again.                                                                |
|                             |                                   |                |                                                                                                    | Then, restart Information Integrator.                                                                                            |
| 50                          | 43<br>Lack<br>of<br>resour<br>ces | 10             | There is not enough amount of the request management file.                                                                | Please stop Information Integrator and extend the request management file.                                                       |
| 50                          | 43                                | 20             | There is not enough amount of the spool management file.                                                                  | Please stop Information Integrator and extend the spool management file.                                                         |
| 50                          | 43                                | 30             | There is not enough amount of the DataBox management file.                                                                | Please stop Information Integrator and extend the DataBox management file.                                                       |
| 50                          | 43                                | 40             | There is not enough amount of the spool block management file.                                                            | Please stop Information Integrator and extend the spool block management file.                                                   |
| 50                          | 43                                | 160            | There is not enough amount of the search key file.                                                                        | Please stop Information Integrator and extend the search key file.                                                               |
| 50                          | 43                                | 220            | The new log information was overwritten when<br>the log information was retrieved.                                        | Please perform the request again.                                                                                                |
|                             |                                   |                | the log information was retrieved.                                                                                        | For frequent occurrences, please extend the log file.                                                                            |
| 50                          | 43                                | 720            | There is not enough area for the transfer information table.                                                              | Please perform the request again.                                                                                                |
| 50                          | 80                                | -              | The number of requests exceeds the number<br>allowed for the maximum processing queue of<br>the local system.             | Please check the number allowed for the maximum processing queue of the local system.<br>Or, wait and perform the request again. |
| 50                          | 90                                | -              | The number of files for saving exceeds the number allowed for the maximum files for saving                                | Please check the number allowed for the maximum files for saving of the local system.                                            |
|                             |                                   |                | of the local system.                                                                                                    | Or, wait and perform the request again.                                                                                          |
| 50                          | 100                               | -              | There is not enough amount of the file transfer                                                                           | Please extend the file transfer spool.                                                                                           |
|                             |                                   |                | spool.                                                                                                    | Or, delete any unnecessary resources in the file transfer spool.                                                                 |
| 50                          | 110                               | -              | The specified file transfer spool or user file is busy.                                                                   | Please perform the request again after the service has finished using the file transfer spool.                                   |
| 50                          | 150                               | -              | An I/O error has occurred when accessing the management file.                                                             | Please check the management file and resolve the cause of the error.                                                             |

| Error<br>classific<br>ation | Error<br>code                    | Detail<br>code              | Meaning                                                                                                    | Action                                                                                                    |
|-----------------------------|----------------------------------|-----------------------------|----------------------------------------------------------------------------------------------------|----------------------------------------------------------------------------------------------------|
|                             |                                  |                             |                                                                                                    | Then, please perform the request again or resume processing by executing the ifirstr command.                                                                                                    |
| 50                          | 220                              | -                           | Events such as exceeding the maximum concurrency requests of API have occurred.                                                                                                    | There is a possibility that the API processing is over specified concurrency.                                                                                                    |
|                             |                                  |                             |                                                                                                    | Or, wait and perform the request again.                                                                                                    |
| 50                          | 250                              | -                           | The data of operating in the batch environment includes in the target of processing.                                                                                                    | Please perform the request again after operation in the batch environment has finished.                                                                                                    |
| 50                          | 300                              | -                           | The transfer product for the local system has not started.                                                                                                    | Please execute the ififrstr command after the transfer product for local system has finished start up.                                                                                                 |
| 50                          | 400                              | 0                           | The retry request of the remote system was rejected because of the processing status of the transfer.                                                                                                    | Please perform the request again after the transfer<br>has transition to the status of transfer suspended or<br>completed.                                                                             |
| 50                          | 422                              | 6                           | The specified temporary directory for transfer data is invalid.                                                                                                    | An access error for the directory has occurred for following reasons:                                                                                                    |
|                             |                                  |                             |                                                                                                    | <ul> <li>Cannot access the temporary directory for<br/>transfer data.</li> </ul>                                                                                                    |
|                             |                                  |                             |                                                                                                    | <ul> <li>The temporary directory for transfer data does not exist.</li> </ul>                                                                                                    |
|                             |                                  |                             |                                                                                                    | The system administrator must create the registry<br>environment again or re-install Information<br>Integrator.                                                                                        |
| 50                          | 500                              | 1                           | There was no notification information.                                                                                                    | Please perform the request again.                                                                                                    |
| 50                          | 500                              | 2                           | Information Integrator has not started.                                                                                                    | Please start Information Integrator.                                                                                                    |
| 50                          | 500                              | 3                           | The notification of transfer completion has<br>returned abnormally because Information<br>Integrator has stopped with the waiting status of<br>receiving.                                                          | Please start Information Integrator.                                                                                                    |
| 50                          | 503                              | Syste<br>m<br>error<br>code | Failed to acquire the install path.                                                                                                    | Please refer to the system error code that was set in<br>the detail code, and confirm the installation path.                                                                                           |
| 50                          | 510                              | -                           | The specified request is not supported.                                                                                                    | None.                                                                                                    |
| 50                          | 511                              | -                           | The service was not accepted for the following<br>reasons:<br>- The product option required to execute the<br>requested service has not been installed correctly.<br>- The linkage product required to execute the | Please check the status of the installation and the<br>environment for the linkage product and modify as<br>required.<br>Then, please restart Information Integrator and<br>perform the request again. |
|                             |                                  |                             | requested service has not been installed correctly<br>or the environment is not correct.                                                                                                    |                                                                                                    |
| 50                          | 700<br>(Defi<br>nition<br>error) |                             | A definition error has occurred.                                                                                                    | Please contact Fujitsu technical support.                                                                                                    |

| Error<br>classific<br>ation | Error<br>code                                    | Detail<br>code | Meaning                                 | Action                                                                                  |
|-----------------------------|--------------------------------------------------|----------------|-----------------------------------------|-----------------------------------------------------------------------------------------|
| 50                          | 800<br>(Inter<br>nal<br>proce<br>ssing<br>error) |                | An internal error has occurred.         | Please contact Fujitsu technical support.                                               |
| 50                          | 800                                              | 10             | Information Integrator has not started. | Please perform the request again after Information<br>Integrator has finished start up. |

# 5.1.7 Error Code for Error Classification of 60

| Error<br>classific<br>ationError<br>codeDetail<br>codeMeaningAction6020-Although the request of cancel has been<br>operated the file transfer her elready finishedNone. | Table 5.7 Error code for error classification of 60 |  |  |  |  |  |
|----------------------------------------------------------------------------------------------------|-----------------------------------------------------|--|--|--|--|--|
|                                                                                                    | classific                                           |  |  |  |  |  |
| Forced     accepted, the file transfer has already finished.       termina     tion of       service     service                                                        | Forced<br>termina<br>tion of                        |  |  |  |  |  |
| 60     30     -     The process was suspended abnormally by forced stop.     None.                                                                                      | 60                                                  |  |  |  |  |  |
| 6040-Although the request of cancel has been<br>accepted, the file transfer has already finished.None.                                                                  | 60                                                  |  |  |  |  |  |
| 60106210The service has been force stopped by the<br>cancellation request.None.                                                                                         | 60                                                  |  |  |  |  |  |
| 60106220The service has force stopped by the cancellation<br>request (specify 'PEND').None.                                                                             | 60                                                  |  |  |  |  |  |

## 5.1.8 Error Code for Error Classification of 100

Table 5.8 Error code for error classification of 100

| Error<br>classific<br>ation | Error<br>code | Detail<br>code       | Meaning                                                                                                    | Action                                                                                        |
|-----------------------------|---------------|----------------------|----------------------------------------------------------------------------------------------------|-----------------------------------------------------------------------------------------------|
| 100<br>Other<br>errors      | 10            | -                    | Internal logic error (logical inconsistency)                                                               | Please contact Fujitsu technical support.                                                     |
| 100                         | 10            | Intern<br>al<br>code | An internal inconsistency has occurred.<br>Please update the definitions and perform the<br>request again. | Please contact Fujitsu technical support.                                                     |
| 100                         | 30            | -                    | Information Integrator has ended abnormally.                                                               | Please contact Fujitsu technical support.                                                     |
| 100                         | 50            | -                    | An error has occurred with the internal communication.                                                     | Please contact Fujitsu technical support.                                                     |
| 100                         | 60            | Other<br>Codes       | An error has occurred when accessing the database.                                                         | Please perform the request again by re-executing the command or execute the ififrstr command. |

| Error<br>classific<br>ation | Error<br>code | Detail<br>code      | Meaning                                                        | Action                                                                                                    |
|-----------------------------|---------------|---------------------|----------------------------------------------------------------|----------------------------------------------------------------------------------------------------|
|                             |               |                     |                                                                | If the error is not resolved, please contact Fujitsu technical support.                                                                                                    |
| 100                         | 70            | Syste<br>m<br>error | The service has completed abnormally with a system call error. | Please resolve the cause of the error by using the error code and system message in the console.                                                                                        |
|                             |               | code                |                                                                | Refer to the relevant system manual for details on system error codes.                                                                                                    |
|                             |               |                     |                                                                | If the command name of HULFT is output in the<br>error message by using HULFT as the data transfer<br>product, the status of installation for HULFT or the<br>environment is incorrect. |
|                             |               |                     |                                                                | Please check these items and perform the request again.                                                                                                    |
|                             |               |                     |                                                                | Please modify and then restart Information<br>Integrator and perform the request again.                                                                                                 |
|                             |               |                     |                                                                | If the error is not resolved, please contact Fujitsu technical support.                                                                                                    |
|                             |               |                     |                                                                | Note the error code is output by suspending the<br>Process Function when information Integrator is<br>requested to stop.                                                                |
|                             |               |                     |                                                                | In this case, the operation that Information<br>Integrator has started again is not any problems.                                                                                       |

## 5.1.9 Error Code for Error Classification of 1100

## Table 5.9 Error code for error classification of 1100

| Error<br>classific<br>ation | Error<br>code | Detail<br>code | Meaning                        | Action                                                                                                    |
|-----------------------------|---------------|----------------|--------------------------------|----------------------------------------------------------------------------------------------------|
| 1100                        | 70            | -              | Failed to execute the plug-in. | Please check whether the path name of the plug-in<br>is correct.<br>Or, check that the directory contains the application<br>and application, please set to be accessed by<br>privileged users for Information Integrator (for<br>UNIX: superuser). |

# 5.2 Returned Values and Messages by the Cleansing Component

Returned values and messages by the cleansing component are provided in the following table:

| Return value | Meaning                                                 | Action                     |
|--------------|---------------------------------------------------------|----------------------------|
| 0            | INFO0000: Normally processed.                           | Normal end.                |
| 1            | ERROR0001: Environment is broken.                       | Errors of the environment. |
| 2            | ERROR0002: Invalid<br>IQCHAR_CLEANSER_HANDLE specified. | Errors of the handle.      |

Table 5.10 Returned values and messages for the cleansing component

| Return value | Meaning                                              | Action                                                                                                    |
|--------------|------------------------------------------------------|----------------------------------------------------------------------------------------------------|
| 10           | ERROR0010: Invalid CLEANSING_STATUS specified.       | Errors with the specified processing status parameter.                                                                    |
| 11           | ERROR0011: Invalid ENCODING_TYPE specified.          | Errors with the specified encoding type.<br>The reasons of errors are the following:<br>- The specified value is invalid. |
|              |                                                      | - It is called by the value that has not specified in the initialized.                                                    |
| 12           | ERROR0012: Invalid CHAR_WIDTH_TYPE specified.        | Errors with the specified full/half-width characters.                                                                     |
| 13           | ERROR0013: Invalid DAKUTEN_TYPE specified.           | Errors with the specified Japanese diacritic symbol.                                                                      |
| 14           | ERROR0014: Invalid KANA_KIND_TYPE specified.         | Errors with the specified kana type format.                                                                               |
| 15           | ERROR0015: Invalid CASE_TYPE specified.              | Errors with the specified uppercase/lowercase.                                                                            |
| 16           | ERROR0016: Invalid SPACE_TYPE specified.             | Errors with the specified space.                                                                                          |
| 17           | ERROR0017: Invalid PADDING_STATE_TYPE specified.     | Errors with the specified padding type.                                                                                   |
| 18           | ERROR0018: Invalid paddingChar specified.            | Errors with the specified padding characters.                                                                             |
| 19           | ERROR0019: Invalid LENGTH_TYPE specified.            | Errors with the specified length for result.                                                                              |
| 20           | ERROR0020: Invalid paddingLength specified.          | Errors with the specified length for padding result (out of range).                                                       |
| 21           | ERROR0021: Invalid maxlength specified.              | Errors with the specified length for maxlength processing (out of range).                                                 |
| 22           | ERROR0022: Invalid home specified.                   | Errors with the specified 'HOME'.                                                                                         |
| 23           | ERROR0023: Invalid source string specified.          | Errors with the specified input strings (NULL).                                                                           |
| 24           | ERROR0024: Invalid result string specified.          | Errors with the specified output strings (NULL).                                                                          |
| 25           | ERROR0025: Invalid statusMessage specified.          | Errors with the specified 'statusMessage' (NULL).                                                                         |
| 26           | ERROR0026: Unsupported groupID specified.            | Errors with the specified 'groupID' by the feature of getting the status string/code.                                     |
| 27           | ERROR0027: Invalid outer CLEANSING_STATUS specified. | Errors with the specified status parameter for processing.                                                                |
| 28           | ERROR0028: Invalid statusCode specified.             | Errors with the specified address of 'statusCode' by the feature of getting status.                                       |
| 29           | ERROR0029: Invalid reserve value specified.          | Errors with the specified reserved variable (except NULL).                                                                |
| 100          | ERROR0100: Source string is too long.                | The data of cleansing is too long.                                                                                        |
| 101          | ERROR0101: Result string is too long.                | The data of cleansing is too long. (The length exceeds 32 MB.)                                                            |
| 102          | ERROR0102: Result buffer is short.                   | The insufficient area of result for processing (the data for after cleansing exceeds the buffer size)                     |
| 103          | ERROR0103: Illegal encoding was detected.            | Encoding errors.                                                                                                    |
| 9999         | ERROR9999: Internal error occurred.(%s)              | Internal errors.                                                                                                    |

# Appendix A SQLSTATE value

The execution result of SQL sentence is notified to SQLSTATE of the state variable in the application. Therefore, the application can advance processing by checking SQLSTATE whenever SQL sentence is executed while confirming the processing result of Symfoware Server.

## SQLSTATE

SQLSTATE of the state variable is a variable of the character string type of five digits. The value set to SQLSTATE as a result of executing SQL sentence is called "State code". Two digits of the head of the state code are called "Exception code", and three digits of the tail of the state code are called "Sub-exception code".

The value of the code to the execution result of SQL sentence is indicated as follows.

| Exceptio<br>n code | Exception condition         | Sub-<br>excepti<br>on code | Meaning of sub-exception code                                                                                                |
|--------------------|-----------------------------|----------------------------|----------------------------------------------------------------------------------------------------|
| 00                 | Normal termination          | 000                        | None                                                                                                    |
| 01                 | Warning                     | 005                        | None                                                                                                    |
| 02                 | Data none                   | 000                        | None                                                                                                    |
|                    |                             | 000                        | None                                                                                                    |
|                    |                             | 001                        | The USING phrase doesn't correspond to a dynamic parameter in the sentence being prepared.                                   |
|                    |                             | 002                        | There is in agreement with no select list (other<br>party specification) in the sentence being<br>prepared the USING phrase. |
|                    | Dynamic SQL error           | 003                        | The sentence to be prepared is < cursor specification >                                                                      |
| 07                 |                             | 004                        | The USING phrase of the dynamic parameter specification is not specified.                                                    |
|                    |                             | 005                        | The sentence to be prepared is not < cursor specification >                                                                  |
|                    |                             | 006                        | Violation of burial host variable attribute (The limited data type attribute is specified).                                  |
|                    |                             | 007                        | (Against the other party specification. )Result USING is not specified.                                                      |
|                    |                             | 008                        | The number is unjustified in SQL descriptor region.                                                                          |
|                    |                             | 009                        | The index is unjustified in SQL descriptor region.                                                                           |
|                    |                             | 000                        | Mistake of use of connection                                                                                                 |
|                    |                             | 002                        | Connection under use                                                                                                    |
| 08                 | Violation of connection     | 003                        | The connection doesn't exist.                                                                                                |
|                    |                             | 004                        | SQL server rejected the connection of SQL connection.                                                                        |
| 09                 | Trigger operation exception | 000                        | None                                                                                                    |
| 0A                 | Unsupport function          | 000                        | None                                                                                                    |

Table A.1 Table:SQLSTATE value

| Exceptio<br>n code | Exception condition                                                         | Sub-<br>excepti<br>on code | Meaning of sub-exception code                                                                                                    |
|--------------------|-----------------------------------------------------------------------------|----------------------------|----------------------------------------------------------------------------------------------------|
| 0P                 | The roll name is unjustified.                                               | 000                        | None                                                                                                    |
| 21                 | Violation of cardinal number                                                | 000                        | Two lines or more were retrieved by executing<br>single line SELECT sentence or the result of<br>the sub-inquiry included directly in the<br>comparison predicate was retrieved by two<br>lines or more. |
|                    |                                                                             | 001                        | The right side of the character data was rounded down (TRUNCATE).                                                                                                    |
|                    |                                                                             | 002                        | The sign variable that sets the NULL value is not specified.                                                                                                    |
|                    |                                                                             | 003                        | The range of the numerical value that was able to be treated was exceeded.                                                                                                    |
|                    |                                                                             | 005                        | Violation of substitution rule                                                                                                    |
|                    |                                                                             | 008                        | The range of the date that was able to be treated was exceeded.                                                                                                    |
|                    |                                                                             | 011                        | It mistakes it to the specification of a partial character string.                                                                                                    |
|                    |                                                                             | 012                        | Division by divisor 0                                                                                                    |
|                    |                                                                             | 015                        | The range of being possible every to treat was exceeded.                                                                                                    |
| 22                 | Data exception                                                              | 018                        | It mistakes it to the form of the character string that converts the type.                                                                                                    |
|                    |                                                                             | 019                        | Unjustified of escape character                                                                                                    |
|                    |                                                                             | 024                        | Character type host variable not correct (The NULL character doesn't exist in the definition size of the input host variable).                                                                           |
|                    |                                                                             | 027                        | It mistakes it to the specification of the TRIM character.                                                                                                    |
|                    |                                                                             | 701                        | Variable-length string not correct (The value<br>of the length part exceeds less than 0 or the<br>definition size).                                                                                      |
|                    |                                                                             | 702                        | Access outside DSI range                                                                                                    |
|                    |                                                                             | 703                        | Numerical value not correct (The value of the sign part of the fixed zero point is unjustified).                                                                                                    |
|                    |                                                                             | 704                        | Character not correct (The value of the each country word character string is unjustified).                                                                                                    |
| 23                 | Violation of NOT NULL<br>restriction and violation of<br>unique restriction | 000                        | None                                                                                                    |
| 24                 | The cursor state is unjustified.                                            | 000                        | None                                                                                                    |
| 25                 | The transaction state is unjustified.                                       | 000                        | None                                                                                                    |
| 26                 | SQL sentence identifier is unjustified.                                     | 000                        | None                                                                                                    |
| 28                 | The password is unjustified.                                                | 000                        | None                                                                                                    |

| Exceptio<br>n code | Exception condition                                            | Sub-<br>excepti<br>on code | Meaning of sub-exception code                                                        |
|--------------------|----------------------------------------------------------------|----------------------------|--------------------------------------------------------------------------------------|
| 2B                 | The depending authority descriptor still exists (note 1).      | 000                        | None                                                                                 |
| 2E                 | The connection name is unjustified.                            | 000                        | None                                                                                 |
| 2F                 | Routine call error                                             | 000                        | None                                                                                 |
| 21                 |                                                                | 003                        | Execution of prohibited SQL sentence                                                 |
| 33                 | The descriptor name is unjustified.                            | 000                        | None                                                                                 |
| 34                 | The cursor name is unjustified.                                | 000                        | None                                                                                 |
| 37                 | SQL sentence syntax error                                      | 000                        | None                                                                                 |
| 3C                 | Vague cursor name                                              | 000                        | None                                                                                 |
| 3D                 | The catalog name is unjustified.                               | 000                        | None                                                                                 |
| 3F                 | The schema name is unjustified.                                | 000                        | None                                                                                 |
|                    |                                                                | 001                        | It is a failure or real time to the transaction series making.                       |
|                    | Transaction rollback                                           | 003                        | Sentence uncertain end (processing time or forced ending)                            |
|                    |                                                                | 701                        | Temporary log area shortage                                                          |
| 40                 |                                                                | 702                        | Error when COMMIT is executed                                                        |
|                    |                                                                | 703                        | Down of node under access                                                            |
|                    |                                                                | 704                        | Archive log file shortage                                                            |
|                    |                                                                | 705                        | Forced ending of Connection Manager                                                  |
|                    |                                                                | 801                        | The definition system processing is abnormal.                                        |
| 42                 | Violation of access rule                                       | 000                        | Authority none                                                                       |
| 44                 | It violates WITH CHECK<br>OPTION by the update to the<br>view. | 000                        | None                                                                                 |
| 60                 | User transmission exception                                    | XXX<br>(note<br>2)         | Exception that user transmitted                                                      |
| 70                 | Fixed quantity limitation                                      | 000                        | None                                                                                 |
|                    |                                                                | 000                        | The limiting value of OS was exceeded.                                               |
|                    |                                                                | 001                        | Symfoware Server unstarts.                                                           |
|                    |                                                                | 002                        | The server system unstarts.                                                          |
|                    |                                                                | 003                        | Access request to node when being downing it                                         |
| 71                 | No environmental adjustment or                                 | 004                        | Down of external process                                                             |
|                    | nor operation contradiction                                    | 010                        | The form of the environment variable or the system requirements file is unjustified. |
|                    |                                                                | 020                        | The limiting value of Symfoware Server was exceeded.                                 |
|                    |                                                                | 030                        | Symfoware Server environment contradiction                                           |

| Exceptio<br>n code | Exception condition                            | Sub-<br>excepti<br>on code | Meaning of sub-exception code                                              |
|--------------------|------------------------------------------------|----------------------------|----------------------------------------------------------------------------|
|                    |                                                | 031                        | Code conversion library loading failure                                    |
|                    |                                                | 210                        | DSI selects and undefined or DSI unselects it.                             |
|                    |                                                | 220                        | DSI unformats it.                                                          |
|                    |                                                | 300                        | Cursor contradiction                                                       |
|                    |                                                | 400                        | Use regulations (note 3)                                                   |
|                    |                                                | 410                        | Access inhibit                                                             |
|                    |                                                | 500                        | The data base undefinition or DSO is undefined.                            |
|                    |                                                | 510                        | Retrieval passing uncreation                                               |
|                    |                                                | 600                        | State that session cannot be locked                                        |
|                    |                                                | 700                        | Execution multiplicity of transaction                                      |
|                    |                                                | 710                        | State of recovery main point                                               |
|                    |                                                | 720                        | Contradiction of data base or RDB dictionary                               |
|                    |                                                | 730                        | The definition system processing is abnormal.                              |
|                    |                                                | 740                        | Contradiction by division forwarding                                       |
|                    |                                                | 750                        | Temporary limiting value in table                                          |
|                    |                                                | 800                        | Abnormality in DSI automatic capacity enhancing                            |
|                    |                                                | 900                        | Execution of SQL sentence with RDB system of standby system                |
|                    |                                                | A00                        | Violation of the order of the use order                                    |
|                    | Lack of external storage region etc.           | 000                        | Storage area shortage of DSI                                               |
| 72                 |                                                | 010                        | Data base space shortage                                                   |
| 12                 |                                                | 100                        | Directory area shortage                                                    |
|                    |                                                | 200                        | Work table area shortage                                                   |
|                    |                                                | 100                        | The number of pools of local memories exceeded the set upper bound value.  |
|                    | Area shortage of memory                        | 110                        | Lack of local memory                                                       |
| 73                 |                                                | 200                        | The number of pools of common memories exceeded the set upper bound value. |
|                    |                                                | 210                        | Lack of common memory                                                      |
|                    |                                                | 300                        | Lack of common buffer                                                      |
|                    |                                                | 000                        | I/O is abnormal in the data base space.                                    |
|                    |                                                | 010                        | Access right none in data base space                                       |
|                    | I/O to an external storage region is abnormal. | 100                        | I/O to the directory area is abnormal.                                     |
| 74                 |                                                | 110                        | Access right none of directory area                                        |
|                    |                                                | 200                        | I/O is abnormal of the work file.                                          |
|                    |                                                | 210                        | Access right none of work file                                             |
|                    |                                                | 400                        | I/O is abnormal in the temporary log area.                                 |

| Exceptio<br>n code | Exception condition                         | Sub-<br>excepti<br>on code | Meaning of sub-exception code                    |
|--------------------|---------------------------------------------|----------------------------|--------------------------------------------------|
|                    |                                             | 410                        | Access right none of temporary log area          |
|                    |                                             | 500                        | I/O to a snap file is abnormal.                  |
|                    |                                             | 600                        | I/O is abnormal of other files.                  |
|                    |                                             | 610                        | Access right none                                |
|                    |                                             | 720                        | I/O is abnormal of the RDB dictionary.           |
| 75                 | The environment is the connection abnormal. | 000                        | Abnormality of connection execution environment  |
| 76                 | The system environment is abnormal.         | 000                        | System malfunction                               |
| 77                 | Operation is abnormal of another product.   | 000                        | It is PowerAIM/TJNL and an anomaly detection.    |
|                    |                                             | 010                        | TJNL unstarts.                                   |
|                    |                                             | 100                        | It is Accela BizSearch and an anomaly detection. |

Note 1) The authority descriptor consists of the following items.

- Resource that authority recipient owns (table and view, etc.)
- Authority that authority recipient gave to other authorization identifiers

Note 2) An arbitrary character to 0-9 and A-Z set by the sub-exception code of the SIGNAL sentence is triple expressed.

Note 3) When the rdbfmt command to DSI to be processed is executed, it is likely to be set.

## 👪 See

Please refer by "MSDN library Visual Studio" when the code that corresponds by cooperation with the personal computer tool corresponding to ODBC doesn't exist in the table.

## Relation between SQLSTATE value and transaction

The transaction might be ended and return to the application in the case to be continued for the begun state as a result by the execution of SQL sentence. Moreover, the treatment of the transaction when the error occurs by SQL sentence can be specified by parameter TRAN\_SPEC of the system requirements file.

The transaction might be ended and return to the application in the case to be continued for the begun state as a result by the execution of SQL sentence. Moreover, the treatment of the transaction when the error occurs by SQL sentence can be specified by parameter TRAN\_SPEC of the system requirements file.

The relation between these is shown below.

| TRAN_SPEC<br>(note) | Exception<br>code of<br>SQLSTATE | State of transaction when returning                     | Action by application                                                                     |
|---------------------|----------------------------------|---------------------------------------------------------|-------------------------------------------------------------------------------------------|
|                     | 00、02                            | The begun state continues to the transaction.           | It advances to the following processing as it is.                                         |
| NONE                | 40                               | The transaction is done the roll backing and has ended. | It is decided whether to<br>execute the transaction that<br>became invalid again (retry). |

## Table A.2 Table: Relation between SQLSTATE value and transaction

| TRAN_SPEC<br>(note)          | Exception<br>code of<br>SQLSTATE     | State of transaction when returning                                                                                                    | Action by application                                                                                                    |
|------------------------------|--------------------------------------|----------------------------------------------------------------------------------------------------|----------------------------------------------------------------------------------------------------|
|                              | Excluding<br>the above-<br>mentioned | The begun state continues to the<br>transaction. The update of the data<br>base by SQL sentence of the<br>correspondence has been returned to<br>the state immediately before<br>execution. However, the lock of the<br>data base resource acquired till then<br>and the position of the cursor are<br>maintained as it is. | Whether the transaction is<br>continued by the cause of the<br>error or it ends is decided.                                                                                                    |
|                              | 00、02                                | The begun state continues to the transaction.                                                                                                    | It advances to the following processing as it is.                                                                                                    |
|                              | 40                                   | The transaction is done the roll backing and has ended.                                                                                                    | It is decided whether to<br>execute the transaction that<br>became invalid again (retry).                                                                                                    |
| TRANSACTIO<br>N_<br>ROLLBACK | Excluding<br>the above-<br>mentioned | The transaction is done the roll backing and has ended.                                                                                                    | It is necessary to remove the<br>cause of the error, and to do the<br>processing of the transaction<br>over again from the beginning.<br>Therefore, so as not to generate<br>an error by the execution of<br>SQL sentence, input data is<br>checked by the application. |

Note) The value set to parameter "TRAN\_SPEC" of the system requirements file is indicated.

## They are the executions of trigger SQL sentence and notes at the error.

When it makes an error of the execution of trigger SQL sentence when the application is executed, the value of SQLSTATE of SQL sentence that became a trigger opportunity reaches the following values.

| Table A.3 Table:SQLS | STATE of SQL sentence th | at became trigger opportunity |
|----------------------|--------------------------|-------------------------------|
|                      |                          |                               |

| SQLSTATE of trigger<br>SQL sentence | SQLSTATE of SQL sentence<br>that became trigger<br>opportunity | Remarks                                                                                                    |
|-------------------------------------|----------------------------------------------------------------|----------------------------------------------------------------------------------------------------|
| 4xxxx                               | 4xxxx                                                          | SQLSTATE and the error message are<br>succeeded to the execution result of SQL<br>sentence that became a trigger opportunity<br>as it is.                                   |
| 7xxxx                               | 7xxxx                                                          | It is the same as the above-mentioned.                                                                                                    |
| Others                              | 09000                                                          | SQLSTATE of SQL sentence that became<br>a trigger opportunity becomes 09000, and<br>the error message of SQL sentence of the<br>trigger is buried as for the error message. |